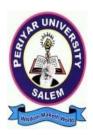

# **PERIYAR UNIVERSITY** PERIYAR PALKALAI NAGAR

 $\mathbf{SALEM}-\mathbf{636011}$ 

# Syllabus for

B.B.A (General) (BACHELOR OF BUSINESS ADMINISTRATON) CHOICE BASED CREDIT SYSTEM

> FROM THE ACADEMIC YEAR 2023 – 2024

TAMILNADU STATE COUNCIL FOR HIGHER EDUCATION, CHENNAI – 600 005

# **B.B.A., GENERAL**

|                        | COMES-BASED CURRICULUM FRAMEWORK GUIDELINES BASED<br>REGULATIONS FOR B.B.A., PROGRAMME                                                                                                    |
|------------------------|----------------------------------------------------------------------------------------------------|
| Programme:             | B.B.A., General                                                                                                    |
| Programme Code:        | UBA                                                                                                    |
| Duration:              | 3 years [UG]                                                                                                    |
| Programme<br>Outcomes: | <ul> <li>PO1: Disciplinary knowledge: Capable of demonstrating comprehensive knowledge and understanding of one or more disciplines that form a part of an undergraduate Programme of study</li> <li>PO2: Communication Skills: Ability to express thoughts and ideas effectivel in writing and orally; Communicate with others using appropriate media confidently share one's views and express herself/himself; demonstrate the ability to listen carefully, read and write analytically, and present comple information in a clear and concise manner to different groups.</li> <li>PO3: Critical thinking: Capability to apply analytic thought to a body of knowledge; analyze and evaluate evidence, arguments, claims, beliefs of the basis of empirical evidence; identify relevant assumptions of implications; formulate coherent arguments; critically evaluate practices policies and theories by following scientific approach to knowledg development.</li> <li>PO4: Problem solving: Capacity to extrapolate from what one has learne and apply their competencies to solve different kinds of non-familia problems, rather than replicate curriculum content knowledge; and appl one's learning to real life situations.</li> <li>PO5: Analytical reasoning: Ability to evaluate the reliability and relevance of evidence; identify logical flaws and holes in the arguments of others analyze and synthesize data from a variety of sources; draw vali conclusions and support them with evidence and examples, and addressin opposing viewpoints.</li> <li>PO6: Research-related skills: A sense of inquiry and capability for askin relevant/appropriate questions, problem arising, synthesizing an articulating; Ability to recognize cause-and-effect relationships, defin problems, formulate hypotheses, test hypotheses, nealyze, interpret an draw conclusions from data, establish hypotheses, predict cause-and-effect relationships; ability to plan, execute and report the results of an experimer or investigation</li> <li>PO7: Cooperation/Team work: Ability to analyze, interpret and dr</li></ul> |

| <ul> <li>relevant information sources; and use appropriate software for analysis of data.</li> <li>PO 11 Self-directed learning: Ability to work independently, identify appropriate resources required for a project, and manage a project through to completion.</li> <li>PO 12 Multicultural competence: Possess knowledge of the values and beliefs of multiple cultures and a global perspective; and capability to effectively engage in a multicultural society and interact respectfully with diverse groups.</li> <li>PO 13: Moral and ethical awareness/reasoning: Ability to embrace moral/ethical values in conducting one's life, formulate a position/argument about an ethical issue from multiple perspectives, and use ethical practices in all work. Capable of demon starting the ability to identify ethical issues related to one's work, avoid unethical behaviour such as fabrication, falsification or misrepresentation of data or committing plagiarism, not adhering to intellectual property rights; appreciating environmental and sustainability issues; and adopting objective, unbiased and truthful actions in all aspects of work.</li> <li>PO 14: Leadership readiness/qualities: Capability for mapping out the tasks of a team or an organization, and setting direction, formulating an inspiring vision, building a team who can help achieve the vision, and using management skills to guide people to the right destination, in a smooth and efficient way.</li> <li>PO 15: Lifelong learning: Ability to acquire knowledge and skills, including "learning how to learn", that are necessary for participating in learning activities throughout life, through self-paced and self-directed learning aimed at personal development, meeting economic, social and cultural objectives, and adapting to changing trades and demands of work place through knowledge/skill development/reskilling.</li> </ul> |
|----------------------------------------------------------------------------------------------------|
| appropriate resources required for a project, and manage a project through to<br>completion.PO 12 Multicultural competence: Possess knowledge of the values and<br>beliefs of multiple cultures and a global perspective; and capability to<br>effectively engage in a multicultural society and interact respectfully with<br>diverse groups.PO 13: Moral and ethical awareness/reasoning: Ability to embrace<br>moral/ethical values in conducting one's life, formulate a position/argument<br>about an ethical issue from multiple perspectives, and use ethical practices in<br>all work. Capable of demon starting the ability to identify ethical issues related<br>to one's work, avoid unethical behaviour such as fabrication, falsification or<br>misrepresentation of data or committing plagiarism, not adhering to intellectual<br>property rights; appreciating environmental and sustainability issues; and<br>adopting objective, unbiased and truthful actions in all aspects of work.PO 14: Leadership readiness/qualities: Capability for mapping out the tasks<br>of a team or an organization, and setting direction, formulating an inspiring<br>vision, building a team who can help achieve the vision, motivating and<br>inspiring team members to engage with that vision, and using management<br>skills to guide people to the right destination, in a smooth and efficient way.<br>PO 15: Lifelong learning: Ability to acquire knowledge and skills, including<br>"learning how to learn", that are necessary for participating in learning<br>activities throughout life, through self-paced and self-directed learning aimed at<br>personal development, meeting economic, social and cultural objectives, and<br>adapting to changing trades and demands of work place through<br>knowledge/skill development/reskilling.ProgrammePSO1: To enable students to apply basic microeconomic, macroeconomic and          |
| <ul> <li>completion.</li> <li>PO 12 Multicultural competence: Possess knowledge of the values and beliefs of multiple cultures and a global perspective; and capability to effectively engage in a multicultural society and interact respectfully with diverse groups.</li> <li>PO 13: Moral and ethical awareness/reasoning: Ability to embrace moral/ethical values in conducting one's life, formulate a position/argument about an ethical issue from multiple perspectives, and use ethical practices in all work. Capable of demon starting the ability to identify ethical issues related to one's work, avoid unethical behaviour such as fabrication, falsification or misrepresentation of data or committing plagiarism, not adhering to intellectual property rights; appreciating environmental and sustainability issues; and adopting objective, unbiased and truthful actions in all aspects of work.</li> <li>PO 14: Leadership readiness/qualities: Capability for mapping out the tasks of a team or an organization, and setting direction, formulating an inspiring vision, building a team who can help achieve the vision, motivating and inspiring team members to engage with that vision, and using management skills to guide people to the right destination, in a smooth and efficient way.</li> <li>PO 15: Lifelong learning: Ability to acquire knowledge and skills, including "learning how to learn", that are necessary for participating in learning activities throughout life, through self-paced and self-directed learning aimed at personal development, meeting economic, social and cultural objectives, and adapting to changing trades and demands of work place through knowledge/skill development/reskilling.</li> </ul>                                                                                                    |
| PO 12 Multicultural competence: Possess knowledge of the values and<br>beliefs of multiple cultures and a global perspective; and capability to<br>effectively engage in a multicultural society and interact respectfully with<br>diverse groups.PO 13: Moral and ethical awareness/reasoning: Ability to embrace<br>moral/ethical values in conducting one's life, formulate a position/argument<br>about an ethical issue from multiple perspectives, and use ethical practices in<br>all work. Capable of demon starting the ability to identify ethical issues related<br>to one's work, avoid unethical behaviour such as fabrication, falsification or<br>misrepresentation of data or committing plagiarism, not adhering to intellectual<br>property rights; appreciating environmental and sustainability issues; and<br>adopting objective, unbiased and truthful actions in all aspects of work.<br>PO 14: Leadership readiness/qualities: Capability for mapping out the tasks<br>of a team or an organization, and setting direction, formulating an inspiring<br>vision, building a team who can help achieve the vision, motivating and<br>inspiring team members to engage with that vision, and using management<br>skills to guide people to the right destination, in a smooth and efficient way.<br>PO 15: Lifelong learning: Ability to acquire knowledge and skills, including<br>"learning how to learn", that are necessary for participating in learning<br>activities throughout life, through self-paced and self-directed learning aimed at<br>personal development, meeting economic, social and cultural objectives, and<br>adapting to changing trades and demands of work place through<br>knowledge/skill development/reskilling.ProgrammePSO1: To enable students to apply basic microeconomic, macroeconomic and                                                                                                  |
| <ul> <li>beliefs of multiple cultures and a global perspective; and capability to effectively engage in a multicultural society and interact respectfully with diverse groups.</li> <li>PO 13: Moral and ethical awareness/reasoning: Ability to embrace moral/ethical values in conducting one's life, formulate a position/argument about an ethical issue from multiple perspectives, and use ethical practices in all work. Capable of demon starting the ability to identify ethical issues related to one's work, avoid unethical behaviour such as fabrication, falsification or misrepresentation of data or committing plagiarism, not adhering to intellectual property rights; appreciating environmental and sustainability issues; and adopting objective, unbiased and truthful actions in all aspects of work.</li> <li>PO 14: Leadership readiness/qualities: Capability for mapping out the tasks of a team or an organization, and setting direction, formulating an inspiring vision, building a team who can help achieve the vision, motivating and inspiring team members to engage with that vision, and using management skills to guide people to the right destination, in a smooth and efficient way.</li> <li>PO 15: Lifelong learning: Ability to acquire knowledge and skills, including "learning how to learni", that are necessary for participating in learning activities throughout life, through self-paced and self-directed learning aimed at personal development, meeting economic, social and cultural objectives, and adapting to changing trades and demands of work place through knowledge/skill development/reskilling.</li> </ul>                                                                                                    |
| effectively engage in a multicultural society and interact respectfully with<br>diverse groups.PO 13: Moral and ethical awareness/reasoning: Ability to embrace<br>moral/ethical values in conducting one's life, formulate a position/argument<br>about an ethical issue from multiple perspectives, and use ethical practices in<br>all work. Capable of demon starting the ability to identify ethical issues related<br>to one's work, avoid unethical behaviour such as fabrication, falsification or<br>misrepresentation of data or committing plagiarism, not adhering to intellectual<br>property rights; appreciating environmental and sustainability issues; and<br>adopting objective, unbiased and truthful actions in all aspects of work.PO 14: Leadership readiness/qualities: Capability for mapping out the tasks<br>of a team or an organization, and setting direction, formulating an inspiring<br>vision, building a team who can help achieve the vision, motivating and<br>inspiring team members to engage with that vision, and using management<br>skills to guide people to the right destination, in a smooth and efficient way.<br>PO 15: Lifelong learning: Ability to acquire knowledge and skills, including<br>"learning how to learn", that are necessary for participating in learning<br>activities throughout life, through self-paced and self-directed learning aimed at<br>personal development, meeting economic, social and cultural objectives, and<br>adapting to changing trades and demands of work place through<br>knowledge/skill development/reskilling.ProgrammePSO1: To enable students to apply basic microeconomic, macroeconomic and                                                                                                    |
| diverse groups. <b>PO 13: Moral and ethical awareness/reasoning</b> : Ability to embrace<br>moral/ethical values in conducting one's life, formulate a position/argument<br>about an ethical issue from multiple perspectives, and use ethical practices in<br>all work. Capable of demon starting the ability to identify ethical issues related<br>to one's work, avoid unethical behaviour such as fabrication, falsification or<br>misrepresentation of data or committing plagiarism, not adhering to intellectual<br>property rights; appreciating environmental and sustainability issues; and<br>adopting objective, unbiased and truthful actions in all aspects of work. <b>PO 14: Leadership readiness/qualities:</b> Capability for mapping out the tasks<br>of a team or an organization, and setting direction, formulating an inspiring<br>vision, building a team who can help achieve the vision, motivating and<br>inspiring team members to engage with that vision, and using management<br>skills to guide people to the right destination, in a smooth and efficient way.<br><b>PO 15: Lifelong learning:</b> Ability to acquire knowledge and skills, including<br>"learning how to learn", that are necessary for participating in learning<br>activities throughout life, through self-paced and self-directed learning aimed at<br>personal development, meeting economic, social and cultural objectives, and<br>adapting to changing trades and demands of work place through<br>knowledge/skill development/reskilling. <b>ProgrammePSO1:</b> To enable students to apply basic microeconomic, macroeconomic and                                                                                                    |
| PO 13: Moral and ethical awareness/reasoning: Ability to embrace<br>moral/ethical values in conducting one's life, formulate a position/argument<br>about an ethical issue from multiple perspectives, and use ethical practices in<br>all work. Capable of demon starting the ability to identify ethical issues related<br>to one's work, avoid unethical behaviour such as fabrication, falsification or<br>misrepresentation of data or committing plagiarism, not adhering to intellectual<br>property rights; appreciating environmental and sustainability issues; and<br>adopting objective, unbiased and truthful actions in all aspects of work.PO 14: Leadership readiness/qualities:<br>Capability for mapping out the tasks<br>of a team or an organization, and setting direction, formulating an inspiring<br>vision, building a team who can help achieve the vision, motivating and<br>inspiring team members to engage with that vision, and using management<br>skills to guide people to the right destination, in a smooth and efficient way.<br>PO 15: Lifelong learning: Ability to acquire knowledge and skills, including<br>"learning how to learn", that are necessary for participating in learning<br>activities throughout life, through self-paced and self-directed learning aimed at<br>personal development, meeting economic, social and cultural objectives, and<br>adapting to changing trades and demands of work place through<br>knowledge/skill development/reskilling.ProgrammePSO1: To enable students to apply basic microeconomic, macroeconomic and                                                                                                    |
| moral/ethical values in conducting one's life, formulate a position/argument<br>about an ethical issue from multiple perspectives, and use ethical practices in<br>all work. Capable of demon starting the ability to identify ethical issues related<br>to one's work, avoid unethical behaviour such as fabrication, falsification or<br>misrepresentation of data or committing plagiarism, not adhering to intellectual<br>property rights; appreciating environmental and sustainability issues; and<br>adopting objective, unbiased and truthful actions in all aspects of work.PO 14: Leadership readiness/qualities:<br>Capability for mapping out the tasks<br>of a team or an organization, and setting direction, formulating an inspiring<br>vision, building a team who can help achieve the vision, motivating and<br>inspiring team members to engage with that vision, and using management<br>skills to guide people to the right destination, in a smooth and efficient way.<br>PO 15: Lifelong learning: Ability to acquire knowledge and skills, including<br>"learning how to learn", that are necessary for participating in learning<br>activities throughout life, through self-paced and self-directed learning aimed at<br>personal development, meeting economic, social and cultural objectives, and<br>adapting to changing trades and demands of work place through<br>knowledge/skill development/reskilling.ProgrammePSO1: To enable students to apply basic microeconomic, macroeconomic and                                                                                                    |
| <ul> <li>about an ethical issue from multiple perspectives, and use ethical practices in all work. Capable of demon starting the ability to identify ethical issues related to one's work, avoid unethical behaviour such as fabrication, falsification or misrepresentation of data or committing plagiarism, not adhering to intellectual property rights; appreciating environmental and sustainability issues; and adopting objective, unbiased and truthful actions in all aspects of work.</li> <li>PO 14: Leadership readiness/qualities: Capability for mapping out the tasks of a team or an organization, and setting direction, formulating an inspiring vision, building a team who can help achieve the vision, motivating and inspiring team members to engage with that vision, and using management skills to guide people to the right destination, in a smooth and efficient way.</li> <li>PO 15: Lifelong learning: Ability to acquire knowledge and skills, including "learning how to learn", that are necessary for participating in learning activities throughout life, through self-paced and self-directed learning aimed at personal development, meeting economic, social and cultural objectives, and adapting to changing trades and demands of work place through knowledge/skill development/reskilling.</li> <li>Programme</li> </ul>                                                                                                    |
| all work. Capable of demon starting the ability to identify ethical issues related<br>to one's work, avoid unethical behaviour such as fabrication, falsification or<br>misrepresentation of data or committing plagiarism, not adhering to intellectual<br>property rights; appreciating environmental and sustainability issues; and<br>adopting objective, unbiased and truthful actions in all aspects of work. <b>PO 14: Leadership readiness/qualities:</b> Capability for mapping out the tasks<br>of a team or an organization, and setting direction, formulating an inspiring<br>vision, building a team who can help achieve the vision, motivating and<br>inspiring team members to engage with that vision, and using management<br>skills to guide people to the right destination, in a smooth and efficient way.<br><b>PO 15: Lifelong learning:</b> Ability to acquire knowledge and skills, including<br>"learning how to learn", that are necessary for participating in learning<br>activities throughout life, through self-paced and self-directed learning aimed at<br>personal development, meeting economic, social and cultural objectives, and<br>adapting to changing trades and demands of work place through<br>knowledge/skill development/reskilling. <b>ProgrammePSO1:</b> To enable students to apply basic microeconomic, macroeconomic and                                                                                                    |
| to one's work, avoid unethical behaviour such as fabrication, falsification or<br>misrepresentation of data or committing plagiarism, not adhering to intellectual<br>property rights; appreciating environmental and sustainability issues; and<br>adopting objective, unbiased and truthful actions in all aspects of work.PO 14: Leadership readiness/qualities: Capability for mapping out the tasks<br>of a team or an organization, and setting direction, formulating an inspiring<br>vision, building a team who can help achieve the vision, motivating and<br>inspiring team members to engage with that vision, and using management<br>skills to guide people to the right destination, in a smooth and efficient way.<br>PO 15: Lifelong learning: Ability to acquire knowledge and skills, including<br>"learning how to learn", that are necessary for participating in learning<br>activities throughout life, through self-paced and self-directed learning aimed at<br>personal development, meeting economic, social and cultural objectives, and<br>adapting to changing trades and demands of work place through<br>knowledge/skill development/reskilling.ProgrammePSO1: To enable students to apply basic microeconomic, macroeconomic and                                                                                                    |
| misrepresentation of data or committing plagiarism, not adhering to intellectual<br>property rights; appreciating environmental and sustainability issues; and<br>adopting objective, unbiased and truthful actions in all aspects of work.PO 14: Leadership readiness/qualities: Capability for mapping out the tasks<br>of a team or an organization, and setting direction, formulating an inspiring<br>vision, building a team who can help achieve the vision, motivating and<br>inspiring team members to engage with that vision, and using management<br>skills to guide people to the right destination, in a smooth and efficient way.PO 15: Lifelong learning:<br>Ability to acquire knowledge and skills, including<br>"learning how to learn", that are necessary for participating in learning<br>activities throughout life, through self-paced and self-directed learning aimed at<br>personal development, meeting economic, social and cultural objectives, and<br>adapting to changing trades and demands of work place through<br>knowledge/skill development/reskilling.ProgrammePSO1: To enable students to apply basic microeconomic, macroeconomic and                                                                                                    |
| property rights; appreciating environmental and sustainability issues; and<br>adopting objective, unbiased and truthful actions in all aspects of work.PO 14: Leadership readiness/qualities: Capability for mapping out the tasks<br>of a team or an organization, and setting direction, formulating an inspiring<br>vision, building a team who can help achieve the vision, motivating and<br>inspiring team members to engage with that vision, and using management<br>skills to guide people to the right destination, in a smooth and efficient way.PO 15: Lifelong learning:<br>Ability to acquire knowledge and skills, including<br>"learning how to learn", that are necessary for participating in learning<br>activities throughout life, through self-paced and self-directed learning aimed at<br>personal development, meeting economic, social and cultural objectives, and<br>adapting to changing trades and demands of work place through<br>knowledge/skill development/reskilling.ProgrammePSO1: To enable students to apply basic microeconomic, macroeconomic and                                                                                                    |
| adopting objective, unbiased and truthful actions in all aspects of work. <b>PO 14: Leadership readiness/qualities:</b> Capability for mapping out the tasks<br>of a team or an organization, and setting direction, formulating an inspiring<br>vision, building a team who can help achieve the vision, motivating and<br>inspiring team members to engage with that vision, and using management<br>skills to guide people to the right destination, in a smooth and efficient way. <b>PO 15: Lifelong learning:</b> Ability to acquire knowledge and skills, including<br>"learning how to learn", that are necessary for participating in learning<br>activities throughout life, through self-paced and self-directed learning aimed at<br>personal development, meeting economic, social and cultural objectives, and<br>adapting to changing trades and demands of work place through<br>knowledge/skill development/reskilling. <b>ProgrammePSO1:</b> To enable students to apply basic microeconomic, macroeconomic and                                                                                                    |
| PO 14: Leadership readiness/qualities: Capability for mapping out the tasks<br>of a team or an organization, and setting direction, formulating an inspiring<br>vision, building a team who can help achieve the vision, motivating and<br>inspiring team members to engage with that vision, and using management<br>skills to guide people to the right destination, in a smooth and efficient way.<br>PO 15: Lifelong learning: Ability to acquire knowledge and skills, including<br>"learning how to learn", that are necessary for participating in learning<br>activities throughout life, through self-paced and self-directed learning aimed at<br>personal development, meeting economic, social and cultural objectives, and<br>adapting to changing trades and demands of work place through<br>knowledge/skill development/reskilling.ProgrammePSO1: To enable students to apply basic microeconomic, macroeconomic and                                                                                                    |
| of a team or an organization, and setting direction, formulating an inspiring<br>vision, building a team who can help achieve the vision, motivating and<br>inspiring team members to engage with that vision, and using management<br>skills to guide people to the right destination, in a smooth and efficient way.PO 15: Lifelong learning:<br>Ability to acquire knowledge and skills, including<br>,,learning how to learn", that are necessary for participating in learning<br>activities throughout life, through self-paced and self-directed learning aimed at<br>personal development, meeting economic, social and cultural objectives, and<br>adapting to changing trades and demands of work place through<br>knowledge/skill development/reskilling.ProgrammePSO1: To enable students to apply basic microeconomic, macroeconomic and                                                                                                    |
| vision, building a team who can help achieve the vision, motivating and<br>inspiring team members to engage with that vision, and using management<br>skills to guide people to the right destination, in a smooth and efficient way. <b>PO 15: Lifelong learning:</b> Ability to acquire knowledge and skills, including<br>"learning how to learn", that are necessary for participating in learning<br>activities throughout life, through self-paced and self-directed learning aimed at<br>personal development, meeting economic, social and cultural objectives, and<br>adapting to changing trades and demands of work place through<br>knowledge/skill development/reskilling. <b>ProgrammePSO1:</b> To enable students to apply basic microeconomic, macroeconomic and                                                                                                    |
| inspiring team members to engage with that vision, and using management<br>skills to guide people to the right destination, in a smooth and efficient way. <b>PO 15: Lifelong learning:</b> Ability to acquire knowledge and skills, including<br>"learning how to learn", that are necessary for participating in learning<br>activities throughout life, through self-paced and self-directed learning aimed at<br>personal development, meeting economic, social and cultural objectives, and<br>adapting to changing trades and demands of work place through<br>knowledge/skill development/reskilling. <b>ProgrammePSO1:</b> To enable students to apply basic microeconomic, macroeconomic and                                                                                                    |
| skills to guide people to the right destination, in a smooth and efficient way.PO 15: Lifelong learning: Ability to acquire knowledge and skills, including<br>"learning how to learn", that are necessary for participating in learning<br>activities throughout life, through self-paced and self-directed learning aimed at<br>personal development, meeting economic, social and cultural objectives, and<br>adapting to changing trades and demands of work place through<br>knowledge/skill development/reskilling.ProgrammePSO1: To enable students to apply basic microeconomic, macroeconomic and                                                                                                    |
| PO 15: Lifelong learning: Ability to acquire knowledge and skills, including<br>"learning how to learn", that are necessary for participating in learning<br>activities throughout life, through self-paced and self-directed learning aimed at<br>personal development, meeting economic, social and cultural objectives, and<br>adapting to changing trades and demands of work place through<br>knowledge/skill development/reskilling.ProgrammePSO1: To enable students to apply basic microeconomic, macroeconomic and                                                                                                    |
| ,,learning how to learn", that are necessary for participating in learning<br>activities throughout life, through self-paced and self-directed learning aimed at<br>personal development, meeting economic, social and cultural objectives, and<br>adapting to changing trades and demands of work place through<br>knowledge/skill development/reskilling.ProgrammePSO1: To enable students to apply basic microeconomic, macroeconomic and                                                                                                    |
| activities throughout life, through self-paced and self-directed learning aimed at<br>personal development, meeting economic, social and cultural objectives, and<br>adapting to changing trades and demands of work place through<br>knowledge/skill development/reskilling.ProgrammePSO1: To enable students to apply basic microeconomic, macroeconomic and                                                                                                    |
| personal development, meeting economic, social and cultural objectives, and<br>adapting to changing trades and demands of work place through<br>knowledge/skill development/reskilling.ProgrammePSO1: To enable students to apply basic microeconomic, macroeconomic and                                                                                                    |
| adapting to changing trades and demands of work place through<br>knowledge/skill development/reskilling.ProgrammePSO1: To enable students to apply basic microeconomic, macroeconomic and                                                                                                    |
| knowledge/skill development/reskilling.         Programme       PSO1: To enable students to apply basic microeconomic, macroeconomic and                                                                                                    |
| Programme         PSO1: To enable students to apply basic microeconomic, macroeconomic and                                                                                                    |
|                                                                                                    |
|                                                                                                    |
| <b>Specific</b> monetary concepts and theories in real life and decision making.                                                                                                    |
| Outcomes: PSO 2: To sensitize students to various economic issues related to                                                                                                    |
| Development, Growth, International Economics, Sustainable Development and                                                                                                    |
| Environment.                                                                                                    |
| <b>PSO 3</b> : To familiarize students to the concepts and theories related to Finance,                                                                                                    |
| Investments and Modern Marketing.                                                                                                    |
| <b>PSO 4</b> : Evaluate various social and economic problems in the society and                                                                                                    |
| develop answer to the problems as global citizens.                                                                                                    |
| <b>PSO 5:</b> Enhance skills of analytical and critical thinking to analyze                                                                                                    |
| effectiveness of economic policies.                                                                                                    |

|       | <b>PO 1</b> | PO2 | PO3 | PO4 | PO5 | PO6 | <b>PO7</b> | PO8 |
|-------|-------------|-----|-----|-----|-----|-----|------------|-----|
| PSO 1 | Y           | Y   | Y   | Y   | Y   | Y   | Y          | Y   |
| PSO 2 | Y           | Y   | Y   | Y   | Y   | Y   | Y          | Y   |
| PSO3  | Y           | Y   | Y   | Y   | Y   | Y   | Y          | Y   |
| PSO 4 | Y           | Y   | Y   | Y   | Y   | Y   | Y          | Y   |
| PSO 5 | Y           | Y   | Y   | Y   | Y   | Y   | Y          | Y   |

3 – Strong, 2- Medium, 1- Low

#### Highlights of the Revamped Curriculum:

- Student-centric, meeting the demands of industry & society, incorporating industrial components, hands-on training, skill enhancement modules, industrial project, project with viva-voce, exposure to entrepreneurial skills, training for competitive examinations, sustaining the quality of the core components and incorporating application oriented content wherever required.
- The Core subjects include latest developments in the education and scientific front, advanced programming packages allied with the discipline topics, practical training, devising mathematical models and algorithms for providing solutions to industry / real life situations. The curriculum also facilitates peer learning with advanced mathematical topics in the final semester, catering to the needs of stakeholders with research aptitude.
- The General Studies and Mathematics based problem solving skills are included as mandatory components in the 'Training for Competitive Examinations' course at the final semester, a first of its kind.
- The curriculum is designed so as to strengthen the Industry-Academia interface and provide more job opportunities for the students.
- The Industrial Statistics course is newly introduced in the fourth semester, to expose the students to real life problems and train the students on designing a mathematical model to provide solutions to the industrial problems.
- The Internship during the second-year vacation will help the students gain valuable work experience, that connects classroom knowledge to real world experience and to narrow down and focus on the career path.
- Project with viva-voce component in the fifth semester enables the student, application of conceptual knowledge to practical situations. The state of art technologies in conducting a Explain in a scientific and systematic way and arriving at a precise solution is ensured. Such innovative provisions of the industrial training, project and internships will give students an edge over the counterparts in the job market.
- State-of Art techniques from the streams of multi-disciplinary, cross disciplinary and inter disciplinary nature are incorporated as Elective courses, covering conventional topics to the latest - Artificial Intelligence.

# Value additions in the Revamped Curriculum:

|                  | Newly in traduced Components                                                                                                    | Outcome/ Benefits                                                                                                    |
|------------------|----------------------------------------------------------------------------------------------------|----------------------------------------------------------------------------------------------------|
| er<br>I          | <b>Foundation Course</b><br>To ease the transition of learning from<br>higher secondary to higher education,<br>providing an overview of the pedagogy<br>of learning Literature and analyzing the | <ul> <li>Instill confidence among students</li> <li>Create interest for the subject</li> </ul>                                                                                                    |
|                  | world through the literary lens<br>Gives rise to a new perspective.                                                                                                    |                                                                                                    |
| I,II,III,<br>IV  | <b>Skill Enhancement papers</b> (Discipline centric /Generic/Entrepreneurial)                                                                                                    | <ul> <li>Industry ready graduates</li> <li>Skilled human resource</li> <li>Students are equipped with essential skills to Make them employable</li> <li>Training on language and</li> </ul>                                     |
|                  |                                                                                                    | communication skills enable the<br>students gain knowledge and exposure<br>in the competitive world.                                                                                                    |
|                  |                                                                                                    | Discipline centric skill will improve the<br>Technical knowhow of solving real life<br>problems.                                                                                                    |
| III,IV,<br>V& VI | Elective papers                                                                                                    | <ul> <li>Strengthening the domain knowledge</li> <li>Introducing the stakeholders to<br/>the State-of Art techniques from the<br/>streams of multi-disciplinary, cross<br/>disciplinary and interdisciplinary nature</li> </ul> |
|                  |                                                                                                    | <ul> <li>Emerging topics in higher<br/>education/industry/communicationnetw<br/>ork/healthsectoretc.areintroducedwith<br/>hands-on-training.</li> </ul>                                                                         |

| IV Semester                                      | Elective<br>Papers | <ul> <li>Exposure to industry molds students into solution providers</li> <li>Generates Industry ready graduates</li> <li>Employment opportunities enhanced</li> </ul>           |
|--------------------------------------------------|--------------------|----------------------------------------------------------------------------------------------------|
| V Semester                                       | Elective<br>papers | <ul> <li>Self-learning is enhanced</li> <li>Application of the concept to real situation is conceived resulting<br/>Intangible outcome</li> </ul>                                |
| VI Semester                                      | Elective<br>papers | <ul> <li>Enriches the study beyond the course.</li> <li>Developing are search frame work and<br/>Presenting their independent and<br/>Intellectual ideas effectively.</li> </ul> |
| Extra Credits:<br>For Advanced Learner<br>degree | s / Honors         | <ul> <li>To cater to the needs of peer learners/research aspirants</li> </ul>                                                                                                    |
| Skills acquired from th                          | e Courses          | Knowledge, Problem Solving, Analytical<br>ability, Professional Competency, Professional<br>Communication and Transferrable Skill                                                |

| Sem I                                                 | Credit | Н  | Sem II                                                | Credit | Н  | Sem III                                                                 | Credit | Н  | Sem IV                                                    | Credit | Н  | Sem V                                                              | Credit | Н  | Sem VI                                                     | Credit | Η  |
|-------------------------------------------------------|--------|----|-------------------------------------------------------|--------|----|-------------------------------------------------------------------------|--------|----|-----------------------------------------------------------|--------|----|--------------------------------------------------------------------|--------|----|------------------------------------------------------------|--------|----|
| Part 1.<br>Language –<br>Tamil                        | 3      | 6  | Part1.<br>Language –<br>Tamil                         | 3      | 6  | Part1.<br>Language –<br>Tamil                                           | 3      | 6  | Part1.<br>Language –<br>Tamil                             | 3      | 6  | 5.1 Core<br>Course –<br>\CC IX                                     | 4      | 5  | 6.1 Core<br>Course –<br>CC XIII                            | 4      | 6  |
| Part.2<br>English                                     | 3      | 6  | Part2<br>English                                      | 3      | 4  | Part2 English                                                           | 3      | 6  | Part2<br>English                                          | 3      | 6  | 5.2 Core<br>Course –<br>CC X                                       | 4      | 5  | 6.2 Core<br>Course –<br>CC XIV                             | 4      | 6  |
| 1.3 Core<br>Course – CC I                             | 5      | 5  | 23 Core<br>Course – CC<br>III                         | 5      | 5  | 3.3 Core Course<br>– CC V                                               | 5      | 5  | 4.3 Core<br>Course – CC<br>VII<br>Core Industry<br>Module | 5      | 5  | 5. 3.Core<br>Course<br>CC -XI                                      | 4      | 5  | 6.3 Core<br>Course –<br>CC XV                              | 4      | 6  |
| 1.4 Core<br>Course – CC<br>II                         | 5      | 5  | 2.4 Core<br>Course – CC<br>IV                         | 5      | 5  | 3.4 Core Course<br>– CC VI                                              | 5      | 5  | 4.4 Core<br>Course –<br>CC VIII                           | 5      | 5  | 5. 4.Core<br>Course –/<br>Project<br>with viva-<br>voce<br>CC -XII | 4      | 5  | 6.4 Elective<br>-VII Generic/<br>Discipline<br>Specific    | 3      | 5  |
| 1.5 Elective I<br>Generic/<br>Discipline<br>Specific  | 3      | 4  | 2.5 Elective II<br>Generic/<br>Discipline<br>Specific | 3      | 4  | 3.5 Elective III<br>Generic/<br>Discipline<br>Specific                  | 3      | 4  | 4.5 Elective<br>IV Generic/<br>Discipline<br>Specific     | 3      | 3  | 5.5<br>Elective V<br>Generic/<br>Discipline<br>Specific            | 3      | 4  | 6.5 Elective<br>VIII<br>Generic/<br>Discipline<br>Specific | 3      | 5  |
| 1.6 Skill<br>Enhancement<br>Course –<br>NME1<br>SEC-1 | 2      | 2  | 2.6 Skill<br>Enhancement<br>Course –<br>NME2<br>SEC-2 | 2      | 2  | 3.6 Skill<br>Enhancement<br>Course SEC-4,<br>(Entrepreneurial<br>Skill) | 1      | 1  | 4.6 Skill<br>Enhancement<br>Course<br>SEC-6               | 2      | 2  | 5.6<br>Elective<br>VI<br>Generic/<br>Discipline<br>Specific        | 3      | 4  | 6.6<br>Extension<br>Activity                               | 1      | -  |
| 1.7 Skill<br>Enhancement<br>-(Foundation<br>Course)   | 2      | 2  | 2.7 Skill<br>Enhancement<br>Course –SEC-<br>3         | 2      | 2  | 3.7 Skill<br>Enhancement<br>Course SEC-5                                | 2      | 2  | 4.7 Skill<br>Enhancement<br>Course SEC-7                  | 2      | 2  | 5.7 Value<br>Education                                             | 2      | 2  | 6.7<br>Professional<br>Competency<br>Skill                 | 2      | 2  |
|                                                       |        |    |                                                       |        |    | 3.8 E.V.S.                                                              | -      | 1  | 4.8 E.V.S                                                 | 2      | 1  | 5.8<br>Summer<br>Internship<br>/Industrial<br>Training             | 2      |    |                                                            |        |    |
|                                                       |        |    | Naan<br>Mudhalvan<br>Course                           | 2      | 2  |                                                                         |        |    |                                                           |        |    |                                                                    |        |    |                                                            |        |    |
|                                                       | 23     | 30 |                                                       | 25     | 30 |                                                                         | 22     | 30 |                                                           | 25     | 30 |                                                                    | 26     | 30 |                                                            | 21     | 30 |

# Choice Based Credit System (CBCS), Learning Outcomes Based Curriculum Framework (LOCF) Guideline Based Credit and Hours Distribution System for all UG courses including Lab Hours

| Part   | List of Courses                           | Credit | No. of |
|--------|-------------------------------------------|--------|--------|
|        |                                           |        | Hours  |
| Part-1 | Language – Tamil - I                      | 3      | 6      |
| Part-2 | English - I                               | 3      | 6      |
| Part-3 | Core Courses& Elective Courses [in Total] | 13     | 14     |
|        | Skill Enhancement Course SEC-1 (NME1)     | 2      | 2      |
| Part-4 | Foundation Course                         | 2      | 2      |
|        | TOTAL                                     | 23     | 30     |

#### First Year – Semester-I

#### Semester-II

| Part      | List of Courses                                         | Credit | No. of |
|-----------|---------------------------------------------------------|--------|--------|
|           |                                                         |        | Hours  |
| Part-1    | Language – Tamil - II                                   | 3      | 6      |
| Part-2    | English - II                                            | 3      | 4      |
| Naan      | Language Proficiency for Employability                  | 2      | 2      |
| Mudhalvan |                                                         |        |        |
| Part-3    | Core Courses& Elective Courses including laboratory [in | 13     | 14     |
|           | Total]                                                  |        |        |
| Part-4    | Skill Enhancement Course -SEC-2 (NME2)                  | 2      | 2      |
|           | Skill Enhancement Course -SEC-3 (Discipline / Subject   | 2      | 2      |
|           | Specific)                                               |        |        |
|           | TOTAL                                                   | 25     | 30     |

#### **Second Year – Semester-III**

| Part   | List of Courses                                         | Credit | No. of |
|--------|---------------------------------------------------------|--------|--------|
|        |                                                         |        | Hours  |
| Part-1 | Language – Tamil - III                                  | 3      | 6      |
| Part-2 | English -III                                            | 3      | 6      |
| Part-3 | Core Courses& Elective Courses including laboratory [in | 13     | 14     |
|        | Total]                                                  |        |        |
| Part-4 | Skill Enhancement Course -SEC-4 (Entrepreneurial Based) | 1      | 1      |
|        | Skill Enhancement Course -SEC-5 (Discipline / Subject   | 2      | 2      |
|        | Specific)                                               |        |        |
|        | E.V.S                                                   | -      | 1      |
|        | TOTAL                                                   | 22     | 30     |

### Semester-IV

| Part   | List of Courses                                                | Credit | No. of<br>Hours |
|--------|----------------------------------------------------------------|--------|-----------------|
| Part-1 | Language – Tamil - IV                                          | 3      | 6               |
| Part-2 | English - IV                                                   | 3      | 6               |
| Part-3 | Core Courses& Elective Courses including laboratory [in Total] | 13     | 13              |

| Part-4 | Skill Enhancement Course -SEC-6 (Discipline / Subject | 2  | 2  |
|--------|-------------------------------------------------------|----|----|
|        | Specific)                                             |    |    |
|        | Skill Enhancement Course -SEC-7 (Discipline / Subject | 2  | 2  |
|        | Specific)                                             |    |    |
|        | E.V.S                                                 | 2  | 1  |
|        | TOTAL                                                 | 25 | 30 |

#### Third Year Semester-V

| Part   | List of Courses                                 | Credit | No. of<br>Hours |
|--------|-------------------------------------------------|--------|-----------------|
| Part-3 | Core Courses including Project / Elective Based | 22     | 26              |
| Part-4 | Value Education                                 | 2      | 2               |
|        | Internship / Industrial Visit / Field Visit     | 2      | 2               |
|        | TOTAL                                           | 26     | 30              |

#### Semester-VI

| Part   | List of Courses                                       | Credit | No. of<br>Hours |
|--------|-------------------------------------------------------|--------|-----------------|
| Part-3 | Core Courses including Project / Elective Based & LAB | 18     | 28              |
| Part-4 | Extension Activity                                    | 1      | -               |
|        | Professional Competency Skill                         | 2      | 2               |
|        | TOTAL                                                 | 21     | 30              |

#### Consolidated Semester wise and Component wise Credit distribution

| Parts     | Sem I | Sem II | Sem III | Sem IV | Sem V | Sem VI | Total   |
|-----------|-------|--------|---------|--------|-------|--------|---------|
|           |       |        |         |        |       |        | Credits |
| Part I    | 3     | 3      | 3       | 3      | -     | -      | 12      |
| Part II   | 3     | 3      | 3       | 3      | -     | -      | 12      |
| Part III  | 13    | 13     | 13      | 13     | 22    | 18     | 92      |
| Part IV   | 4     | 4      | 3       | 6      | 4     | 1      | 22      |
| Part V    | -     | -      | -       | -      | -     | 2      | 2       |
| Naan      |       | 2      |         |        |       |        | 2       |
| Mudhalvan |       |        |         |        |       |        |         |
| Courses   |       |        |         |        |       |        |         |
| Total     | 23    | 25     | 22      | 25     | 26    | 21     | 142     |

\*Part I. II, and Part III components will be separately considered for CGPA calculation and classification for the under graduate programme and the other components. IV, V have to be completed during the duration of the programme as per the norms, to be eligible for obtaining the UG degree.

|                        | Methods of                                                                                              |              |  |  |  |  |
|------------------------|----------------------------------------------------------------------------------------------------|--------------|--|--|--|--|
|                        | Evaluation<br>Continuous Internal Assessment Test                                                       |              |  |  |  |  |
| Internal               | Assignments                                                                                             | _            |  |  |  |  |
| Evaluation             | Seminars                                                                                                | - 25 Marks   |  |  |  |  |
| Lvaluation             | Attendance and Class Participation                                                                      | -            |  |  |  |  |
| External<br>Evaluation | End Semester Examination                                                                                | 75 Marks     |  |  |  |  |
|                        | Total                                                                                                   | 100 Marks    |  |  |  |  |
|                        | Methods of                                                                                              | ·            |  |  |  |  |
|                        | Assessment                                                                                              |              |  |  |  |  |
| Recall(K1)             | Simple definitions, MCQ, Recall steps, Concept definitions                                              |              |  |  |  |  |
| <b>Understand</b> /    | MCQ, True/False, Short essays, Concept explanation                                                      | tions, Short |  |  |  |  |
| Comprehend             | summary or                                                                                              |              |  |  |  |  |
| (K2)                   | overview                                                                                                |              |  |  |  |  |
| Application (K3)       | Suggest idea /concept with examples, suggest formulae, Solve<br>problems,<br>Observe, Explain           |              |  |  |  |  |
| Analyze(K4)            | Problem-solving questions, finish a procedure in                                                        | many steps,  |  |  |  |  |
| •                      | Differentiate Between various ideas, Map knowledge                                                      |              |  |  |  |  |
|                        |                                                                                                    |              |  |  |  |  |
| Evaluate(K5)           | Longer essay/Evaluation essay, Critique or justify with pros and cons                                   |              |  |  |  |  |
| Create(K6)             | Create(K6) Check knowledge in specific or off beat situations, Discussion,<br>Debating or Presentations |              |  |  |  |  |

| SEME         | STER I                                  |                                   |   |   |   |   | MARI     |        | RKS |          |       |
|--------------|-----------------------------------------|-----------------------------------|---|---|---|---|----------|--------|-----|----------|-------|
| COUR<br>COMI | RSE<br>PONENT                           | SUBJECTS                          | L | Т | Р | 0 | Hrs/week | CREDIT | CIA | External | TOTAL |
| Part I       | Paper–I                                 | Language – Tamil - I              | Y | - | - | - | 6        | 3      | 25  | 75       | 100   |
| Part II      | Paper–I                                 | English - I                       | Y | - | - | - | 6        | 3      | 25  | 75       | 100   |
| _            | Core Paper–I                            | Principles of<br>Management       | Y | - | - | - | 5        | 5      | 25  | 75       | 100   |
| Part<br>III  | Core Paper–II                           | Accounting for Managers I         | Y | - | - | - | 5        | 5      | 25  | 75       | 100   |
|              | Elective Paper-I                        | Managerial Economics              | Y | - | - |   | 4        | 3      | 25  | 75       | 100   |
| Part IV      | Skill Enhancement<br>Basics of Event Ma | course SEC1- (NME-1):<br>nagement | Y | - | Y | _ | 2        | 2      | 25  | 75       | 100   |
|              | Foundation Course                       | Managerial Communication          |   |   |   |   | 2        | 2      | 25  | 75       | 100   |
|              |                                         | Total                             |   |   |   |   | 30       | 23     |     |          |       |

| SEMESTE           | R II                                          | SUBJECTS                                |   |      |      |          |        | MAXN | MARKS |       |
|-------------------|-----------------------------------------------|-----------------------------------------|---|------|------|----------|--------|------|-------|-------|
| COURSE (          | COMPONENT                                     |                                         | Ľ | TI   | PO   | Hrs/week | CREDIT | CIA  | EXT   | TOTAL |
| Part I            | Paper–II                                      | Language – Tamil -<br>II                | Y |      |      | 6        | 3      | 25   | 75    | 100   |
| Part II           | Paper–II                                      | English - II                            | Y |      | -  - | 4        | 3      | 25   | 75    | 100   |
| Naan<br>Mudhalvan | Language<br>Proficiency for<br>Employability  | Overview of<br>English<br>Communication | Y |      |      | 2        | 2      | 25   | 75    | 100   |
|                   | Core Paper–III                                | Marketing<br>Management                 | Y | -  - |      | 5        | 5      | 25   | 75    | 100   |
| Part III          | Core Paper–IV                                 | Accounting<br>for<br>Managers -<br>II   | Y |      |      | 5        | 5      | 25   | 75    | 100   |
|                   | Elective -II                                  | International<br>Business               | Y |      |      | 4        | 3      | 25   | 75    | 100   |
|                   | Skill Enhancem<br>(NME-2) Mana<br>Development | ent course SEC2:<br>gerial Skill        | Y |      |      | 2        | 2      | 25   | 75    | 100   |
| Part IV           |                                               | ent course SEC3:<br>otte and Corporate  |   |      |      | 2        | 2      | 25   | 75    | 100   |
|                   |                                               | Total                                   |   |      |      | 30       | 25     |      |       |       |

| SEM         | ESTER III         | SUBJECTS                    |   |            |   |   |                |        |     | IAX<br>ARKS |       |
|-------------|-------------------|-----------------------------|---|------------|---|---|----------------|--------|-----|-------------|-------|
|             |                   |                             | L | <b>.</b> T | Р | 0 | ŝk             | TIC    |     |             | AL    |
|             | IRSE              |                             |   |            |   |   | Hrs/week       | CREDIT | INT | EXT         | TOTAL |
| Part<br>I   | Paper–III         | Language – Tamil - III      | Y | -          | - | - | 6              | 3      | 25  | 75          | 100   |
| Part<br>II  | Paper–III         | English - III               | Y | -          | - | - | 6              | 3      | 25  | 75          | 100   |
| Part<br>III | Core<br>Paper–V   | Organizational<br>Behaviour | Y | -          | _ | _ | 5              | 5      | 25  | 75          | 100   |
|             | Tuper V           |                             |   |            |   |   | 5              | 5      | 2   | 75          | 100   |
|             | Core<br>Paper–VI  | Financial Management        | Y | -          | - | - | 5              | 5      | 25  | 75          | 100   |
|             | Elective –<br>III | Business Statistics         | Y | -          | - | - | 4              | 3      | 25  | 75          | 100   |
| Part<br>IV  |                   | acement course SEC4 -       | Y | -          | Y | - | 1              | 1      | 25  | 75          | 100   |
| 1,          |                   | acement course SEC5 -       |   |            |   |   | 2              | 2      | 25  | 75          | 100   |
|             | _                 | urial Skill New Venture     | Y | 7          | Y | - |                |        |     |             |       |
|             | Manageme          |                             |   | _          |   |   |                |        |     |             |       |
|             | Environme         | ntal Studies                | Y | -          | - | - | $\frac{1}{20}$ | -      |     |             |       |
|             |                   | Total                       |   |            |   |   | 30             | 22     |     |             |       |

| SEM         | ESTER IV               |                                       |   |   |   |   | ek       | IT      |     | AAX<br>ARKS | NL    |
|-------------|------------------------|---------------------------------------|---|---|---|---|----------|---------|-----|-------------|-------|
| COU<br>COM  | RSE<br>IPONENT         | SUBJECTS                              | L | Т | Р | 0 | Hrs/week | CREDIT  | CIA | EXT         | TOTAL |
| Part I      | Paper–IV               | Language – Tamil -<br>IV              | Y | - | - | - | 6        | 3       | 25  | 75          | 100   |
| Part<br>II  | Paper–IV               | English -IV                           | Y | - | - | - | 6        | 3       | 25  | 75          | 100   |
| Part<br>III | Core Paper–<br>VII     | Business<br>Environment               | Y | - | - | - | 5        | 5       | 25  | 75          | 100   |
|             | Core Paper–<br>VIII    | Business<br>Regulatory Frame<br>Work  | Y |   |   | - | 5        | 5       | 25  | 75          | 100   |
|             | Elective<br>Paper–IV   | Operations<br>Research                | Y | - | - | - | 3        | 3       | 25  | 75          | 100   |
| Part<br>IV  | Skill Enhance<br>Tally | ement course SEC6 -                   |   |   | Y | _ | 2        | 2       | 25  | 75          | 100   |
| IV          |                        | ement course SEC7 -<br>roperty Rights | Y | - | - | - | 2        | 2       | 25  | 75          | 100   |
|             | Environmenta           | al Studies<br>Total                   | Y | _ | - | - | 1<br>30  | 2<br>25 | 25  | 75          | 100   |

|                | Second yea               | r Vacation Internship -45                                                   | 5 hou | rs |   |   |          | 2 credits |     |              |       |
|----------------|--------------------------|-----------------------------------------------------------------------------|-------|----|---|---|----------|-----------|-----|--------------|-------|
| SEMES          | TER V                    | SUBJECTS                                                                    |       |    |   |   |          |           |     | MAXM<br>ARKS |       |
| COURS<br>COMP( |                          | SUBJEC15                                                                    | L     | Т  | Р | 0 | Hrs/week | CREDIT    | CIA | EXT          | TOTAL |
|                | Core Paper–IX            | Human Resource<br>Management                                                | Y     | -  | - | - | 5        | 4         | 25  | 75           | 100   |
|                | Core Paper–X             | Research Methodology                                                        | Y     | -  | - | - | 5        | 4         | 25  | 75           | 100   |
|                | Core Paper–XI            | Business Taxation                                                           | Y     | -  | - | - | 5        | 4         | 25  | 75           | 100   |
| Part III       | Core Paper–XII           | Management<br>Information system                                            | Y     | -  | - | - | 5        | 4         | 25  | 75           | 100   |
|                | Elective-V               | Digital Marketing<br>Or<br>Industrial Relations<br>Or<br>Financial Services | Y     | -  | - | - | 4        | 3         | 25  | 75           | 100   |
|                | Elective –<br>Project VI | Project with Viva –Voce                                                     | _     | -  | Y | - | 4        | 3         | 20  | 80           | 100   |
| Part IV        | Value Education          |                                                                             | Y     | -  | - | - | 2        | 2         |     |              |       |
|                | Summer Internsh          | ip/Industrial Training                                                      |       |    |   |   | -        | 2         |     |              |       |
|                |                          | Total                                                                       |       | 1  | 1 | 1 | 30       | 26        |     |              |       |

| SEMEST          | 'ER VI                       | SUBJECTS                                                                                                    |   |   |   |   | X        | IT     | MA<br>KS | XMAR | T     |
|-----------------|------------------------------|----------------------------------------------------------------------------------------------------|---|---|---|---|----------|--------|----------|------|-------|
| COURSE<br>COMPO |                              | SUBJECIS                                                                                                    | L | Т | Р | 0 | Hrs/week | CREDIT | CIA      | EXT  | TOTAL |
|                 | Core Paper–<br>XIII          | Entrepreneurial<br>Development                                                                                     | Y | - | - | - | 6        | 4      | 25       | 75   | 100   |
|                 | Core Paper–<br>XIV           | Services<br>Marketing                                                                                              | Y |   |   |   | 6        | 4      | 25       | 75   | 100   |
| Part III        | Core Paper–<br>XV            | Production and<br>Materials<br>Management                                                                          | Y |   |   |   | 6        | 4      | 25       | 75   | 100   |
|                 | Elective-VI                  | Consumer<br>Behaviour<br>Or<br>Innovation<br>Management<br>Or<br>Security Analysis<br>&<br>Portfolio<br>Management |   | - | - | - | 5        | 3      | 25       | 75   | 100   |
|                 | Elective–VII                 | Fundamentals<br>of Logistics<br>Or<br>E-business<br>Or<br>Strategic<br>Management                                  | Y | - | - | - | 5        | 3      | 25       | 75   | 100   |
|                 | Enh<br>Quantita<br>Quantitat | nal Competency<br>ancement<br>tive Aptitude I<br>ive Aptitude II<br>ours each)                                     |   |   |   |   | 2        | 2      | 25       | 75   | 100   |
| Part V          | Extensi                      | on Activities                                                                                                    | - | - | Y | - |          | 1      |          |      |       |
|                 |                              | Total                                                                                                    |   |   |   |   | 30       | 21     |          |      |       |

|                 |                                                                                                    |                                                                                                    |                      |                   |             |              |         | ILS              |      | Mark          | S     |  |
|-----------------|----------------------------------------------------------------------------------------------------|----------------------------------------------------------------------------------------------------|----------------------|-------------------|-------------|--------------|---------|------------------|------|---------------|-------|--|
| Subject<br>Code | Subject Name                                                                                                    | Category                                                                                                    | L                    | Т                 | Р           | 0            | Credits | Inst. Hours      | CIA  | External      | Total |  |
|                 | Principles of<br>Management                                                                                                    | Core                                                                                                    | Y                    | -                 | -           | -            | 5       | 5                | 25   | 25 75         |       |  |
|                 | Learni                                                                                                    |                                                                                                    |                      |                   |             |              |         |                  |      |               |       |  |
| CLO1            | To impart knowledge abo                                                                                                    |                                                                                                    |                      |                   |             | <u> </u>     |         | 1.               |      |               | 6     |  |
| CLO2            | To provide understandin decision making in organi                                                                                                    | zation                                                                                                    | -                    |                   |             |              |         | na ir            | npoi | rtance        | OI    |  |
| CLO3            | To learn the application of                                                                                                    |                                                                                                    |                      |                   |             |              |         |                  |      |               |       |  |
| CLO4<br>CLO5    | To study the process of ef<br>To familiarize students a<br>implications.                                                                                                    |                                                                                                    |                      |                   |             |              |         |                  |      | ss and        | its   |  |
| UNIT            | Deta                                                                                                    | nils                                                                                                    |                      |                   |             |              |         | No. o<br>Hour    |      | Lear<br>Objec | 0     |  |
| Ι               | <ul> <li>Management: Importance</li> <li>and Scope of Management</li> <li>Functions of a Manager –</li> <li>Development of Scient</li> <li>other Schools of thought a</li> </ul>                                                                                | nt - Pro<br>Levels<br>ntific M                                                                                                    | cess<br>of 1<br>Iana | – 1<br>Man<br>gen | Role<br>age | e and<br>men | d<br>t  | 15 CLO           |      |               |       |  |
| Π               | Steps in Planning – O<br>Procedures and Methods                                                                                                    | Planning: Nature – Importance – Forms – Types –<br>Steps in Planning – Objectives – Policies –<br>Procedures and Methods – Natures and Types of<br>Policies – Decision –making – Process of |                      |                   |             |              |         | es –<br>es of 15 |      |               | 02    |  |
| III             | Organizing: Types of Organizations –<br>Organization Structure – Span of Control and<br>Committees – Departmentalization – Informal<br>Organization- Authority – Delegation –<br>Decentralization – Difference between Authority<br>and Power – Responsibility. |                                                                                                    |                      |                   |             |              | 1       | 15               |      | CLO           | 03    |  |
| IV              | Direction – Nature and Purpose. Co- ordination –<br>Need, Type and Techniques and requisites for<br>excellent Co-ordination – Controlling – Meaning<br>and Importance – Control Process.                                                                        |                                                                                                    |                      |                   |             |              |         | 15               |      | CLO           | D4    |  |
| V               | Definition of Business ethics - Types of Ethical<br>issues -Role and importance of Business Ethics<br>and Values in Business - Ethics internal - Ethics15CLOExternal-EnvironmentProtection-Responsibilities of Business                                         |                                                                                                    |                      |                   |             |              |         | 05               |      |               |       |  |
|                 |                                                                                                    |                                                                                                    |                      |                   |             |              |         | 75               |      |               |       |  |

| Course     | Course Outcomes On completion of this course, students will;                                        | Program Outcomes       |
|------------|----------------------------------------------------------------------------------------------------|------------------------|
| Outcomes   | -                                                                                                   |                        |
| CO1        | Describe nature, scope, role, levels, functions<br>and approaches of management                     | PO5                    |
| <b>CO2</b> | Apply planning and decision making in management                                                    | PO2, PO5, PO6, PO8     |
| CO3        | Identify organization structure and various organizing techniques                                   | P01, PO4               |
| CO4        | Understand Direction, Co-ordination & Control mechanisms                                            | PO2,PO6                |
| CO5        | Relate and infer ethical practices of organisation.                                                 | PO3, PO8               |
|            | Reading list                                                                                        |                        |
| 1          | JAF Stoner, Freeman R.E and Daniel R Gilbert "Ma                                                    | nagement", 6th Edition |
| 1.         | Pearson Education, 2004.                                                                            |                        |
| 2.         | Griffin, T.O., Management, Houghton Mifflin Co. 2014.                                               | ompany, Boston, USA    |
| 3          | .Stephen A. Robbins & David A. Decenzo & Mary<br>of Management" 7th Edition, Pearson Education, 201 |                        |
| 4          | Stoner, Freeman, Gilbert Jr. (2014). Management (6<br>Prentice Hall India                           | oth edition), New Delh |
| 5          | Robbins, S., Coulter, M., Sidani, D., and Jamali,<br>World Edition, Pearson, 2014.                  | D., Management: Ara    |
|            | <b>Reference Books</b>                                                                              |                        |
|            | P.C. Tripathi& P.N Reddy; Principles of Managemen                                                   | nt. Sultan Chand&      |
| 1.         | Sons,6th Edition, 2017                                                                              |                        |
|            | L.M.Prasad; Principles & Practice of Management, S                                                  | Sultan Chand & Sons    |
| 2.         | 8 th Edition.                                                                                       | villan enand & Sons,   |
|            | Stephen P. Robbins & Mary Coulter; Management, I                                                    | Pearson Education      |
| 3.         | 13th Edition, 2017                                                                                  | Carbon Laucation,      |
|            | Dr.C.B.Gupta; Principles of Management, Sultan Ch                                                   | and& Song 3 rd         |
| 4.         | Edition.                                                                                            | unde 50115, 5 10       |
|            | Harold Koontz, Hienz Weihrich, A Ramachandra Ar                                                     | wasri. Principles of   |
| 5.         | Management, McGraw Hill, 2nd edition, 2015                                                          | yasıı, i meiples ol    |
|            | Web Resources                                                                                       |                        |
| 1          | https://www.toolshero.com/management/14-principl                                                    | es of management       |
| 1          |                                                                                                    | us-or-management/      |
| 2          | https://open.umn.edu/opentextbooks/textbooks/693                                                    |                        |
| 2          |                                                                                                    |                        |
| 3          | https://open.umn.edu/opentextbooks/textbooks/34                                                     |                        |
|            | https://openstax.org/subjects/business<br>https://blog.hubspot.com/marketing/management-pri         | · 1                    |

|                                   | Methods of Evaluation                                                                  |                           |  |  |  |
|-----------------------------------|----------------------------------------------------------------------------------------|---------------------------|--|--|--|
|                                   | Continuous Internal Assessment Test                                                    |                           |  |  |  |
| Internal                          | Assignments                                                                            | 25 Marks                  |  |  |  |
| Evaluation                        | Seminar                                                                                | 23 Marks                  |  |  |  |
|                                   | Attendance and Class Participation                                                     |                           |  |  |  |
| External<br>Evaluation            | End Semester Examination                                                               | 75 Marks                  |  |  |  |
|                                   | Total                                                                                  | 100 Marks                 |  |  |  |
|                                   | Methods of Assessment                                                                  |                           |  |  |  |
| Recall (K1)                       | Simple definitions, MCQ, Recall steps, Concept definitions                             |                           |  |  |  |
| Understand/<br>Comprehend<br>(K2) | MCQ, True/False, Short essays, Concept explanations, Short summary or overview         |                           |  |  |  |
| Application<br>(K3)               | Suggest idea/concept with examples, Suggest formulae, Solve problems, Observe, Explain |                           |  |  |  |
| Analyze<br>(K4)                   | alyze Problem-solving questions, Finish a procedure in many steps,                     |                           |  |  |  |
| Evaluate<br>(K5)                  | Longer essay/ Evaluation essay, Critique or justify with pros and cons                 |                           |  |  |  |
| Create (K6)                       | Check knowledge in specific or offbeat situati or Presentations                        | ons, Discussion, Debating |  |  |  |

|      | <b>PO 1</b> | <b>PO 2</b> | <b>PO 3</b> | <b>PO 4</b> | <b>PO 5</b> | <b>PO 6</b> | <b>PO 7</b> | <b>PO 8</b> |
|------|-------------|-------------|-------------|-------------|-------------|-------------|-------------|-------------|
| CO 1 | М           | L           | S           | S           | S           | S           | М           | S           |
| CO 2 | М           | S           | S           | S           | М           | М           | L           | S           |
| CO 3 | М           | S           | S           | М           | S           | S           | М           | S           |
| CO 4 | S           | М           | S           | S           | S           | S           | L           | S           |
| CO 5 | М           | S           | S           | S           | S           | S           | М           | S           |

S-Strong M-Medium L-Low

# CO-PO mapping with program specific outcomes (Course Articulation Matrix) Level of Correlation between PSO's and CO's

| CO /PO                                                  | PSO1 | PSO2 | PSO3 | PSO4 | PSO5 |
|---------------------------------------------------------|------|------|------|------|------|
| C01                                                     | 3    | 3    | 3    | 3    | 3    |
| CO2                                                     | 3    | 3    | 3    | 3    | 3    |
| CO3                                                     | 3    | 3    | 3    | 3    | 3    |
| CO4                                                     | 3    | 3    | 3    | 3    | 3    |
| CO5                                                     | 3    | 3    | 3    | 3    | 3    |
| Weightage                                               | 15   | 15   | 15   | 15   | 15   |
| Weighted percentage of<br>Course Contribution to<br>Pos | 3.0  | 3.0  | 3.0  | 3.0  | 3.0  |

| Subje<br>ct<br>CodeSubject<br>NameCatego<br>ryLTPOCredit<br>sInst.<br>Hou<br>rsCI<br>AExternalAccounti<br>ng for<br>Managers<br>- ICoreY552575Learning ObjectivesCLO1To impart knowledge about basic concepts of accounting its applicationCLO2To analyze and interpret financial reports of a company | n Tot<br>al |  |  |  |  |  |  |  |  |  |
|----------------------------------------------------------------------------------------------------|-------------|--|--|--|--|--|--|--|--|--|
| ng for<br>Managers<br>- ICoreY552575Learning ObjectivesCLO1To impart knowledge about basic concepts of accounting its application                                                                                                    | 100         |  |  |  |  |  |  |  |  |  |
| CLO1 To impart knowledge about basic concepts of accounting its application                                                                                                    | 100         |  |  |  |  |  |  |  |  |  |
|                                                                                                    |             |  |  |  |  |  |  |  |  |  |
| CLO2 To analyze and interpret financial reports of a company                                                                                                    |             |  |  |  |  |  |  |  |  |  |
|                                                                                                    |             |  |  |  |  |  |  |  |  |  |
| CLO3 To understand the gross profit and net profit earned by organization                                                                                                    |             |  |  |  |  |  |  |  |  |  |
| CLO4 To foster knowledge on Hire Purchase system                                                                                                    |             |  |  |  |  |  |  |  |  |  |
| CLO5 To understand the procedures of Accounting under Single entry system.                                                                                                    |             |  |  |  |  |  |  |  |  |  |
| UNIT Details No. of Hours Learning (                                                                                                    | Objectives  |  |  |  |  |  |  |  |  |  |
| Meaning and scope of Accounting,         Basic Accounting Concepts and         Conventions – Objectives of         I       Accounting – Accounting Transactions         – Double Entry Book Keeping –         Journal, Ledger, Preparation of Trial         Balance                                    | D1          |  |  |  |  |  |  |  |  |  |
| IISubsidiary book – Preparation of<br>cash Book – Bank reconciliation<br>statement – rectification of errors –<br>Suspense account15CL0                                                                                                    | 02          |  |  |  |  |  |  |  |  |  |
| Preparation of Final Accounts –         Adjustments – Closing stock,         outstanding, prepaid and accrued,         III       depreciation, bad and doubtful debts,         provision and discount on debtors and         creditors, interest on drawings and         capital.                      | 03          |  |  |  |  |  |  |  |  |  |
| Hire Purchase System – Default andIVRepossession – Hire Purchase TradingAccount – Installment System.                                                                                                    | D4          |  |  |  |  |  |  |  |  |  |
| Single Entry – Meaning, Features,<br>Defects, Differences between SingleVEntry and Double Entry System –<br>Statement of Affairs Method –<br>Conversion Method                                                                                                    | 05          |  |  |  |  |  |  |  |  |  |
| Total 75                                                                                                    |             |  |  |  |  |  |  |  |  |  |

|                        | Course Outcomes                                                                                   |                               |  |  |  |  |
|------------------------|---------------------------------------------------------------------------------------------------|-------------------------------|--|--|--|--|
| Course<br>Outcom<br>es | On completion of this course, students will;                                                      | Program Outcomes              |  |  |  |  |
| CO1                    | Prepare Journal, ledger, trial balance and cash book                                              | PO2, PO1                      |  |  |  |  |
| CO2                    | Classify errors and making rectification entries                                                  | PO1                           |  |  |  |  |
| CO3                    | Prepare final accounts with adjustments                                                           | PO2, PO6                      |  |  |  |  |
| CO4                    | To understand Hire Purchase system                                                                | PO2, PO6                      |  |  |  |  |
| CO5                    | Prepare single and double entry system of accounting.                                             | PO6                           |  |  |  |  |
|                        | Reading List                                                                                      |                               |  |  |  |  |
| 1.                     | Image: 1.Goel.D.K and Shelly Goel, 2018, Financial Accounting, Arya Publications, 2nd<br>edition. |                               |  |  |  |  |
| 2.                     | 2. Jain .S.P &Narang .K, 1999, Financial Accounting, Kalyani Publishers,<br>Ludhiana, 4th edition |                               |  |  |  |  |
| 3.                     | Rakesh Shankar. R &Manikandan.S, Finance edition.                                                 | ial Accounting, SCITECH, 3rd  |  |  |  |  |
| 4.                     | Shukla&Grewal, 2002, Advanced Accounting, 15th edition.                                           | Sultan Chand &Sons,New Delhi, |  |  |  |  |
| 5.                     | Tulsian P.C., 2006, Financial Accounting, Pears                                                   | on Education                  |  |  |  |  |
|                        | <b>References Books</b>                                                                           |                               |  |  |  |  |
| 1.                     | Dr.K.Ganesan & S.UshenaBegam – Accounting<br>Charulatha Publications, Chennai                     | g for Managers - Volume 1,    |  |  |  |  |
| 2.                     | TS Reddy & amp; A.Murthy; Financial Account<br>6th Edition, 2019                                  | ting -Margham Publications ,  |  |  |  |  |
| 3.                     | David Kolitz; Financial Accounting – Taylor an                                                    | d Francis group, USA 2017     |  |  |  |  |
| 4.                     | M N Arora; Accounting for Management- Himalaya Publications House                                 |                               |  |  |  |  |
| 5.                     | SN Maheswari; Financial Accounting - Vikas Publishing House, Jan 2018.                            |                               |  |  |  |  |

|                                | T. Horngren Charles, L. SundernGary,                                                                           | A Elliott John: Introduction to        |  |  |  |  |  |
|--------------------------------|----------------------------------------------------------------------------------------------------|----------------------------------------|--|--|--|--|--|
| 6.                             |                                                                                                    | •                                      |  |  |  |  |  |
|                                | Financial Accounting, Pearson Publicati                                                                        | ons Oct 2017.                          |  |  |  |  |  |
| Web Resources                  |                                                                                                    |                                        |  |  |  |  |  |
|                                | https://ebooks.lpude.in/management/mb                                                                          | a/term_1/DMGT403_ACCOUNTING            |  |  |  |  |  |
| 1.                             | _FOR_MANAGERS.pdf                                                                                              |                                        |  |  |  |  |  |
| 2.                             | https://www.drnishikantjha.com/booksC<br>agement%20for%20MBA%20.pdf                                            | Collection/Accounting%20for%20Man      |  |  |  |  |  |
| 3.                             | https://www.accountingtools.com/article.<br>principles                                                         | s/2017/5/15/basic-accounting-          |  |  |  |  |  |
| 4.                             | https://en.wikipedia.org/wiki/Single-ent                                                                       | ry_bookkeeping_system\                 |  |  |  |  |  |
| 5.                             | https://www.profitbooks.net/what-is-dep                                                                        | preciation                             |  |  |  |  |  |
|                                | Methods of Evalu                                                                                               | ation                                  |  |  |  |  |  |
|                                | Continuous Internal Assessment                                                                                 |                                        |  |  |  |  |  |
| Internal                       | Test                                                                                                    |                                        |  |  |  |  |  |
| Evaluati                       | Assignments                                                                                                    | 25 Marks                               |  |  |  |  |  |
| on                             | Seminar                                                                                                    |                                        |  |  |  |  |  |
|                                | Attendance and Class Participation                                                                             |                                        |  |  |  |  |  |
| External                       |                                                                                                    | 75 Maulas                              |  |  |  |  |  |
| Evaluati<br>on                 | End Semester Examination                                                                                       | 75 Marks                               |  |  |  |  |  |
| 011                            | Total                                                                                                    | 100 Marks                              |  |  |  |  |  |
|                                | Methods of Assess                                                                                              | L                                      |  |  |  |  |  |
| Recall                         | Simple definitions, MCQ, Recall steps,                                                                         |                                        |  |  |  |  |  |
| (K1)                           | Simple definitions, we g, we can steps,                                                                        |                                        |  |  |  |  |  |
| and/<br>Compre<br>hend<br>(K2) | <b>Compre</b><br><b>hend</b> MCQ, True/False, Short essays, Concept explanations, Short summary or<br>overview |                                        |  |  |  |  |  |
| Applicat<br>ion (K3)           | Suggest idea/concept with examples,<br>Observe, Explain                                                        |                                        |  |  |  |  |  |
| Analyze                        | Problem-solving questions, Finish a pr                                                                         | rocedure in many steps, Differentiate  |  |  |  |  |  |
| (K4)                           | between various ideas, Map knowledge                                                                           |                                        |  |  |  |  |  |
| Evaluate<br>(K5)               | Longer essay/ Evaluation essay, Critique                                                                       |                                        |  |  |  |  |  |
| Create                         | Check knowledge in specific or offbea                                                                          | at situations, Discussion, Debating or |  |  |  |  |  |
| (K6)                           | Presentations                                                                                                  |                                        |  |  |  |  |  |

This paper should be handled and valued by the faculty of Business Administration only

|      | PO 1 | PO 2 | <b>PO 3</b> | <b>PO 4</b> | PO 5 | PO 6 | <b>PO 7</b> | <b>PO 8</b> |
|------|------|------|-------------|-------------|------|------|-------------|-------------|
| CO 1 | М    | М    | М           | М           | М    | S    | L           | М           |
| CO 2 | S    | М    | М           | М           | М    | S    | L           | S           |
| CO 3 | S    | М    | М           | М           | М    | S    | L           | S           |
| CO 4 | S    | М    | М           | М           | М    | S    | L           | М           |
| CO 5 | S    | М    | М           | М           | М    | S    | L           | М           |

| S-Strong | <b>M-Medium</b> | L-Low |
|----------|-----------------|-------|
|----------|-----------------|-------|

# CO-PO Mapping with program specific outcomes (Course Articulation Matrix) Level of Correlation between PSO's and CO's

| CO/PO                  | PSO1 | PSO2 | PSO3      | PSO4 | PSO5 |
|------------------------|------|------|-----------|------|------|
| CO1                    | 3    | 3    | 3         | 3    | 3    |
| CO2                    | 3    | 3    | 3         | 3    | 3    |
| CO3                    | 3    | 3    | 3         | 3    | 3    |
| CO4                    | 3    | 3    | 3         | 3    | 3    |
|                        | 3    | 3    | 3         | 3    | 3    |
|                        | 15   | 15   | CO5       | 15   | 15   |
| Weighted percentage of |      |      | Weightage |      |      |
| Course Contribution to | 3.0  | 3.0  |           | 3.0  | 3.0  |
| Pos                    |      |      |           |      |      |

|                 |                                                                                                    | 1                           |      |     |      |      |         | S            |       | Marks        |       |  |
|-----------------|----------------------------------------------------------------------------------------------------|-----------------------------|------|-----|------|------|---------|--------------|-------|--------------|-------|--|
| Subject<br>Code | Subject Name                                                                                                    | Category                    | L    | Т   | Р    | 0    | Credits | Inst. Hours  | CIA   | External     | Total |  |
|                 | Managerial Economics                                                                                                    | Gen<br>eric<br>Elec<br>tive | Y    | -   | -    | -    | 3       | 4            | 25    | 75           | 100   |  |
|                 | Learning O                                                                                                    | bjectiv                     | es   | L   |      |      |         | 1            |       |              | I     |  |
| CL01            | To familiarize students with concept concepts of economics in current bus                                                                                                    |                             |      | -   |      | ecoi | nomi    | cs a         | nd it | s relev      | vant  |  |
| CLO2            | 2 To understand the applications & implications of economics and its knowledge of<br>the mechanics of supply and demand markets in decision-making and problem<br>solving.                                                         |                             |      |     |      |      |         |              |       |              |       |  |
| CLO3            | To Understand the optimal point of cost analysis and production factors of the firm                                                                                                    |                             |      |     |      |      |         |              |       |              |       |  |
| CLO4            | To describe the pricing methods and strategies that are consistent with evolving marketing needs                                                                                                    |                             |      |     |      |      |         |              |       |              |       |  |
| CLO5            | To Provide insights to the various ma                                                                                                    | arket st                    | ruct | ure | s in | an   | econ    | omy          | •     |              |       |  |
| UNIT            | Details                                                                                                    |                             |      |     |      |      |         | No. (<br>Hou |       | Lear<br>Obje | 0     |  |
| Ι               | Nature and scope of managerial economics – definition         of economics – important concepts of economics –         relationship between micro, macro and managerial         economics – nature and scope – objectives of firm. |                             |      |     |      |      | 12      |              | CL    | 01           |       |  |
| Π               | Demand analysis – Theory of consumer behavior –Marginal utility analysis – indifference curve analysisMeaning of demand – Law of demand – Types ofdemand-Determinants of demand – Elasticity of demand–Demand forecasting.         |                             |      |     |      |      | 12      |              | CL    | 02           |       |  |
| III             | Production and cost analysis – Production – Factors of     production – production function – Concept – Law of                                                                                                    |                             |      |     |      |      |         | 12           |       | CL           | 03    |  |

|                                                                                                    | 1                                                                                                    | · · · · · · · · · · · · · · · · · · ·                                                                                                    |  |  |  |  |  |
|----------------------------------------------------------------------------------------------------|----------------------------------------------------------------------------------------------------|----------------------------------------------------------------------------------------------------|--|--|--|--|--|
| variable proportion – Law of return to scale and                                                                                                    |                                                                                                    |                                                                                                    |  |  |  |  |  |
| economics of scale – cost analysis – Different cost                                                                                                    |                                                                                                    |                                                                                                    |  |  |  |  |  |
| concepts - Cost output relationship short run and long                                                                                                    |                                                                                                    |                                                                                                    |  |  |  |  |  |
| run – Revenue curves of firms – Supply analysis.                                                                                                    |                                                                                                    |                                                                                                    |  |  |  |  |  |
| Pricing methods and strategies – Objectives – Factors –<br>General consideration of pricing – methods of pricing –<br>Dual pricing – Price discrimination | 12 CLO4                                                                                                    |                                                                                                    |  |  |  |  |  |
| Market classification – Perfect competition – Monopoly<br>– Monopolistic competition – Duopoly – Oligopoly                                                | 12                                                                                                    | CLO5                                                                                                    |  |  |  |  |  |
| Total                                                                                                    | 60                                                                                                    |                                                                                                    |  |  |  |  |  |
| Course Outcomes                                                                                                    |                                                                                                    |                                                                                                    |  |  |  |  |  |
| On completion of this course, students will;                                                                                                    | Program                                                                                                    | n Outcomes                                                                                                    |  |  |  |  |  |
| Analyze & apply the various managerial economic concepts in individual & business decisions.                                                              | PO2, PO6,PO8                                                                                                    |                                                                                                    |  |  |  |  |  |
| Explain demand concepts, underlying theories and identify demand forecasting techniques.                                                                  | PO6, PO8                                                                                                    |                                                                                                    |  |  |  |  |  |
| Employ production, cost and supply analysis for business decision making                                                                                  | PO1, PO2,PO6                                                                                                    |                                                                                                    |  |  |  |  |  |
| Identify pricing strategies                                                                                                    | PO1,                                                                                                    | PO1, PO2,PO6                                                                                                    |  |  |  |  |  |
| Classify market structures under competitive scenarios.                                                                                                   | PO2,                                                                                                    | PO6, PO8                                                                                                    |  |  |  |  |  |
|                                                                                                    |                                                                                                    |                                                                                                    |  |  |  |  |  |
|                                                                                                    | ation                                                                                                    |                                                                                                    |  |  |  |  |  |
|                                                                                                    |                                                                                                    |                                                                                                    |  |  |  |  |  |
|                                                                                                    | Publishi                                                                                                    | ing House –                                                                                                    |  |  |  |  |  |
| Indian Economic Journal/Sage Publications                                                                                                    |                                                                                                    |                                                                                                    |  |  |  |  |  |
| Mehta P.L (2016) – Managerial Economics – Sultan Chand &                                                                                                  | Sons – N                                                                                                    | ew Delhi                                                                                                    |  |  |  |  |  |
| <b>References Books</b>                                                                                                    |                                                                                                    |                                                                                                    |  |  |  |  |  |
| Dr. S. Sankaran; Managerial Economics; Margham Publicat                                                                                                   | tion, Cher                                                                                                    | nai, 2019                                                                                                    |  |  |  |  |  |
| -                                                                                                    |                                                                                                    | SS                                                                                                    |  |  |  |  |  |
| 2. Analysis and Strategy, McGraw Hill Education, 10 editions, 2017.                                                                                       |                                                                                                    |                                                                                                    |  |  |  |  |  |
|                                                                                                    |                                                                                                    | 3. D N Dwivedi; Managerial Economics: Vikas Publishing House, 8 th edition, 2015.                                                                                                    |  |  |  |  |  |
| D N Dwivedi; Managerial Economics: Vikas Publishing Ho                                                                                                    |                                                                                                    | edition,                                                                                                    |  |  |  |  |  |
| D N Dwivedi; Managerial Economics: Vikas Publishing Ho                                                                                                    | ouse, 8 th e                                                                                                    | edition,                                                                                                    |  |  |  |  |  |
|                                                                                                    | concepts – Cost output relationship short run and long         run – Revenue curves of firms – Supply analysis.         Pricing methods and strategies – Objectives – Factors –         General consideration of pricing – methods of pricing –         Dual pricing – Price discrimination         Market classification – Perfect competition – Monopoly         – Monopolistic competition – Duopoly – Oligopoly         Total         Course Outcomes         On completion of this course, students will;         Analyze & apply the various managerial economic concepts in individual & business decisions.         Explain demand concepts, underlying theories and identify demand forecasting techniques.         Employ production, cost and supply analysis for business decision making         Identify pricing strategies         Classify market structures under competitive scenarios.         Reading List         Journal of Economic Literature – American Economic Associa         Arthasastra Indian Journal of Economics & Research         Mithani D.M. (2016) -Managerial Economics – Sultan Chand &         Metta P.L (2016) – Managerial Economics – Sultan Chand &         References Books         Dr. S. Sankaran; Managerial Economics; Margham Publica         Thomas and Maurice; Managerial Economics: Foundations | economics of scale – cost analysis – Different cost         concepts – Cost output relationship short run and long         run – Revenue curves of firms – Supply analysis.         Pricing methods and strategies – Objectives – Factors –         General consideration of pricing – methods of pricing –         Dual pricing – Price discrimination         Market classification – Perfect competition – Monopoly         – Monopolistic competition – Duopoly – Oligopoly         12 <b>Course Outcomes</b> On completion of this course, students will;         Analyze & apply the various managerial economic concepts in individual & business decisions.         Explain demand concepts, underlying theories and identify demand forecasting techniques.         Employ production, cost and supply analysis for business decision making         Identify pricing strategies       PO1,         Classify market structures under competitive scenarios.       PO2, <b>Reading List</b> Journal of Economic Literature – American Economic Association         Arthasastra Indian Journal of Economics & Research       Mithani D.M. (2016) - Managerial Economics – Sultan Chand & Sons – N         Metta P.L (2016) – Managerial Economics – Sultan Chand & Sons – N       References Books         Dr. S. Sankaran; Managerial Economics; Foundations of Busines       Sundations, Cher |  |  |  |  |  |

|                        | Applications, Oxford University Press, Eighth edition,                                                                                                    | 2016                    |  |  |  |  |
|------------------------|----------------------------------------------------------------------------------------------------|-------------------------|--|--|--|--|
|                        | Web Resources                                                                                                    |                         |  |  |  |  |
| 1                      | 1 <u>https://www.studocu.com/row/document/azerbaycan-dovlet-iqtisad-</u><br>universiteti/business-and-management/lecture-notes-on-managerial-<br>economics/6061597 |                         |  |  |  |  |
| 2                      | https://www.intelligenteconomist.com/profit-maximization                                                                                                    | tion-rule               |  |  |  |  |
| 3                      | http://www.economicsdiscussion.net/laws-of-production<br>laws-of-                                                                                                  | -                       |  |  |  |  |
| 4                      | http://www.simplynotes.in/e-notes/mbabba/managerial-                                                                                                    | economics/              |  |  |  |  |
| 5                      | https://businessjargons.com/determinants-of-elasticity-of-                                                                                                    | of-demand.html          |  |  |  |  |
|                        | Methods of Evaluation                                                                                                    |                         |  |  |  |  |
|                        | Continuous Internal Assessment Test                                                                                                    |                         |  |  |  |  |
| Internal               | Assignments                                                                                                    | 25 Marks                |  |  |  |  |
| Evaluation             | Seminar                                                                                                    |                         |  |  |  |  |
|                        | Attendance and Class Participation                                                                                                    |                         |  |  |  |  |
| External<br>Evaluation | End Semester Examination                                                                                                    | 75 Marks                |  |  |  |  |
|                        | Total                                                                                                    | 100 Marks               |  |  |  |  |
|                        | Methods of Assessment                                                                                                    |                         |  |  |  |  |
| Recall<br>(K1)         | Simple definitions, MCQ, Recall steps, Concept definit                                                                                                    | tions                   |  |  |  |  |
| Understan<br>d/        | MCQ, True/False, Short essays, Concept explanation                                                                                                    | ons, Short summary or   |  |  |  |  |
| Comprehe<br>nd (K2)    | overview                                                                                                    |                         |  |  |  |  |
| Applicatio<br>n (K3)   | Suggest idea/concept with examples, Suggest for Observe, Explain                                                                                                   | mulae, Solve problems,  |  |  |  |  |
| Analyze<br>(K4)        | Analyze         Problem-solving questions, Finish a procedure in many steps, Differentiate                                                                         |                         |  |  |  |  |
| Evaluate<br>(K5)       | Longer essay/ Evaluation essay, Critique or justify with                                                                                                    | n pros and cons         |  |  |  |  |
| Create<br>(K6)         | Check knowledge in specific or offbeat situations,<br>Presentations                                                                                                | Discussion, Debating or |  |  |  |  |

|                         | PO1 | PO2 | PO3 | PO4 | PO5 | PO6 | PO7 | PO8 |
|-------------------------|-----|-----|-----|-----|-----|-----|-----|-----|
| CO1                     | Μ   | S   | Μ   | М   | Μ   | S   | L   | Μ   |
| CO2                     | S   | L   | Μ   | М   |     | S   |     | S   |
| CO3                     | S   | S   | М   | М   | М   | S   |     | М   |
| CO4                     | S   | S   | Μ   | М   |     | S   |     | М   |
| CO5                     |     | S   | М   | М   |     | S   |     | S   |
| S-Strong M-Medium L-Low |     |     |     |     |     |     |     |     |

# **CO-PO Mapping (Course Articulation Matrix)**

#### Level of Correlation between PSO's and CO's

| CO/PO                                                    | PSO1 | PSO2 | PSO3 | PSO4 | PSO5 |
|----------------------------------------------------------|------|------|------|------|------|
| CO1                                                      | 3    | 3    | 3    | 3    | 3    |
| CO2                                                      | 3    | 3    | 3    | 3    | 3    |
| CO3                                                      | 3    | 3    | 3    | 3    | 3    |
| CO4                                                      | 3    | 3    | 3    | 3    | 3    |
| CO5                                                      | 3    | 3    | 3    | 3    | 3    |
| Weightage                                                | 15   | 15   | 15   | 15   | 15   |
| Weighted percentage<br>of Course Contribution<br>to PO's | 3.0  | 3.0  | 3.0  | 3.0  | 3.0  |

This paper should be handled and valued by the faculty of Business Administration only

|                 |                                                                                                    |                                                      |      |     |       |              |                 | Ι                                     |             | Marks                | 5             |
|-----------------|----------------------------------------------------------------------------------------------------|------------------------------------------------------|------|-----|-------|--------------|-----------------|---------------------------------------|-------------|----------------------|---------------|
| Subject<br>Code | Subject Name                                                                                                    | Ca<br>te<br>go<br>ry                                 | L    | Т   | Р     | 0            | Cr<br>edi<br>ts | n<br>s<br>t.<br>H<br>o<br>u<br>r<br>s | C<br>I<br>A | Ex<br>te<br>rn<br>al | T<br>ot<br>al |
|                 | MARKETING                                                                                                    | Core                                                 | Y    | _   | _     |              | 5               | 5                                     | 25          | 75                   | 100           |
|                 | MANAGEMENT                                                                                                    | Core                                                 | 1    |     |       |              | 5               | 5                                     | 23          |                      | 100           |
|                 |                                                                                                    | Learı                                                | ning | Obj | jecti | ves          |                 |                                       |             |                      |               |
| CLO1            | To understand the ma                                                                                                    | irketplac                                            | ce.  |     |       |              |                 |                                       |             |                      |               |
| CLO2            | To identify the market segmentation and the Product mix                                                                                                    |                                                      |      |     |       |              |                 |                                       |             |                      |               |
| CL03            | To select the different pricing methods and channels of distribution.                                                                                                    |                                                      |      |     |       |              |                 |                                       |             |                      |               |
| CLO4            | To know the communication mix and sales promotion tools                                                                                                    |                                                      |      |     |       |              |                 |                                       |             |                      |               |
| CLO5            | To prepare according                                                                                                    | To prepare according to the latest trends in market. |      |     |       |              |                 |                                       |             |                      |               |
| UNIT            |                                                                                                    | Details                                              |      |     |       |              |                 | No. of                                |             | Learn                | ing           |
| UIII            |                                                                                                    | Details                                              |      |     |       |              |                 | Hours                                 | 5           | Object               | tives         |
| Ι               | Fundamentals of Marketing – Role of<br>Marketing – Relationship of Marketing With<br>Other Functional Areas- Concept of Marketing<br>Mix – Marketing Approaches – Various<br>Environmental Factors Affecting the<br>Marketing Functions.                        |                                                      |      |     |       | h<br>g<br>IS | 15              |                                       | CLC         | )1                   |               |
| Π               | Segmentation – Need And Basis of<br>Segmentation - Targeting – Positioning<br>Product – Characteristics – Benefits –<br>Classifications – Consumer Goods – Industrial<br>Goods. Product Mix-New Product Development<br>Process - Product Life Cycle. Branding – |                                                      |      |     |       | 15           |                 | CLC                                   | )2          |                      |               |

|          | Packaging.                                                                                |            |                |  |  |
|----------|-------------------------------------------------------------------------------------------|------------|----------------|--|--|
|          |                                                                                           |            |                |  |  |
|          | Priving Easters Influencing Priving Desisions                                             |            |                |  |  |
|          | Pricing – Factors Influencing Pricing Decisions                                           |            |                |  |  |
| Ш        | – Pricing Objectives. Market                                                              | 15         | CLO3           |  |  |
| 111      | Physical Distribution: Importance – Various<br>Kinds of Marketing Channels – Distribution | 15         | CLOS           |  |  |
|          | Problems.                                                                                 |            |                |  |  |
|          | A Brief Overview of Communication Mix-                                                    |            |                |  |  |
|          | Types of Media & its Characteristics- Print -                                             |            |                |  |  |
|          | Electronic - Outdoor – Internet- A tool to                                                |            |                |  |  |
| IV       | customer loyalty. Sales Promotion tools- IMC                                              | 15         | CLO4           |  |  |
| 11       | (Integrated marketing communication) -                                                    | 15         | CLOT           |  |  |
|          | Definition, Process, Need & Significance -                                                |            |                |  |  |
|          | CRM – Importance.                                                                         |            |                |  |  |
|          | Sales Force Management: Personal Selling                                                  |            |                |  |  |
|          | Process- Motivation, Compensation and                                                     |            |                |  |  |
| V        | Control of Sales Force–                                                                   | 15         | CLO5           |  |  |
|          | Digital Marketing: Introduction- Applications                                             |            |                |  |  |
|          | & Benefits -                                                                              |            |                |  |  |
|          |                                                                                           | 75         |                |  |  |
| Course   | On Completion of the course the students will                                             | Program O  | utcomos        |  |  |
| Outcomes | On Completion of the course the students will                                             | r togram O | utcomes        |  |  |
| CO1      | To list and identify the core concepts of                                                 | PO1 1      | PO2, PO3       |  |  |
|          | Marketing and its mix.                                                                    | 101, 1     | 02, 103        |  |  |
| CO2      | To sketch the market segmentation, nature of                                              | PO1, PO2,  | PO3,PO6, PO8   |  |  |
| 002      | product, PLC                                                                              |            | 1 00,1 00,1 00 |  |  |
| CO3      | To analyze the appropriate pricing methods                                                | PO1 PO2, 1 | PO3, PO4, PO8  |  |  |
| CO4      | To determine the importance of various media                                              | PO1, I     | PO2, PO6       |  |  |
| CO5      | To assess the sales force and applications of                                             | PO1. I     | PO2, PO7       |  |  |
|          | digital marketing                                                                         |            |                |  |  |
|          | Reading List                                                                              |            |                |  |  |
| 1.       | Philip Kotler & Gary Armstrong, Principles of                                             | Marketing: | A South Asian  |  |  |

|                       | Perspective, Pearson Education, 2018.                                                    |                                    |  |  |  |  |  |
|-----------------------|------------------------------------------------------------------------------------------|------------------------------------|--|--|--|--|--|
| 2.                    | Rajan Saxena, Marketing Management, Tata Mc Graw Hill, 2017.                             |                                    |  |  |  |  |  |
| 3.                    | L.Natarajan, Marketing, Margham Publicati                                                | ons, 2017.                         |  |  |  |  |  |
| 4.                    | J P Mahajan & Anupama Mahajan, Principles of Marketing, Vikas Publishing<br>House, 2017. |                                    |  |  |  |  |  |
| 5.                    | K Karunakaran, Marketing Management, H                                                   | imalaya Publishing House,2017.     |  |  |  |  |  |
|                       | References Books                                                                         |                                    |  |  |  |  |  |
| 1.                    | C.B.Gupta&Rajan Nair Marketing Manager                                                   | nent, Sultan Chand &Son 2020       |  |  |  |  |  |
| 2.                    | V.S. Ramaswamy & S. Namakumari, 2002,                                                    | Principles of Marketing, first     |  |  |  |  |  |
| 2.                    | edition, S.G. Wasani / Macmillan India Ltd,                                              | ,                                  |  |  |  |  |  |
| 3.                    | Cranfield, Marketing Management, Palgrav                                                 | e Macmillan.                       |  |  |  |  |  |
| 4.                    | Harsh V Verma & Ekta Duggal, Marketing, Oxford University Press, 2017.                   |                                    |  |  |  |  |  |
| 5.                    | Sontakki C.N, Marketing Management, Kalyani Publishers, Ludhiana.2016                    |                                    |  |  |  |  |  |
| Web Resources         |                                                                                          |                                    |  |  |  |  |  |
| 1.                    | http://eprints.stiperdharmawacana.ac.id/24/1<br>_Management_14th_Edition%28BookFi%2      |                                    |  |  |  |  |  |
| 2.                    | https://mrcet.com/downloads/MBA/digitaln                                                 | otes/Marketing%20Management.pdf    |  |  |  |  |  |
| 3.                    | https://www.enotesmba.com/2013/01/marke                                                  | eting-management-notes.html        |  |  |  |  |  |
| 4.                    | Industrial Marketing Management   Journal                                                | ScienceDirect.com by Elsevier      |  |  |  |  |  |
| 5.                    | Journal of Marketing Management   Taylor                                                 | & Francis Online (tandfonline.com) |  |  |  |  |  |
| Methods of Evaluation |                                                                                          |                                    |  |  |  |  |  |
| Internal              | Continuous Internal Assessment Test                                                      |                                    |  |  |  |  |  |
| Evaluatio             | Assignments                                                                              | 25 Marks                           |  |  |  |  |  |
| n                     | Seminars                                                                                 |                                    |  |  |  |  |  |
|                       | Attendance and Class Participation                                                       |                                    |  |  |  |  |  |
| External              |                                                                                          |                                    |  |  |  |  |  |
| Evaluatio             | End Semester Examination                                                                 | 75 Marks                           |  |  |  |  |  |

100 Marks

n

Total

|           | Methods of Assessment                                                      |  |  |  |  |  |  |  |
|-----------|----------------------------------------------------------------------------|--|--|--|--|--|--|--|
| Recall    | Simple definitions MCO Recall stops Concept definitions                    |  |  |  |  |  |  |  |
| (K1)      | Simple definitions, MCQ, Recall steps, Concept definitions                 |  |  |  |  |  |  |  |
| Understa  |                                                                            |  |  |  |  |  |  |  |
| nd/       | MCQ, True/False, Short essays, Concept explanations, Short summary or      |  |  |  |  |  |  |  |
| Compreh   | overview                                                                   |  |  |  |  |  |  |  |
| end (K2)  |                                                                            |  |  |  |  |  |  |  |
| Applicati | Suggest idea/concept with examples, Suggest formulae, Solve problems,      |  |  |  |  |  |  |  |
| on (K3)   | Observe, Explain                                                           |  |  |  |  |  |  |  |
| Analyze   | Problem-solving questions, Finish a procedure in many steps, Differentiate |  |  |  |  |  |  |  |
| (K4)      | between various ideas, Map knowledge                                       |  |  |  |  |  |  |  |
| Evaluate  | Longon accord Evolution accord Chitigue on instify with most and cons      |  |  |  |  |  |  |  |
| (K5)      | Longer essay/ Evaluation essay, Critique or justify with pros and cons     |  |  |  |  |  |  |  |
| Create    | Check knowledge in specific or offbeat situations, Discussion, Debating or |  |  |  |  |  |  |  |
| (K6)      | Presentations                                                              |  |  |  |  |  |  |  |

|             | <b>PO 1</b> | <b>PO 2</b> | <b>PO 3</b> | <b>PO 4</b> | <b>PO 5</b> | <b>PO 6</b> | <b>PO 7</b> | <b>PO 8</b> |
|-------------|-------------|-------------|-------------|-------------|-------------|-------------|-------------|-------------|
| CO 1        | S           | S           | M           | M           | М           | S           | Μ           | Μ           |
| CO 2        | S           | S           | М           | S           | М           | S           | М           | S           |
| CO 3        | S           | S           | М           | М           | М           | S           | М           | S           |
| <b>CO 4</b> | S           | S           | М           | М           | М           | S           | М           | М           |
| CO 5        | S           | S           | М           | M           | М           | S           | М           | S           |

S-Strong M-Medium L-Low CO-PO Mapping with Programme Specific Outcomes (Course Articulation Matrix): Level of Correlation between PSO's and CO's

| CO/PO                  | PSO 1 | PSO 2 | PSO 3 | PSO 4 | PSO 5 |
|------------------------|-------|-------|-------|-------|-------|
| CO 1                   | 3     | 3     | 3     | 3     | 3     |
| CO 2                   | 3     | 3     | 3     | 3     | 3     |
| CO 3                   | 2     | 3     | 3     | 3     | 3     |
| CO 4                   | 3     | 3     | 3     | 3     | 3     |
| CO 5                   | 3     | 3     | 3     | 2     | 3     |
| Weightage              | 14    | 15    | 15    | 14    | 15    |
| Weighted Percentage of |       |       |       |       |       |
| Course Contribution to | 2.8   | 3.0   | 3.0   | 2.8   | 3.0   |
| Pos                    |       |       |       |       |       |

|                    |                                                                                                    |                          |      |     |      |      |                            | Ι                                         |             | Marks                                |               |
|--------------------|----------------------------------------------------------------------------------------------------|--------------------------|------|-----|------|------|----------------------------|-------------------------------------------|-------------|--------------------------------------|---------------|
| Subject Code       | Subject Name                                                                                                    | C<br>at<br>eg<br>or<br>y | L    | Т   | Р    | 0    | C<br>r<br>d<br>i<br>t<br>s | n<br>s<br>t<br>·<br>H<br>o<br>u<br>r<br>s | C<br>I<br>A | E<br>x<br>t<br>e<br>r<br>n<br>a<br>l | T<br>ot<br>al |
|                    | Accounting for Managers II                                                                                                    | Core                     | Y    | -   | -    | -    | 5                          | 5                                         | 25          | 75                                   | 100           |
|                    | Learning Ob                                                                                                    | v                        |      |     |      |      |                            |                                           |             |                                      |               |
| CLO1               | To provide basic understanding of                                                                                                    |                          |      |     |      |      |                            |                                           |             |                                      |               |
| CLO2               | To develop skills in tools & techni in business.                                                                                                    | -                        |      |     |      |      |                            |                                           | cisio       | n mak                                | ting          |
| CLO3               | To understand various ratios and ca                                                                                                    |                          |      |     |      |      |                            |                                           |             |                                      |               |
| CLO4               | To recognize the role of budgets ar                                                                                                    |                          |      |     |      |      | -                          |                                           | -           |                                      |               |
| CLO5               | To gain insights into the fundamer<br>day-to-day business scenarios                                                                                                    | ntal prir                | ncip | les | of a | icco | untii                      | ng ar                                     | nd us       | e then                               | n in          |
| UNIT               | Details                                                                                                    |                          |      |     |      |      |                            | No. (<br>Houi                             |             | Lear<br>Objec                        | 0             |
| Ι                  | Cost accounting – Meaning, nature, scope and functions,<br>need, importance and limitations- Cost concepts and<br>classification – Cost sheets – Tenders & Quotation                                                                                                    |                          |      |     |      |      |                            | 12                                        |             | CL                                   | 01            |
| Ш                  | Management accounting – Meaning, nature, scope and<br>functions, need, importance and limitations –<br>Management Accounting vs. Cost Accounting.<br>Management Accounting vs. Financial Accounting.<br>Analysis and Interpretation of financial statements –<br>Nature, objectives, essentials and tools, methods –<br>Comparative Statements, Common Size statement and<br>Trend analysis. |                          |      |     |      | -    | 12                         |                                           | CL          | 02                                   |               |
| III                | Ratio Analysis – Interpretation, benefits and limitations.<br>Classification of ratios - Liquidity, Profitability,<br>turnover. Cash flow and Funds flow statement.                                                                                                    |                          |      |     |      |      | 12                         |                                           | CL          | 03                                   |               |
| IV                 | Budgets and budgetary control – Meaning, objectives,<br>merits and demerits – Sales, Production, flexible budgets<br>and cash budget                                                                                                    |                          |      |     |      |      | 12                         |                                           | CL          | 04                                   |               |
| V                  | Marginal Costing – CVP analysis – Break even analysis                                                                                                    |                          |      |     |      |      | 12                         |                                           | CL          | 05                                   |               |
|                    | Total                                                                                                    |                          |      |     |      |      |                            | 60                                        |             |                                      |               |
|                    | Course Out                                                                                                    | comes                    |      |     |      |      |                            |                                           |             |                                      |               |
| Course<br>Outcomes | On completion of this course, stude                                                                                                    | ents wil                 | 1;   |     |      |      | I                          | Program Outcomes                          |             |                                      |               |
| CO1                | Interpret cost sheet & write comme                                                                                                    | ents.                    |      |     |      |      |                            | PO1, PO2, PO4                             |             |                                      |               |

| CO2 | Compare cost, management & financial accounting                              | PO6          |
|-----|------------------------------------------------------------------------------|--------------|
| CO3 | Analyze the various ratio and compare it with standards to assess deviations | PO2, PO6     |
| CO4 | Estimate budget and use budgetary control                                    | PO1, PO2,PO8 |
| CO5 | Evaluate marginal costing and its components                                 | PO2, PO6     |

| 1.       Gupta, R.L. and M. Radhaswamy. Advanced Accountancy, Sultan Chand & Sons, 2016.         2.       T. S. and A. Murthy. Management Accounting. Chennai: Margham, 2007.         3.       Jain S.P. and K.L. Narang. Advanced Accountancy (Part II). Kalyani, 2007.         4       Maheshwari S.N. Advanced Accountancy (Part II). Kalyani, 2007.         5       Man Mohan and S.N. Goyal. Principles of Management Accounting. Agra: Sahitya Shawan, 2017.         6       Dr.K.Ganesan& S. Ushena Begam, Accounting for Managers – Volume II, Charulatha Publications, Chennai         7       S. Reddy and Hari Prasad Reddy- Management Accounting, Margham Publication, 2016         7       S. Reddy and Hari Prasad Reddy- Management Accounting, Pearson Publication, 2016         8       Antony Atkinson, Rebert S Kalpan, Advance Management Accounting, Pearson Publications, 2015.         4       Horngren Sunderu Stratton, Introduction to Management Accounting, Pearson Education, 2013.         5       Rajiv Kumar Goel &Ishaan Goel, Concept Building Approach to Management Accounting ,2019         6       Colin Drury, Management and Cost Accounting (with Course Mate and eBook Access), Cengage, 2015.         1       https://www.toppr.com/guides/fundamentals-of-accounting/fundamentals-of-cost-accounting/meaning-of-management-accounting/         2       https://efinancemanagement.com/financial-accounting/management-accounting         1       https://www.accountingnotes.net/management-accounting/management-accounting <th colspan="7">Reading List</th>                                                                                                    | Reading List |                                                                           |  |  |  |  |  |
|----------------------------------------------------------------------------------------------------|--------------|---------------------------------------------------------------------------|--|--|--|--|--|
| 3.       Jain S.P and K.L Narang. Advanced Accountancy (Part II).Kalyani, 2007.         4       Maheshwari S.N. Advanced Accountancy (Part II). Vikas, 2007.         5       Man Mohan and S.N. Goyal. Principles of Management Accounting. Agra: Sahitya Shawan, 2017.         6       Dr.K.Ganesan& S. Ushena Begam, Accounting for Managers – Volume II, Charulatha Publications, Chennai         1.       Dr.K.Ganesan& S. Ushena Begam, Accounting for Managers – Volume II, Charulatha Publications, Chennai         2.       T. S. Reddy and Hari Prasad Reddy- Management Accounting, Margham Publication, 2016         3.       Antony Atkinson, Rebert S Kalpan, Advance Management Accounting, Pearson Publications,2015.         4.       Horngren Sunderu Stratton, Introduction to Management Accounting, Pearson Education, 2013.         5.       Rajiv Kumar Goel &Ishaan Goel, Concept Building Approach to Management Accounting ,2019         6.       Colin Drury, Management and Cost Accounting (with Course Mate and eBook Access), Cengage, 2015.         Web Resources         1       https://www.toppr.com/guides/fundamentals-of-accounting/fundamentals-of-cost-accounting/meaning-of-management-accounting/         2       https://efinancemanagement.com/financial-accounting/management-accounting         3       https://www.accountingnotes.net/cost-accounting/management-accounting         3       https://www.wallstreetmojo.com/ratio-analysis/         http://www.accountingnotes.net/cost-accountin                                                                                                    | 1.           |                                                                           |  |  |  |  |  |
| 4       Maheshwari S.N, Advanced Accountancy (Part II). Vikas, 2007.         5       Man Mohan and S.N. Goyal. Principles of Management Accounting. Agra: Sahitya Shawan, 2017.         References Books         1.       Dr.K.Ganesan& S. Ushena Begam, Accounting for Managers – Volume II, Charulatha Publications, Chennai         2.       Dr.K. Ganesan& S. Ushena Begam, Accounting for Managers – Volume II, Charulatha Publications, Chennai         3.       Dr.K. Ganesan& S. Ushena Begam, Advance Management Accounting, Margham Publication, 2016         3.       Publications, Rebert S Kalpan, Advance Management Accounting, Pearson Publications, 2015.         4.       Horngren Sunderu Stratton, Introduction to Management Accounting, Pearson Education, 2013.         5.       Rajiv Kumar Goel &Ishaan Goel, Concept Building Approach to Management Accounting ,2019         6.       Colin Drury, Management and Cost Accounting (with Course Mate and eBook Access), Cengage, 2015.         Web Resources         1       https://www.toppr.com/guides/fundamentals-of-accounting/fundamentals-of-cost-accounting/meaning-of-management-accounting/         2       https://efinancemanagement.com/financial-accounting/management-accounting         3       accounting notes.net/management-accounting/management-accounting         3       https://www.wallstreetmojo.com/ratio-analysis/         4       https://www.accountingnotes.net/cost-accounting/variance-analysis/what-is-varianceanalys                                                                                                    | 2.           |                                                                           |  |  |  |  |  |
| 5       Man Mohan and S.N. Goyal. Principles of Management Accounting. Agra: Sahitya Shawan, 2017.         References Books         1.       Dr.K.Ganesan& S. Ushena Begam, Accounting for Managers – Volume II, Charulatha Publications, Chennai         2.       T. S. Reddy and Hari Prasad Reddy- Management Accounting, Margham Publication, 2016         3.       Antony Atkinson, Rebert S Kalpan, Advance Management Accounting, Pearson Publications, 2015.         4.       Horngren Sunderu Stratton, Introduction to Management Accounting, Pearson Education, 2013.         5.       Rajiv Kumar Goel &Ishaan Goel, Concept Building Approach to Management Accounting, 2019         6.       Colin Drury, Management and Cost Accounting (with Course Mate and eBook Access), Cengage, 2015.         1       https://www.toppr.com/guides/fundamentals-of-accounting/fundamentals-of-cost-accounting/meaning-of-management-accounting/         2       https://efinancemanagement.com/financial-accounting/management-accounting         3       https://www.accountingnotes.net/management-accounting/management-accounting         3       https://www.wallstreetmojo.com/ratio-analysis/         4       https://www.accountingnotes.net/cost-accounting/variance-analysis/what-is-varianceanalysis-cost-accounting/10656                                                                                                    |              |                                                                           |  |  |  |  |  |
| Shawan, 2017.         References Books         Dr.K.Ganesan&S. Ushena Begam, Accounting for Managers – Volume II,         1.       Charulatha Publications, Chennai         2.       T. S. Reddy and Hari Prasad Reddy- Management Accounting, Margham         Publication, 2016       Antony Atkinson, Rebert S Kalpan, Advance Management Accounting, Pearson         3.       Publications,2015.         4.       Horngren Sunderu Stratton, Introduction to Management Accounting, Pearson         Education, 2013.       Rajiv Kumar Goel &Ishaan Goel, Concept Building Approach to Management         5.       Rajiv Kumar Goel &Ishaan Goel, Concept Building Approach to Management         6.       Colin Drury, Management and Cost Accounting (with Course Mate and eBook Access), Cengage, 2015.         Web Resources         Web Resources         1         https://www.toppr.com/guides/fundamentals-of-accounting/fundamentals-of-cost-accounting/management-accounting/         1         https://efinancemanagement.com/financial-accounting/management-accounting         1         https://www.accountingnotes.net/management-accounting/management-accounting/         2       https://www.accountingnotes.net/cost-accounting/management-accounting/         1                                                                                                    | 4            |                                                                           |  |  |  |  |  |
| 1.       Dr.K.Ganesan& S. Ushena Begam, Accounting for Managers – Volume II,<br>Charulatha Publications, Chennai         2.       T. S. Reddy and Hari Prasad Reddy- Management Accounting, Margham<br>Publication, 2016         3.       Publications, Rebert S Kalpan, Advance Management Accounting, Pearson<br>Publications, 2015.         4.       Horngren Sunderu Stratton, Introduction to Management Accounting, Pearson<br>Education, 2013.         5.       Rajiv Kumar Goel &Ishaan Goel, Concept Building Approach to Management<br>Accounting ,2019         6.       Colin Drury, Management and Cost Accounting (with Course Mate and eBook<br>Access), Cengage, 2015.         Web Resources         1       https://www.toppr.com/guides/fundamentals-of-accounting/fundamentals-of-<br>cost-accounting/meaning-of-management-accounting/         2       https://efinancemanagement.com/financial-accounting/management-<br>accountingmeaning-limitations-and-scope/5859         4       https://www.wallstreetmojo.com/ratio-analysis/         4       https://www.accountingnotes.net/cost-accounting/variance-analysis/what-is-<br>varianceanalysis-cost-accounting/10656                                                                                                    | 5            | Shawan, 2017.                                                             |  |  |  |  |  |
| 1.Charulatha Publications, Chennai2.T. S. Reddy and Hari Prasad Reddy- Management Accounting, Margham<br>Publication, 20163.Antony Atkinson, Rebert S Kalpan, Advance Management Accounting, Pearson<br>Publications, 2015.4.Horngren Sunderu Stratton, Introduction to Management Accounting, Pearson<br>Education, 2013.5.Rajiv Kumar Goel &Ishaan Goel, Concept Building Approach to Management<br>Accounting ,20196.Colin Drury, Management and Cost Accounting (with Course Mate and eBook<br>Access), Cengage, 2015.1https://www.toppr.com/guides/fundamentals-of-accounting/fundamentals-of-<br>cost-accounting/meaning-of-management-accounting/2https://efinancemanagement.com/financial-accounting/management-<br>accountingmeaning-limitations-and-scope/58594https://www.wallstreetmojo.com/ratio-analysis/<br>http://www.accountingnotes.net/cost-accounting/variance-analysis/what-is-<br>varianceanalysis-cost-accounting/10656                                                                                                    |              |                                                                           |  |  |  |  |  |
| Charulatha Publications, Chennai         1       T. S. Reddy and Hari Prasad Reddy- Management Accounting, Margham<br>Publication, 2016         3.       Publications, Rebert S Kalpan, Advance Management Accounting, Pearson<br>Publications, 2015.         4.       Horngren Sunderu Stratton, Introduction to Management Accounting, Pearson<br>Education, 2013.         5.       Rajiv Kumar Goel &Ishaan Goel, Concept Building Approach to Management<br>Accounting ,2019         6.       Colin Drury, Management and Cost Accounting (with Course Mate and eBook<br>Access), Cengage, 2015.         Web Resources         1       https://www.toppr.com/guides/fundamentals-of-<br>cost-accounting/meaning-of-management-accounting/         2       https://efinancemanagement.com/financial-accounting/management-<br>accounting meaning-limitations-and-scope/5859         4       https://www.wallstreetmojo.com/ratio-analysis/         5       https://www.accountingnotes.net/cost-accounting/variance-analysis/what-is-<br>varianceanalysis-cost-accounting/10656                                                                                                    |              | Dr.K.Ganesan& S. Ushena Begam, Accounting for Managers – Volume II,       |  |  |  |  |  |
| 2.       Publication, 2016         3.       Antony Atkinson, Rebert S Kalpan, Advance Management Accounting, Pearson<br>Publications, 2015.         4.       Horngren Sunderu Stratton, Introduction to Management Accounting, Pearson<br>Education, 2013.         5.       Rajiv Kumar Goel &Ishaan Goel, Concept Building Approach to Management<br>Accounting ,2019         6.       Colin Drury, Management and Cost Accounting (with Course Mate and eBook<br>Access), Cengage, 2015.         Web Resources         1       https://www.toppr.com/guides/fundamentals-of-accounting/fundamentals-of-<br>cost-accounting/meaning-of-management-accounting/         2       https://efinancemanagement.com/financial-accounting/management-<br>accountingmeaning-limitations-and-scope/5859         4       https://www.wallstreetmojo.com/ratio-analysis/         5       http://www.accountingnotes.net/cost-accounting/variance-analysis/what-is-<br>varianceanalysis-cost-accounting/10656                                                                                                    | 1.           | Charulatha Publications, Chennai                                          |  |  |  |  |  |
| Publication, 20163.Antony Atkinson, Rebert S Kalpan, Advance Management Accounting, Pearson<br>Publications, 2015.4.Horngren Sunderu Stratton, Introduction to Management Accounting, Pearson<br>Education, 2013.5.Rajiv Kumar Goel &Ishaan Goel, Concept Building Approach to Management<br>Accounting ,20196.Colin Drury, Management and Cost Accounting (with Course Mate and eBook<br>Access), Cengage, 2015.Web Resources1https://www.toppr.com/guides/fundamentals-of-accounting/fundamentals-of-<br>cost-accounting/meaning-of-management-accounting/<br>accountingmeaning-limitations-and-scope/58594https://www.wallstreetmojo.com/ratio-analysis/5http://www.accountingnotes.net/cost-accounting/variance-analysis/what-is-<br>varianceanalysis-cost-accounting/10656                                                                                                    |              | T. S. Reddy and Hari Prasad Reddy- Management Accounting, Margham         |  |  |  |  |  |
| 3.       Publications,2015.         4.       Horngren Sunderu Stratton, Introduction to Management Accounting, Pearson Education, 2013.         5.       Rajiv Kumar Goel &Ishaan Goel, Concept Building Approach to Management Accounting ,2019         6.       Colin Drury, Management and Cost Accounting (with Course Mate and eBook Access), Cengage, 2015.         Web Resources         1       https://www.toppr.com/guides/fundamentals-of-accounting/fundamentals-of-cost-accounting/meaning-of-management-accounting/         2       https://efinancemanagement.com/financial-accounting/management-accounting         3       http://www.accountingnotes.net/management-accounting/management-accounting/         4       https://www.wallstreetmojo.com/ratio-analysis/         4       http://www.accountingnotes.net/cost-accounting/variance-analysis/what-is-varianceanalysis-cost-accounting/10656                                                                                                    | 2.           | Publication, 2016                                                         |  |  |  |  |  |
| Publications,2015.         4.       Horngren Sunderu Stratton, Introduction to Management Accounting, Pearson<br>Education, 2013.         5.       Rajiv Kumar Goel &Ishaan Goel, Concept Building Approach to Management<br>Accounting ,2019         6.       Colin Drury, Management and Cost Accounting (with Course Mate and eBook<br>Access), Cengage, 2015.         Web Resources         1       https://www.toppr.com/guides/fundamentals-of-accounting/fundamentals-of-<br>cost-accounting/meaning-of-management-accounting/         2       https://efinancemanagement.com/financial-accounting/management-<br>accountingmeaning-limitations-and-scope/5859         4       https://www.aclustreetmojo.com/ratio-analysis/         5       http://www.accountingnotes.net/cost-accounting/variance-analysis/what-is-<br>varianceanalysis-cost-accounting/10656                                                                                                    |              | Antony Atkinson, Rebert S Kalpan, Advance Management Accounting, Pearson  |  |  |  |  |  |
| 4.       Education, 2013.         8.       Rajiv Kumar Goel &Ishaan Goel, Concept Building Approach to Management Accounting ,2019         5.       Colin Drury, Management and Cost Accounting (with Course Mate and eBook Access), Cengage, 2015.         6.       Colin Drury, Management and Cost Accounting (with Course Mate and eBook Access), Cengage, 2015.         Web Resources         1       https://www.toppr.com/guides/fundamentals-of-accounting/fundamentals-of-cost-accounting/meaning-of-management-accounting/         2       https://efinancemanagement.com/financial-accounting/management-accounting         3       https://www.accountingnotes.net/management-accounting/management-accounting/man                                                                                                    | 3.           | Publications,2015.                                                        |  |  |  |  |  |
| Education, 2013.8ajiv Kumar Goel &Ishaan Goel, Concept Building Approach to Management<br>Accounting ,20196.Colin Drury, Management and Cost Accounting (with Course Mate and eBook<br>Access), Cengage, 2015.Web Resources1https://www.toppr.com/guides/fundamentals-of-accounting/fundamentals-of-<br>cost-accounting/meaning-of-management-accounting/2https://efinancemanagement.com/financial-accounting/management-<br>accountingmeaning-limitations-and-scope/58594https://www.wallstreetmojo.com/ratio-analysis/5http://www.accountingnotes.net/cost-accounting/variance-analysis/what-is-<br>varianceanalysis-cost-accounting/10656                                                                                                    |              | Horngren Sunderu Stratton, Introduction to Management Accounting, Pearson |  |  |  |  |  |
| 5.Accounting ,20196.Colin Drury, Management and Cost Accounting (with Course Mate and eBook<br>Access), Cengage, 2015.Web Resources1https://www.toppr.com/guides/fundamentals-of-accounting/fundamentals-of-<br>cost-accounting/meaning-of-management-accounting/2https://efinancemanagement.com/financial-accounting/management-accounting3http://www.accountingnotes.net/management-accounting/management-<br>accountingmeaning-limitations-and-scope/58594https://www.accountingnotes.net/cost-accounting/variance-analysis/what-is-<br>varianceanalysis-cost-accounting/10656                                                                                                    | 4.           | Education, 2013.                                                          |  |  |  |  |  |
| Accounting ,2019         6.       Colin Drury, Management and Cost Accounting (with Course Mate and eBook Access), Cengage, 2015.         Web Resources         1       https://www.toppr.com/guides/fundamentals-of-accounting/fundamentals-of-cost-accounting/meaning-of-management-accounting/         2       https://efinancemanagement.com/financial-accounting/management-accounting         3       http://www.accountingnotes.net/management-accounting/management-accounting/         3       https://www.wallstreetmojo.com/ratio-analysis/         4       https://www.accountingnotes.net/cost-accounting/variance-analysis/what-is-varianceanalysis-cost-accounting/10656                                                                                                    |              | Rajiv Kumar Goel & Ishaan Goel, Concept Building Approach to Management   |  |  |  |  |  |
| 6.Access), Cengage, 2015.Web Resources1https://www.toppr.com/guides/fundamentals-of-accounting/fundamentals-of-<br>cost-accounting/meaning-of-management-accounting/2https://efinancemanagement.com/financial-accounting/management-accounting3http://www.accountingnotes.net/management-accounting/management-<br>accountingmeaning-limitations-and-scope/58594https://www.wallstreetmojo.com/ratio-analysis/5http://www.accountingnotes.net/cost-accounting/variance-analysis/what-is-<br>varianceanalysis-cost-accounting/10656                                                                                                    | 5.           | Accounting ,2019                                                          |  |  |  |  |  |
| Access), Cengage, 2015.         Web Resources         1       https://www.toppr.com/guides/fundamentals-of-accounting/fundamentals-of-cost-accounting/meaning-of-management-accounting/         2       https://efinancemanagement.com/financial-accounting/management-accounting         3       https://www.accountingnotes.net/management-accounting/management-accounting/management-accountin |              | Colin Drury, Management and Cost Accounting (with Course Mate and eBook   |  |  |  |  |  |
| 1https://www.toppr.com/guides/fundamentals-of-accounting/fundamentals-of-<br>cost-accounting/meaning-of-management-accounting/2https://efinancemanagement.com/financial-accounting/management-accounting3http://www.accountingnotes.net/management-accounting/management-<br>accountingmeaning-limitations-and-scope/58594https://www.wallstreetmojo.com/ratio-analysis/5http://www.accountingnotes.net/cost-accounting/variance-analysis/what-is-<br>varianceanalysis-cost-accounting/10656                                                                                                    | 6.           | Access), Cengage, 2015.                                                   |  |  |  |  |  |
| 1https://www.toppr.com/guides/fundamentals-of-accounting/fundamentals-of-<br>cost-accounting/meaning-of-management-accounting/2https://efinancemanagement.com/financial-accounting/management-accounting3http://www.accountingnotes.net/management-accounting/management-<br>accountingmeaning-limitations-and-scope/58594https://www.wallstreetmojo.com/ratio-analysis/5http://www.accountingnotes.net/cost-accounting/variance-analysis/what-is-<br>varianceanalysis-cost-accounting/10656                                                                                                    |              |                                                                           |  |  |  |  |  |
| 1cost-accounting/meaning-of-management-accounting/2https://efinancemanagement.com/financial-accounting/management-accounting3http://www.accountingnotes.net/management-accounting/management-<br>accountingmeaning-limitations-and-scope/58594https://www.wallstreetmojo.com/ratio-analysis/5http://www.accountingnotes.net/cost-accounting/variance-analysis/what-is-<br>varianceanalysis-cost-accounting/10656                                                                                                    |              | Web Resources                                                             |  |  |  |  |  |
| 2https://efinancemanagement.com/financial-accounting/management-accounting3http://www.accountingnotes.net/management-accounting/management-<br>accountingmeaning-limitations-and-scope/58594https://www.wallstreetmojo.com/ratio-analysis/5http://www.accountingnotes.net/cost-accounting/variance-analysis/what-is-<br>varianceanalysis-cost-accounting/10656                                                                                                    |              | https://www.toppr.com/guides/fundamentals-of-accounting/fundamentals-of-  |  |  |  |  |  |
| 2http://www.accountingnotes.net/management-accounting/management-<br>accountingmeaning-limitations-and-scope/58594https://www.wallstreetmojo.com/ratio-analysis/5http://www.accountingnotes.net/cost-accounting/variance-analysis/what-is-<br>varianceanalysis-cost-accounting/10656                                                                                                    | 1            | cost-accounting/meaning-of-management-accounting/                         |  |  |  |  |  |
| 3       accountingmeaning-limitations-and-scope/5859         4       https://www.wallstreetmojo.com/ratio-analysis/         5       http://www.accountingnotes.net/cost-accounting/variance-analysis/what-is-varianceanalysis-cost-accounting/10656                                                                                                    | 2            | https://efinancemanagement.com/financial-accounting/management-accounting |  |  |  |  |  |
| accountingmeaning-limitations-and-scope/5859         4       https://www.wallstreetmojo.com/ratio-analysis/         5       http://www.accountingnotes.net/cost-accounting/variance-analysis/what-is-varianceanalysis-cost-accounting/10656                                                                                                    |              | http://www.accountingnotes.net/management-accounting/management-          |  |  |  |  |  |
| 5http://www.accountingnotes.net/cost-accounting/variance-analysis/what-is-<br>varianceanalysis-cost-accounting/10656                                                                                                    | 3            | accountingmeaning-limitations-and-scope/5859                              |  |  |  |  |  |
| 5 varianceanalysis-cost-accounting/10656                                                                                                    | 4            |                                                                           |  |  |  |  |  |
| varianceanalysis-cost-accounting/10656                                                                                                    |              | http://www.accountingnotes.net/cost-accounting/variance-analysis/what-is- |  |  |  |  |  |
| Methods of Evaluation                                                                                                    | 5            | varianceanalysis-cost-accounting/10656                                    |  |  |  |  |  |
|                                                                                                    |              | Methods of Evaluation                                                     |  |  |  |  |  |

|                                   | Continuous Internal Assessment Test                                                                             |                         |  |  |  |
|-----------------------------------|----------------------------------------------------------------------------------------------------|-------------------------|--|--|--|
| Internal                          | Assignments 25 Marks                                                                                            |                         |  |  |  |
| Evaluation                        | Seminar 25 Marks                                                                                                |                         |  |  |  |
|                                   | Attendance and Class Participation                                                                              |                         |  |  |  |
| External<br>Evaluation            | End Semester Examination                                                                                        | 75 Marks                |  |  |  |
|                                   | Total                                                                                                    | 100 Marks               |  |  |  |
|                                   | Methods of Assessment                                                                                           |                         |  |  |  |
| Recall (K1)                       | Simple definitions, MCQ, Recall steps, Concept definitions                                                      |                         |  |  |  |
| Understand/<br>Comprehend<br>(K2) | MCQ, True/False, Short essays, Concept explanate overview                                                       | ions, short summary or  |  |  |  |
| Application<br>(K3)               | Suggest idea/concept with examples, Suggest for Observe, Explain                                                | mulae, Solve problems,  |  |  |  |
| Analyze (K4)                      | Problem-solving questions, Finish a procedure in many steps, Differentiate between various ideas, Map knowledge |                         |  |  |  |
| Evaluate<br>(K5)                  | Longer essay/ Evaluation essay, Critique or justify with pros and cons                                          |                         |  |  |  |
| Create (K6)                       | Check knowledge in specific or offbeat situations,<br>Presentations                                             | Discussion, Debating or |  |  |  |

|             | <b>PO 1</b> | <b>PO 2</b> | <b>PO 3</b> | <b>PO 4</b> | <b>PO 5</b> | <b>PO 6</b> | <b>PO 7</b> | <b>PO 8</b> |
|-------------|-------------|-------------|-------------|-------------|-------------|-------------|-------------|-------------|
| CO 1        | М           | М           | М           | Μ           | М           | S           | L           | М           |
| CO 2        | S           | М           | М           | Μ           | М           | S           | L           | S           |
| CO 3        | S           | М           | М           | М           | М           | S           | L           | S           |
| <b>CO 4</b> | S           | М           | М           | М           | М           | S           | L           | М           |
| CO 5        | S           | М           | М           | М           | М           | S           | L           | М           |

S-Strong M-Medium L-Low

## **CO-PO** mapping with program specific outcomes (Course Articulation Matrix)

Level of Correlation between PSO's and CO's

| CO /PO                                                  | PSO1 | PSO2 | PSO3 | PSO4 | PSO5 |
|---------------------------------------------------------|------|------|------|------|------|
| CO1                                                     | 3    | 3    | 3    | 3    | 3    |
| CO2                                                     | 3    | 3    | 3    | 3    | 3    |
| CO3                                                     | 3    | 3    | 3    | 3    | 3    |
| CO4                                                     | 3    | 3    | 3    | 3    | 3    |
| CO5                                                     | 3    | 3    | 3    | 3    | 3    |
| Weightage                                               | 15   | 15   | 15   | 15   | 15   |
| Weighted percentage of<br>Course Contribution to<br>Pos | 3.0  | 3.0  | 3.0  | 3.0  | 3.0  |

This paper should be handled and valued by the faculty of Business Administration only

|              |                                                                                                    |                          |               |                |              |           |                            | I Marks                                   |             |                                      |                       |  |
|--------------|----------------------------------------------------------------------------------------------------|--------------------------|---------------|----------------|--------------|-----------|----------------------------|-------------------------------------------|-------------|--------------------------------------|-----------------------|--|
| Subject Code | Subject Name                                                                                                    | C<br>at<br>eg<br>or<br>y | L             | Т              | Р            | 0         | C<br>r<br>d<br>i<br>t<br>s | n<br>s<br>t<br>·<br>H<br>o<br>u<br>r<br>s | C<br>I<br>A | E<br>x<br>t<br>e<br>r<br>n<br>a<br>l | T<br>o<br>t<br>a<br>l |  |
|              | International Business                                                                                                    | Gen<br>eric              |               | -              | -            | -         | 3                          | 4                                         | 25          | 75                                   | 100                   |  |
|              |                                                                                                    | Elec<br>tive             |               |                |              |           |                            |                                           |             |                                      |                       |  |
|              | Learning Obj                                                                                                    |                          | 5             |                |              | 1         | 1                          | 1                                         |             |                                      | I                     |  |
| CLO1         | To familiarize students with basic co                                                                                                    |                          |               | nter           | rnat         | iona      | al Bu                      | sine                                      | SS          |                                      |                       |  |
| CLO2         | To impart knowledge about theories                                                                                                    |                          |               |                |              |           |                            |                                           |             |                                      |                       |  |
| CLO3         | To know the concepts of foreign exc                                                                                                    |                          | mar           | ket            | and          | for       | eign                       | dire                                      | ct inv      | vestme                               | ent                   |  |
| CLO4         | To understand the global environment                                                                                                    |                          |               |                |              |           |                            |                                           |             |                                      |                       |  |
| CLO5         | To gain knowledge on the Contempo                                                                                                    | orary Is                 | sues          | s of           | Inte         | erna      |                            |                                           | 1           |                                      |                       |  |
| UNIT         | Details                                                                                                    |                          |               |                |              |           |                            | lo. oi<br>lour:                           |             | Learning<br>Objectives               |                       |  |
| Ι            | Introduction to International Business: Importance, nature and<br>scope of international business- Internationalization process<br>and Approaches - Modes of entry- Multinational Corporations<br>and their involvement in International Business- Advantage<br>and problems of MNCs.                                           |                          |               |                |              | 12        |                            | CL01                                      |             |                                      |                       |  |
| П            | Introduction of Trade theories— Mercantilism — Absolute<br>Advantage — Comparative Advantage — Heckscher-Ohlin<br>Theory — The New Trade Theory — Porter's Diamond<br>Competitive Advantage Theory.                                                                                                    |                          |               |                |              |           | 12                         |                                           | CLO2        |                                      |                       |  |
| III          | Foreign Investments-Pattern, Foreign exchange rates and their<br>impact on trade and investment flows- Functions of Foreign<br>Exchange Market- Foreign Direct Investments — Factors<br>influencing FDI — Modes of FDI entry - Horizontal and<br>Vertical Foreign Direct Investment — Advantages of Host and<br>Home Countries. |                          |               |                |              |           | 12                         |                                           | CLO3        |                                      |                       |  |
| IV           | Drivers in Globalization - Global<br>production, investments and Techno<br>goods and services — Major trends and<br>trade and protectionism — Tariff and no                                                                                                    | ology.<br>I develo       | Woi<br>opme   | rld t<br>ents- | rade<br>- We | e in      |                            | 12                                        |             | CL                                   | D4                    |  |
| V            | Regional Economic Groupings in<br>Regional Economic Integration<br>Multilateralism- Important Regional<br>in the World. Contemporary Issu                                                                                                    | Regio<br>Econom          | onal<br>nic ( | ism<br>Groi    | v<br>apin    | vs.<br>gs |                            | 12                                        |             | CL                                   | 05                    |  |

| ess- Institutional support to international business like<br>KIT, IMF, World Bank, ILO and WTO.<br>Total<br>Course Outcomes<br>completion of this course, students will;<br>as the modes of entry to International Business<br>in international trade theories<br>stand Foreign exchange market and FDI<br>e the Global Business Environment<br>fy the relevance of international institutions and<br>g blocs.<br>Reading List<br>CB, International Business, S Chand & Co. Ltd, 201<br>charya, B., Going International: Response Strategies of thing, New Delhi.<br>C.W.L. and Jain, A.K., International Business: Complexed to the set of the set of th | he Indian Sector, Wheeler                                                                                                    |
|----------------------------------------------------------------------------------------------------|----------------------------------------------------------------------------------------------------|
| Total         Course Outcomes         completion of this course, students will;         sompletion of this course, students will;         sompletion of this course, students will;         sompletion of this course, students will;         sompletion of entry to International Business         in international Business         stand Foreign exchange market and FDI         e the Global Business Environment         fy the relevance of international institutions and g blocs. <b>Reading List</b> CB, International Business, S Chand & Co. Ltd, 201         charya, B., Going International: Response Strategies of the tring, New Delhi.         C.W.L. and Jain, A.K., International Business: Complace, 11th Edition, Tata McGraw-Hill Education, 2018.                                                                                                    | PO1, PO5, PO6<br>PO3, PO4, PO5<br>PO1, PO2<br>PO4, PO5, PO6<br>PO7, PO8<br>4<br>he Indian Sector, Wheeler<br>ompeting in the Globa                                                                                                    |
| Course Outcomes           completion of this course, students will;           as the modes of entry to International Business           in international trade theories           stand Foreign exchange market and FDI           e the Global Business Environment           fy the relevance of international institutions and g blocs.           Reading List           CB, International Business, S Chand & Co. Ltd, 201           charya, B., Going International: Response Strategies of the training, New Delhi.           C.W.L. and Jain, A.K., International Business: Complace, 11th Edition, Tata McGraw-Hill Education, 2018.                                                                                                    | PO1, PO5, PO6<br>PO3, PO4, PO5<br>PO1, PO2<br>PO4, PO5, PO6<br>PO7, PO8<br>4<br>he Indian Sector, Wheeler<br>ompeting in the Globa                                                                                                    |
| completion of this course, students will;<br>ss the modes of entry to International Business<br>in international trade theories<br>stand Foreign exchange market and FDI<br>e the Global Business Environment<br>fy the relevance of international institutions and<br>g blocs.<br><b>Reading List</b><br>CB, International Business, S Chand & Co. Ltd, 201<br>charya, B., Going International: Response Strategies of t<br>ning, New Delhi.<br>C.W.L. and Jain, A.K., International Business: Co<br>tplace, 11th Edition, Tata McGraw-Hill Education, 2018.                                                                                                    | PO3, PO4, PO5<br>PO1, PO2<br>PO4, PO5, PO6<br>PO7, PO8<br>4<br>he Indian Sector, Wheeler<br>ompeting in the Globa                                                                                                    |
| ss the modes of entry to International Business<br>in international trade theories<br>stand Foreign exchange market and FDI<br>e the Global Business Environment<br>fy the relevance of international institutions and<br>g blocs.<br><b>Reading List</b><br>CB, International Business, S Chand & Co. Ltd, 201<br>charya, B., Going International: Response Strategies of t<br>ning, New Delhi.<br>C.W.L. and Jain, A.K., International Business: Co<br>tplace, 11th Edition, Tata McGraw-Hill Education, 2018.                                                                                                    | PO3, PO4, PO5<br>PO1, PO2<br>PO4, PO5, PO6<br>PO7, PO8<br>4<br>he Indian Sector, Wheeler<br>ompeting in the Globa                                                                                                    |
| in international trade theories<br>stand Foreign exchange market and FDI<br>e the Global Business Environment<br>fy the relevance of international institutions and<br>g blocs.<br><b>Reading List</b><br>CB, International Business, S Chand & Co. Ltd, 201<br>charya, B., Going International: Response Strategies of t<br>ning, New Delhi.<br>C.W.L. and Jain, A.K., International Business: Co<br>tplace, 11th Edition, Tata McGraw-Hill Education, 2018.                                                                                                    | PO3, PO4, PO5<br>PO1, PO2<br>PO4, PO5, PO6<br>PO7, PO8<br>4<br>he Indian Sector, Wheeler<br>ompeting in the Globa                                                                                                    |
| stand Foreign exchange market and FDI<br>e the Global Business Environment<br>fy the relevance of international institutions and<br>g blocs.<br><b>Reading List</b><br>CB, International Business, S Chand & Co. Ltd, 201<br>charya, B., Going International: Response Strategies of t<br>ning, New Delhi.<br>C.W.L. and Jain, A.K., International Business: Co<br>tplace, 11th Edition, Tata McGraw-Hill Education, 2018.                                                                                                    | PO1, PO2<br>PO4, PO5, PO6<br>PO7, PO8<br>4<br>he Indian Sector, Wheeler<br>ompeting in the Globa                                                                                                    |
| e the Global Business Environment<br>fy the relevance of international institutions and<br>g blocs.<br><b>Reading List</b><br>CB, International Business, S Chand & Co. Ltd, 201<br>charya, B., Going International: Response Strategies of t<br>ning, New Delhi.<br>C.W.L. and Jain, A.K., International Business: Co<br>tplace, 11th Edition, Tata McGraw-Hill Education, 2018.                                                                                                    | PO4, PO5, PO6<br>PO7, PO8<br>4<br>he Indian Sector, Wheeler<br>ompeting in the Globa                                                                                                    |
| fy the relevance of international institutions and<br>g blocs.<br><b>Reading List</b><br>CB, International Business, S Chand & Co. Ltd, 201<br>charya, B., Going International: Response Strategies of t<br>ning, New Delhi.<br>C.W.L. and Jain, A.K., International Business: Co<br>tplace, 11th Edition, Tata McGraw-Hill Education, 2018.                                                                                                    | PO7, PO8<br>4<br>he Indian Sector, Wheeler<br>ompeting in the Globa                                                                                                    |
| Reading List         Reading List         CB, International Business, S Chand & Co. Ltd, 201         charya, B., Going International: Response Strategies of t         ning, New Delhi.         C.W.L. and Jain, A.K., International Business: Co         tplace, 11th Edition, Tata McGraw-Hill Education, 2018.                                                                                                    | 4<br>he Indian Sector, Wheeler<br>ompeting in the Globa                                                                                                    |
| CB, International Business, S Chand & Co. Ltd, 201<br>charya, B., Going International: Response Strategies of t<br>ning, New Delhi.<br>C.W.L. and Jain, A.K., International Business: Co<br>tplace, 11th Edition, Tata McGraw-Hill Education, 2018.                                                                                                    | he Indian Sector, Wheeler<br>ompeting in the Globa                                                                                                    |
| charya, B., Going International: Response Strategies of t<br>ning, New Delhi.<br>C.W.L. and Jain, A.K., International Business: Co<br>tplace, 11th Edition, Tata McGraw-Hill Education, 2018.                                                                                                    | he Indian Sector, Wheeler                                                                                                    |
| hing, New Delhi.<br>C.W.L. and Jain, A.K., International Business: Co<br>tplace, 11th Edition, Tata McGraw-Hill Education, 2018.                                                                                                    | ompeting in the Globa                                                                                                    |
| C.W.L. and Jain, A.K., International Business: Copplace, 11th Edition, Tata McGraw-Hill Education, 2018.                                                                                                    |                                                                                                    |
| A                                                                                                    |                                                                                                    |
|                                                                                                    | tion, PHI Learning, 2010                                                                                                    |
| , International Business, 5th Edition, PHI Learning, 2010                                                                                                    |                                                                                                    |
| References Books                                                                                                    |                                                                                                    |
| ky, H., International Management: Managing Across Bon, Pearson, 2011.                                                                                                    | orders and Cultures, 6th                                                                                                    |
| n, R., International Business, 7th Edition, Pearson Educat                                                                                                    | ion, 2012.                                                                                                    |
| r Cavusgil S, Gary Knight, John Riesenberger, I                                                                                                    | nternational Business                                                                                                    |
| New Realities, 4 <sup>th</sup> edition, Pearson ,2017                                                                                                    |                                                                                                    |
| thappaK, International Business, 7th Edition, McGi                                                                                                    |                                                                                                    |
| a Rao P,International Business, (Text and Cases), e, 2016                                                                                                    | Himalaya Publishing                                                                                                    |
| Web Resources                                                                                                    |                                                                                                    |
| //online.hbs.edu/blog/post/international-business-exa                                                                                                    | amples                                                                                                    |
| //saylordotorg.github.io/text_international-business                                                                                                    |                                                                                                    |
| //www.imf.org/en/home                                                                                                    |                                                                                                    |
|                                                                                                    | ness/chapter/reading-                                                                                                    |
| /www.simplynotes.in/e-notes/mbabba/international-l                                                                                                    | ousiness-                                                                                                    |
|                                                                                                    |                                                                                                    |
|                                                                                                    |                                                                                                    |
|                                                                                                    |                                                                                                    |
|                                                                                                    | 25 Marks                                                                                                    |
|                                                                                                    |                                                                                                    |
| •                                                                                                    |                                                                                                    |
| Semester Examination                                                                                                    | 75 Marks                                                                                                    |
|                                                                                                    | 100 Marks                                                                                                    |
| Methods of Assessment                                                                                                    |                                                                                                    |
|                                                                                                    | 18                                                                                                    |
|                                                                                                    |                                                                                                    |
|                                                                                                    | ,                                                                                                    |
|                                                                                                    | e, 2016  Web Resources  //online.hbs.edu/blog/post/international-business-exa //saylordotorg.github.io/text_international-business //www.imf.org/en/home //courses.lumenlearning.com/suny-internationalbusin is-international-business/ /www.simplynotes.in/e-notes/mbabba/international-t gement/  Methods of Evaluation nuous Internal Assessment Test gnments nars dance and Class Participation Semester Examination |

| (K2)             |                                                                            |
|------------------|----------------------------------------------------------------------------|
| Application      | Suggest idea/concept with examples, Suggest formulae, Solve problems,      |
| (K3)             | Observe, Explain                                                           |
| Analyze (K4)     | Problem-solving questions, Finish a procedure in many steps, Differentiate |
| Allalyze (K4)    | between various ideas, Map knowledge                                       |
| Evaluate<br>(K5) | Longer essay/ Evaluation essay, Critique or justify with pros and cons     |
| Create (K6)      | Check knowledge in specific or offbeat situations, Discussion, Debating or |
| Create (K6)      | Presentations                                                              |

|      | <b>PO 1</b> | <b>PO 2</b> | <b>PO 3</b> | <b>PO 4</b> | <b>PO 5</b> | <b>PO 6</b> | <b>PO 7</b> | <b>PO 8</b> |
|------|-------------|-------------|-------------|-------------|-------------|-------------|-------------|-------------|
| CO 1 | S           | М           | М           | М           | S           | S           | М           | М           |
| CO 2 | М           | Μ           | S           | S           | S           | S           | Μ           | S           |
| CO 3 | S           | S           | М           | М           | М           | S           | М           | М           |
| CO 4 | S           | S           | М           | S           | S           | S           | М           | S           |
| CO 5 | М           | М           | М           | М           | М           | М           | S           | S           |

| S-Strong | <b>M-Medium</b> | L-Low |
|----------|-----------------|-------|
|----------|-----------------|-------|

CO-PO Mapping with Programme Specific Outcomes (Course Articulation Matrix): Level of Correlation between PSO's and CO's

| CO/PO                  | PSO 1 | PSO 2 | PSO 3 | PSO 4 | PSO 5 |  |  |  |  |  |  |
|------------------------|-------|-------|-------|-------|-------|--|--|--|--|--|--|
| CO 1                   | 3     | 3     | 3     | 3     | 3     |  |  |  |  |  |  |
| CO 2                   | 3     | 3     | 3     | 3     | 3     |  |  |  |  |  |  |
| CO 3                   | 3     | 3     | 3     | 3     | 3     |  |  |  |  |  |  |
| CO 4                   | 3     | 3     | 3     | 3     | 3     |  |  |  |  |  |  |
| CO 5                   | 3     | 3     | 3     | 3     | 2     |  |  |  |  |  |  |
| Weightage              | 15    | 15    | 15    | 15    | 14    |  |  |  |  |  |  |
| Weighted Percentage of |       |       |       |       |       |  |  |  |  |  |  |
| Course Contribution to | 3.0   | 3.0   | 3.0   | 3.0   | 2.8   |  |  |  |  |  |  |
| Pos                    |       |       |       |       |       |  |  |  |  |  |  |

|              |                                                                                                    | 1                                                                                                    |                                                                 |                                                                                 |                                                                 |                                                                        |                  | S            |       | Marks         |       |  |  |
|--------------|----------------------------------------------------------------------------------------------------|----------------------------------------------------------------------------------------------------|-----------------------------------------------------------------|---------------------------------------------------------------------------------|-----------------------------------------------------------------|------------------------------------------------------------------------|------------------|--------------|-------|---------------|-------|--|--|
| Subject Code | Subject Name                                                                                                    | Category                                                                                                    | ] F 4                                                           |                                                                                 | Р                                                               | 0                                                                      | Credits          | Inst. Hours  | CIA   | External      | Total |  |  |
|              | Organizational BehaviourSpec<br>ific<br>Elec<br>tiveY5                                                                                                    |                                                                                                    |                                                                 |                                                                                 |                                                                 |                                                                        |                  |              | 25    | 75            | 100   |  |  |
|              |                                                                                                    |                                                                                                    |                                                                 |                                                                                 |                                                                 |                                                                        |                  |              |       |               |       |  |  |
| CLO1         | •                                                                                                    |                                                                                                    |                                                                 |                                                                                 |                                                                 |                                                                        |                  |              |       |               |       |  |  |
| CLO2         | To create awareness of Individual B                                                                                                    |                                                                                                    |                                                                 |                                                                                 |                                                                 |                                                                        |                  |              |       |               |       |  |  |
| CLO3         | To enhance the understanding of Gre                                                                                                    |                                                                                                    |                                                                 |                                                                                 |                                                                 |                                                                        |                  |              |       |               |       |  |  |
| CLO4         | To know the basics of Organizationa                                                                                                    |                                                                                                    |                                                                 |                                                                                 |                                                                 |                                                                        |                  | onal S       | Struc | ture          |       |  |  |
| CLO5         | To understand Organizational Chang                                                                                                    | ge, Con                                                                                                    | flict                                                           | t and                                                                           | d Po                                                            | owe                                                                    |                  |              |       |               |       |  |  |
| UNIT         | Details                                                                                                    |                                                                                                    |                                                                 |                                                                                 |                                                                 |                                                                        |                  | No. o<br>Hou |       | Lear<br>Objee | 0     |  |  |
| Ι            | INTRODUCTION : Concept of Organizational Behavior<br>(OB): Nature, Scope and Role of OB: Disciplines that<br>contribute to OB; Opportunities for OB (Globalization, Indian<br>workforce diversity, customer service, innovation and change,<br>networked organizations, work-life balance, people skills,<br>positive work environment, ethics)                                                                                                    |                                                                                                    |                                                                 |                                                                                 |                                                                 |                                                                        |                  |              |       |               | 01    |  |  |
| Π            | <ul> <li>INDIVIDUAL BEHAVIOUR:</li> <li>1. Learning, attitude and Job satisfaction conditioning, shaping and reinforcement components, behavior and attitut causation; impact of satisfied employe</li> <li>2. Motivation : Concept; Theories (Hinty, Two factor, McClelland, Goal Equity theory); Job characteristics mood</li> <li>3. Personality and Values : Concept Briggs Type Indicator (MBTI); Big Finty values; Linking personality and values (person-job fit, person-organization fitting the statement of the statement of the statement</li></ul> | ent. Con<br>de. Jo<br>es on we<br>erarchy<br>setting<br>del; Red<br>of pers<br>ve mode<br>lues to<br>)<br>eption a | cept<br>b<br>orkp<br>of n<br>, S<br>esig<br>ona<br>el. F<br>the | t of<br>satis<br>blace<br>eeds<br>elf-e<br>ning<br>lity;<br>Relev<br>wo<br>Judg | attitt<br>sfact<br>s, X<br>effic<br>g job<br>My<br>vanc<br>orkp | ude,<br>tion:<br>and<br>acy,<br>os,<br>/ers-<br>ce of<br>lace<br>ents; |                  | 18 CLO2      |       |               |       |  |  |
| III          | GROUP BEHAVIOUR : 1. Group<br>Concept : Five Stage model of grou<br>norms, cohesiveness ; Group think and<br>teams; Creating team players from ind<br>work(TBW) 2. Leadership : Co<br>Behavioral theories (Ohio and                                                                                                    | s and<br>p devel<br>d shift ;<br>ividuals                                                                          | Wor<br>lopn<br>Tea<br>and<br>Tra                                | rk 7<br>nent<br>ms;<br>l tea<br>it 1                                            | Fean<br>; Gi<br>type<br>m b                                     | ns :<br>roup<br>es of<br>ased<br>ries:                                 | )<br>f<br>l<br>; | 17           |       | CL            | 03    |  |  |

|                    | Contingency theories (Fiedler, Hersey and Blanchard, Path-                                                                                                    |                           |                            |  |  |  |
|--------------------|----------------------------------------------------------------------------------------------------|---------------------------|----------------------------|--|--|--|
| IV                 | Goal);<br>ORGANISATIONAL CULTURE AND STRUCTURE :<br>Concept of culture; Impact (functions and liability); Creating<br>and sustaining culture: Concept of structure, Prevalent<br>organizational designs: New design options                                                | 15                        | CLO4                       |  |  |  |
| V                  | ORGANISATIONAL CHANGE, CONFLICT AND POWER:<br>Forces of change; Planned change; Resistance; Approaches<br>(Lewin's model, Organizational development);. Concept of<br>conflict, Conflict process; Types, Functional/ Dysfunctional.<br>Introduction to power and politics. | 15                        | CLO5                       |  |  |  |
|                    |                                                                                                    | 75                        |                            |  |  |  |
|                    |                                                                                                    |                           |                            |  |  |  |
| Course<br>Outcomes | On Completion of the course the students will                                                                                                    | Program                   | n Outcomes                 |  |  |  |
| CO1                | To define Organizational Behaviour, Understand the opportunity through OB.                                                                                                    |                           | PO2, PO6,<br>PO7           |  |  |  |
| CO2                | To apply self-awareness, motivation, leadership and learning theories at workplace. PO2,PO4. PO5, PO                                                                                                    |                           |                            |  |  |  |
| CO3                | To analyze the complexities and solutions of group behaviour.                                                                                                    | PO                        | PO1, PO2, PO4,<br>PO5, PO6 |  |  |  |
| CO4                | To impact and bring positive change in the culture of the organization.                                                                                                    | PO2, PO3, PO4<br>PO5, PO8 |                            |  |  |  |
| CO5                | To create a congenial climate in the organization.                                                                                                    | PO1, PO2, PO5<br>PO6, PO8 |                            |  |  |  |
|                    | Reading List                                                                                                    |                           |                            |  |  |  |
| 1.                 | Neharika Vohra Stephen P. Robbins, Timothy A. J<br><i>Behaviour</i> , Pearson Education, 18 <sup>th</sup> Edition, 2022.                                                                                                    | udge, O                   | rganizational              |  |  |  |
| 2.                 | Fred Luthans, Organizational Behaviour, Tata Mc Graw Hil                                                                                                    | 1, 2017.                  |                            |  |  |  |
| 3.                 | Ray French, Charlotte Rayner, Gary Rees & Sally Ru<br>Behaviour, John Wiley & Sons, 2011                                                                                                    | mbles, O                  | rganizational              |  |  |  |
| 4.                 | Louis Bevoc, Allison Shearsett, Rachael Collinson, <i>Org</i><br><i>Reference</i> , Nutri Niche System LLC (28 April 2017)                                                                                                    |                           |                            |  |  |  |
| 5.                 | Dr. Christopher P. Neck, Jeffery D. Houghton and <i>Organizational Behaviour: A Skill-Building Approach</i> , SA 2nd edition (29 November 2018).                                                                                                    |                           |                            |  |  |  |
|                    | References Books                                                                                                    |                           |                            |  |  |  |
| 1.                 | Uma Sekaran, Organizational Behaviour Text & cases, 2 <sup>nd</sup> ed<br>Hill Publishing CO. Ltd                                                                                                    |                           |                            |  |  |  |
| 2.                 | Gangadhar Rao, Narayana, V.S.P Rao, Organizational Behav<br>2000, Konark Publishers Pvt. Ltd, 1 <sup>st</sup> edition                                                                                                    |                           | 7, Reprint                 |  |  |  |
| 3.                 | S.S. Khanka, Organizational Behaviour, S. Chand & Co, Nev                                                                                                    | w Delhi.                  |                            |  |  |  |
| 4.                 | J. Jayasankar, Organizational Behaviour, Margham Publicati                                                                                                    | ions, Cher                | nnai, 2017.                |  |  |  |
| 5.                 | John Newstrom, Organizational Behaviour: Huma Behaviou<br>Hill Education; 12th edition (1 July 2017)                                                                                                    | ır at Work                | r, McGraw                  |  |  |  |
|                    | Web Resources                                                                                                    |                           |                            |  |  |  |

| r                      |                                                                                   |                           |  |  |  |  |  |  |  |  |
|------------------------|-----------------------------------------------------------------------------------|---------------------------|--|--|--|--|--|--|--|--|
| 1                      | https://www.iedunote.com/organizational-behavior                                  |                           |  |  |  |  |  |  |  |  |
| 2                      | https://www.london.edu/faculty-and-research/organisational-behaviour              |                           |  |  |  |  |  |  |  |  |
| 3                      | Journal of Organizational Behavior on JSTOR                                       |                           |  |  |  |  |  |  |  |  |
| 4                      | International Journal of Organization Theory & Behavior   Emerald Publishing      |                           |  |  |  |  |  |  |  |  |
|                        | https://2012books.lardbucket.org/pdfs/an-introduction-to-organizational-behavior- |                           |  |  |  |  |  |  |  |  |
| 5                      | <u>v1.1.pdf</u>                                                                   |                           |  |  |  |  |  |  |  |  |
|                        | Methods of Evaluation                                                             |                           |  |  |  |  |  |  |  |  |
|                        | Continuous Internal Assessment Test                                               |                           |  |  |  |  |  |  |  |  |
| Internal               | Assignments                                                                       | 25 M 1                    |  |  |  |  |  |  |  |  |
| Evaluation             | Seminars                                                                          | 25 Marks                  |  |  |  |  |  |  |  |  |
|                        | Attendance and Class Participation                                                |                           |  |  |  |  |  |  |  |  |
| External<br>Evaluation | End Semester Examination                                                          | 75 Marks                  |  |  |  |  |  |  |  |  |
|                        | Total                                                                             | 100 Marks                 |  |  |  |  |  |  |  |  |
|                        | Methods of Assessment                                                             |                           |  |  |  |  |  |  |  |  |
| Recall (K1)            | Simple definitions, MCQ, Recall steps, Concept definit                            | ions                      |  |  |  |  |  |  |  |  |
| Understand/            | MCQ, True/False, Short essays, Concept explanati                                  | ons, Short summary or     |  |  |  |  |  |  |  |  |
| Comprehend<br>(K2)     | overview                                                                          |                           |  |  |  |  |  |  |  |  |
| Application            | Suggest idea/concept with examples, Suggest formulae, Solve problems,             |                           |  |  |  |  |  |  |  |  |
| (K3)                   | Observe, Explain                                                                  |                           |  |  |  |  |  |  |  |  |
|                        | Problem-solving questions, Finish a procedure in n                                | nany steps, Differentiate |  |  |  |  |  |  |  |  |
| Analyze (K4)           | between various ideas, Map knowledge                                              |                           |  |  |  |  |  |  |  |  |
| Evaluate<br>(K5)       | Longer essay/ Evaluation essay, Critique or justify with                          | pros and cons             |  |  |  |  |  |  |  |  |
| Court (VC)             | Check knowledge in specific or offbeat situations,                                | Discussion, Debating or   |  |  |  |  |  |  |  |  |
| Create (K6)            | Presentations                                                                     |                           |  |  |  |  |  |  |  |  |
|                        |                                                                                   |                           |  |  |  |  |  |  |  |  |

|             | <b>PO 1</b> | <b>PO 2</b> | <b>PO 3</b> | <b>PO 4</b> | <b>PO 5</b> | <b>PO 6</b> | <b>PO 7</b> | <b>PO 8</b> |
|-------------|-------------|-------------|-------------|-------------|-------------|-------------|-------------|-------------|
| CO 1        | М           | S           | М           | М           | S           | S           | Μ           | М           |
| CO 2        | S           | S           | М           | S           | S           | S           | Μ           | S           |
| CO 3        | S           | М           | М           | М           | S           | S           | М           | S           |
| <b>CO 4</b> | S           | S           | М           | М           | S           | S           | М           | М           |
| CO 5        | S           | S           | М           | М           | S           | S           | Μ           | М           |

| S-Strong | <b>M-Medium</b> | L-Low |
|----------|-----------------|-------|
|----------|-----------------|-------|

| <b>CO-PO Mapping with Programme Specific Outcomes (Course Articulation Matrix):</b> |
|-------------------------------------------------------------------------------------|
| Level of Correlation between PSO's and CO's                                         |

| CO/PO                         | PSO 1 | PSO 2 | PSO 3 | PSO 4 | PSO 5 |  |  |  |  |  |
|-------------------------------|-------|-------|-------|-------|-------|--|--|--|--|--|
| CO 1                          | 3     | 3     | 3     | 3     | 3     |  |  |  |  |  |
| CO 2                          | 3     | 3     | 3     | 3     | 3     |  |  |  |  |  |
| CO 3                          | 3     | 3     | 3     | 3     | 3     |  |  |  |  |  |
| CO 4                          | 3     | 3     | 3     | 3     | 3     |  |  |  |  |  |
| CO 5                          | 3     | 3     | 3     | 3     | 3     |  |  |  |  |  |
| Weightage                     | 15    | 15    | 15    | 15    | 15    |  |  |  |  |  |
| Weighted Percentage of        |       |       |       |       |       |  |  |  |  |  |
| <b>Course Contribution to</b> | 3.0   | 3.0   | 3.0   | 3.0   | 3.0   |  |  |  |  |  |
| Pos                           |       |       |       |       |       |  |  |  |  |  |

|                             |                     |                                                                                                    |                                 |                          |                |                  |                   |                 | Ι                            |             | Marks                    |                       |  |
|-----------------------------|---------------------|----------------------------------------------------------------------------------------------------|---------------------------------|--------------------------|----------------|------------------|-------------------|-----------------|------------------------------|-------------|--------------------------|-----------------------|--|
| Su<br>bj<br>ect<br>Co<br>de |                     | Subject<br>Name                                                                                                    | Cat<br>ego<br>ry                | L                        | Т              | Р                | О                 | Cred<br>its     | n<br>st<br>H<br>o<br>u<br>rs | C<br>I<br>A | E<br>xt<br>er<br>na<br>l | T<br>o<br>t<br>a<br>l |  |
|                             |                     | ancial<br>nagement                                                                                                    | Core                            | Y                        | -              | -                | -                 | 5               | 5                            | 25          | 75                       | 100                   |  |
|                             | Learning Objectives |                                                                                                    |                                 |                          |                |                  |                   |                 |                              |             |                          |                       |  |
| CLO                         | 01                  | Understand                                                                                                    | l the basi                      | cs of f                  | inance         | and ro           | oles of fi        | nance m         | anager                       |             |                          |                       |  |
| CLO                         | 02                  | Evaluate C                                                                                                    | Capital st                      | ructure                  | e & Co         | st of c          | apital            |                 |                              |             |                          |                       |  |
| CLO                         | 03                  | Evaluate C                                                                                                    | apital bu                       | dgetin                   | g              |                  |                   |                 |                              |             |                          |                       |  |
| CLO                         | 04                  | Assess divi                                                                                                    | idends                          |                          |                |                  |                   |                 |                              |             |                          |                       |  |
| CLO                         | 05                  | Appraise W                                                                                                    | Vorking (                       | Capital                  | l              |                  |                   |                 |                              |             |                          |                       |  |
| UN                          | IT                  |                                                                                                    |                                 | Det                      | tails          |                  |                   |                 | No. of<br>Hours              |             | Learn<br>Object          | U                     |  |
| I                           |                     | Meaning,<br>Sources<br>manageme<br>Financial                                                                                                    | of finar<br>ent – F<br>Manager  | nce –<br>Role (<br>nent. | Func<br>of fin | ctions<br>ancial | of fina<br>manage | ancial<br>er in | 15                           |             | CLC                      | 91                    |  |
| п                           | [                   | Capital s<br>capital str<br>proportion<br>Leverage<br>Cost of<br>preference<br>retained<br>Composite                                                                                                    | uity<br>es –<br>st of<br>ost of | 15                       |                | CLC              | 02                |                 |                              |             |                          |                       |  |
| II                          | I                   | Net pre                                                                                                    | al Budge<br>sent val<br>roblems | ue, II                   | RR, C          | Capital          | rationi           | ng,             | 15                           |             | CLC                      | 03                    |  |
| IV                          | 1                   | Dividend<br>payment -<br>payment -<br>Models(W                                                                                                    | - Compa<br>-Various             | ny La<br>Divide          | w prov<br>end  | vision           | on divid          | lend            | 15 CLO4                      |             |                          |                       |  |
| V                           | 7                   | Models(Walter's Gordon's –M.M. Hypothesis)Working capital – Components of working capital–operating cycle – Factors influencing workingcapital – Determining (or) Forecasting of workingcapital requirements. |                                 |                          |                |                  |                   |                 | 15                           |             | C5                       |                       |  |
|                             |                     |                                                                                                    | -                               |                          | otal           |                  |                   |                 | 75                           |             |                          |                       |  |

## **Course Outcomes**

| Cours<br>e<br>Outco                                                                                                    | On Completion of this course, the student                                                 | s will <b>Program Outcomes</b>    |  |  |  |  |  |  |  |  |
|----------------------------------------------------------------------------------------------------|-------------------------------------------------------------------------------------------|-----------------------------------|--|--|--|--|--|--|--|--|
| mes                                                                                                    | Understand the basis of finance and m                                                     | alas of                           |  |  |  |  |  |  |  |  |
| CO1                                                                                                    | Understand the basics of finance and re<br>finance manager                                | PO1, PO5,PO6                      |  |  |  |  |  |  |  |  |
| CO2                                                                                                    | Evaluate Capital structure & Cost of capit                                                | tal PO1,PO2,PO6                   |  |  |  |  |  |  |  |  |
| CO3                                                                                                    | Evaluate Capital budgeting                                                                | PO1, PO6                          |  |  |  |  |  |  |  |  |
| CO4                                                                                                    | Assessing dividends                                                                       | PO1, PO6                          |  |  |  |  |  |  |  |  |
| CO5                                                                                                    | Appraise Working Capital                                                                  | PO1, PO6                          |  |  |  |  |  |  |  |  |
|                                                                                                    | Reading List                                                                              |                                   |  |  |  |  |  |  |  |  |
| Image: Control of the second second |                                                                                           |                                   |  |  |  |  |  |  |  |  |
| 2.                                                                                                    | Advanced Financial Management kohok, M                                                    | -                                 |  |  |  |  |  |  |  |  |
| 3.                                                                                                    | Financial Management Kishore R M, Taxm                                                    |                                   |  |  |  |  |  |  |  |  |
| 4.                                                                                                    | Strategic Financial Management Jakhotiya                                                  |                                   |  |  |  |  |  |  |  |  |
| 5.                                                                                                    | Financial Management & Policy Srivastava                                                  |                                   |  |  |  |  |  |  |  |  |
|                                                                                                    | References Boo                                                                            |                                   |  |  |  |  |  |  |  |  |
| 1.                                                                                                    | Dr. K. Ganesan &S.Ushena Begam, Financial Management, Charulatha<br>Publications, Chennai |                                   |  |  |  |  |  |  |  |  |
| 2.                                                                                                    | Financial Management - I.M.Pandey, 2009 Vikas Publishing                                  |                                   |  |  |  |  |  |  |  |  |
| 3.                                                                                                    | Financial Management – Prasanna Chandra , 2008, Tata McGraw Hill, New Delhi               |                                   |  |  |  |  |  |  |  |  |
| 4.                                                                                                    | Financial Management – S.N.Maheswari                                                      |                                   |  |  |  |  |  |  |  |  |
| 5.                                                                                                    | Financial Management – Y. Khan and Jain                                                   | 2009 Edition, Sultan Chand & Sons |  |  |  |  |  |  |  |  |
| 6.                                                                                                    | Financial Management – A. Murthy                                                          |                                   |  |  |  |  |  |  |  |  |
|                                                                                                    | Web Resource                                                                              |                                   |  |  |  |  |  |  |  |  |
| 1.                                                                                                    | https://mycbseguide.com/blog/financial-ma<br>studies/                                     | -                                 |  |  |  |  |  |  |  |  |
| 2.                                                                                                    | https://images.topperlearning.com/topper/r<br>04_553_10201_Financial_Management_up<br>df  |                                   |  |  |  |  |  |  |  |  |
| 3.                                                                                                    | Journal of Financial Management (escience                                                 | epress.net)                       |  |  |  |  |  |  |  |  |
| 4.                                                                                                    | Financial Management on JSTOR                                                             |                                   |  |  |  |  |  |  |  |  |
| 5.                                                                                                    | Financial Management Wiley online librar                                                  | У                                 |  |  |  |  |  |  |  |  |
|                                                                                                    | Methods of Evalua                                                                         | ation                             |  |  |  |  |  |  |  |  |
| Intern                                                                                                    | Continuous Internal Assessment Test                                                       |                                   |  |  |  |  |  |  |  |  |
| al                                                                                                    | Assignments                                                                               | 25 Marks                          |  |  |  |  |  |  |  |  |
| Evalua                                                                                                    | Seminars                                                                                  |                                   |  |  |  |  |  |  |  |  |
| tion                                                                                                    | Attendance and Class Participation                                                        |                                   |  |  |  |  |  |  |  |  |
| Extern<br>al<br>Evalua<br>tion                                                                                                    | End Semester Examination                                                                  | 75 Marks                          |  |  |  |  |  |  |  |  |
|                                                                                                    | Total                                                                                     | 100 Marks                         |  |  |  |  |  |  |  |  |
|                                                                                                    | Methods of Assess                                                                         | ment                              |  |  |  |  |  |  |  |  |

| Recall<br>(K1)                            | Simple definitions, MCQ, Recall steps, Concept definitions                                                      |
|-------------------------------------------|----------------------------------------------------------------------------------------------------|
| Under<br>stand/<br>Comp<br>rehend<br>(K2) | MCQ, True/False, Short essays, Concept explanations, Short summary or overview                                  |
| Applic<br>ation<br>(K3)                   | Suggest idea/concept with examples, Suggest formulae, Solve problems, Observe, Explain                          |
| Analyz<br>e (K4)                          | Problem-solving questions, Finish a procedure in many steps, Differentiate between various ideas, Map knowledge |
| Evalua<br>te (K5)                         | Longer essay/ Evaluation essay, Critique or justify with pros and cons                                          |
| Create<br>(K6)                            | Check knowledge in specific or offbeat situations, Discussion, Debating or Presentations                        |

|      | <b>PO 1</b> | <b>PO 2</b> | <b>PO 3</b> | PO 4 | <b>PO 5</b> | <b>PO 6</b> | <b>PO 7</b> | <b>PO 8</b> |
|------|-------------|-------------|-------------|------|-------------|-------------|-------------|-------------|
| CO 1 | S           | М           | М           | М    | М           | S           | L           | M           |
| CO 2 | S           | S           | М           | М    | М           | S           | L           | S           |
| CO 3 | S           | S           | М           | М    | М           | S           | L           | S           |
| CO 4 | S           | S           | М           | М    | М           | S           | L           | М           |
| CO 5 | S           | S           | М           | М    | М           | S           | L           | M           |

S-Strong M-Medium L-Low

**CO-PO Mapping (Course Articulation Matrix)** Level of Correlation between PSO's and CO's

|                            | PSO 1 | PSO 2 | PSO 3 | PSO 4 | PSO 5 |
|----------------------------|-------|-------|-------|-------|-------|
| CO 1                       | 3     | 3     | 3     | 3     | 3     |
| CO 2                       | 3     | 3     | 3     | 3     | 3     |
| CO 3                       | 3     | 3     | 2     | 3     | 3     |
| CO 4                       | 3     | 3     | 3     | 3     | 3     |
| CO 5                       | 3     | 3     | 3     | 3     | 3     |
| Weightage                  | 15    | 15    | 14    | 15    | 15    |
| Weighted percentage        |       |       |       |       |       |
| of Course                  | 3.0   | 3.0   | 2.8   | 3.0   | 3.0   |
| <b>Contribution to Pos</b> |       |       |       |       |       |

|                        |                                                                                                    |           |      |       |       |     |         |                 |             | Marks                  |       |  |
|------------------------|----------------------------------------------------------------------------------------------------|-----------|------|-------|-------|-----|---------|-----------------|-------------|------------------------|-------|--|
| Subjec<br>t Code       | Subject Name                                                                                                    | Category  | L    | Т     | Р     | 0   | Credits | Inst. Hours     | CIA         | External               | Total |  |
|                        | BUSINESS STATISTICS<br>Gen<br>eric<br>Elec<br>tive<br>Y 3                                                                                                    |           |      |       |       |     | 3 4 25  |                 | 75          | 100                    |       |  |
|                        | Learning Apply the Measures of Central Tend                                                                                                    |           |      |       |       |     |         |                 |             |                        |       |  |
| CLO1                   |                                                                                                    |           | Du   | sine  | :55   |     |         |                 |             |                        |       |  |
| CLO2                   | Understanding the Measures of Varia                                                                                                    | ation     |      |       |       |     |         |                 |             |                        |       |  |
| CLO3                   | Analyze of Time Series                                                                                                    |           |      |       |       |     |         |                 |             |                        |       |  |
| CLO4                   | Understand Index Numbers and Stat                                                                                                    | istical c | lnal | ity ( | cont  | rol |         |                 |             |                        |       |  |
| CLO5                   | Testing of hypothesis                                                                                                    |           |      |       |       |     |         |                 |             |                        |       |  |
| UNIT                   | Details                                                                                                    |           |      |       |       |     |         | No. (<br>Hou    | -           | Learning<br>Objectives |       |  |
| Ι                      | Introduction – Meaning and Definition of Statistics –<br>Collection and Tabulation of Statistical Data –<br>Presentation of Statistical Data – Graphs and<br>Diagrams- Measures of Central Tendency – Arithmetic<br>Mean, Median and Mode – Harmonic Mean and<br>Geometric Mean. |           |      |       |       |     |         | 12              |             | CLO1                   |       |  |
| П                      | Measures of Variation – Standard Deviation – Mean<br>deviation – Quartile deviation- Skewness and kurtosis –<br>Lorenz Curve –Simple Correlation – Scatter Diagram –<br>Karl Pearson's Correlation – Rank Correlation –<br>Regression.                                           |           |      |       |       |     |         |                 |             | CLO2                   |       |  |
| III                    | Analysis of Time Series – Methods<br>and Seasonal Variations                                                                                                    | of Mea    | asur | ing   | Tre   | nd  |         | 12              |             | CLO3                   |       |  |
| IV                     | Index Numbers – Consumer Price I<br>Living Indices.                                                                                                    | ndex –    | And  | d Co  | ost ( | of  |         | 12 CL0          |             | O4                     |       |  |
| V                      | Testing of hypothesis – Chi-Square test, T Test, F Test,<br>ANOVA.                                                                                                    |           |      |       |       |     |         | 12 CLO          |             | 05                     |       |  |
|                        |                                                                                                    |           |      |       |       |     |         |                 | T           |                        |       |  |
| Course                 | Outcome                                                                                                    |           |      |       |       |     |         |                 |             |                        |       |  |
| Course<br>Outco<br>mes |                                                                                                    |           |      |       |       |     | ram     | am Outcomes     |             |                        |       |  |
| CO1                    | Measures of Central Tendency                                                                                                    |           |      |       |       |     |         | PO1,PO2,PO4,PO6 |             |                        | PO6   |  |
| CO2                    | Measures of Variation                                                                                                    |           |      |       |       |     |         |                 | PO1,PO2,PO6 |                        |       |  |
|                        |                                                                                                    |           |      |       |       |     |         |                 |             |                        |       |  |

| CO3                    | Analyze of Time Series                                                           | PO1,PO2,PO6                          |  |  |  |  |  |  |  |
|------------------------|----------------------------------------------------------------------------------|--------------------------------------|--|--|--|--|--|--|--|
| CO4                    | Understand Index Numbers                                                         | PO1,PO2,PO6                          |  |  |  |  |  |  |  |
| CO5                    | Test Hypothesis                                                                  | PO2,PO8                              |  |  |  |  |  |  |  |
|                        | Reading List                                                                     |                                      |  |  |  |  |  |  |  |
|                        | P.R. Vittal, Business Mathematics and Statistics,                                | Margham Publications,                |  |  |  |  |  |  |  |
| 1.                     | 1. Chennai,2004.                                                                 |                                      |  |  |  |  |  |  |  |
| 2.                     | S.P. Gupta, Statistical Methods, Sultan Chand & Sons, N                          | ewDelhi,2007.                        |  |  |  |  |  |  |  |
| 3.                     | S.P. Gupta, Elements of Business Statistics, Sultan C NewDelhi,2007.             | 'hand & Sons,                        |  |  |  |  |  |  |  |
| 4.                     | J.K. Sharma, Business Statistics, Pearson Education, New                         | w Delhi,2007.                        |  |  |  |  |  |  |  |
| 5.                     | Business Statistics & OR - Dr. S. P. Rajagopalan, Tata M                         | IcGraw-Hill                          |  |  |  |  |  |  |  |
|                        | References Books                                                                 | a                                    |  |  |  |  |  |  |  |
| 1.                     | David M.Levine, David F.Stephanetal. Business Statistic                          | cs : A first Course, 7 <sup>th</sup> |  |  |  |  |  |  |  |
| 1.                     | edition                                                                          |                                      |  |  |  |  |  |  |  |
| 2                      | Dina Nath Pandit, Statistics: A Modern Approach, Hind                            | ustan Publishing                     |  |  |  |  |  |  |  |
| 2.                     | 2. Corporation                                                                   |                                      |  |  |  |  |  |  |  |
| 3.                     | Hazarika Padmalochan, A textbook of Business Statistics , S.Chand Publications   |                                      |  |  |  |  |  |  |  |
| 4                      | Vohra ND, Business Statistics: Text and Problems – With Introduction to Business |                                      |  |  |  |  |  |  |  |
| 4.                     | Analytics, Mc Graw Hill ,2021                                                    |                                      |  |  |  |  |  |  |  |
| F                      | Alexander Holmes, Barbara Illowsky and Susan Dean, Ir                            | ntroductory Business                 |  |  |  |  |  |  |  |
| 5.                     | Statistics, 12 <sup>th</sup> Media Services, 2017                                |                                      |  |  |  |  |  |  |  |
|                        | Web Resources                                                                    |                                      |  |  |  |  |  |  |  |
| 1                      | https://theintactone.com/2019/09/01/ccsubba-204-busine                           | ess-statistics/                      |  |  |  |  |  |  |  |
| 2                      | https://ug.its.edu.in/sites/default/files/Business%20Statis                      | tics.pdf                             |  |  |  |  |  |  |  |
| 3                      | http://www.statisticshowto.com                                                   |                                      |  |  |  |  |  |  |  |
| 4                      | https://statisticsbyjim.com/basics/measures-central-tende                        | ency-mean-median-mode/               |  |  |  |  |  |  |  |
| 5                      | https://www.toppr.com/guides/business-mathematics-and                            | d-statistics/index-numbers/          |  |  |  |  |  |  |  |
|                        | Methods of Evaluation                                                            |                                      |  |  |  |  |  |  |  |
| <b>.</b>               | Continuous Internal Assessment Test                                              |                                      |  |  |  |  |  |  |  |
| Intern<br>al           | Assignments                                                                      | 25 Marks                             |  |  |  |  |  |  |  |
| Evalua                 | Seminars                                                                         | 25 WIAIKS                            |  |  |  |  |  |  |  |
| tion                   | Attendance and Class Participation                                               |                                      |  |  |  |  |  |  |  |
| Extern<br>al<br>Evalua | End Semester Examination                                                         | 75 Marks                             |  |  |  |  |  |  |  |

| tion |       |           |
|------|-------|-----------|
|      | Total | 100 Marks |

|                                  | Methods of Assessment                                                                                           |  |  |  |  |  |  |  |  |
|----------------------------------|----------------------------------------------------------------------------------------------------|--|--|--|--|--|--|--|--|
| Recall<br>(K1)                   | Simple definitions, MCQ, Recall steps, Concept definitions                                                      |  |  |  |  |  |  |  |  |
| Understa<br>nd/<br>Compreh       | MCQ, True/False, Short essays, Concept explanations, Short summary or overview                                  |  |  |  |  |  |  |  |  |
| end (K2)<br>Applicati<br>on (K3) | Suggest idea/concept with examples, Suggest formulae, Solve problems,<br>Observe, Explain                       |  |  |  |  |  |  |  |  |
| Analyze<br>(K4)                  | Problem-solving questions, Finish a procedure in many steps, Differentiate between various ideas, Map knowledge |  |  |  |  |  |  |  |  |
| Evaluate<br>(K5)                 | Longer essay/ Evaluation essay, Critique or justify with pros and cons                                          |  |  |  |  |  |  |  |  |
| Create<br>(K6)                   | Check knowledge in specific or offbeat situations, Discussion, Debating or<br>Presentations                     |  |  |  |  |  |  |  |  |

|     | PO1 | PO2 | PO3 | PO4 | PO5 | PO6 | <b>PO7</b> | <b>PO8</b> |  |
|-----|-----|-----|-----|-----|-----|-----|------------|------------|--|
| CO1 | S   | S   | Μ   | S   | S   | S   | Μ          | S          |  |
| CO2 | S   | S   | Μ   | М   | М   | S   | Μ          | S          |  |
| CO3 | S   | S   | М   | М   | S   | S   | М          | S          |  |
| CO4 | S   | S   | М   | М   | М   | S   | М          | S          |  |
| CO5 | S   | S   | М   | S   | S   | S   | М          | S          |  |

## **CO-PO Mapping (Course Articulation Matrix)** Level of Correlation between PSO's and CO's

| CO /PO                                                      | PSO1 | PSO2 | PSO3 | PSO4 | PSO5 |
|-------------------------------------------------------------|------|------|------|------|------|
| C01                                                         | 3    | 3    | 3    | 3    | 3    |
| CO2                                                         | 3    | 3    | 3    | 3    | 3    |
| CO3                                                         | 3    | 3    | 3    | 3    | 3    |
| CO4                                                         | 3    | 3    | 3    | 3    | 3    |
| CO5                                                         | 3    | 3    | 3    | 3    | 3    |
| Weightage                                                   | 15   | 15   | 15   | 15   | 15   |
| Weighted<br>percentage of<br>Course Contribution<br>to PO's | 3.0  | 3.0  | 3.0  | 3.0  | 3.0  |

|                    |                                                                                                    |          |      |       |      | 1     |          | 1           | 1       | N. T. 1           |       |
|--------------------|----------------------------------------------------------------------------------------------------|----------|------|-------|------|-------|----------|-------------|---------|-------------------|-------|
| Subject<br>Code    | Subject Name                                                                                                    | Category | L    | Т     | Р    | 0     | Credits  | Inst. Hours | CIA     | Marks<br>External | Total |
|                    | Business                                                                                                    | Cor      | Y    | -     | -    | -     | 5        | 5           | 25      | 75                | 100   |
|                    | Environment                                                                                                    | e        |      |       |      |       |          |             |         | 75                | 100   |
|                    |                                                                                                    | ourse    | Obje | ectiv | es   |       |          |             |         |                   |       |
| CLO1               | To impart knowledge on t                                                                                                    | he con   | cept | of b  | usin | ess e | nviron   | ment        | & its s | signific          | ance  |
| CLO2               | To know the political envi                                                                                                    |          |      |       |      |       |          |             |         |                   |       |
| CLO3               | To know the Economic er                                                                                                    |          |      |       |      |       |          |             |         |                   |       |
| CLO4               | To throw light on importa                                                                                                    |          |      |       |      |       |          |             |         |                   |       |
| CLO5               | To create awareness of ine                                                                                                    |          |      |       |      |       | _        |             |         |                   |       |
|                    |                                                                                                    |          |      |       | U    |       |          | No. o       |         | Cour              | se    |
| UNIT               | Det                                                                                                    | tails    |      |       |      |       |          | Hour        |         | Object            |       |
| Ι                  | The concept of Business Environment: its nature<br>and significance A brief overview of political,<br>cultural, legal, economic, and social environments<br>and their impact on business and strategic decisions                                                                                                    |          |      |       |      |       | ns       | 12          |         | CLO1              |       |
| П                  | Political Environment: Functions of state, economic<br>roles of government, government and legal<br>environment. The constitutional environment,<br>rationale and extent of state intervention                                                                                                    |          |      |       |      | ic    | 12       |             | CLO2    |                   |       |
| III                | Economic Environment: Business Cycles<br>(Inflation, Deflation), Macroeconomic Parameters<br>Like GDP, Growth Rate, Population, Urbanization,<br>National Income, and Per Capita Income, and Their<br>Impact on Business Decisions Five-year planning;<br>establishment of NITI Aayog (National Institution<br>for Transforming India); 1991 New Economic<br>Policy; business liberalization, privatization, and<br>globalization |          |      |       |      |       | n,<br>ir | 12          |         | CLO               | 03    |
| IV                 | Social environment; cultural heritage; social<br>attitudes; castes and communities Joint family<br>systems; linguistic and religious groups; types of<br>social organization                                                                                                    |          |      |       |      |       |          | 12 CLC      |         | CLC               | )4    |
| V                  | Technology environment – Industry 4.0-Meaning-<br>Features- basic Applications and Uses- Block chain,<br>AI, AR, Cloud, IOT, IIOT, Big Data and Analytics12                                                                                                    |          |      |       |      |       |          | CLC         | )5      |                   |       |
|                    | Total                                                                                                    |          |      |       |      |       |          | 60          |         |                   |       |
| Course<br>Outcomes | On completion of this co                                                                                                    | burse, s |      |       |      |       |          |             |         |                   |       |
| CO1                | To understand the concepts of BusinessPO1,PO2Environment.PO1,PO2                                                                                                    |          |      |       |      |       |          |             |         |                   |       |
| CO2                | To apply knowledge in the business and<br>strategic decisions.PO1, PO2, PO3                                                                                                    |          |      |       |      |       |          |             |         |                   |       |

| CO3                                                                   | To analyze the importance of business in                                                                              | PO2,PO4, PO5,PO6,         |  |  |  |  |  |  |  |  |
|-----------------------------------------------------------------------|----------------------------------------------------------------------------------------------------|---------------------------|--|--|--|--|--|--|--|--|
|                                                                       | various social groups.                                                                                                | PO8                       |  |  |  |  |  |  |  |  |
| CO4                                                                   | To evaluate the types of economic environment                                                                         | PO3,PO4, PO5, PO6         |  |  |  |  |  |  |  |  |
| 04                                                                    | and its impact on business.                                                                                           | 103,104,103,100           |  |  |  |  |  |  |  |  |
| CO5                                                                   | To construct and assess the environment for                                                                           | PO1,PO2,PO3, PO8          |  |  |  |  |  |  |  |  |
| real-time business                                                    |                                                                                                    |                           |  |  |  |  |  |  |  |  |
|                                                                       | Reading List                                                                                                    |                           |  |  |  |  |  |  |  |  |
| 1. Sankaran.S (Reprint 2016) Business Environment, Margham Publishing |                                                                                                    |                           |  |  |  |  |  |  |  |  |
| 1.                                                                    | House, hid Revised Edition                                                                                            |                           |  |  |  |  |  |  |  |  |
| 2                                                                     | Gupta C B (Reprint 2018) ,Business Environment, Su                                                                    | Iltan Chand & Sons.       |  |  |  |  |  |  |  |  |
| 2.                                                                    | Eleventh Revised Edition                                                                                              |                           |  |  |  |  |  |  |  |  |
|                                                                       | K.Ashwathappa, (Reprint 2016) Essentials of Busines                                                                   | ss Environment, Himalava  |  |  |  |  |  |  |  |  |
| 3.                                                                    | Publishing House, 6 <sup>th</sup> Edition, India                                                                      |                           |  |  |  |  |  |  |  |  |
|                                                                       | -                                                                                                    | Valvani Dublishan         |  |  |  |  |  |  |  |  |
| 4.                                                                    | Joshi Rosy Kapoor Sangam, Business Environment,                                                                       | Karyani Publishers,       |  |  |  |  |  |  |  |  |
|                                                                       | Ludhiana                                                                                                    |                           |  |  |  |  |  |  |  |  |
|                                                                       | References Books                                                                                                    |                           |  |  |  |  |  |  |  |  |
| 1.                                                                    | Business Environment : A Test/Reference Book With Ca                                                                  | se Studies Ebook :        |  |  |  |  |  |  |  |  |
| 1.                                                                    | Prakash, N R Mohan                                                                                                    |                           |  |  |  |  |  |  |  |  |
| 2.                                                                    | Business Environment Ruchi GoyalPublisher: Neelkanth Publishers Pvt.                                                  |                           |  |  |  |  |  |  |  |  |
| Ltd.2019                                                              |                                                                                                    |                           |  |  |  |  |  |  |  |  |
| 3.                                                                    |                                                                                                    |                           |  |  |  |  |  |  |  |  |
| Business Environment, FourthEdition, By Pearson                       |                                                                                                    |                           |  |  |  |  |  |  |  |  |
| 4.                                                                    | 4 Business Environment Indian And Global Perspective 3Rd Edition by                                                   |                           |  |  |  |  |  |  |  |  |
|                                                                       | AHMED, FAISAL ALAM, M. ABSAR, PHI Learn                                                                               | ing                       |  |  |  |  |  |  |  |  |
|                                                                       | Web Resources                                                                                                    |                           |  |  |  |  |  |  |  |  |
| 1.                                                                    | https://www.toppr.com/guides/commercial-knowledge                                                                     |                           |  |  |  |  |  |  |  |  |
|                                                                       | environment/macro-political-legal-social-environment                                                                  |                           |  |  |  |  |  |  |  |  |
| 2.                                                                    | https://www.healthknowledge.org.uk/public-health-textbool<br>management/5b-understanding-ofs/assessing-impact-externa |                           |  |  |  |  |  |  |  |  |
|                                                                       | Francis Cherunilam, 2002, Business environment, Him                                                                   |                           |  |  |  |  |  |  |  |  |
| 3.                                                                    | 11 <sup>th</sup> Revised Edition,India.                                                                               |                           |  |  |  |  |  |  |  |  |
| 4.                                                                    | https://pestleanalysis.com/political-factors-affecting-business                                                       | <u>s/</u>                 |  |  |  |  |  |  |  |  |
| 4.                                                                    |                                                                                                    |                           |  |  |  |  |  |  |  |  |
| 5.                                                                    | https://www.taxmann.com/bookstore/bookshop/bookfiles/bu                                                               | usinessandcommercialknowl |  |  |  |  |  |  |  |  |
|                                                                       | edgechapter2.pdf Methods of Evaluation                                                                                |                           |  |  |  |  |  |  |  |  |
|                                                                       | Continuous Internal Assessment Test                                                                                   |                           |  |  |  |  |  |  |  |  |
| Internal                                                              |                                                                                                    |                           |  |  |  |  |  |  |  |  |
| Evaluatio                                                             | Assignments<br>Seminars                                                                                               | 25 Marks                  |  |  |  |  |  |  |  |  |
| n                                                                     | Attendance and Class Participation                                                                                    |                           |  |  |  |  |  |  |  |  |
| External                                                              | Attendance and Class Faitherpation                                                                                    |                           |  |  |  |  |  |  |  |  |
| Evaluatio                                                             | End Semester Examination                                                                                              | 75 Marks                  |  |  |  |  |  |  |  |  |
| n                                                                     | Life Semester Examination                                                                                             |                           |  |  |  |  |  |  |  |  |
|                                                                       | Total                                                                                                    | 100 Marks                 |  |  |  |  |  |  |  |  |
|                                                                       | Methods of Assessment                                                                                                 | 100 mains                 |  |  |  |  |  |  |  |  |
| Recall                                                                | Simple definitions, MCQ, Recall steps, Concept defi                                                                   | nitions                   |  |  |  |  |  |  |  |  |
| (K1)                                                                  |                                                                                                    |                           |  |  |  |  |  |  |  |  |
| Understa                                                              | MCQ, True/False, Short essays, Concept explanations, Short summary or                                                 |                           |  |  |  |  |  |  |  |  |

| nd/                 | overview                                                                   |
|---------------------|----------------------------------------------------------------------------|
| Compreh<br>end (K2) |                                                                            |
| Applicati           | Suggest idea/concept with examples, Suggest formulae, Solve problems,      |
| on (K3)             | Observe, Explain                                                           |
| Analyze             | Problem-solving questions, Finish a procedure in many steps, Differentiate |
| (K4)                | between various ideas, Map knowledge                                       |
| Evaluate            | Longer essay/ Evaluation essay, Critique or justify with pros and cons     |
| (K5)                | Longer essay/ Evaluation essay, Chilque of Justify with pros and cons      |
| Create              | Check knowledge in specific or offbeat situations, Discussion, Debating or |
| (K6)                | Presentations                                                              |

|             | <b>PO 1</b> | <b>PO 2</b> | <b>PO 3</b> | <b>PO 4</b> | <b>PO 5</b> | <b>PO 6</b> | <b>PO 7</b> | <b>PO 8</b> |
|-------------|-------------|-------------|-------------|-------------|-------------|-------------|-------------|-------------|
| CO 1        | S           | S           | M           | S           | S           | М           | М           | S           |
| CO 2        | S           | S           | М           | S           | S           | М           | М           | S           |
| CO 3        | S           | S           | М           | S           | S           | М           | М           | S           |
| <b>CO 4</b> | S           | S           | М           | S           | S           | М           | М           | S           |
| CO 5        | S           | S           | M           | S           | S           | М           | М           | S           |
|             |             | S-Sti       | rong        | M-Med       | ium L       | -Low        |             |             |

S-Strong

M-Medium L-Low

| <b>CO-PO Mapping (Course Articulation Matrix)</b> |
|---------------------------------------------------|
| Level of Correlation between PSO's and CO's       |

|                            | orrelation | I Detweel | 1150 s a |       |       |
|----------------------------|------------|-----------|----------|-------|-------|
|                            | PSO 1      | PSO 2     | PSO 3    | PSO 4 | PSO 5 |
| CO 1                       | 3          | 3         | 3        | 3     | 3     |
| CO 2                       | 3          | 3         | 2        | 3     | 3     |
| CO 3                       | 3          | 3         | 3        | 3     | 3     |
| CO 4                       | 2          | 3         | 3        | 3     | 3     |
| CO 5                       | 3          | 3         | 3        | 3     | 3     |
| Weightage                  | 14         | 15        | 14       | 15    | 15    |
| Weighted percentage        |            |           |          |       |       |
| of Course                  | 2.8        | 3.0       | 2.8      | 3     | 3.0   |
| <b>Contribution to Pos</b> |            |           |          |       |       |

|                 |                                                                                                    |          | S     | 2 Marks |                    |      |         |                                     |        |                 |       |
|-----------------|----------------------------------------------------------------------------------------------------|----------|-------|---------|--------------------|------|---------|-------------------------------------|--------|-----------------|-------|
| Subject Code    | Subject Name                                                                                             | Category | L     | T       | Р                  | 0    | Credits | Inst. Hours                         | CIA    | External        | Total |
|                 | BUSINESS<br>REGULATORY FRAME<br>WORK                                                                     | Core     | Y     | -       | -                  | -    | 5       | 5                                   | 25     | 75              | 100   |
|                 | Course Obj                                                                                               |          |       |         |                    |      |         |                                     |        |                 |       |
| CLO1            | Explain Indian Contracts Ac                                                                              |          |       |         |                    |      |         |                                     |        |                 |       |
| CLO2            | Understand Sales of goods a                                                                              | ict& co  | ntra  | ict c   | of ag              | genc | сy      |                                     |        |                 |       |
| CLO3            | Understand Indian Compani                                                                                | es Act   | 195   | 6       |                    |      |         |                                     |        |                 |       |
| CLO4            | Understand Consumer Prote                                                                                | ction A  | Act - | - R′    | ΓΙ                 |      |         |                                     |        |                 |       |
| CLO5            | Understand Cyber law                                                                                     |          |       |         |                    |      |         |                                     |        |                 |       |
| UNIT            | Details                                                                                                  | 1        |       |         |                    |      |         | No. (<br>Hou                        |        | Lear<br>Obje    | -     |
| Ι               | Brief outline of Indian Co<br>contracts Act                                                              | ntracts  | Ac    | t -     | Spe                | ecia | 1       | 15                                  | 5 CLO1 |                 |       |
| II              | Sale of goods Act - Contract                                                                             | of Age   | ency  | r       |                    |      |         | 15 CLO2                             |        |                 | 02    |
| III             | Brief outline of Indian C<br>kinds-formation-MOA-AOA<br>Appointment of Directo<br>Resolutions-Winding up |          |       | Pro     | t 1<br>ospe<br>Mee | ectu | S-      | 15                                  |        | CL              | O3    |
| IV              | Consumer Protection Act – H                                                                              | RTI      |       |         |                    |      |         | 15                                  |        | CL              | 04    |
| V               | Brief outline of Cyber laws -                                                                            | - IT Ac  | t 20  | 00      | & 2                | 008  |         | 15 CLO5                             |        |                 | 05    |
|                 |                                                                                                    |          |       |         |                    |      |         | 75                                  |        |                 |       |
| Course Outcomes | On Completion of the cours                                                                               | e the st | ude   | nts     | will               |      | 1       | Prog                                | ram    | Outco           | omes  |
| CO1             | Explain Indian Contracts Ac                                                                              |          |       |         |                    |      |         | Program Outcomes<br>PO1,PO3,PO6,PO8 |        |                 |       |
| CO2             | Understand Sales of goods<br>Agency                                                                      | act and  | d C   | ontr    | act                | of   |         |                                     | ·      | 2,PO3,<br>5,PO8 | PO4,  |
| CO3             | Understand Indian Compani                                                                                | es Act   | 195   | 6       |                    |      |         | PO3                                 | ,PO    | 4,PO6           | PO8   |
| CO4             | Understand Consumer Prote                                                                                | ction A  | Act - | - R'    | ΓI                 |      |         |                                     | ·      | 2,PO3,<br>7,PO8 | PO6,  |
| CO5             | Understand Cyber law                                                                                     |          |       |         |                    |      |         | PO1                                 | ,PO3   | 3,PO6,          | PO7,  |

| 1<br>2                         | Reading List Tulsian.P.C Business Law (2018) Third Edition,                            |                            |
|--------------------------------|----------------------------------------------------------------------------------------|----------------------------|
| 2                              |                                                                                        |                            |
|                                |                                                                                        | McGraw Hill Publications   |
|                                | Pillai R S N, Bhagavati, Business Law, Third Edi                                       | tion, Sultan Chand         |
| 3                              | N D Kapoor(2019), Elements of Merchantile Law                                          | v, Sultan Chand & Sons     |
| 4                              | Constitutional Law – Dr. M.R. Sreenivasan& An                                          |                            |
| 5                              | Business Law (Commercial Law) - Dr. M.R. Sre                                           | enivasan                   |
|                                | <b>References Books</b>                                                                |                            |
| 1                              | Business Regulatory Framework, Sahitya Bhawa<br>Revised, 2022.                         | n Publications.            |
| 2                              | Business Regulatory Framework, Garg K.C.<br>Mukesh, 2013                               | C., Sareen V.K., Sharma    |
| 3                              | Business Regulatory Framework<br>Pearson Education India, 2011                         |                            |
|                                |                                                                                        |                            |
| 4                              | Bare Acts- RTI, Consumer Protection Act                                                |                            |
| 5                              | Business Regulatory Framework ,Dr. Pawan Kum<br>Publishers & Distributors, 2015        | ar Oberoi, Global Academic |
|                                | Web Resources                                                                          |                            |
|                                | https://www.gkpad.com/sachin/06-22/bcom-Busi                                           | ness-Regulatory-           |
| 1                              | Frameworkl.html                                                                        |                            |
| 2                              | http://www.simplynotes.in/e-notes/mcomb-com/b<br>framework/                            | ousiness-regulatory-       |
| 3                              | https://www.studocu.com/in/course/mahatma-gar<br>regularly-framework/51661             | ndhi-university/business-  |
| 4                              | International Journal of Law (lawjournals.org)                                         |                            |
| 5                              | https://www.himpub.com/BookDetail.aspx?Book<br>eM=%20Business%20Regulatory%20Framework |                            |
|                                | Methods of Evaluation                                                                  |                            |
|                                | Continuous Internal Assessment Test                                                    |                            |
| I                              | Assignments                                                                            | 25 Marta                   |
| Internal Evaluation            | Seminars                                                                               | 25 Marks                   |
|                                | Attendance and Class Participation                                                     |                            |
| External<br>Evaluation         | End Semester Examination                                                               | 75 Marks                   |
|                                | Total                                                                                  | 100 Marks                  |
|                                | Methods of Assessment                                                                  |                            |
| Recall (K1)                    | Simple definitions, MCQ, Recall steps, Concept                                         | definitions                |
| Understand/<br>Comprehend (K2) | MCQ, True/False, Short essays, Concept explan overview                                 | ations, Short summary or   |
| Application (K3)               | Suggest idea/concept with examples, Suggest for                                        | ormulae, Solve problems,   |

|               | Observe, Explain                                                        |
|---------------|-------------------------------------------------------------------------|
| Analyza (VA)  | Problem-solving questions, Finish a procedure in many steps,            |
| Analyze (K4)  | Differentiate between various ideas, Map knowledge                      |
| Evaluate (K5) | Longer essay/ Evaluation essay, Critique or justify with pros and cons  |
| Create (V()   | Check knowledge in specific or offbeat situations, Discussion, Debating |
| Create (K6)   | or Presentations                                                        |

|             | <b>PO 1</b> | <b>PO 2</b> | <b>PO 3</b> | PO 4 | <b>PO 5</b> | <b>PO 6</b> | <b>PO 7</b> | <b>PO 8</b> |
|-------------|-------------|-------------|-------------|------|-------------|-------------|-------------|-------------|
| CO 1        | S           | М           | М           | М    | S           | S           | L           | S           |
| CO 2        | S           | М           | М           | М    | S           | S           | L           | S           |
| CO 3        | S           | М           | М           | М    | S           | S           | L           | S           |
| <b>CO 4</b> | S           | М           | М           | М    | S           | S           | L           | S           |
| CO 5        | S           | М           | М           | М    | S           | S           | L           | S           |

| S-Strong M-M | edium L-Low |  |
|--------------|-------------|--|
|--------------|-------------|--|

CO-PO Mapping with Programme Specific Outcomes (Course Articulation Matrix): Level of Correlation between PSO's and CO's

|                            | PSO 1 | PSO 2 | PSO 3 | PSO 4 | PSO 5 |
|----------------------------|-------|-------|-------|-------|-------|
| CO 1                       | 3     | 3     | 2     | 3     | 3     |
| CO 2                       | 3     | 3     | 3     | 3     | 3     |
| CO 3                       | 3     | 3     | 2     | 3     | 3     |
| CO 4                       | 3     | 3     | 3     | 3     | 3     |
| CO 5                       | 3     | 3     | 3     | 3     | 3     |
| Weightage                  | 15    | 15    | 13    | 15    | 15    |
| Weighted percentage        |       |       |       |       |       |
| of Course                  | 3.0   | 3.0   | 2.6   | 3.0   | 3.0   |
| <b>Contribution to Pos</b> |       |       |       |       |       |

|      |                                                                                                    | y                               |                       |                     |                     |             |         | SI           |       | Marl          | KS    |
|------|----------------------------------------------------------------------------------------------------|---------------------------------|-----------------------|---------------------|---------------------|-------------|---------|--------------|-------|---------------|-------|
|      | Subject Name                                                                                                    | Category                        | L                     | Т                   | Р                   | 0           | Credits | Inst. Hours  | CIA   | Externa<br>I  | Total |
|      | Operation Research                                                                                                    | Gen<br>eric<br>Elec<br>tive     | Y                     | -                   | -                   | -           | 3       | 3            | 25    | 75            | 100   |
|      | Learning Ob                                                                                                    | jective                         | s                     |                     |                     |             |         |              |       | 1             |       |
| CLO1 | Introduction to Operations Resear<br>of LPP.                                                                                                    | ch defi                         | nitio                 | on a                | and                 | con         | cept    | Ess          | entia | l featu       | ires  |
| CLO2 | Formulation of Transportation pr<br>solution.                                                                                                    | oblem                           | and                   | fir                 | ndin                | g a         | n in    | itial        | basi  | c feasi       | ible  |
| CLO3 | Expressing Assignment problem<br>Maximization case and Sequencing                                                                                                    |                                 | 0                     | ian                 | me                  | etho        | d-      | Mini         | imiza | ation         | and   |
| CLO4 | Analyses Network models and c floats.                                                                                                    | construc                        | cting                 | g ne                | etwo                | ork-        | cri     | tical        | path  | n, vari       | ous   |
| CLO5 | Analyses Game Theory and Decisi                                                                                                    | on The                          | ory                   |                     |                     |             |         |              |       |               |       |
| UNIT | Details                                                                                                    |                                 |                       |                     |                     |             |         | No. (<br>Hou |       | Lear<br>Objec | U     |
| Ι    | Linear Programming problem -Conc<br>general mathematical model of LPP,<br>formulation, Graphical method of the<br>simple problems.                                                               | steps of                        | of L.                 | .P n                | node                | el          |         | 12           |       | CL            | 01    |
| Ш    | Transportation problem- Basic defin<br>transportation problem as LPP, findi<br>feasible solution- North -west corner<br>method, column minima method, lea<br>Vogel's approximation method to fin | ng an ii<br>rule, r<br>ist cost | nitia<br>ow 1<br>entr | d ba<br>min<br>ry n | asic<br>ima<br>neth | ı<br>od-    |         | 12           |       | CL            | 02    |
| III  | Assignment problem-Hungarian me<br>and Maximization case, unbalanced<br>Sequencing Problem-Processing n<br>processing n jobs on 3 machines, pro-<br>machines.                                    | assignr<br>jobs or              | nent<br>1 2           | t pro<br>mao        | oble<br>chin        | em.<br>les, |         | 12           |       | CL            | 03    |
| IV   | Network models-PERT and CPM –<br>PERT and CPM- constructing ne<br>various floats, three-time estimates                                                                                           | twork-                          | crit                  |                     |                     |             |         | 12           |       | CL            | 04    |
| V    | Game Theory- Maximin- Minma<br>point, Dominance property, Gra<br>solving 2xn and mx2 game. Decision                                                                                              | phical                          | me                    | etho                | od                  | for         |         | 12           |       | CL            | 05    |

| 3.<br>4.<br>5.<br>1.<br>2.<br>P<br>s                                                                                                    | On Completion of the course the students will<br>Analyse Linear Programming<br>Analyze Transportation problem<br>Analyze Assignment problem<br>Analyze Assignment problem<br>Analyze Network models<br>Analyze Game Theory and Decision Theory<br><b>Reading List</b><br><u>Operational Research   Research.com</u><br><u>Operations Research   Pubs On-Line (informs.org)</u><br>rabandhan : Journal of Management<br>International Journal of Operations research<br>DR H. Premraj, Elements of Operation Research, Ma<br>Chennai, 2019 | PO1,I<br>PO1,I<br>PO1,I<br>PO1,I<br>PO1,I | n Outcomes<br>PO2,PO6<br>PO2,PO6<br>PO2,PO6<br>PO2,PO6<br>PO2,PO6 |
|----------------------------------------------------------------------------------------------------|----------------------------------------------------------------------------------------------------|-------------------------------------------|-------------------------------------------------------------------|
| Outcomes         I           CO1         I           CO2         I           CO3         I           CO4         I           CO5         I           1.         I           2.         I           3.         I           4.         I           5.         I           1.         I           9         I           2.         I           2.         I           2.         I           2.         I           3.         I                                                                                                    | Analyse Linear Programming<br>Analyze Transportation problem<br>Analyze Assignment problem<br>Analyze Network models<br>Analyze Game Theory and Decision Theory<br><b>Reading List</b><br><u>Operational Research   Research.com</u><br><u>Operations Research   Pubs On-Line (informs.org)</u><br>rabandhan : Journal of Management<br>International Journal of Operations research<br>DR H. Premraj, Elements of Operation Research, Ma                                                                                                 | PO1,I<br>PO1,I<br>PO1,I<br>PO1,I<br>PO1,I | PO2,PO6<br>PO2,PO6<br>PO2,PO6<br>PO2,PO6<br>PO2,PO6               |
| Outcomes         I           CO1         I           CO2         I           CO3         I           CO4         I           CO5         I           1.         I           2.         I           3.         I           4.         I           5.         I           1.         I           9         I           2.         I           2.         I           2.         I           2.         I           3.         I                                                                                                    | Analyse Linear Programming<br>Analyze Transportation problem<br>Analyze Assignment problem<br>Analyze Network models<br>Analyze Game Theory and Decision Theory<br><b>Reading List</b><br><u>Operational Research   Research.com</u><br><u>Operations Research   Pubs On-Line (informs.org)</u><br>rabandhan : Journal of Management<br>International Journal of Operations research<br>DR H. Premraj, Elements of Operation Research, Ma                                                                                                 | PO1,I<br>PO1,I<br>PO1,I<br>PO1,I<br>PO1,I | PO2,PO6<br>PO2,PO6<br>PO2,PO6<br>PO2,PO6<br>PO2,PO6               |
| CO2         CO3         CO4         CO5         1.         2.         3.       P         4.         5.         1.       P         2.       P         3.       P         3.       P         3.       P         3.       P         3.       P         3.       P         3.       P         3.       P         5.       P         1.       P         2.       P         state       P                                                                                                    | Analyze Transportation problem<br>Analyze Assignment problem<br>Analyze Network models<br>Analyze Game Theory and Decision Theory<br><b>Reading List</b><br><u>Operational Research   Research.com</u><br><u>Operations Research   Pubs On-Line (informs.org)</u><br>rabandhan : Journal of Management<br>International Journal of Operations research<br>DR H. Premraj, Elements of Operation Research, Ma                                                                                                    | PO1,1<br>PO1,1<br>PO1,1<br>PO1,1          | PO2,PO6<br>PO2,PO6<br>PO2,PO6<br>PO2,PO6                          |
| CO3         CO4         CO5         1.         2.         3.         4.         5.         1.         2.         3.         4.         5.         1.         2.         3.         4.         5.         1.         P         1.         P         1.         P         1.         P         S.                                                                                                    | Analyze Assignment problem<br>Analyze Network models<br>Analyze Game Theory and Decision Theory<br><b>Reading List</b><br><u>Operational Research   Research.com</u><br><u>Operations Research   Pubs On-Line (informs.org)</u><br>rabandhan : Journal of Management<br>International Journal of Operations research<br>DR H. Premraj, Elements of Operation Research, Ma                                                                                                    | PO1,I<br>PO1,I<br>PO1,I                   | PO2,PO6<br>PO2,PO6<br>PO2,PO6                                     |
| CO4       CO5       1.       2.       3.       4.       5.       1.       P       2.       3.                                                                                                    | Analyze Network models Analyze Game Theory and Decision Theory Reading List Operational Research   Research.com Operations Research   Pubs On-Line (informs.org) rabandhan : Journal of Management International Journal of Operations research DR H. Premraj, Elements of Operation Research, Ma                                                                                                    | PO1,I<br>PO1,I                            | PO2,PO6<br>PO2,PO6                                                |
| CO5       1.       2.       3.       4.       5.       1.       P       2.       P       S.                                                                                                    | Analyze Game Theory and Decision Theory<br><b>Reading List</b><br><u>Operational Research   Research.com</u><br><u>Operations Research   Pubs On-Line (informs.org)</u><br>rabandhan : Journal of Management<br>International Journal of Operations research<br>DR H. Premraj, Elements of Operation Research, Ma                                                                                                    | PO1,J                                     | PO2,PO6                                                           |
| 1.       2.       3.     P       3.     Image: second second s | Reading List         Operational Research   Research.com         Operations Research   Pubs On-Line (informs.org)         rabandhan : Journal of Management         International Journal of Operations research         DR H. Premraj, Elements of Operation Research, Ma                                                                                                    |                                           |                                                                   |
| 2. P<br>3. P<br>4. 5. 1. P<br>1. P<br>1. P<br>1. S<br>S. S<br>S. S<br>S<br>S<br>S<br>S<br>S<br>S<br>S<br>S<br>S<br>S<br>S<br>S<br>S                                                                                                    | <u>Operational Research   Research.com</u><br><u>Operations Research   Pubs On-Line (informs.org)</u><br>rabandhan : Journal of Management<br>International Journal of Operations research<br>DR H. Premraj, Elements of Operation Research, Ma                                                                                                    | rgham publica                             | ations                                                            |
| 2. P<br>3. P<br>4. 5. 1. P<br>1. 1<br>2. P<br>so                                                                                                    | Operations Research   Pubs On-Line (informs.org)<br>rabandhan : Journal of Management<br>International Journal of Operations research<br>DR H. Premraj, Elements of Operation Research, Ma                                                                                                    | rgham publica                             | ations                                                            |
| 3. P<br>4. 5. 1. P<br>1. P<br>1. P<br>1 s                                                                                                    | rabandhan : Journal of Management<br>International Journal of Operations research<br>DR H. Premraj, Elements of Operation Research, Ma                                                                                                    | rgham publica                             | ations                                                            |
| 3.<br>4.<br>5.<br>1.<br>2.<br>P<br>s                                                                                                    | International Journal of Operations research<br>DR H. Premraj, Elements of Operation Research, Ma                                                                                                    | rgham publica                             | ations                                                            |
| 5.<br>1. P<br>1<br>2. P<br>s                                                                                                    | DR H. Premraj, Elements of Operation Research, Ma                                                                                                    | rgham publica                             | ations                                                            |
| 1. P<br>1<br>2. P<br>s                                                                                                    |                                                                                                    | rgham publica                             | ations                                                            |
| 1. 1<br>2. P<br>so                                                                                                    |                                                                                                    |                                           | utions,                                                           |
| 1. 1<br>2. P<br>so                                                                                                    | <b>References Books</b>                                                                                                    |                                           |                                                                   |
| 2. s                                                                                                    | .R. Vittal& V. Malini, Operative Research – Margham<br>7.                                                                                                    | Publications                              | – Chennai                                                         |
|                                                                                                    | .K. Gupta& Man Mohan, Problems in Operations Re<br>ons – New Delhi                                                                                                    | esearch – Sult                            | tan Chand a                                                       |
| 1                                                                                                    | V.K. Kapoor, Introduction to operational Research – Su<br>Delhi                                                                                                    | lltan Chand &                             | z sons – Ne                                                       |
| 4                                                                                                    | lamdy A Taha, Operation Research – An Introduction p<br>Delhi                                                                                                    | orentice Hall o                           | of India- Ne                                                      |
| 5.                                                                                                    | P. Gupta, N. Aruna Rani, M. Haritha (2018),<br>Quantitative Techniques, First edition, Himalaya Pub                                                                                                    | 1                                         |                                                                   |
|                                                                                                    | Web Resources                                                                                                    |                                           |                                                                   |
|                                                                                                    | hromeextension://efaidnbmnnnibpcajpcglclefindmkaj/ht<br>n/wp-content/uploads/2021/04/Operations-Research.pdf                                                                                                    | -                                         | cmindore.co                                                       |
| 2 C                                                                                                    | hromeextension://efaidnbmnnnibpcajpcglclefindmkaj/ht<br>JIET/EMER601%20Operation%20Research%20Queuin                                                                                                    | ttps://www.bb                             | -                                                                 |
|                                                                                                    | ttps://www.onlinemathlearning.com > linear-programmi                                                                                                    |                                           | pui                                                               |
|                                                                                                    | ttps://www.kellogg.northwestern.edu > weber > Notes_6                                                                                                    |                                           | 200                                                               |
|                                                                                                    | www.pondiuni.edu.in > sites > default > files                                                                                                    |                                           |                                                                   |
| 3 V                                                                                                    | Methods of Evaluation                                                                                                    |                                           |                                                                   |
| Internal                                                                                                    |                                                                                                    | 25 Marks                                  |                                                                   |

| Evaluation             | Assignments                                                                |                                                                       |  |  |  |  |  |  |  |
|------------------------|----------------------------------------------------------------------------|-----------------------------------------------------------------------|--|--|--|--|--|--|--|
|                        | Seminars                                                                   |                                                                       |  |  |  |  |  |  |  |
|                        | Attendance and Class Participation                                         |                                                                       |  |  |  |  |  |  |  |
| External<br>Evaluation | End Semester Examination                                                   | 75 Marks                                                              |  |  |  |  |  |  |  |
|                        | Total                                                                      | 100 Marks                                                             |  |  |  |  |  |  |  |
|                        | Methods of Assessment                                                      |                                                                       |  |  |  |  |  |  |  |
| Recall (K1)            | Simple definitions, MCQ, Recall steps, Concept definit                     | ions                                                                  |  |  |  |  |  |  |  |
| Understand/            | MCQ, True/False, Short essays, Concept explanati                           | MCQ, True/False, Short essays, Concept explanations, Short summary or |  |  |  |  |  |  |  |
| Comprehend<br>(K2)     | overview                                                                   |                                                                       |  |  |  |  |  |  |  |
| Application            | Suggest idea/concept with examples, Suggest for                            | mulae, Solve problems,                                                |  |  |  |  |  |  |  |
| (K3)                   | Observe, Explain                                                           |                                                                       |  |  |  |  |  |  |  |
|                        | Problem-solving questions, Finish a procedure in n                         | nany steps, Differentiate                                             |  |  |  |  |  |  |  |
| Analyze (K4)           | between various ideas, Map knowledge                                       |                                                                       |  |  |  |  |  |  |  |
| Evaluate<br>(K5)       | Longer essay/ Evaluation essay, Critique or justify with                   | n pros and cons                                                       |  |  |  |  |  |  |  |
|                        | Check knowledge in specific or offbeat situations, Discussion, Debating or |                                                                       |  |  |  |  |  |  |  |
| Create (K6)            | Presentations                                                              |                                                                       |  |  |  |  |  |  |  |

|     | PO1 | PO2 | PO3 | PO4 | PO5 | PO6 | PO7 | PO8 |
|-----|-----|-----|-----|-----|-----|-----|-----|-----|
| CO1 | S   | S   | Μ   | М   | М   | S   | Μ   | S   |
| CO2 | S   | S   | Μ   | Μ   | S   | S   | М   | S   |
| CO3 | S   | S   | М   | М   | S   | S   | М   | S   |
| CO4 | S   | S   | М   | М   | М   | S   | М   | S   |
| CO5 | S   | S   | М   | М   | М   | S   | М   | S   |

### **CO-PO Mapping (Course Articulation Matrix)** Level of Correlation between PSO's and CO's

| CO /PO                                                   | PSO1 | PSO2 | PSO3 | PSO4 | PSO5 |
|----------------------------------------------------------|------|------|------|------|------|
| CO1                                                      | 3    | 3    | 3    | 3    | 3    |
| CO2                                                      | 3    | 3    | 3    | 3    | 3    |
| CO3                                                      | 3    | 3    | 3    | 3    | 3    |
| CO4                                                      | 3    | 3    | 3    | 3    | 3    |
| CO5                                                      | 3    | 3    | 3    | 3    | 3    |
| Weightage                                                | 15   | 15   | 15   | 15   | 15   |
| Weighted percentage<br>of Course<br>Contribution to PO's | 3.0  | 3.0  | 3.0  | 3.0  | 3.0  |

#### **INSTITUTIONAL TRAINING \***

# Curricular note on Skill enhancing core paper with Internal evaluation for the award of 2 Credits

**Aims:** The purpose of this skill enhancing (Training) core paper is to bridge the theoretical fundamentals with that of actual practice and to inculcate a spirit of inquiry & research rigor to investigate the nuances that go into the working of industry at large. Apart from adapting as team-worker, students are expected to gather, filter the required information and report the dynamics of the chosen industry in a standardized format.

**Process:** Colleges may institute MoU/Collaborative initiative with firms in their locality to get the consent and to make the training more purposeful. Every student, individually or in a group not exceeding three, shall undergo a four-week [a minimum of twenty working days] training in any organization [size, type and location to be specified by the respective college] of his/her choice during the vacation between fourth and fifth semester. In case of insufficient vacation, college level adjustments can be made to facilitate the students on training.

Prior permission may be obtained from the organization in advance by the students concerned and information shall be passed onto the colleges thus enabling the training supervision by the concerned faculties authorized by the college.

Weekly postal or electronic reporting should be obtained to ensure coherent and comprehensive training during the training period. A final report [Institutional Training Record – ITR] containing the introduction of the industry, the profile of the company and a valid conclusion indicating the benefits of the training shall be given not exceeding 30 [A4] pages [in a spiral- bound form/pre-printed record designed for this purpose].

**Reporting Proforma**: The profile of the company may include the organization-chart, people involved in key-positions, year of establishment and growth pattern (for at least five years), the products dealt and market to which it caters to, sales turn-over, market share [for last three years], competitors' details, number of employees and their brief profile, share capital&

Share holding pattern, market capitalization (in case of listed public company), group companies, if any, awards & recognitions (if any received), litigations, if any involved and so on.

**Outcome**: Internal evaluation by the concerned training supervisor along with HOD shall be made during the beginning of fifth semester for award of two credits and report the same to the university.

|                 |                                                                                                    | v                                                                             |                                                              |                                                         |                                                            |                             |            | SI            |          | Marks           | 6     |  |
|-----------------|----------------------------------------------------------------------------------------------------|-------------------------------------------------------------------------------|--------------------------------------------------------------|---------------------------------------------------------|------------------------------------------------------------|-----------------------------|------------|---------------|----------|-----------------|-------|--|
| Subject<br>Code | Subject Name                                                                                                    | Category                                                                      | L                                                            | T                                                       | Р                                                          | 0                           | Credits    | Inst. Hours   | CIA      | Externa<br>I    | Total |  |
|                 | HUMAN<br>RESOURCE<br>MANAGEMENT                                                                                                    | Core                                                                          | Y                                                            | -                                                       | -                                                          | -                           | 4          | 5             | 25       | 75              | 100   |  |
|                 |                                                                                                    | Lear                                                                          | 0                                                            | U                                                       |                                                            |                             |            |               |          |                 |       |  |
| CLO1            | Explain the concepts, fur                                                                                                    |                                                                               |                                                              | _                                                       |                                                            |                             | 1          |               |          |                 |       |  |
| CLO2            | Examine the selection ar                                                                                                    | nd plac                                                                       | eme                                                          | nt pro                                                  | ocess                                                      |                             |            |               |          |                 |       |  |
| CLO3            | Evaluate the training and                                                                                                    | l perfo                                                                       | rmar                                                         | nce                                                     |                                                            |                             |            |               |          |                 |       |  |
| CLO4            | Understand the important                                                                                                    | ice of                                                                        | empl                                                         | oyee                                                    | enga                                                       | igemen                      | it and o   | compe         | ensation | 1               |       |  |
| CLO5            | Understand the recent tre                                                                                                    | ends ir                                                                       | n HR                                                         |                                                         |                                                            |                             |            |               |          |                 |       |  |
| UNIT            | I                                                                                                    | Details                                                                       | 5                                                            |                                                         |                                                            |                             |            | No. o<br>Hour |          | Learn<br>Object | U     |  |
| І               | Nature and scope of Hur<br>–Roles & responsibilities<br>& procedures-Difference<br>management and HRM –<br>Concept &scope of Strat<br>management (SHRM) –H<br>advantage in the VUCA<br>Human Resource Planni<br>Job Analysis-Job des<br>Recruitment – Select | s of H<br>es betw<br>-Envir<br>egic H<br>HRM a<br>world<br>ing- Ja<br>criptic | R may<br>veen<br>onmo<br>Iuma<br>is a c<br>$\overline{ob E}$ | nage<br>perso<br>ent o<br>n res<br>ompo<br>valua<br>Job | r-HR<br>onnel<br>f HR<br>ource<br>etitive<br>tion-<br>spec | M -<br>e<br>methoo          | ds-<br>on. | 15            |          | CLO1<br>CLO2    |       |  |
|                 | Interview, Tests, Inducti<br>Training and Developme<br>Methods, Training Need                                                                                                    | on and<br>ent, Tr                                                             | l Plac                                                       | ceme<br>g Pro                                           | nt,                                                        |                             |            |               |          |                 |       |  |
| III             | Development . Transfer and Promotion. Performance                                                                                                    |                                                                               |                                                              |                                                         |                                                            |                             |            |               | CLO      | )3              |       |  |
| IV              | Employee Engagemen<br>evaluation- measuring<br>Employee Compensatio                                                                                                    | em                                                                            | leani<br>ploy<br>ompo                                        | ee                                                      | enga                                                       | ortanco<br>gemen<br>centive | t-         | 15            |          | CLC             | )4    |  |

|                        | benefits- welfare and social security measures                                                                          |                             |                       |  |  |  |  |
|------------------------|----------------------------------------------------------------------------------------------------|-----------------------------|-----------------------|--|--|--|--|
|                        | Human Resource Audit – Nature – Benefits –                                                                              |                             |                       |  |  |  |  |
|                        | Scope – Approaches. HRIS. Recent trends in HRM:                                                                         |                             |                       |  |  |  |  |
| V                      | Green HRM& Virtual HRM Practices,                                                                                       | 15                          | CLO5                  |  |  |  |  |
|                        | Understanding People Analytics, Multigenerational                                                                       |                             |                       |  |  |  |  |
|                        | workforce. Global HRM                                                                                                   |                             |                       |  |  |  |  |
|                        |                                                                                                    | 75                          |                       |  |  |  |  |
| 0                      |                                                                                                    |                             |                       |  |  |  |  |
| Course<br>Outco<br>mes | On Completion of the course the students will                                                                           | Program (                   | Outcomes              |  |  |  |  |
| CO1                    | Explain the concepts, functions and process of HRM                                                                      |                             | 2,PO4,PO6             |  |  |  |  |
| CO2                    | Examine the selection and placement process                                                                             | P                           | PO4,PO6,PO7,<br>08    |  |  |  |  |
| CO3                    | Evaluate the training and performance appraisal                                                                         | PO2,PO 3,                   | PO5,PO6,PO8           |  |  |  |  |
| CO4                    | Understand the employee engagement and PO1<br>compensation PO2,PO3,PO4,PO5,I                                            |                             |                       |  |  |  |  |
| CO5                    | Understand the recent trends in HR                                                                                      |                             | PO6,PO7, PO8          |  |  |  |  |
|                        | Reading List                                                                                                    |                             |                       |  |  |  |  |
| 1.                     | Shashi K. Gupta & Rosy Joshi, Human Resource Man<br>Publisher 1st Edition, 2018                                         | agement, K                  | alayani               |  |  |  |  |
| 2.                     | <b>Steve</b> Brown, HR on Purpose: Developing Deliberate P for Human Resource Management, 1 <sup>st</sup> Edition, 2017 | People Passio               | n, Society            |  |  |  |  |
| 3                      | Bernard Marr, Data-Driven HR: How to Use Analytics<br>Performance, Kogan Page, 1 <sup>st</sup> Edition, 2018            | and Metrics                 | to Drive              |  |  |  |  |
| 4                      | Kirs Wayne Cascio and John Boudreau, Investing in Pe<br>Human Resource Initiatives, Prentice Hall, 2nd Edition          |                             | ial Impact of         |  |  |  |  |
| 5                      | Srinivas R Kandula, Competency Based Human Resour<br>Learning, 1st Edition, 2013                                        | rce Managem                 | nent, PHI             |  |  |  |  |
|                        | <b>References Books</b>                                                                                                 |                             |                       |  |  |  |  |
| 1.                     | V S P Rao, Human Resource Management : Text & Car<br>Edition ,2010                                                      | ses, Excel Bo               | ooks, 3 <sup>rd</sup> |  |  |  |  |
| 2.                     | K.Ashwathappa, Human Resource Management- Text a Education India, 6 <sup>th</sup> Edition                               | and cases, Mo               | cGraw Hill            |  |  |  |  |
| 3.                     | Garry Deseler, Human Resource Management, Pearson                                                                       | n, 15 <sup>th</sup> Edition | n, 2017               |  |  |  |  |
| 4.                     | L M Prasad, Human Resource Management, Sultan Cl<br>2014                                                                |                             |                       |  |  |  |  |
| 5.                     | Tripathi. P C, Human Resource Management, Sultan Cl<br>2010                                                             | hand and Sor                | ns 1st Edition,       |  |  |  |  |

|                                           | Web Resources                                                                                                    |                                |  |  |  |  |  |  |  |
|-------------------------------------------|----------------------------------------------------------------------------------------------------|--------------------------------|--|--|--|--|--|--|--|
| 1                                         | https://mrcet.com/downloads/MBA/digitalnotes/Human%20Resource%20Manage<br>ment.pdf                                                |                                |  |  |  |  |  |  |  |
| 2                                         | http://kamarajcollege.ac.in/Department/BBA/III%20Year/e003%20Core%2019%2<br>0-%20Human%20Resource%20Management%20-%20VI%20Sem.pdf |                                |  |  |  |  |  |  |  |
| 3                                         | https://backup.pondiuni.edu.in/sites/default/files/                                                                               | /HR%20Management-230113.pdf    |  |  |  |  |  |  |  |
| 4                                         | https://www.studocu.com/row/document/jaganna<br>communication/hrm-notes-bba/4305835                                               | ath-university/business-       |  |  |  |  |  |  |  |
| 5                                         | 5 <u>http://14.139.185.6/website/SDE/SLM-</u><br><u>III%20Sem%20BBA%20Human%20Resource%20Management.pdf</u>                       |                                |  |  |  |  |  |  |  |
|                                           | Methods of Evaluation                                                                                                    |                                |  |  |  |  |  |  |  |
| Interna                                   | Continuous Internal Assessment Test                                                                                               |                                |  |  |  |  |  |  |  |
| 1                                         | Assignments 25 Marks                                                                                                    |                                |  |  |  |  |  |  |  |
| Evalua                                    | Seminars 25 Marks                                                                                                    |                                |  |  |  |  |  |  |  |
| tion                                      | Attendance and Class Participation                                                                                                |                                |  |  |  |  |  |  |  |
| Extern<br>al<br>Evalua<br>tion            | End Semester Examination                                                                                                    | 75 Marks                       |  |  |  |  |  |  |  |
|                                           | Total                                                                                                    | 100 Marks                      |  |  |  |  |  |  |  |
|                                           | Methods of Assessment                                                                                                    |                                |  |  |  |  |  |  |  |
| Recall<br>(K1)                            | Simple definitions, MCQ, Recall steps, Concept                                                                                    | t definitions                  |  |  |  |  |  |  |  |
| Unders<br>tand/<br>Compr<br>ehend<br>(K2) | MCQ, True/False, Short essays, Concept ex<br>overview                                                                             | planations, Short summary or   |  |  |  |  |  |  |  |
| Applic<br>ation<br>(K3)                   | Suggest idea/concept with examples, Sugge<br>Observe, Explain                                                                     |                                |  |  |  |  |  |  |  |
| Analyz<br>e (K4)                          | Problem-solving questions, Finish a procedur<br>between various ideas, Map knowledge                                              | e in many steps, Differentiate |  |  |  |  |  |  |  |
| Evalua<br>te (K5)                         | Longer essay/ Evaluation essay, Critique or just                                                                                  | ify with pros and cons         |  |  |  |  |  |  |  |
| Create<br>(K6)                            | Check knowledge in specific or offbeat situa<br>Presentations                                                                     | tions, Discussion, Debating or |  |  |  |  |  |  |  |

|             | <b>PO 1</b> | <b>PO 2</b> | <b>PO 3</b> | <b>PO 4</b> | <b>PO 5</b> | <b>PO 6</b> | <b>PO 7</b> | <b>PO 8</b> |
|-------------|-------------|-------------|-------------|-------------|-------------|-------------|-------------|-------------|
| CO 1        | S           | S           | М           | М           | М           | S           | М           | М           |
| CO 2        | S           | S           | М           | М           | М           | S           | М           | М           |
| CO 3        | S           | S           | М           | М           | М           | S           | М           | S           |
| <b>CO 4</b> | S           | S           | М           | М           | S           | S           | М           | М           |
| CO 5        | S           | S           | М           | М           | М           | S           | М           | М           |

S-Strong M-Medium L-Low

CO-PO Mapping with Programme Specific Outcomes (Course Articulation Matrix): Level of Correlation between PSO's and CO's

|                     | PSO 1 | PSO 2 | PSO 3 | PSO 4 | PSO 5 |
|---------------------|-------|-------|-------|-------|-------|
| CO 1                | 3     | 3     | 3     | 3     | 3     |
| CO 2                | 3     | 3     | 3     | 3     | 3     |
| CO 3                | 3     | 3     | 2     | 3     | 3     |
| CO 4                | 3     | 3     | 3     | 3     | 3     |
| CO 5                | 3     | 3     | 3     | 3     | 3     |
| Weightage           | 15    | 15    | 14    | 15    | 15    |
| Weighted percentage |       |       |       |       |       |
| of Course           | 3.0   | 3.0   | 2.8   | 3.0   | 3.0   |
| Contribution to Pos |       |       |       |       |       |

|                    |                                                                                                    |                          |              |            |     |           |                            | Ι                                         |             | Mark                                 | S                     |
|--------------------|----------------------------------------------------------------------------------------------------|--------------------------|--------------|------------|-----|-----------|----------------------------|-------------------------------------------|-------------|--------------------------------------|-----------------------|
| Subject Code       | Subject Name                                                                                                    | C<br>at<br>eg<br>or<br>y | I            | T          | P   | C         | C<br>r<br>d<br>i<br>t<br>s | n<br>s<br>t<br>·<br>H<br>o<br>u<br>r<br>s | C<br>I<br>A | E<br>x<br>t<br>e<br>r<br>n<br>a<br>l | T<br>o<br>t<br>a<br>l |
|                    | Research Methodology                                                                                                    | Core                     |              | -          | -   | -         | 4                          | 5                                         | 25          | 75                                   | 100                   |
|                    | Learning Ob                                                                                                    | jectives                 | 5            |            |     |           | 1                          | 1                                         |             |                                      |                       |
| CL01               | To familiarize the students to operationalize research problem                                                                                      |                          |              | ic (       | con | cep       | ts c                       | of R                                      | lesea       | rch a                                | nd                    |
| CLO2               | To provide insights on research de                                                                                                    | -                        |              |            | _   |           |                            |                                           |             |                                      |                       |
| CLO3               | To throw light on data collection a                                                                                                    |                          |              |            |     |           |                            |                                           |             |                                      |                       |
| CLO4               | To elucidate on Hypothesis Testin                                                                                                    | -                        |              |            |     |           |                            |                                           |             |                                      |                       |
| CLO5               | To summarize and present research                                                                                                    | n results                | s wi         | th f       | ocu | s on      | 1                          |                                           |             |                                      |                       |
| UNIT               | Details                                                                                                    |                          |              |            |     |           |                            | No. o<br>Iour                             |             | Learning<br>Objectives               |                       |
| Ι                  | Introduction to Business Resear<br>Business – Research Process<br>formulating the problem, designi<br>testing.                                      | - Rese                   | earc         | h          | nee | d,        |                            | 15                                        |             | CLO1                                 |                       |
| п                  | Research Design- Exploratory, I<br>Formulation of hypothesis - ty<br>characteristics of sound measure<br>methods and sampling-charac<br>techniques. | pes. M<br>ment t         | leas<br>ool, | urei<br>Sc | ner | nt-<br>ng |                            | 15                                        |             | CLO                                  | 02                    |
| III                | Sources and Collection of Data - Primary and secondary sources, survey observation.                                                                 |                          |              |            |     |           |                            | 15                                        |             | CLO3                                 |                       |
| IV                 | Data Analysis and Preparation- Data entry, Data coding, editing, classification and tabulation & cross tabulation- presentation of data.            |                          |              |            |     |           |                            | 15                                        |             | CLO                                  | D4                    |
| V                  | Presenting results and writing the report: - The written research Report & Research Ethics – Plagiarism.                                            |                          |              |            |     |           |                            | 15                                        |             | CLO                                  | 05                    |
|                    | Total                                                                                                    |                          |              |            |     |           | ,                          | 75                                        |             |                                      |                       |
|                    | Course Out                                                                                                    | comes                    |              |            |     |           |                            |                                           |             |                                      |                       |
| Course<br>Outcomes | On completion of this course, studer                                                                                                    | nts will;                |              |            |     |           |                            |                                           |             |                                      |                       |

| CO1                    | Understand the concepts and principles of Research                                                                                            | PO1, PO2, PO6, PO7        |  |  |  |  |  |  |  |
|------------------------|----------------------------------------------------------------------------------------------------|---------------------------|--|--|--|--|--|--|--|
| CO2                    | Comprehend and decide the usage of design and formulate hypothesis                                                                            | PO1, PO2, PO6             |  |  |  |  |  |  |  |
| CO3                    | Analyze data collection sources and tools                                                                                                    | PO1, PO2,PO7              |  |  |  |  |  |  |  |
| CO4                    | Summarize and establish solutions through data analysis                                                                                       | PO1, PO2,PO6              |  |  |  |  |  |  |  |
| CO5                    | D5 Compare and justify the process of writing and PO1,PO2,PO3, organizing a research report. PO6                                              |                           |  |  |  |  |  |  |  |
|                        | Reading List                                                                                                    |                           |  |  |  |  |  |  |  |
| 1                      | 1W.Lawrence Newman" Social Research Methods: Qualitative and Quantitative<br>Approaches 7 <sup>th</sup> Edition, Pearson Education India 2014 |                           |  |  |  |  |  |  |  |
| 2                      | Mark Saunders, Philip Lewis. Adrain Thornhill" Research Students" 5 <sup>th</sup> Edition Pearson India 2011                                  | Methods for Business      |  |  |  |  |  |  |  |
| 3                      | John W Creswell, Research Design : Qualitative, Quantita<br>Approaches , Sage , 4th Edition , 2014                                            | ntive and Mixed Method    |  |  |  |  |  |  |  |
| 4                      | Emma Bell, Bill Harley, and Alan Bryman, Business Resea<br>University Press, 6 <sup>th</sup> Edition, 2022                                    | arch Methods, Oxford      |  |  |  |  |  |  |  |
| 5                      | Naresh K Malhotra, Marketing Research An applied Orient Edition, 2019                                                                         | tation, Pearson, 7th      |  |  |  |  |  |  |  |
|                        | Reference Books                                                                                                    |                           |  |  |  |  |  |  |  |
| 1.                     | C R Kothari, Gauray Garg, Research Methodology Methods and Techniques, 4th                                                                    |                           |  |  |  |  |  |  |  |
| 2.                     | Donald R.Cooper, Pamela S. Schindler, Business Research Methods, 12th edition,<br>Tata McGraw Hill,2018.                                      |                           |  |  |  |  |  |  |  |
| 3.                     | 3. Kumar R, Research Methodology, a step-by-step guide for beginners, Sage South Asia 2011.                                                   |                           |  |  |  |  |  |  |  |
| 4.                     | Richard L.Levin, Davis S.Rubin, Sanjay Rastogi, Masoo for Management, Pearson Education, 8th edition, 2017.                                   | d H. Siddiqui, Statistics |  |  |  |  |  |  |  |
| 5.                     | Dr.R.K.Jain, Research Methodology, Methods and Tech<br>2021                                                                                   | niques, Vayu Education    |  |  |  |  |  |  |  |
|                        |                                                                                                    |                           |  |  |  |  |  |  |  |
|                        | Web Resources                                                                                                    |                           |  |  |  |  |  |  |  |
| 1.                     | https://mrcet.com/downloads/digital_notes/CSE/Mtech/I%<br>20METHODLOGY.pdf                                                                    |                           |  |  |  |  |  |  |  |
| 2.                     | https://kamarajcollege.ac.in/Department/BBA/III%20Year<br>0-%20Research%20Methodology%20-V%20Sem%20BB                                         | A.pdf                     |  |  |  |  |  |  |  |
| 3.                     | https://prog.lmu.edu.ng/colleges_CMS/document/books/E<br>RE%20NOTES%20first.pdf                                                               | IE%20510%20LECTU          |  |  |  |  |  |  |  |
| 4.                     | https://gurukpo.com/Content/BBA/ResearchMethod_in_M                                                                                           | lngg.pdf                  |  |  |  |  |  |  |  |
| 5.                     | https://ebooks.lpude.in/commerce/mcom/term_2/DCOM40<br>RCH_METHODOLOGY.pdf                                                                    | 08_DMGT404_RESEA          |  |  |  |  |  |  |  |
|                        | Methods of Evaluation                                                                                                    |                           |  |  |  |  |  |  |  |
|                        | Continuous Internal Assessment Test                                                                                                    |                           |  |  |  |  |  |  |  |
| Internal               | Assignments                                                                                                    | 25 Marks                  |  |  |  |  |  |  |  |
| Evaluation             | Seminars                                                                                                    | – 25 Marks                |  |  |  |  |  |  |  |
|                        | Attendance and Class Participation                                                                                                    |                           |  |  |  |  |  |  |  |
| External<br>Evaluation | End Semester Examination                                                                                                    | 75 Marks                  |  |  |  |  |  |  |  |
|                        | Total 100 Marks                                                                                                    |                           |  |  |  |  |  |  |  |

|                                   | Methods of Assessment                                                                                           |  |  |  |  |  |  |  |
|-----------------------------------|----------------------------------------------------------------------------------------------------|--|--|--|--|--|--|--|
| Recall (K1)                       | Recall (K1) Simple definitions, MCQ, Recall steps, Concept definitions                                          |  |  |  |  |  |  |  |
| Understand/<br>Comprehend<br>(K2) | MCQ, True/False, Short essays, Concept explanations, Short summary or overview                                  |  |  |  |  |  |  |  |
| Application<br>(K3)               | Suggest idea/concept with examples, Suggest formulae, Solve problems, Observe, Explain                          |  |  |  |  |  |  |  |
| Analyze (K4)                      | Problem-solving questions, Finish a procedure in many steps, Differentiate between various ideas, Map knowledge |  |  |  |  |  |  |  |
| Evaluate (K5)                     | Longer essay/ Evaluation essay, Critique or justify with pros and cons                                          |  |  |  |  |  |  |  |
| Create (K6)                       | Check knowledge in specific or offbeat situations, Discussion, Debating or Presentations                        |  |  |  |  |  |  |  |

|             | <b>PO 1</b> | <b>PO 2</b> | <b>PO 3</b> | PO 4 | <b>PO 5</b> | <b>PO 6</b> | <b>PO 7</b> | <b>PO 8</b> |
|-------------|-------------|-------------|-------------|------|-------------|-------------|-------------|-------------|
| CO 1        | S           | S           | М           | М    | М           | S           | S           | S           |
| CO 2        | S           | S           | М           | М    | М           | S           | S           | S           |
| CO 3        | S           | S           | М           | М    | М           | S           | S           | S           |
| <b>CO 4</b> | S           | S           | М           | М    | М           | S           | S           | S           |
| CO 5        | S           | S           | S           | S    | S           | S           | S           | М           |

# S-Strong M-Medium L-Low

### **CO-PO Mapping (Course Articulation Matrix)** Level of Correlation between PSO's and CO's

|                        |       |       |       | 000   | r     |
|------------------------|-------|-------|-------|-------|-------|
|                        | PSO 1 | PSO 2 | PSO 3 | PSO 4 | PSO 5 |
| CO 1                   | 3     | 3     | 3     | 3     | 3     |
| CO 2                   | 3     | 3     | 3     | 3     | 3     |
| CO 3                   | 3     | 3     | 2     | 3     | 3     |
| CO 4                   | 3     | 3     | 3     | 3     | 3     |
| CO 5                   | 3     | 3     | 3     | 3     | 3     |
| Weightage              | 15    | 15    | 14    | 15    | 15    |
| Weighted percentage of |       |       |       |       |       |
| Course Contribution to | 3.0   | 3.0   | 2.8   | 3.0   | 3.0   |
| Pos                    |       |       |       |       |       |

|              |                                                                                                    |                                     |                           |                       |                              |                       |                            | Ι                                         |             | Mark                                 | S                     |  |
|--------------|----------------------------------------------------------------------------------------------------|-------------------------------------|---------------------------|-----------------------|------------------------------|-----------------------|----------------------------|-------------------------------------------|-------------|--------------------------------------|-----------------------|--|
| Subject Code | Subject Name                                                                                                    | C<br>at<br>eg<br>or<br>y            | L                         | Т                     | Р                            | 0                     | C<br>r<br>d<br>i<br>t<br>s | n<br>s<br>t<br>·<br>H<br>o<br>u<br>r<br>s | C<br>I<br>A | E<br>x<br>t<br>e<br>r<br>n<br>a<br>l | T<br>o<br>t<br>a<br>l |  |
|              | Business Taxation                                                                                                    | Core                                | Y                         | -                     | -                            | -                     | 4                          | 5                                         | 25          | 75                                   | 100                   |  |
|              | Learning Obj                                                                                                    | jectives                            | 5                         |                       |                              |                       |                            |                                           |             |                                      |                       |  |
| CLO1         | To understand the basic concepts o                                                                                                    | of Taxes                            | 5.                        |                       |                              |                       |                            |                                           |             |                                      |                       |  |
| CLO2         | To provide insights on the Income                                                                                                    | Tax Ac                              | ct.                       |                       |                              |                       |                            |                                           |             |                                      |                       |  |
| CLO3         | To evaluate the procedure for a customs.                                                                                                    | assessm                             | ent                       | an                    | d n                          | neth                  | ods                        | of                                        | valua       | ation                                | for                   |  |
| CLO4         | To discuss on GST.                                                                                                    |                                     |                           |                       |                              |                       |                            |                                           |             |                                      |                       |  |
| CLO5         | To analyze and apply the returns, T                                                                                                    | Tax pay                             | mer                       | nt a                  | nd I                         | Pena                  | lties                      | und                                       | er G        | ST                                   |                       |  |
| UNIT         | Details                                                                                                    |                                     |                           |                       |                              |                       | No. of<br>Hours            |                                           |             | Learning<br>Objectives               |                       |  |
| Ι            | Objectives Of Taxation – Canons<br>System In India – Direct And<br>Meaning And Types.                                                                                                    |                                     |                           |                       |                              |                       |                            | 15                                        |             | CLO1                                 |                       |  |
| II           | Income Tax Act 1961 – Basic Concepts and<br>Definitions – Income, Assesses, Person, Previous<br>Year, Assessment Year, Gross Total Income, Total<br>Income. Meaning of Permanent Account Number,<br>Return of Income, TDS - Meaning - Rates - Filing and<br>Return, Advance Tax, Rates of Taxation, Assessment<br>Procedure |                                     |                           |                       |                              |                       | 15<br>CLO2                 |                                           |             | 02                                   |                       |  |
| III          | Customs Act 1962 - Introdu<br>Definitions, Functions and po<br>authorities, different types of<br>Classification of goods, procedure<br>methods of valuation for custo<br>recovery of customs duty, proce<br>customs duty drawback.                                                                                         | wers<br>f cust<br>for ass<br>oms, c | of<br>com<br>sessi<br>lem | cu<br>c<br>mer<br>and | stor<br>lutie<br>nt an<br>an | ns<br>es.<br>nd<br>nd |                            | 15                                        |             | CLO3                                 |                       |  |
| IV           | Definitions of GST – business rela<br>goods – levy and collection of ta<br>composite supply – meaning,<br>disadvantages of unregistered su<br>value of supply – goods, services                                                                                                    | ax – m<br>adva<br>pplier            | ixea<br>intag<br>– t      | d su<br>ges<br>time   | uppl<br>ai<br>e ai           | ly,<br>nd<br>nd       |                            | 15                                        |             | CLO                                  | D4                    |  |

|                    | Registration of GST – person liable for registration,                                       |                    |          |  |  |  |  |  |
|--------------------|---------------------------------------------------------------------------------------------|--------------------|----------|--|--|--|--|--|
|                    | not liable for registration, Registration of casual                                         |                    |          |  |  |  |  |  |
|                    | taxable person, deemed on cancellation of registration,                                     |                    |          |  |  |  |  |  |
|                    | revocation of cancellation of registration- VAT.                                            |                    |          |  |  |  |  |  |
|                    | Tax Invoice, Credit and Debit notes -Return of GST,                                         |                    |          |  |  |  |  |  |
| N7                 | Refunds, payment of tax, assessment and audit. An                                           |                    | CL OF    |  |  |  |  |  |
| V                  | Overview of Tax Audit – Tax Incentives and Export                                           | 15                 | CLO5     |  |  |  |  |  |
|                    | Promotions, Deductions and Exemptions.                                                      |                    |          |  |  |  |  |  |
|                    | Total                                                                                       | 75                 |          |  |  |  |  |  |
|                    | Course Outcomes                                                                             |                    |          |  |  |  |  |  |
| Course<br>Outcomes | On completion of this course, students will;                                                |                    |          |  |  |  |  |  |
| CO1                | To define and understand the basic concepts of tax. PO2, PO6                                |                    |          |  |  |  |  |  |
| CO2                | To Examine and apply GST rules in real-time business situations.                            | PO2, P             | PO5, PO6 |  |  |  |  |  |
| CO3                | To analyze the elements of GST mechanism in India.                                          | PO6, P             | O7, PO8  |  |  |  |  |  |
| CO4                | To evaluate the rules of Income Tax and methods of<br>valuation for customs.PO2, PO4        |                    |          |  |  |  |  |  |
| CO5                | To prepare the needed documents under GST Compliance.                                       | PO1, PO2, PO4, PO8 |          |  |  |  |  |  |
|                    | Reading List                                                                                |                    |          |  |  |  |  |  |
| 1.                 | V.S. Datey, <b>Central Excise</b> , JBA Publishers, Edition 2013<br>Hari Prasad Reddy.      | . Reddy. T.        | S and Y. |  |  |  |  |  |
| 2.                 | <b>Business Taxation (Goods &amp; Services TAX - GST),</b> Man<br>Publication, Edition2019. | rgam               |          |  |  |  |  |  |
| 3.                 | Srinivasan N.P and Priya Swami. M, <b>Business Taxation</b> ,<br>Edition 2013               | Kalyani pub        | lishers  |  |  |  |  |  |
| 4.                 | Pagaredinkar, Business Taxation, Sultan Chand and Sons,                                     | ,2012.             |          |  |  |  |  |  |
| 5.                 | VISION: Journal of Indian Taxation                                                          |                    |          |  |  |  |  |  |
|                    | References Books                                                                            |                    |          |  |  |  |  |  |
| 1.                 | Senthil and Senthil, Business Taxation, Himalaya Publicat                                   |                    | on.      |  |  |  |  |  |
| 2.                 | Vinodk.Singania, Indirect Tax, Sultan Chand and Sons, Ed                                    |                    |          |  |  |  |  |  |
| 3.                 | Dr. Rajani Bhat& Dr. Dhamodharan V, Indirect Taxation,                                      | TR                 |          |  |  |  |  |  |
|                    | Publications, Chennai, 2020                                                                 | A 11 D             | 1        |  |  |  |  |  |
| 4.                 | DR. VandhanaBangar, YogendraBangar, Indirect tax laws<br>Allahabad 2018.                    | s, AadnyaPr        | akasam   |  |  |  |  |  |
| 5.                 | T.S. Reddy &Y.HariprasadReddy , Business Taxation, Ma<br>Publications, Chennai 2018.        | rgham              |          |  |  |  |  |  |
|                    | Web Resources                                                                               |                    |          |  |  |  |  |  |
| 1.                 | https://www.gst.gov.in/                                                                     |                    |          |  |  |  |  |  |
| 2.                 | https://gstcouncil.gov.in/                                                                  |                    |          |  |  |  |  |  |
| 3.                 | https://taxguru.in/custom-duty/types-duties-customs.html                                    | [L]<br>[SEP]       |          |  |  |  |  |  |

| 4.                                | https://www.indiantradeportal.in/vs.jsp?lang=0&id=0,25,8                                             | 57,3901 [1]            |
|-----------------------------------|----------------------------------------------------------------------------------------------------|------------------------|
| 5.                                | https://www.aegonlife.com/insurance-investment-knowled<br>india- explained/                          | ge/tax-structure-in-   |
|                                   | Methods of Evaluation                                                                                |                        |
| Internal<br>Evaluation            | Continuous Internal Assessment Test<br>Assignments<br>Seminars<br>Attendance and Class Participation | 25 Marks               |
| External<br>Evaluation            | End Semester Examination                                                                             | 75 Marks               |
|                                   | Total                                                                                                | 100 Marks              |
|                                   | Methods of Assessment                                                                                |                        |
| Recall (K1)                       | Simple definitions, MCQ, Recall steps, Concept definition                                            | ns                     |
| Understand/<br>Comprehend<br>(K2) | MCQ, True/False, Short essays, Concept explanations overview                                         | s, Short summary or    |
| Application<br>(K3)               | Suggest idea/concept with examples, Suggest formul Observe, Explain                                  | ae, Solve problems,    |
| Analyze (K4)                      | Problem-solving questions, Finish a procedure in man between various ideas, Map knowledge            | y steps, Differentiate |
| Evaluate<br>(K5)                  | Longer essay/ Evaluation essay, Critique or justify with p                                           | ros and cons           |
| Create (K6)                       | Check knowledge in specific or offbeat situations, Dis<br>Presentations                              | cussion, Debating or   |

|     | PO1 | PO2 | PO3 | PO4 | PO5 | PO6 | PO<br>7 | PO8 |
|-----|-----|-----|-----|-----|-----|-----|---------|-----|
| CO1 | М   | М   | М   | М   | S   | М   | Μ       | М   |
| CO2 | S   | М   | М   | М   | М   | М   | М       | М   |
| CO3 | S   | М   | М   | М   | S   | М   | Μ       | М   |
| CO4 | S   | М   | М   | М   | S   | М   | Μ       | М   |
| CO5 | М   | М   | М   | М   | S   | М   | Μ       | М   |

### S-Strong M-Medium L-Low CO-PO Mapping (Course Articulation Matrix) Level of Correlation between PSO's and CO's

| Level of Correlation Detween 150 s and CO s              |      |      |      |      |      |  |  |  |  |  |  |  |
|----------------------------------------------------------|------|------|------|------|------|--|--|--|--|--|--|--|
| CO /PO                                                   | PSO1 | PSO2 | PSO3 | PSO4 | PSO5 |  |  |  |  |  |  |  |
| CO1                                                      | 3    | 3    | 3    | 3    | 3    |  |  |  |  |  |  |  |
| CO2                                                      | 3    | 3    | 3    | 3    | 3    |  |  |  |  |  |  |  |
| CO3                                                      | 3    | 3    | 3    | 3    | 3    |  |  |  |  |  |  |  |
| CO4                                                      | 3    | 3    | 3    | 3    | 3    |  |  |  |  |  |  |  |
| CO5                                                      | 3    | 3    | 3    | 3    | 3    |  |  |  |  |  |  |  |
| Weightage                                                | 15   | 15   | 15   | 15   | 15   |  |  |  |  |  |  |  |
| Weighted percentage of<br>Course Contribution to<br>PO's | 3.0  | 3.0  | 3.0  | 3.0  | 3.0  |  |  |  |  |  |  |  |

|              |                                                                                                    |                          |       |      |       |      |                            | Ι                                         |             | Marks                                |               |  |
|--------------|----------------------------------------------------------------------------------------------------|--------------------------|-------|------|-------|------|----------------------------|-------------------------------------------|-------------|--------------------------------------|---------------|--|
| Subject Code | Subject Name                                                                                                    | C<br>at<br>eg<br>or<br>y | I     | 1    | P     | C    | C<br>r<br>d<br>i<br>t<br>s | n<br>s<br>t<br>·<br>H<br>o<br>u<br>r<br>s | C<br>I<br>A | E<br>x<br>t<br>e<br>r<br>n<br>a<br>l | T<br>ot<br>al |  |
|              | MANAGEMENT<br>INFORMATION SYSTEM                                                                                                    | Core                     | Y     | -    | -     | _    | 4                          | 5                                         | 25          | 75                                   | 100           |  |
|              | Learning Ob                                                                                                    | jective                  | s     |      |       |      |                            |                                           |             |                                      |               |  |
| CLO1         | Understand MIS in decision makir                                                                                                    | 0                        |       |      |       |      |                            |                                           |             |                                      |               |  |
| CLO2         | Explain MIS, its structure and role                                                                                                    | in man                   | age   | mei  | nt fu | inct | ions                       |                                           |             |                                      |               |  |
| CLO3         | Classify & discuss information systems                                                                                                    | system                   | ı ca  | iteg | orie  | s, I | Data                       | base                                      | Ma          | anagem                               | ient          |  |
| CLO4         | Discuss SDLC and functional info                                                                                                    | rmation                  | ı sys | sten | ı ca  | tego | ories                      |                                           |             |                                      |               |  |
| CLO5         | Outline functions of BPO, Data management                                                                                                    | mining                   | and   | the  | e re  | cent | trei                       | nds i                                     | n in        | format                               | tion          |  |
| UNIT         | Details                                                                                                    |                          |       |      |       |      |                            | No. (<br>Hou                              |             | Learning<br>Objectives               |               |  |
| Ι            | Definition of Management Inform<br>support for planning, Organizin<br>Structure of MIS - Information fo<br>Ethical issues                                                                                       | g and                    | co    | ntro | ollin | g -  |                            | 12 CLO1                                   |             |                                      |               |  |
| Ш            | Concept of System - Character<br>Systems classification - Catego<br>Systems - Strategic information sy<br>advantage                                                                                             | ries of                  | f Ir  | nfoi | mat   | ion  |                            | 12                                        |             | CL                                   | 02            |  |
| III          | Computers and Information Processing - Classification<br>of computer - Input Devices – Output devices - Storage<br>devices, - Batch and online processing. Hardware -<br>Software. Database management Systems. |                          |       |      |       |      |                            | 12 CLO3                                   |             |                                      | 03            |  |
| IV           | System Analysis and design - SDLC - Role of System<br>Analyst - Functional Information system - Personnel,<br>production, material, marketing.                                                                  |                          |       |      |       |      |                            | 12                                        |             | CLO4                                 |               |  |
| V            | Decision Support Systems -<br>Outsourcing - Definition and func<br>business analytics & relevance of b                                                                                                    |                          | Intro |      | Pro   |      |                            | 12                                        |             | CLO5                                 |               |  |
|              |                                                                                                    |                          |       |      |       |      |                            | 60                                        |             |                                      |               |  |

|                    | Course Outcomes                                                                                                    |                                      |
|--------------------|----------------------------------------------------------------------------------------------------|--------------------------------------|
| Course<br>Outcomes | On Completion of the course the students will                                                                             | Program Outcomes                     |
| CO1                | Understand MIS in decision making                                                                                         | PO1, PO4, PO5, PO7, PO8              |
| CO2                | Explain MIS, its structure and role in management functions                                                               | PO1, PO4, PO5,<br>PO7                |
| CO3                | Classify & discuss information system categories,<br>Database Management systems                                          | PO2, PO5, PO6,<br>PO7, PO8           |
| CO4                | Discuss SDLC and functional information system categories                                                                 | PO1, PO4, PO5,<br>PO7                |
| CO5                | Outline functions of BPO, Data mining and the recent trends in information management                                     | PO2, PO3, PO4,<br>PO6, PO7, PO8      |
|                    | Reading List                                                                                                    | 1.1                                  |
| 1.                 | Management Information Systems: Conceptual Four<br>Development by Davis, Olson, M. 2nd edition Tata<br>Publications India |                                      |
| 2.                 | Dr. S.P. Rajagopalan, "Management Information Systems<br>Publications, Chennai.                                           | _                                    |
| 3                  | Management Information System by Jawadekar, Tata Mc G<br>Edition                                                          | raw hill Publication, 2 <sup>n</sup> |
| 4                  | Management Information System by OzzEffy                                                                                  |                                      |
| 5                  | Sadagopan, "Management Information Systems" - Prentice-                                                                   | Hall of India                        |
|                    | References Books                                                                                                    |                                      |
| 1.                 | Mudrick& Ross, "Management Information Systems", Pren                                                                     | tice - Hall of India.                |
| 2.                 | Management Information System by Concise study by Kelk                                                                    | har S A                              |
| 3.                 | CSV Murthy -"Management Information Systems" Himalay                                                                      | a publishing House.                  |
| 4.                 | Michael Alexander (2014) Business Intelligence Tools for H                                                                | Excel Analysts                       |
| 5                  | Management Information System by Oka MM                                                                                   |                                      |
|                    | Web Resources                                                                                                    |                                      |
| 1.                 | https://www.tutorialspoint.com/management_information_s<br>ormation_system.htm                                            | ystem/management_int                 |
| 2.                 | http://tumkuruniversity.ac.in/oc_ug/comm/notes/MIS.pdf                                                                    |                                      |
| 3                  | JMIS - Journal of Management Information Systems (jmis-                                                                   | web.org)                             |
| 4                  | Management Information Systems Quarterly   AIS Affiliate<br>for Information Systems (aisnet.org)                          | d Journals   Association             |
| 5                  | https://nitsri.ac.in/Department/Electronics%20&%20Comm                                                                    | unication%20Engineer                 |

|                        | ng/MIS-Notes                                                                               |                                       |  |  |  |  |  |
|------------------------|--------------------------------------------------------------------------------------------|---------------------------------------|--|--|--|--|--|
|                        | Methods of Evaluation                                                                      |                                       |  |  |  |  |  |
|                        | Continuous Internal Assessment Test                                                        |                                       |  |  |  |  |  |
| Internal               | Assignments                                                                                | 25 Marks                              |  |  |  |  |  |
| Evaluation             | Seminars                                                                                   |                                       |  |  |  |  |  |
|                        | Attendance and Class Participation                                                         |                                       |  |  |  |  |  |
| External<br>Evaluation | End Semester Examination                                                                   | 75 Marks                              |  |  |  |  |  |
|                        | Total                                                                                      | 100 Marks                             |  |  |  |  |  |
|                        | Methods of Assessment                                                                      |                                       |  |  |  |  |  |
| Recall (K1)            | Simple definitions, MCQ, Recall steps, Concept definit                                     | ions                                  |  |  |  |  |  |
| Understand/            | MCQ, True/False, Short essays, Concept explanations, Short summary or                      |                                       |  |  |  |  |  |
| Comprehend<br>(K2)     | overview                                                                                   | , , , , , , , , , , , , , , , , , , , |  |  |  |  |  |
| Application            | Suggest idea/concept with examples, Suggest for                                            | mulae, Solve problems,                |  |  |  |  |  |
| (K3)                   | Observe, Explain                                                                           |                                       |  |  |  |  |  |
| Analyze (K4)           | Problem-solving questions, Finish a procedure in n<br>between various ideas, Map knowledge | nany steps, Differentiate             |  |  |  |  |  |
| Evaluate<br>(K5)       | Longer essay/ Evaluation essay, Critique or justify with                                   | n pros and cons                       |  |  |  |  |  |
| Create (K6)            | Check knowledge in specific or offbeat situations,<br>Presentations                        | Discussion, Debating or               |  |  |  |  |  |

|      | <b>PO 1</b> | <b>PO 2</b> | <b>PO 3</b> | <b>PO 4</b> | <b>PO 5</b> | <b>PO 6</b> | <b>PO 7</b> | <b>PO 8</b> |
|------|-------------|-------------|-------------|-------------|-------------|-------------|-------------|-------------|
| CO 1 | S           | М           | М           | М           | S           | S           | S           | М           |
| CO 2 | S           | М           | М           | М           | S           | S           | S           | М           |
| CO 3 | М           | М           | М           | М           | М           | М           | S           | М           |
| CO 4 | S           | S           | М           | М           | М           | S           | S           | М           |
| CO 5 | S           | М           | М           | М           | S           | S           | S           | М           |

## S-Strong M-Medium L-Low

**CO-PO Mapping (Course Articulation Matrix)** Level of Correlation between PSO's and CO's

|                            | PSO 1 | PSO 2 | PSO 3 | PSO 4 | PSO 5 |
|----------------------------|-------|-------|-------|-------|-------|
| CO 1                       | 3     | 3     | 3     | 3     | 3     |
| CO 2                       | 3     | 3     | 2     | 3     | 3     |
| CO 3                       | 3     | 3     | 3     | 3     | 3     |
| CO 4                       | 2     | 3     | 3     | 3     | 3     |
| CO 5                       | 3     | 3     | 3     | 3     | 3     |
| Weightage                  | 14    | 15    | 14    | 15    | 15    |
| Weighted percentage        |       |       |       |       |       |
| of Course                  | 2.8   | 3.0   | 2.8   | 3     | 3.0   |
| <b>Contribution to Pos</b> |       |       |       |       |       |

|                    |                                                                                            |                                                                                                    |       |      |      |      |         |             | S            |          | Marl                   | KS .  |  |
|--------------------|--------------------------------------------------------------------------------------------|----------------------------------------------------------------------------------------------------|-------|------|------|------|---------|-------------|--------------|----------|------------------------|-------|--|
| Subject Code       | Subject Name                                                                               | Category                                                                                                    |       | Т    | Р    | 0    | Credits | Inst. Hours | CIA          | External | Total                  |       |  |
| Course<br>Outcomes | Digital Marketing                                                                          | Elec<br>tive                                                                                                    |       |      |      |      |         |             | 4            | 25       | 75                     | 100   |  |
|                    | Lea                                                                                        | rning                                                                                                    | Obj   | ject | ives | 5    |         |             |              |          |                        |       |  |
| CLO1               | To provide basic knowledge at                                                              | out dig                                                                                                    | ital  | mai  | ket  | ing. |         |             |              |          |                        |       |  |
| CLO2               | To understand and develop var                                                              | ious dig                                                                                                    | gital | ma   | rke  | ting | toc     | ols us      | sed f        | or bu    | siness                 |       |  |
| CLO3               | To know the digital analyt marketing.                                                      | ics and                                                                                                    | l m   | ieas | ure  | mer  | nt t    | ools        | use          | ed fo    | or dig                 | gital |  |
| CLO4               | To familiarise online and Socia                                                            | al media                                                                                                    | ı ma  | rke  | ting | ŗ    |         |             |              |          |                        |       |  |
| CLO5               | To Understand various data<br>marketing                                                    | analyt                                                                                                    | ics   | and  | d n  | neas | sure    | men         | it to        | ols      | in dig                 | gital |  |
| UNIT               | Detail                                                                                     | S                                                                                                    |       |      |      |      |         |             | No. (<br>Hou |          | Learning<br>Objectives |       |  |
| Ι                  | Development of Digital Mark<br>Digital Marketing – Opport<br>Online Marketing Mix – Digita | Introduction to Digital Marketing – Origin &<br>Development of Digital Marketing – Traditional vs<br>Digital Marketing – Opportunities & Challenges-<br>Online Marketing Mix – Digital Advertising Market in<br>India. 6M Framework – ASCOR & POEM Digital |       |      |      |      |         |             | 12 CLO1      |          |                        |       |  |
| Π                  | pillar - Types – A/B Testing -<br>Search Engine Marketing –Sear                            | Content Marketing – Content creation process – Contentpillar - Types – A/B Testing – Display Advertising –Search Engine Marketing –Search Engine Optimization(On page & Off page optimization) - Email Marketing,                                          |       |      |      |      |         |             | CLO2         |          |                        |       |  |
| III                | media digital strategy - Piggy                                                             | Social Media Marketing: Building successful social<br>media digital strategy – Piggy bank theory – Personal<br>branding in social media – Crowdsourcing – Lead12CLCgeneration & sales in social mediaCloudCloudCloudCloud                                  |       |      |      |      |         |             | 04           |          |                        |       |  |
| IV                 |                                                                                            | Online Reputation Management: Social commerce: 12                                                                                                    |       |      |      |      |         |             |              |          | CL                     | 05    |  |

|                    | Ratings & Reviews -Word of Mouth- User generated<br>content – Co-Marketing – Affiliate Marketing -<br>Influencer Marketing.                                                                                                    |                                 |      |
|--------------------|----------------------------------------------------------------------------------------------------|---------------------------------|------|
| V                  | Digital Analytics & Measurement: Importance of<br>Analytics in digital space – Data capturing in online<br>space – Types – Tracking Mechanism – Google<br>Analytics structure – Conversion tracking – Digital<br>Engagement funnel; Define – Key performance<br>indicator(s) (KPIs) – Ad words & Display Networks.<br>Overview – Applications of Sentiment analysis & Text<br>Mining; Measuring campaign effectiveness – ROI<br>(Return on Investment) & CLV (Customer life term<br>value) | 12                              | CLO3 |
|                    | Total                                                                                                    | 60                              |      |
|                    | Course Outcomes                                                                                                    |                                 |      |
| Course<br>Outcomes | On completion of this course, students will;                                                                                                    | Program Outcomes                |      |
| C01                | Discuss digital marketing and its framework                                                                                                    | PO1, PO2, PO7,<br>PO8           |      |
| CO2                | Identify, use appropriately and explain digital marketing tools                                                                                                    | PO1, PO2, PO4,<br>PO6, PO7, PO8 |      |
| CO3                | Explain social media marketing and crowdsourcing                                                                                                    | PO1, PO2, PO4,<br>PO6, PO7, PO8 |      |
| CO4                | Discuss online reputation management and its influence                                                                                                    | PO1, PO2, PO6,<br>PO7, PO8      |      |
| CO5                | Identify the various data analytics and measurement tools in digital marketing                                                                                                    | PO1, PO2, PO6,<br>PO7, PO8      |      |
|                    | Reading List                                                                                                    |                                 |      |
| 1.                 | Journal of Digital & Social Media Marketing                                                                                                    |                                 |      |
| 2.                 | International Journal of Internet Marketing and Advertising                                                                                                    |                                 |      |
| 3.                 | Understanding Digital Marketing, Damian ryan,4 <sup>th</sup> Edition 2017 publisher: Korgan page limited USA                                                                                                    |                                 |      |
| 4.                 | Digital Marketing current trends ,vandanahuja,7 <sup>th</sup> edition2015 Oxford University press ,Chennai                                                                                                    |                                 |      |
| 5.                 | Digital Marketing essentials you always wanted to know,7 <sup>th</sup> edition2012,Vibrant publishers USA                                                                                                    |                                 |      |
|                    | References Books                                                                                                    |                                 |      |

|                        | Ian Dodson, The Art of Digital Marketing: The Defi                                                                                                    | C                                                               |  |  |  |  |  |  |
|------------------------|----------------------------------------------------------------------------------------------------|-----------------------------------------------------------------|--|--|--|--|--|--|
| 1.                     | Strategic, Targeted, and Measurable Online Campaig                                                                                                    | gns, Wiley Publications,                                        |  |  |  |  |  |  |
|                        | First Edition, 2016.                                                                                                    |                                                                 |  |  |  |  |  |  |
| 2                      | Nitin C Kamat& Chinmay Nitin Kamat, Digital Soc                                                                                                    | ial Media Marketing,                                            |  |  |  |  |  |  |
| 2.                     | Himalaya Publishing House, 2018.                                                                                                    |                                                                 |  |  |  |  |  |  |
| 2                      | Philip Kotler, Marketing 4.0, Moving from Tradition                                                                                                    | nal to Digital, Wiley                                           |  |  |  |  |  |  |
| 3.                     | Publications, 2017.                                                                                                    |                                                                 |  |  |  |  |  |  |
| 4.                     | Vandhana Ahuja, Digital Marketing, Oxford Univer                                                                                                    | sity Press, 2015.                                               |  |  |  |  |  |  |
| 5.                     | RomiSainy, Rajendra Nargundhkar, Digital Marketi                                                                                                    | ng Cases from India, Notion                                     |  |  |  |  |  |  |
| 5.                     | Press, Incorporated, 2018.                                                                                                    |                                                                 |  |  |  |  |  |  |
|                        |                                                                                                    |                                                                 |  |  |  |  |  |  |
|                        | Web Resources                                                                                                    |                                                                 |  |  |  |  |  |  |
| 1                      | .https://www.soravjain.com/ebook/ebook.pdf                                                                                                    |                                                                 |  |  |  |  |  |  |
| 2                      | .https://testbook.com/digital-marketing/digital-marketing/digital- | eting-course-syllabus-and-                                      |  |  |  |  |  |  |
| 2                      | content-for-beginners                                                                                                    | content-for-beginners                                           |  |  |  |  |  |  |
| 3                      | https://www.optron.in/blog/digital-marketing/                                                                                                    |                                                                 |  |  |  |  |  |  |
| 4                      | . https://www.tutorialsduniya.com/notes/digital-mar                                                                                                    | . https://www.tutorialsduniya.com/notes/digital-marketing-notes |  |  |  |  |  |  |
| 5                      | https://digitalmarketinginstitute.com/resources/ebool                                                                                                    | <u>ks</u>                                                       |  |  |  |  |  |  |
|                        |                                                                                                    |                                                                 |  |  |  |  |  |  |
|                        | Methods of Evaluation                                                                                                    |                                                                 |  |  |  |  |  |  |
|                        | Continuous Internal Assessment Test                                                                                                    |                                                                 |  |  |  |  |  |  |
| Internal<br>Evaluation | Assignments<br>Seminar                                                                                                    | — 25 Marks                                                      |  |  |  |  |  |  |
| Evaluation             | Attendance and Class Participation                                                                                                    |                                                                 |  |  |  |  |  |  |
| External<br>Evaluation | End Semester Examination                                                                                                    | 75 Marks                                                        |  |  |  |  |  |  |
| Livaluation            |                                                                                                    | 100 Marks                                                       |  |  |  |  |  |  |
|                        | Total                                                                                                    |                                                                 |  |  |  |  |  |  |
|                        | Methods of Assessment                                                                                                    |                                                                 |  |  |  |  |  |  |
| Recall (K1)            | Simple definitions, MCQ, Recall steps, Concept defi                                                                                                    | initions                                                        |  |  |  |  |  |  |
| Understand/            |                                                                                                    |                                                                 |  |  |  |  |  |  |
| Comprehend             | MCQ, True/False, Short essays, Concept explar<br>overview                                                                                                    | auons, short summary of                                         |  |  |  |  |  |  |
| (K2)                   |                                                                                                    |                                                                 |  |  |  |  |  |  |
| Application            | Suggest idea/concept with examples, suggest                                                                                                    | formulae, solve problems,                                       |  |  |  |  |  |  |
| (K3)                   | Observe, Explain<br>Problem solving questions finish a procedure in                                                                                                    | mony stong Differentiets                                        |  |  |  |  |  |  |
| Analyze (K4)           | Problem-solving questions, finish a procedure in                                                                                                    | many steps, Differentiate                                       |  |  |  |  |  |  |

|                  | between various ideas, Map knowledge                                                        |
|------------------|---------------------------------------------------------------------------------------------|
| Evaluate<br>(K5) | Longer essay/ Evaluation essay, Critique or justify with pros and cons                      |
| Create (K6)      | Check knowledge in specific or offbeat situations, Discussion, Debating or<br>Presentations |

|     | PO1 | PO2 | PO3    | PO4 | PO5    | <b>PO6</b> | <b>PO7</b> | PO8 |
|-----|-----|-----|--------|-----|--------|------------|------------|-----|
| CO1 | Μ   | Μ   | S      | S   | S      | S          | S          | М   |
| CO2 | Μ   | Μ   | S      | М   | S      | Μ          | S          | М   |
| CO3 | Μ   | М   | S      | М   | S      | Μ          | S          | М   |
| CO4 | Μ   | Μ   | S      | S   | S      | Μ          | S          | М   |
| CO5 | М   | М   | S      | S   | S      | М          | S          | М   |
|     |     | S   | Strong | М   | Jodium | I I ou     | <b>X</b> 7 |     |

S-Strong M-Medium L-Low

# **CO-PO** Mapping (Course Articulation Matrix)

| CO /PO                                                   | PSO1 | PSO2 | PSO3 | PSO4 | PSO5 |
|----------------------------------------------------------|------|------|------|------|------|
| CO1                                                      | 3    | 3    | 3    | 3    | 3    |
| CO2                                                      | 3    | 3    | 3    | 3    | 3    |
| CO3                                                      | 3    | 3    | 3    | 3    | 3    |
| CO4                                                      | 3    | 3    | 3    | 3    | 3    |
| CO5                                                      | 3    | 3    | 3    | 3    | 3    |
| Weightage                                                | 15   | 15   | 15   | 15   | 15   |
| Weighted percentage of<br>Course Contribution to<br>PO's | 3.0  | 3.0  | 3.0  | 3.0  | 3.0  |

74

|              |                                                                                                    | ~        |      |      |       |       |         | LS           | 2 Marks |                        |       |  |
|--------------|----------------------------------------------------------------------------------------------------|----------|------|------|-------|-------|---------|--------------|---------|------------------------|-------|--|
| Subject Code | Subject Name                                                                                                    | Category | L    | Т    | Р     | 0     | Credits | Inst. Hours  | CIA     | External               | Total |  |
|              | Industrial Relations Specific Helperiod Provide the second second |          |      |      |       |       |         |              | 25      | 75                     | 100   |  |
|              | Learning C                                                                                                    | Diective | s    |      |       |       |         |              |         |                        |       |  |
| CLO1         | To educate about the Industrial le                                                                                                    |          |      | Indi | a.    |       |         |              |         |                        |       |  |
| CLO2         | To provide knowledge about ma resolve disputes, handling grieva                                                                                                    | -        |      | mo   | nio   | us re | elatio  | ons i        | n Ind   | dia and                | d to  |  |
| CLO3         | To know about Labor Legislation                                                                                                    | ı        |      |      |       |       |         |              |         |                        |       |  |
| CLO4         | To provide knowledge about the                                                                                                    | Councils | and  | l Co | ollee | ctive | e Ba    | rgair        | ing     |                        |       |  |
| CLO5         | To educate about Trade Unions                                                                                                    |          |      |      |       |       |         |              |         |                        |       |  |
| UNIT         | T Details                                                                                                    |          |      |      |       |       |         | No. (<br>Hou |         | Learning<br>Objectives |       |  |
| Ι            | Industrial Relations: Origin, Def<br>Objectives, Factors, Participants<br>Approaches to Industrial relation<br>India.                                                                                                    | & Impor  | tanc | ce o | f IR  |       |         | 12           |         | CLO1                   |       |  |
| Π            | and Adjudication. Grievance: Causes & Redressal                                                                                                    |          |      |      |       |       |         | 12           |         | CL                     | 02    |  |
| III          | Procedure, Standing OrdersLabor Legislation: Factories Act 1948, Employee state<br>insurance act 1948, Employee Compensation act 1923<br>,Payment of wages act,1936, Payment of Bonus act,1965,<br>Employee Provident Fund and Miscellaneous Provisions<br>Act 1952 , Payment of Gratuity act,1972                                                                                                    |          |      |      |       |       |         | 12           |         | CLO3                   |       |  |
| IV           | Act 1952 , Payment of Gratuity act,1972Workers' participation in management: Structure,Scope, Works Committee, Joint Management Council& Shop Council. Pre-Requisites for SuccessfulParticipation. Collective Bargaining: Definition,                                                                                                    |          |      |      |       |       |         | 12           |         | CLO4                   |       |  |

|                    | Meaning, Types, Process &Importance.                                                                                 |             |                    |
|--------------------|----------------------------------------------------------------------------------------------------|-------------|--------------------|
| V                  | Trade Unions – Growth – Economic, Social and PoliticalConditions - Objectives-Structures, Types andFunctions, Social | 12          | CLO5               |
|                    | Total                                                                                                    | 60          |                    |
|                    | Course Outcomes                                                                                                    |             |                    |
| Course<br>Outcomes | On completion of this course, students will;                                                                         | Program     | n Outcomes         |
| CO1                | Understand the role and importance of Industrial Relations                                                           | PO1,PO      | 02,PO6.PO8         |
| CO2                | Understanding the concepts of industrial Disputes and settlement.                                                    | ,           | 02,PO4,PO5,<br>PO6 |
| CO3                | Understanding the concepts of Labour legislation.                                                                    |             | 1, PO2,<br>PO6.PO7 |
| CO4                | Identifying the concepts of Workers Participation in<br>Management                                                   |             | PO2,PO4,<br>5,PO6  |
| CO5                | Understanding the concepts of Trade Union                                                                            |             | PO2, PO4,<br>PO5   |
|                    |                                                                                                    |             |                    |
|                    | <b>Reference Books</b>                                                                                               |             |                    |
| 1.                 | Pradeep Kumar; Personnel Management and Industrial Relation                                                          | ations, Kee | larnath            |
| 1.                 | Ramnath and Company, 2018                                                                                            |             |                    |
| 2                  | Gupta CB (Dr), Kapoor N.D., Tripathi PC; Industrial Relat                                                            | ions and L  | abour              |
| 2.                 | Laws, Sultan Chand and Sons, 2020.                                                                                   |             |                    |
| 3.                 | Chris Hall; Trade Union and its State, Princeton University                                                          | , 2017      |                    |
| 4.                 | S C Shrivastava, Industrial Relations & Labour Laws, Vik                                                             | as Publish  | ing,2022           |
| 5.                 | R C Sharma; Industrial Relation and Labour Legislation, Pl<br>2016                                                   | HL learnin  | g Pvt ltd,         |
|                    | Text Books                                                                                                    |             |                    |
| 1                  | Dr.CBMamoria, Satish Mamoria, PSubba Rao, Dynamics o                                                                 | f Industria | 1                  |
|                    | Relations, Himalaya Publishing house, 16 e, 2022                                                                     |             |                    |
| 2                  | Relations, Himalaya Publishing house, 16 e, 2022Arun Monappa, Industrial Relations & Labour laws, Tata M             | lcGraw Hi   | ll, 2012           |
| 2 3                |                                                                                                    |             |                    |
|                    | Arun Monappa, Industrial Relations & Labour laws, Tata M<br>C S Venkata Ratnam , Manoranjan Dhal, Industrial Relatio | ons, Oxford | 1, 2 <sup>nd</sup> |

| Web Resources                                                                       |                                            |  |  |  |  |  |  |  |
|-------------------------------------------------------------------------------------|--------------------------------------------|--|--|--|--|--|--|--|
|                                                                                     | https://labour.gov.in/industrial-relations |  |  |  |  |  |  |  |
| 2. https://www.srcc.edu/e-resources?field_e_resources_tid=4                         |                                            |  |  |  |  |  |  |  |
| 3. <u>https://labourcommissioner.assam.gov.in/portlet-innerpage</u>                 | e/what-is-a-trade-union                    |  |  |  |  |  |  |  |
| 4. https://theintactone.com/2022/08/17/joint-management-com                         | uncils/                                    |  |  |  |  |  |  |  |
| 5. https://labourlawreporter.com/                                                   |                                            |  |  |  |  |  |  |  |
|                                                                                     |                                            |  |  |  |  |  |  |  |
| Methods of Evaluation                                                               |                                            |  |  |  |  |  |  |  |
| Continuous Internal Assessment Test                                                 |                                            |  |  |  |  |  |  |  |
| Internal Assignments                                                                | 25 Marks                                   |  |  |  |  |  |  |  |
| Evaluation Seminar                                                                  |                                            |  |  |  |  |  |  |  |
| Attendance and Class Participation                                                  |                                            |  |  |  |  |  |  |  |
| External<br>EvaluationEnd Semester Examination7                                     | 75 Marks                                   |  |  |  |  |  |  |  |
| Total                                                                               | 100 Marks                                  |  |  |  |  |  |  |  |
| Methods of Assessment                                                               |                                            |  |  |  |  |  |  |  |
| <b>Recall (K1)</b> Simple definitions, MCQ, Recall steps, Concept definition        | ns                                         |  |  |  |  |  |  |  |
| Understand/ MCQ, True/False, Short essays, Concept explanation                      | s, Short summary or                        |  |  |  |  |  |  |  |
| Comprehend<br>(K2) overview                                                         |                                            |  |  |  |  |  |  |  |
| Application Suggest idea/concept with examples, Suggest formu                       | llae, Solve problems,                      |  |  |  |  |  |  |  |
| (K3) Observe, Explain                                                               |                                            |  |  |  |  |  |  |  |
| Problem-solving questions, Finish a procedure in mar                                | ny steps, Differentiate                    |  |  |  |  |  |  |  |
| Analyze (K4) between various ideas, Map knowledge                                   |                                            |  |  |  |  |  |  |  |
| <b>Evaluate</b><br>(K5) Longer essay/ Evaluation essay, Critique or justify with pr | ros and cons                               |  |  |  |  |  |  |  |
| Create (KC) Check knowledge in specific or offbeat situations, Di                   | scussion, Debating or                      |  |  |  |  |  |  |  |
| Create (K6) Presentations                                                           |                                            |  |  |  |  |  |  |  |

|     | PO1 | PO2 | PO3 | PO4 | PO5 | PO6 | PO7 | PO8 |
|-----|-----|-----|-----|-----|-----|-----|-----|-----|
| CO1 | S   | S   | М   | М   | М   | М   | М   | М   |
| CO2 | S   | S   | М   | М   | S   | М   | М   | S   |
| CO3 | М   | М   | S   | Μ   | М   | S   | S   | Μ   |
| CO4 | S   | S   | S   | Μ   | S   | М   | М   | S   |
| CO5 | S   | М   | М   | М   | S   | S   | М   | S   |

78

S-Strong M-Medium L-Low

# **CO-PO Mapping (Course Articulation Matrix)**

|                               | PSO 1 | PSO 2 | PSO 3 | PSO 4 | PSO 5 |
|-------------------------------|-------|-------|-------|-------|-------|
| CO 1                          | 3     | 3     | 3     | 3     | 3     |
| CO 2                          | 3     | 3     | 3     | 3     | 3     |
| CO 3                          | 3     | 3     | 2     | 3     | 3     |
| CO 4                          | 3     | 3     | 3     | 3     | 3     |
| CO 5                          | 3     | 3     | 3     | 3     | 3     |
| Weightage                     | 15    | 15    | 14    | 15    | 15    |
| Weighted percentage of        |       |       |       |       |       |
| Course<br>Contribution to Pos | 3.0   | 3.0   | 2.8   | 3.0   | 3.0   |

|                    |                                                                                                    | -                                                     |                             |                             |                                |                    |         | S            |     | Marl                   | KS .  |
|--------------------|----------------------------------------------------------------------------------------------------|-------------------------------------------------------|-----------------------------|-----------------------------|--------------------------------|--------------------|---------|--------------|-----|------------------------|-------|
| Subject Code       | Subject Name                                                                                                    | Category                                              | Γ                           | T                           | Ρ                              | 0                  | Credits | Inst. Hours  | CIA | External               | Total |
|                    | FINANCIAL SERVICES                                                                                                    | Spec<br>ific<br>Elec<br>tive                          | Y                           | -                           | -                              | _                  | 3       | 4            | 25  | 75                     | 100   |
|                    | Learning Objectives                                                                                                    |                                                       |                             |                             |                                |                    |         |              |     |                        |       |
| CLO1               | Understand the types of financial ser                                                                                                    | vices a                                               | nd i                        | ts e                        | nvii                           | onr                | nent    |              |     |                        |       |
| CLO2               | Recognize role and functions of me                                                                                                    | erchant                                               | bar                         | ıker                        | and                            | l ca               | pital   | mar          | ket |                        |       |
| CLO3               | Compare and contrast factoring, le                                                                                                    | asing, ł                                              | nire                        | pur                         | cha                            | se a               | nd co   | onsu         | mer | Financ                 | e     |
| CLO4               | Understand Consumer Finance, Ve                                                                                                    | enture c                                              | apit                        | tal a                       | nd                             | cred               | lit ra  | ting         |     |                        |       |
| CLO5               | Understand mutual funds and its fu                                                                                                    | inctions                                              | 5                           |                             |                                |                    |         |              |     |                        |       |
| UNIT               | Details                                                                                                    |                                                       |                             |                             |                                |                    |         | No. (<br>Hou |     | Learning<br>Objectives |       |
| Ι                  | Meaning and importance of finance<br>of financial services – Financial sec<br>and technological environment –<br>Services Sector. Financial Environme<br>RBI, Commercial Banks; Financia<br>Stock Exchange; Non-Banking<br>(NBFCs) | rvices<br>Players<br>ent; Fir<br>I Instit<br>Financia | and<br>s in<br>nanc<br>utio | eco<br>Fin<br>ial S<br>ns-N | onoi<br>nano<br>Systo<br>Natio | mic<br>cial<br>em- |         | 12           |     | CL                     | 01    |
| П                  | Merchant Banking – Functions – Issue<br>management – Managing of new issues –<br>Underwriting – Capital market – Stock Exchange<br>– Role of SEBI                                                                                  |                                                       |                             |                             |                                |                    |         | 12           |     | CL                     | 02    |
| III                | Leasing and Hire purchase – Co<br>Types of lease Accounts. Factoring                                                                                                    | -                                                     |                             |                             |                                |                    |         | 12           |     | CLO3                   |       |
| IV                 | Venture Capital – Credit Rating – C                                                                                                    | Consum                                                | er F                        | Fina                        | nce                            |                    |         | 12           |     | CL                     | 04    |
| V                  | Mutual Funds: Meaning – Types – Functions –<br>Advantages.<br>Introduction to digital payments- crypto currency.                                                                                                    |                                                       |                             |                             |                                |                    |         | 12           |     | CL                     | 05    |
|                    |                                                                                                    |                                                       |                             |                             |                                |                    |         | 60           |     |                        |       |
| Course<br>Outcomes | On Completion of the course the st                                                                                                    | udents                                                | wil                         | 1                           |                                |                    | ]       | Prog         | ram | Outco                  | omes  |
| C01                | List types of financial services an                                                                                                    | d their                                               | role                        | <b>)</b>                    |                                |                    | I       | PO1,         | PO2 | ,PO6                   |       |
| CO2                | Recognize role and functions of n                                                                                                    | nerchar                                               | nt b                        | ank                         | er a                           | nd                 |         |              |     |                        |       |

|                                   | capital market                                                                                       | PO1, PO2, PO3,<br>PO4, PO6 |  |  |  |  |  |  |  |
|-----------------------------------|----------------------------------------------------------------------------------------------------|----------------------------|--|--|--|--|--|--|--|
| CO3                               | Compare and contrast factoring, leasing, hire purchase<br>and consumer Finance PO1, PO2, PO3,<br>PO6 |                            |  |  |  |  |  |  |  |
| CO4                               | Understand Consumer Finance, Venture capital and<br>credit ratingPO2, PO6, PO8                       |                            |  |  |  |  |  |  |  |
| CO5                               | Understand mutual funds and its functions PO 2                                                       |                            |  |  |  |  |  |  |  |
|                                   | Reading List                                                                                         |                            |  |  |  |  |  |  |  |
| 1.                                | Management of Banking and financial services by Pac<br>Paul                                          | Imalatha suresh and Justin |  |  |  |  |  |  |  |
| 2.                                | Financial Services ByThmmuluri Siddaiah                                                              |                            |  |  |  |  |  |  |  |
| 3.                                | Financial Services By Kevin D Peterson                                                               |                            |  |  |  |  |  |  |  |
| 4.                                | Financial markets and services By E.Gordon and K. Nata                                               | 5                          |  |  |  |  |  |  |  |
| 5.                                | Financial services and Markets By Dr Punithavathy panel                                              | lian                       |  |  |  |  |  |  |  |
|                                   | <b>References Books</b>                                                                              |                            |  |  |  |  |  |  |  |
| 1.                                | 1. Financial Services –M.Y.Khan                                                                      |                            |  |  |  |  |  |  |  |
| 2.                                | 2. Financial Services –B.Santhanam                                                                   |                            |  |  |  |  |  |  |  |
| 3.                                | 3. Law of Insurance – Dr.M.N.Mishra                                                                  |                            |  |  |  |  |  |  |  |
| 4.                                | 4. Indian Financial System – H.r.Machiraju                                                           |                            |  |  |  |  |  |  |  |
| 5.                                | 5. A Review of current Banking Theory and Practice –                                                 | S.K.Basu.                  |  |  |  |  |  |  |  |
|                                   | Web Resources                                                                                        |                            |  |  |  |  |  |  |  |
| 1.                                | http://vskub.ac.in/wp-content/uploads/2020/04/FINANC<br>Sem.pdf                                      |                            |  |  |  |  |  |  |  |
| 2.                                | http://kamarajcollege.ac.in/Department/BBA/II%20Yea<br>%20-%20Financial%20Services%20-%20IV%20Sem.p  |                            |  |  |  |  |  |  |  |
| 3.                                | https://academyfinancial.org/journal                                                                 |                            |  |  |  |  |  |  |  |
| 4.                                | Financial Remedies Journal                                                                           |                            |  |  |  |  |  |  |  |
| 5.                                | https://sist.sathyabama.ac.in/sist_coursematerial/uploads                                            | s/SBAA1403.pdf             |  |  |  |  |  |  |  |
|                                   | Methods of Evaluation                                                                                |                            |  |  |  |  |  |  |  |
|                                   | Continuous Internal Assessment Test                                                                  |                            |  |  |  |  |  |  |  |
| Internal                          | Assignments                                                                                          | 25 Marks                   |  |  |  |  |  |  |  |
| Evaluation                        | Seminars                                                                                             | 25 114185                  |  |  |  |  |  |  |  |
|                                   | Attendance and Class Participation                                                                   |                            |  |  |  |  |  |  |  |
| External<br>Evaluation            | End Semester Examination                                                                             | 75 Marks                   |  |  |  |  |  |  |  |
|                                   | Total                                                                                                | 100 Marks                  |  |  |  |  |  |  |  |
| D. 11 (174)                       | Methods of Assessment                                                                                |                            |  |  |  |  |  |  |  |
| Recall (K1)                       | Simple definitions, MCQ, Recall steps, Concept definiti                                              | ons                        |  |  |  |  |  |  |  |
| Understand/<br>Comprehend<br>(K2) | MCQ, True/False, Short essays, Concept explanation overview                                          | ons, Short summary or      |  |  |  |  |  |  |  |
| Application<br>(K3)               | Suggest idea/concept with examples, Suggest form Observe, Explain                                    | nulae, Solve problems,     |  |  |  |  |  |  |  |

| Analyze (K4)     | Problem-solving questions, Finish a procedure in many steps, Differentiate between various ideas, Map knowledge |
|------------------|----------------------------------------------------------------------------------------------------|
| Evaluate<br>(K5) | Longer essay/ Evaluation essay, Critique or justify with pros and cons                                          |
| Create (K6)      | Check knowledge in specific or offbeat situations, Discussion, Debating or Presentations                        |

|      | PO 1 | PO 2 | PO 3 | PO 4 | PO 5 | PO 6 | PO 7 | PO 8 |
|------|------|------|------|------|------|------|------|------|
| CO 1 | М    | М    | М    | М    | S    | S    | М    | М    |
| CO 2 | М    | М    | М    | М    | М    | S    | М    | S    |
| CO 3 | S    | S    | М    | М    | М    | М    | М    | S    |
| CO 4 | S    | S    | М    | М    | S    | М    | М    | М    |
| CO 5 | S    | S    | М    | М    | М    | М    | М    | М    |

S-Strong M-Medium L-Low

**CO-PO** Mapping (Course Articulation Matrix)

Level of Correlation between PSO's and CO's

|                        | PSO 1 | PSO 2 | PSO 3 | PSO 4 | PSO 5 |
|------------------------|-------|-------|-------|-------|-------|
| CO 1                   | 3     | 3     | 3     | 3     | 3     |
| CO 2                   | 3     | 3     | 3     | 3     | 2     |
| CO 3                   | 3     | 3     | 3     | 3     | 3     |
| CO 4                   | 3     | 3     | 3     | 3     | 3     |
| CO 5                   | 3     | 3     | 3     | 3     | 3     |
| Weightage              | 15    | 15    | 15    | 15    | 14    |
| Weighted percentage of |       |       |       |       |       |
| Course Contribution to | 3.0   | 3.0   | 3.0   | 3.0   | 2.8   |
| Pos                    |       |       |       |       |       |

This paper should be handled and valued by the faculty of Business Administration only

#### PROJECT WORK (GROUP)-4 Hours, 3Credits

A group of 3 students will be assigned a project in the beginning of the final year. The project work shall be submitted to the college 20 days before the end of the final year and the college has to certify the same and submit to the university 15 days prior to the commencement of the University examination.

The project shall be evaluated externally. The external examiner shall be forming the panel of examiners suggested by the board of studies from to time.

|      | Learning Objectives                               |  |  |  |  |  |  |
|------|---------------------------------------------------|--|--|--|--|--|--|
| CLO1 | LO1 To Give Idea about Research Project           |  |  |  |  |  |  |
| CLO2 | To identify the research problem                  |  |  |  |  |  |  |
| CLO3 | To review Literature                              |  |  |  |  |  |  |
| CLO4 | To give knowledge on Data Collection and Analysis |  |  |  |  |  |  |
| CLO5 | To Learn Project Preparation                      |  |  |  |  |  |  |

| Course  | On completion of this course, students will;   |             |
|---------|------------------------------------------------|-------------|
| Outcome |                                                |             |
| CO1     | Gain knowledge about Research Project          | PO1         |
| CO2     | Increase knowledge on research problem         | PO2         |
| CO3     | Improve practice in review of literature       | PO3         |
| CO4     | Gain knowledge on Data Collection and Analysis | PO1,PO2     |
| CO5     | Be Proficient in Project Preparation           | PO6,PO7,PO8 |

#### PROJECT DESCRIPTION GUIDELINES

- 1. Project report is to bridge theory and practice.
- 2. The project work should be neatly presented in not less than 50 pages and not more than 120 pages
- 3. Paper Size should be A4
- 4. 1.5 spacing should be used for typing the general text. The general text shall be justified and typed in the Font style Font: Times New Roman / Font Size: 12 for text)
- 5. Subheading shall be typed in the Font style (Font: Times New Roman / Font Size: 14 for headings). The report should be professional.
- 6. The candidate should submit periodical report of the project to the supervisor.
- 7. Two reviews will be conducted before the Viva Voce
- 8. Each candidate should submit hardcopy ( 3 copies) and a soft copy to the Department. After the Evaluation of the project report one hard copy will be returned to the candidate.

| Methods of Evaluation  |                                                              |           |  |  |  |  |  |
|------------------------|--------------------------------------------------------------|-----------|--|--|--|--|--|
| Internal<br>Evaluation | Continuous Internal Assessment Test<br>Review I<br>Review II | 20Marks   |  |  |  |  |  |
| External<br>Evaluation | Project Report – Viva Voce                                   | 80 Marks  |  |  |  |  |  |
|                        | Total                                                        | 100 Marks |  |  |  |  |  |

| Method of Assessment                                     |                            |  |  |  |  |
|----------------------------------------------------------|----------------------------|--|--|--|--|
| Review I Problem Identification and Review of Literature |                            |  |  |  |  |
|                                                          |                            |  |  |  |  |
| Review II                                                | Rough Draft                |  |  |  |  |
| Final                                                    | Project Report – Viva Voce |  |  |  |  |

# **CO-PO** Mapping

|      |             | S-5         | Strong      | M-Medi | um L-Le     | DW          |             |             |
|------|-------------|-------------|-------------|--------|-------------|-------------|-------------|-------------|
|      | <b>PO 1</b> | <b>PO 2</b> | <b>PO 3</b> | PO 4   | <b>PO 5</b> | <b>PO 6</b> | <b>PO 7</b> | <b>PO 8</b> |
| CO 1 | S           | S           | М           | М      | М           | S           | S           | S           |
| CO 2 | S           | S           | М           | М      | М           | S           | S           | S           |
| CO 3 | S           | S           | М           | М      | М           | S           | S           | S           |
| CO 4 | S           | S           | М           | М      | М           | S           | S           | S           |
| CO 5 | S           | S           | М           | М      | М           | S           | S           | S           |

# N / N / J:

# **CO-PO Mapping (Course Articulation Matrix)** Level of Correlation between PSO's and CO's

| CO /PO                                                   | PSO1 | PSO2 | PSO3 | PSO4 | PSO5 |
|----------------------------------------------------------|------|------|------|------|------|
| CO1                                                      | 3    | 3    | 3    | 3    | 3    |
| CO2                                                      | 3    | 3    | 3    | 3    | 3    |
| CO3                                                      | 3    | 3    | 3    | 3    | 3    |
| CO4                                                      | 3    | 3    | 3    | 3    | 3    |
| CO5                                                      | 3    | 3    | 3    | 3    | 3    |
| Weightage                                                | 15   | 15   | 15   | 15   | 15   |
| Weighted percentage of<br>Course Contribution to<br>PO's | 3.0  | 3.0  | 3.0  | 3.0  | 3.0  |

|                    |                                                                                                    |                          |      |          |        |      |                                                                                                    | Ι                                              |                   | Mark                 | S                     |
|--------------------|----------------------------------------------------------------------------------------------------|--------------------------|------|----------|--------|------|----------------------------------------------------------------------------------------------------|------------------------------------------------|-------------------|----------------------|-----------------------|
| Subject Code       | Subject Name<br>Entrepreneurship Development                                                                                                    | C<br>at<br>eg<br>or<br>y | L    | <b>T</b> | P<br>- | 0    | C<br>r<br>e<br>d<br>i<br>t<br>s                                                                                                    | n<br>s<br>t<br>·<br>H<br>o<br>u<br>r<br>s<br>6 | C<br>I<br>A<br>25 | e<br>r               | T<br>o<br>t<br>a<br>l |
|                    |                                                                                                    |                          |      |          |        |      |                                                                                                    |                                                |                   | 15                   | 100                   |
|                    | Course Obj                                                                                                    |                          |      |          |        | •    | <b>D</b>                                                                                                    |                                                |                   | 1.                   |                       |
| CLO1               | To impart knowledge on the concep                                                                                                    |                          |      |          |        |      |                                                                                                    |                                                | neur              | ship.                |                       |
| CLO2               | To know the various ideas and imple                                                                                                    |                          |      |          |        |      |                                                                                                    |                                                |                   |                      |                       |
| CLO3               | To throw light on importance of the                                                                                                    |                          |      |          |        |      |                                                                                                    |                                                |                   |                      |                       |
| CLO4               | To discuss the role of Government i                                                                                                    |                          | -    | -        |        | -    |                                                                                                    | -                                              |                   |                      |                       |
| CLO5               | To understand the problems and rem                                                                                                    | nedies o                 | t Er | ntre     | prei   | neur | 1                                                                                                    |                                                | 1                 | ~                    |                       |
| UNIT               | Details                                                                                                    |                          |      |          |        |      |                                                                                                    | lo. o<br>Iour                                  |                   | Course<br>Objectives |                       |
| Ι                  | Entrepreneur- Meaning & definition, Types of entrepreneurs,<br>traits of Entrepreneurs, Role of Entrepreneurs in Economic<br>Development. Entrepreneurship- Meaning & definition,<br>Factors affecting entrepreneurship, Difference between<br>entrepreneur and entrepreneurship. Recent development in<br>entrepreneurship.                                                                      |                          |      |          |        |      |                                                                                                    | 15                                             |                   | CLO1                 |                       |
| П                  | Generating innovative ideas of business- Brainstorming, focus<br>group, survey, customer advisory boards. Creativity and<br>selection of Products. Capital budgeting, Project profile<br>preparation, matching entrepreneur with the project,.<br>Introduction of Patent and Trademarks.                                                                                                    |                          |      |          |        |      |                                                                                                    | 15                                             |                   | CLO2                 |                       |
| III                | Business Plan Development- Feasibility study and evaluation<br>of projects -Market analysis, technical analysis, cost-benefit<br>analysis, Project formulation, assessment of business models-<br>Dealing with basic and initial problems of setting up of<br>enterprises.                                                                                                    |                          |      |          |        |      | ysis, cost-benefit<br>business models- 15                                                                                                    |                                                |                   | CLO3                 |                       |
| IV                 | Awareness of various government schemes for start-up<br>business- Start-up India, Stand-up India, Aatmanirbhar Bharat<br>mission, 'Make in India' Program, ASPIRE, MUDRA.<br>Role of Women Entrepreneurs in Economic development<br>Schemes for Women entrepreneurs- Annapurna scheme, Dena<br>shakti scheme, Mudra Ioan for women, Stree Shakti scheme.<br>Role of MSME, SSI, SIDO, EDI and MDI. |                          |      |          |        |      | <ul> <li>usiness- Start-up India, Stand-up India, Aatmanirbhar Bharat hission, 'Make in India' Program, ASPIRE, MUDRA.</li> <li>Role of Women Entrepreneurs in Economic development</li> <li>15</li> <li>Chemes for Women entrepreneurs- Annapurna scheme, Dena hakti scheme, Mudra loan for women, Stree Shakti scheme.</li> </ul> |                                                |                   | CLO4                 |                       |
| V                  | Problems and remedies of sick industries, Causes of Industrial<br>sickness, Preventive and remedial measures of Sick industries.<br>Preventive and rehabilitation of business. Case study<br>discussions.                                                                                                    |                          |      |          |        |      |                                                                                                    | 15                                             |                   |                      | 05                    |
|                    | Total                                                                                                    |                          |      |          |        |      |                                                                                                    | 75                                             |                   |                      |                       |
| Course<br>Outcomes | Course Out On completion of this course, stud                                                                                                    |                          | 11;  |          |        |      |                                                                                                    |                                                |                   |                      |                       |

| CO1        | To understand the concepts of Entrepreneurship development.                                                                                                    | PO1,PO2                  |  |  |  |  |
|------------|----------------------------------------------------------------------------------------------------|--------------------------|--|--|--|--|
| CO2        | To apply knowledge in the business plans and implementation.                                                                                                    | PO1, PO2,PO3             |  |  |  |  |
| CO3        | To analyze the various analyses of business in setting up of enterprises. PO2,PO4, PO5,PO8                                                                         |                          |  |  |  |  |
| CO4        | Setting up of enterprises.To create the awareness about various schemes and<br>subsidies of government for entrepreneurial<br>development.PO3,PO4, PO5,<br>PO6,PO7 |                          |  |  |  |  |
| CO5        | To evaluate and assess the various problems and remedies of entrepreneurship                                                                                       | PO1,PO2,PO3, PO8         |  |  |  |  |
|            | Reading List                                                                                                    |                          |  |  |  |  |
| 1.         | Sangeeta Sharma, Entrepreneurship Development, PHI Lea                                                                                                    | arning Pyt Ltd 2016      |  |  |  |  |
| 2.         | Kuratko/rao, Entrepreneurship: a south asian perspective                                                                                                    |                          |  |  |  |  |
|            |                                                                                                    | Cengage, New Denn.       |  |  |  |  |
| 3.         | Leach/Melicher, Entrepreneurial Finance – Cengage.                                                                                                    |                          |  |  |  |  |
|            | K.Sundar – Entrepreneurship Development – Vijay Nicole                                                                                                    | 1 1                      |  |  |  |  |
| 4.         | Limited Reddy, Entrepreneurship: Text & Cases - Cengage<br>Delhi.                                                                                                  | e, New Delhi, New        |  |  |  |  |
|            |                                                                                                    |                          |  |  |  |  |
| 5.         | Khanka S.S., Entrepreneurial Development, S.Chand& Co                                                                                                    | . Ltd., New Delni, 2001. |  |  |  |  |
|            | References Books                                                                                                    |                          |  |  |  |  |
| 1.         | Barringer, B., Entrepreneurship: Successfully Launching Ne Edition, Pearson, 2011.                                                                                 |                          |  |  |  |  |
| 2.         | The Lean Startup: How Today's Entrepreneurs Use Continue<br>Create Radically Successful Businesses by Eric Ries                                                    | ous Innovation to        |  |  |  |  |
| 3.         | http://www.simplynotes.in/role-of-government-in-promoting                                                                                                    | g-entrepreneurship/      |  |  |  |  |
| 4.         | Innovation and Entrepreneurship: Practice and Principles b                                                                                                    |                          |  |  |  |  |
| 5.         | Desai, V., Small Scale Industries and Entrepreneurship,<br>House, 2011.                                                                                            | Himalaya Publishing      |  |  |  |  |
| 6.         | Nagendra and Manjunath, V.S., Entrepreneurship and N 2010                                                                                                    | lanagement, Pearson,     |  |  |  |  |
| 7.         | Stokes, D., and Wilson, N., Small Business Management<br>6th Edition, Cengage Learning, 2010                                                                       | and entrepreneurship,    |  |  |  |  |
|            | Web Resources                                                                                                    |                          |  |  |  |  |
|            | https://www.iare.ac.in/sites/default/files/lecture_notes/IAF                                                                                                    | RE Entrepreneurial       |  |  |  |  |
| 1.         | Development_NOTES.pdf                                                                                                    |                          |  |  |  |  |
| 2.         | https://www.hit.ac.in/download/LectureNote/MBA/2ndSe                                                                                                    | m/MBA%202nd%20           |  |  |  |  |
|            | Sem%20Entrepreneurship%20Developement.pdf                                                                                                    | 20                       |  |  |  |  |
|            | https://www.hhrc.ac.in/ePortal/Commerce/I%20M.Com.%20-                                                                                                    |                          |  |  |  |  |
| 3.         | <u>%2018PCO1%20-</u><br><u>%20Dr.%20R.%20Sathru%20Sangara%20Velsamy%20&amp;%20Dr.%20P.%20S</u>                                                                     |                          |  |  |  |  |
|            | <u>%20Dr.%20R.%20Sathru%20Sangara%20Veisamy%20&amp;</u><br>ailaja.pdf                                                                                              | <u>2001.%20P.%205</u>    |  |  |  |  |
| 4.         | http://sdeuoc.ac.in/sites/default/files/sde_videos/ENTREP                                                                                                    | RENEURSHIP%20            |  |  |  |  |
|            | DEVELOPMENT.pdf                                                                                                    |                          |  |  |  |  |
|            | .Methods of Evaluation                                                                                                    |                          |  |  |  |  |
| Internal   | Continuous Internal Assessment Test                                                                                                    | 0.5.1.5.1                |  |  |  |  |
| Evaluation | Assignments                                                                                                    | 25 Marks                 |  |  |  |  |
|            | Seminars                                                                                                    |                          |  |  |  |  |

|                                   | Attendance and Class Participation                                                            |                        |  |  |  |  |  |
|-----------------------------------|-----------------------------------------------------------------------------------------------|------------------------|--|--|--|--|--|
| External<br>Evaluation            | End Semester Examination75 Marks                                                              |                        |  |  |  |  |  |
|                                   | Total                                                                                         | 100 Marks              |  |  |  |  |  |
|                                   | Methods of Assessment                                                                         |                        |  |  |  |  |  |
| Recall (K1)                       | Simple definitions, MCQ, Recall steps, Concept definition                                     | 18                     |  |  |  |  |  |
| Understand/<br>Comprehend<br>(K2) | MCQ, True/False, Short essays, Concept explanations overview                                  | , Short summary or     |  |  |  |  |  |
| Application<br>(K3)               | Suggest idea/concept with examples, Suggest formul Observe, Explain                           | ae, Solve problems,    |  |  |  |  |  |
| Analyze (K4)                      | Problem-solving questions, Finish a procedure in many<br>between various ideas, Map knowledge | y steps, Differentiate |  |  |  |  |  |
| Evaluate<br>(K5)                  | Longer essay/ Evaluation essay, Critique or justify with pr                                   | ros and cons           |  |  |  |  |  |
| Create (K6)                       | Check knowledge in specific or offbeat situations, Dis<br>Presentations                       | cussion, Debating or   |  |  |  |  |  |

|             | <b>PO 1</b> | <b>PO 2</b> | <b>PO 3</b> | <b>PO 4</b> | PO 5 | <b>PO 6</b> | <b>PO 7</b> | <b>PO 8</b> |
|-------------|-------------|-------------|-------------|-------------|------|-------------|-------------|-------------|
| CO 1        | М           | S           | М           | S           | S    | S           | М           | М           |
| CO 2        | S           | S           | М           | S           | S    | S           | М           | S           |
| CO 3        | S           | S           | М           | S           | S    | S           | S           | S           |
| <b>CO 4</b> | S           | S           | М           | S           | S    | М           | S           | S           |
| CO 5        | М           | S           | М           | S           | М    | S           | М           | М           |

S-Strong M-Medium L-Low

**CO-PO Mapping (Course Articulation Matrix)** Level of Correlation between PSO's and CO's

|                               | PSO 1 | PSO 2 | PSO 3 | PSO 4 | PSO 5 |
|-------------------------------|-------|-------|-------|-------|-------|
| CO 1                          | 3     | 3     | 3     | 3     | 3     |
| CO 2                          | 3     | 3     | 3     | 2     | 3     |
| CO 3                          | 3     | 2     | 3     | 3     | 3     |
| CO 4                          | 3     | 3     | 3     | 3     | 3     |
| CO 5                          | 3     | 3     | 3     | 3     | 2     |
| Weightage                     | 15    | 14    | 15    | 14    | 14    |
| Weighted percentage of        |       |       |       |       |       |
| <b>Course Contribution to</b> | 3.0   | 2.8   | 3.0   | 2.8   | 2.8   |
| Pos                           |       |       |       |       |       |

|                 |                                                                                                    |                                                                                                    |                    |              |              |           |         | S             |     | Mark           | S     |
|-----------------|----------------------------------------------------------------------------------------------------|----------------------------------------------------------------------------------------------------|--------------------|--------------|--------------|-----------|---------|---------------|-----|----------------|-------|
| Subject<br>Code | Subject Name                                                                                                    | Category                                                                                                    | L                  | Т            | Р            | 0         | Credits | Inst. Hours   | CIA | External       | Total |
|                 | Services Marketing                                                                                                    | 4                                                                                                    | 6                  | 25           | 75           | 100       |         |               |     |                |       |
|                 | Learning Obj                                                                                                    | ectives                                                                                                    | 5                  |              |              |           |         |               |     |                |       |
| CLO1            | To recall the basic concepts of Servi                                                                                                    |                                                                                                    |                    |              |              |           |         |               |     |                |       |
| CLO2            | To know the Marketing Mix in Servi                                                                                                    |                                                                                                    |                    | -            |              |           |         |               |     |                |       |
| CLO3            | To examine effectiveness of Service                                                                                                    |                                                                                                    | ting               |              |              |           |         |               |     |                |       |
| CLO4            | To discuss on delivering Quality Ser                                                                                                    |                                                                                                    |                    |              |              |           |         |               |     |                |       |
| CLO5            | To analyze the Marketing of Service                                                                                                    | s.                                                                                                    |                    |              |              |           |         | -             | ~   | -              |       |
| UNIT            | Details                                                                                                    |                                                                                                    |                    |              |              |           |         | lo. o<br>Iour |     | Learı<br>Objec | 0     |
| Ι               | sector. The concept of service. Chara<br>- classification of service designing<br>blueprinting using technology, of                                                                                                    | Marketing Services: Introduction growth of the service<br>sector. The concept of service. Characteristics of service<br>- classification of service designing of the service,<br>blueprinting using technology, developing human<br>resources, building service aspirations. |                    |              |              |           | 15      |               | CLO | D1             |       |
| Π               | Marketing Mix in Service Marketing<br>product decision, pricing strate<br>promotion of service and distribu-<br>services. Additional dimension in se<br>people, physical evidence and process                                                                                                    | gies a<br>ution i<br>services                                                                                                    | and<br>metl        | ta<br>hod    | actic<br>s f | cs,<br>or | 15      |               |     | CLO2           |       |
| III             | Effective Management of Service M<br>demand and supply through capa<br>segmentation - internal marketing of<br>versus internal Orientation of service                                                                                                    | icity p<br>f servic<br>strateg                                                                                                    | lanr<br>æs -<br>y. | ning<br>· ex | g an<br>tern | nd<br>1al |         | 15            |     | CLO            | 03    |
| IV              | IVDelivering Quality Service: Causes of service - quality<br>gaps- SERVQUAL-SERVPEF. The customer<br>expectations versus perceived service gap. Factors and<br>techniques to resolve this gap. Customer relationship<br>management. Gaps in services - quality standards,<br>factors and solutions – the service performance gap - key<br>factors and strategies for closing the gap. External<br>communication to the customers- the promise versus<br>delivery gap - developing appropriate and effective |                                                                                                    |                    |              | 15           |           | CLO     | 04            |     |                |       |
| V               | Marketing of Service With Specia<br>Financial services, 2. Health servi<br>services including travel, hotels                                                                                                    |                                                                                                    | 15                 |              | CLO          | 05        |         |               |     |                |       |

|                        | Professional service, 5. Public utility service, 6.                               |              |                |  |  |  |  |  |  |
|------------------------|-----------------------------------------------------------------------------------|--------------|----------------|--|--|--|--|--|--|
|                        | Educational services and e-services.                                              |              |                |  |  |  |  |  |  |
|                        | Total                                                                             | 75           |                |  |  |  |  |  |  |
|                        | Course Outcomes                                                                   |              |                |  |  |  |  |  |  |
| Course<br>Outcomes     | On completion of this course, students will;                                      |              |                |  |  |  |  |  |  |
| CO1                    | To define and understand the concepts of Services PO1, PO4, PO6, PO3 Marketing.   |              |                |  |  |  |  |  |  |
| CO2                    | To Examine and apply Marketing Mix in ServicePO2, PO3, PO4, PO6Marketing.PO7, PO8 |              |                |  |  |  |  |  |  |
| CO3                    | To analyze and design various strategies in the field of Services Marketing.      | PO4, I       | PO5, PO6       |  |  |  |  |  |  |
| CO4                    | To evaluate the role of delivering Quality Service.                               |              | 2, PO7         |  |  |  |  |  |  |
| CO5                    | To design the tools of Marketing                                                  | PO1, PO2     | 3, PO5, PO8    |  |  |  |  |  |  |
|                        | Reading List                                                                      |              |                |  |  |  |  |  |  |
| 1.                     | Reddy P.N. (2011)– Services Marketing – Himalaya Publica                          | ation        |                |  |  |  |  |  |  |
| 2.                     | Christopher Lovelock ,Jochen Wirtz (2016)– Services Mark<br>Publisher             | eting – Wo   | rld Scientific |  |  |  |  |  |  |
| 3.                     | The Journal Of Services Marketing                                                 |              |                |  |  |  |  |  |  |
| 4                      | Valarie A Zeithmal and Mary JO Bitner, Services Marketing                         | : Integratin | g Customer     |  |  |  |  |  |  |
| 4.                     | Focus across the firm, Tata Mc Graw Hill NewDelhi                                 |              |                |  |  |  |  |  |  |
| 5                      | C.Bhattacharjee, Services Marketing ,Excel Books, NewDel                          | hi           |                |  |  |  |  |  |  |
|                        | References Books                                                                  |              |                |  |  |  |  |  |  |
| 1.                     | Dr. B. Balaji, Services Marketing and Management, S. Char                         | nd & Co, N   | ew Delhi.      |  |  |  |  |  |  |
| 2.                     | S.M. Jha, Services marketing, Himalaya Publishers, India                          |              |                |  |  |  |  |  |  |
| 3.                     | Baron, Services Marketing, Second Edition. Palgrave Macr                          | nillan       |                |  |  |  |  |  |  |
| 4.                     | Dr. L. Natarajan Services Marketing, Margham Publication                          | s, Chennai.  |                |  |  |  |  |  |  |
| 5.                     | Thakur.G.S. Sandhu supreet& Dogra Babzan, Services mar<br>Publishers, Ludhianna.  | keting, kaly | anni           |  |  |  |  |  |  |
|                        | Web Resources                                                                     |              |                |  |  |  |  |  |  |
| 1                      | https://www.managementstudyguide.com/seven-p-of-service                           | es-marketi   | ng.htm         |  |  |  |  |  |  |
| 2                      | https://www.economicsdiscussion.net/marketing-2/what-is-                          |              |                |  |  |  |  |  |  |
| 2                      | marketing/31875                                                                   |              |                |  |  |  |  |  |  |
| 3                      | https://www.marketingtutor.net/service-marketing/                                 |              |                |  |  |  |  |  |  |
| 4                      | https://www.marketing91.com/service-marketing/                                    |              |                |  |  |  |  |  |  |
| 5                      | https://www.marketing91.com/service-marketing-mix/                                |              |                |  |  |  |  |  |  |
| 0                      | Methods of Evaluation                                                             |              |                |  |  |  |  |  |  |
|                        | Continuous Internal Assessment Test                                               |              |                |  |  |  |  |  |  |
| Internal               | Assignments                                                                       |              |                |  |  |  |  |  |  |
| Evaluation             | Seminars                                                                          | — 25 Marks   |                |  |  |  |  |  |  |
|                        | Attendance and Class Participation                                                | 1            |                |  |  |  |  |  |  |
| External<br>Evaluation | End Semester Examination                                                          | 75 Marks     | 8              |  |  |  |  |  |  |
|                        | Total                                                                             | 100 Mar      | <8             |  |  |  |  |  |  |

|             | Methods of Assessment                                                      |
|-------------|----------------------------------------------------------------------------|
| Recall (K1) | Simple definitions, MCQ, Recall steps, Concept definitions                 |
| Understand  |                                                                            |
| /           | MCQ, True/False, Short essays, Concept explanations, Short summary or      |
| Comprehen   | overview                                                                   |
| d (K2)      |                                                                            |
| Application | Suggest idea/concept with examples, Suggest formulae, Solve problems,      |
| (K3)        | Observe, Explain                                                           |
| Analyze     | Problem-solving questions, Finish a procedure in many steps, Differentiate |
| (K4)        | between various ideas, Map knowledge                                       |
| Evaluate    | Longer essay/ Evaluation essay, Critique or justify with pros and cons     |
| (K5)        | Longer essay/ Evaluation essay, Chuque of Justify with pros and cons       |
| Create (K6) | Check knowledge in specific or offbeat situations, Discussion, Debating or |
| Create (KO) | Presentations                                                              |

|            | <b>PO1</b> | PO2   | PO3     | PO4   | PO5   | PO6 | PO7 | PO8 |
|------------|------------|-------|---------|-------|-------|-----|-----|-----|
| <b>CO1</b> | М          | S     | S       | М     | S     | Μ   | S   | М   |
| CO2        | S          | М     | S       | М     | S     | Μ   | Μ   | М   |
| CO3        | S          | S     | S       | М     | М     | М   | S   | S   |
| CO4        | S          | М     | S       | S     | S     | S   | Μ   | S   |
| CO5        | М          | S     | М       | S     | М     | S   | S   | М   |
|            |            | C Ctm | 0.10.07 | M Mod | ium T | Low |     |     |

S-Strong M-Medium L-Low

# **CO-PO Mapping (Course Articulation Matrix)**

| Level of Correlation between PSO | O's and CO's |
|----------------------------------|--------------|
|----------------------------------|--------------|

| CO /PO                                                  | PSO1 | PSO2 | PSO3 | PSO4 | PSO5 |
|---------------------------------------------------------|------|------|------|------|------|
| CO1                                                     | 3    | 3    | 3    | 3    | 3    |
| CO2                                                     | 3    | 3    | 3    | 3    | 3    |
| CO3                                                     | 3    | 3    | 3    | 3    | 3    |
| CO4                                                     | 3    | 3    | 3    | 3    | 3    |
| CO5                                                     | 3    | 3    | 3    | 3    | 3    |
| Weightage                                               | 15   | 15   | 15   | 15   | 15   |
| Weighted percentage<br>of Course Contribution<br>to Pos | 3.0  | 3.0  | 3.0  | 3.0  | 3.0  |

|                 |                                                                                                    | C. L                              |                      |                    |                      |                       | G                             | Inst          |                        |         | Marks               |           |  |
|-----------------|----------------------------------------------------------------------------------------------------|-----------------------------------|----------------------|--------------------|----------------------|-----------------------|-------------------------------|---------------|------------------------|---------|---------------------|-----------|--|
| Subject<br>Code | Subject<br>Name                                                                                                    | Cate<br>gory                      | L                    | Τ                  | Р                    | 0                     | Cre<br>dits                   | Ho<br>urs     |                        | CI<br>A | Exte<br>rnal        | To<br>tal |  |
|                 | Producti<br>on &<br>Material<br>s<br>Manage<br>ment                                                                                                    | Core                              | Y                    | -                  | _                    | _                     | 4                             | 6             |                        | 25      | 75                  | 100       |  |
|                 |                                                                                                    |                                   | I                    | lear               | ning                 | g Obj                 | ectives                       |               |                        |         |                     |           |  |
| CLO1            | To provi<br>productio                                                                                                    |                                   |                      |                    |                      |                       |                               | ic con        | cepts                  | and     | l practices         | s of      |  |
| CLO2            | To under                                                                                                    | stand type                        | s of                 | layo               | ut fa                | ciliti                | es                            |               |                        |         |                     |           |  |
| CLO3            | To analyz                                                                                                    | ze work st                        | udy                  | meth               | nods                 | and                   | quality co                    |               |                        |         |                     |           |  |
| CLO4            | To enabl rating                                                                                                    | e the stud                        | ents                 | to g               | ain                  | know                  | ledge on                      | Inven         | ory c                  | ontro   | ol and Ver          | ndor      |  |
| CLO5            | To give a                                                                                                    | in insight (                      | o Pu                 | rcha               | ise n                | nanag                 | gement                        |               |                        | 1       |                     |           |  |
| UNIT            |                                                                                                    |                                   | Det                  | tails              |                      |                       |                               |               | No.<br>of<br>Iour<br>s |         | Learnin<br>Objectiv | -         |  |
| Ι               | Introducti<br>Productio<br>Productio<br>Process p<br>considered<br>Trends.                                                                                                    | n Manag<br>n Syster<br>Janning: J | emer<br>ns.<br>Plant | nt -<br>Pro<br>loc | Dif<br>duct<br>ation | feren<br>ion<br>n: Fa | t types<br>design<br>ctors to | of<br>&<br>be | 15                     |         | CL01                |           |  |
| II              | Layout of<br>a Good L<br>of Layout                                                                                                    | ayout – L                         | ayou                 | it Fa              | ctor                 |                       | -                             |               | 15                     |         | CLO2                |           |  |
| III             | Methods Analysis and Work Measurement:Methods Study Procedures – The Purpose ofTime Study – Stop Watch Time Study –Performance Rating – Allowance Factors –Standard Time – Work Sampling Technique.Quality Control: Purposes of Inspection andQuality Control – Acceptance Sampling byVariables and Attributes – Control Charts. |                                   |                      |                    |                      |                       |                               |               |                        |         |                     |           |  |
| IV              | . Integrate<br>service fu<br>Function                                                                                                    |                                   |                      | ages               | - Inv                | vento                 | -                             | ol-           | 15 CLO4                |         |                     |           |  |

|            | Replenishment Stock-Material demand                                            |           |                                   |
|------------|--------------------------------------------------------------------------------|-----------|-----------------------------------|
|            | forecasting- MRP- Basis tools - ABC-VED-                                       |           |                                   |
|            | FSN Analysis - Inventory Control Of Spares                                     |           |                                   |
|            |                                                                                |           |                                   |
|            | And Slow Moving Items -EOQ-EBQ-Stores                                          |           |                                   |
|            | Planning – Stores Keeping and Materials                                        |           |                                   |
|            | Handling – objectives and Functions                                            |           |                                   |
|            | Purchase Management- Purchasing - Procedure -                                  |           |                                   |
|            | Dynamic Purchasing - Principles – import                                       |           |                                   |
| V          | substitution-,                                                                 | 15        | CLO5                              |
|            | Vendor rating and Management                                                   |           |                                   |
|            | Total                                                                          | 75        |                                   |
|            | Course Outcomes                                                                |           |                                   |
| Course     |                                                                                |           |                                   |
| Outcom     | On completion of this course, students will;                                   | Progra    | am Outcomes                       |
| es         |                                                                                |           |                                   |
| CO1        | Provide comprehensive outlook on basic                                         | P         | O1, PO2, PO6                      |
| 001        | concepts, and practices of production                                          | _         |                                   |
| <b>CO2</b> | Identify right plant location and plant layout of                              | ]         | P01, PO2,PO6                      |
|            | factory                                                                        |           | , ,                               |
| 000        | Know work study & method study, its                                            | DOI       |                                   |
| CO3        | procedure & quality control techniques in                                      | POI       | , PO2, PO3, PO6                   |
|            | production.                                                                    |           |                                   |
| <b>CO4</b> | Outline inventory control concepts and its                                     | P         | O1, PO6, PO7                      |
|            | replenishment to manage inventory<br>Discuss purchase management procedure and |           |                                   |
| <b>CO5</b> | identify vendor rating mechanisms                                              | POI       | , PO2, PO6, PO8                   |
|            | Reading List                                                                   |           |                                   |
| 1          | K.Shridhara Bhat; Material Management; Himalaya                                | a Publisl | ning House; Mumbai                |
| 1.         | 2020                                                                           |           |                                   |
| 2.         | R.B Khanna, Production and Operations ma                                       | nagemer   | nt , Prentice Hall                |
| Δ.         | Publications, 2015                                                             |           |                                   |
| 3          | Biswajit Banerjee, Operations Management and                                   | Control   | , S Chand, Revised                |
| 5          | Edition, 2010                                                                  |           | -1                                |
| 4          | Anil Kumar S and N Suresh, Operation Manageme                                  | nt, New   | Age International 1 <sup>st</sup> |
| •          | Edition, 2018                                                                  |           |                                   |
| 5          | ,William J. Stevenson, Operations Management                                   | tMcGrav   | v Hill; 13th Edition,             |
|            | 2022                                                                           |           |                                   |
|            | <b>References Books</b>                                                        |           |                                   |
|            |                                                                                |           |                                   |
| 1.         | P.Saravanavel and S.Sumathi; Production and                                    | Mater     | als Management,                   |
|            | Margham Publications, 2015                                                     |           |                                   |
| 2.         | M.M.Verma, Materials Management Sultan Chan                                    |           | 0                                 |
| 3.         | P. Gopalakrishnan & Abid Haleem; Hand book                                     | of Mate   | rials Management,                 |
|            | Second Edition, PHI Learning Pvt., Ltd., 2015.                                 |           |                                   |
| 4.         | P. Ramamurthy, Production and Operations Man                                   | agement   | , JBA publishers,                 |
|            |                                                                                |           |                                   |
| 5.         | 2nd edition 2013.<br>S.N.Chary, Production and Opperations Mana                |           |                                   |

|                                           | Edition Edition VI                                                                                                    |                                            |  |  |  |  |  |  |  |
|-------------------------------------------|----------------------------------------------------------------------------------------------------|--------------------------------------------|--|--|--|--|--|--|--|
|                                           | Web Reso                                                                                                    | ources                                     |  |  |  |  |  |  |  |
| 1                                         |                                                                                                    | l_notes/ME/III%20year/POM%20NOTES.         |  |  |  |  |  |  |  |
| 2                                         | https://www.iare.ac.in/sites/default/files/lecture_notes/IARE_OM_NOTES.pd                                                                                                    |                                            |  |  |  |  |  |  |  |
| 3                                         | I<br>http://www.uscut.co.in/locture.rot                                                                                                    | as /la atura 1.420000757 a df              |  |  |  |  |  |  |  |
| 3                                         | https://www.vssut.ac.in/lecture_not                                                                                                    |                                            |  |  |  |  |  |  |  |
| 4                                         | MANAGEMENT.pdf                                                                                                    | t/mba/term_4/DMGT525_MATERIALS_            |  |  |  |  |  |  |  |
| 5                                         | https://examupdates.in/materials-materials-materia |                                            |  |  |  |  |  |  |  |
|                                           | Methods of E                                                                                                    | valuation                                  |  |  |  |  |  |  |  |
| Internal                                  | Continuous     Internal       Assessment Test                                                                                                    |                                            |  |  |  |  |  |  |  |
| Evaluati                                  | Assignments                                                                                                    | 25 Marks                                   |  |  |  |  |  |  |  |
| on                                        | Seminar                                                                                                    |                                            |  |  |  |  |  |  |  |
| _                                         | Attendance and Class                                                                                                    |                                            |  |  |  |  |  |  |  |
|                                           | Participation                                                                                                    |                                            |  |  |  |  |  |  |  |
| External<br>Evaluati<br>on                | End Semester Examination                                                                                                    | 75 Marks                                   |  |  |  |  |  |  |  |
|                                           | Total                                                                                                    | 100 Marks                                  |  |  |  |  |  |  |  |
|                                           | Methods of A                                                                                                    | ssessment                                  |  |  |  |  |  |  |  |
| Recall (K1)                               | Simple definitions, MCQ, Recall st                                                                                                    | eps, Concept definitions                   |  |  |  |  |  |  |  |
| Underst<br>and/<br>Compre<br>hend<br>(K2) | overview                                                                                                    | Concept explanations, Short summary or     |  |  |  |  |  |  |  |
| Applicat<br>ion (K3)                      | Suggest idea/concept with examp<br>Observe, Explain                                                                                                    | bles, Suggest formulae, Solve problems,    |  |  |  |  |  |  |  |
| Analyze<br>(K4)                           | Problem-solving questions, Finish between various ideas, Map knowle                                                                                                    | a procedure in many steps, Differentiate   |  |  |  |  |  |  |  |
| Evaluate<br>(K5)                          | Longer essay/ Evaluation essay, Cri                                                                                                    | itique or justify with pros and cons       |  |  |  |  |  |  |  |
| Create<br>(K6)                            | Check knowledge in specific or o<br>Presentations                                                                                                    | ffbeat situations, Discussion, Debating or |  |  |  |  |  |  |  |
|                                           | Manning with nrg                                                                                                    |                                            |  |  |  |  |  |  |  |

## Mapping with program outcomes

|      | <b>PO 1</b> | <b>PO 2</b> | <b>PO 3</b> | <b>PO 4</b> | <b>PO 5</b> | <b>PO 6</b> | <b>PO 7</b> | <b>PO 8</b> |
|------|-------------|-------------|-------------|-------------|-------------|-------------|-------------|-------------|
| CO 1 | S           | Μ           | Μ           | Μ           | Μ           | S           | Μ           | S           |
| CO 2 | S           | S           | М           | М           | S           | S           | М           | S           |
| CO 3 | S           | S           | М           | М           | М           | S           | М           | S           |
| CO 4 | S           | S           | М           | М           | М           | S           | М           | S           |
| CO 5 | S           | S           | М           | М           | М           | S           | М           | S           |

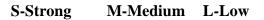

|                               | PSO 1 | PSO 2 | PSO 3 | PSO 4 | PSO 5 |
|-------------------------------|-------|-------|-------|-------|-------|
| CO 1                          | 3     | 3     | 3     | 3     | 3     |
| CO 2                          | 3     | 3     | 3     | 3     | 3     |
| CO 3                          | 3     | 3     | 2     | 3     | 3     |
| CO 4                          | 3     | 3     | 3     | 3     | 3     |
| CO 5                          | 3     | 3     | 3     | 3     | 3     |
| Weightage                     | 15    | 15    | 14    | 15    | 15    |
| Weighted percentage of        |       |       |       |       |       |
| <b>Course Contribution to</b> | 3.0   | 3.0   | 2.8   | 3.0   | 3.0   |
| Pos                           |       |       |       |       |       |

# **CO-PO Mapping (Course Articulation Matrix)** Level of Correlation between PSO's and CO's

|              |                                                                                                    | ~                                                                                                    |       |      |      |       |         | S           |       | Mark                                                            | S     |
|--------------|----------------------------------------------------------------------------------------------------|----------------------------------------------------------------------------------------------------|-------|------|------|-------|---------|-------------|-------|-----------------------------------------------------------------|-------|
| Subject Code | Subject Name                                                                                                    | Category                                                                                                    | L     | Т    | Р    | 0     | Credits | Inst. Hours | CIA   | Territor<br>75<br>lication<br>navior<br>ntext.<br>Lear<br>Objee | Total |
|              | CONSUMER BEHAVIOR                                                                                                    | Spec<br>ific<br>Elec<br>tive                                                                                                    | Y     | -    | -    | _     | 3       | 5           | 25    | 75                                                              | 100   |
|              | Learning Ob                                                                                                    | jective                                                                                                    | s     |      |      |       |         |             |       |                                                                 |       |
| CLO1         | Understand the different concepts relating to nature, scope and application of                                                                                                    |                                                                                                    |       |      |      |       |         |             | n of  |                                                                 |       |
| CLO2         | Understand the various internal influ                                                                                                    | Understand the various internal influences on consumer behavior                                                                                                    |       |      |      |       |         |             |       |                                                                 |       |
| CLO3         | Comprehend the various psychol actions of the consumer in the glob                                                                                                    | U                                                                                                    |       | ors  | tha  | ıt sł | nape    | the         | e beh | avior                                                           | and   |
| CLO4         | Learn about the various external in                                                                                                    | fluence                                                                                                    | es oi | n co | nsu  | mer   | beh     | avio        | or    |                                                                 |       |
| CLO5         | Understand the process of human of                                                                                                    | lecision                                                                                                    | n ma  | ıkin | g in | a n   | nark    | etin        | g con | text.                                                           |       |
| UNIT         | Details                                                                                                    |                                                                                                    |       |      |      |       |         | No.<br>Hou  |       | Lear<br>Objec                                                   | U     |
| Ι            | application; Importance of consumer<br>decisions; characteristics of consumer<br>consumer research; consumer beh<br>approach; Introduction to Industr<br>Market Segmentation, VALS 2 segmentation | Introduction to Consumer Behavior: Nature, scope & application; Importance of consumer behavior in marketing decisions; characteristics of consumer behavior; role of consumer research; consumer behavior interdisciplinary approach; Introduction to Industrial Buying Behavior; Market Segmentation, VALS 2 segmentation profile. E-Buying Behavior, The E-Buyer vis-à-vis the Brick-and |       |      |      |       |         | 15          | 5     | CL                                                              | 01    |

|                    | mortar Buyer, Influences on E-Buying                                                                                                    |         |                  |
|--------------------|----------------------------------------------------------------------------------------------------|---------|------------------|
|                    |                                                                                                    |         |                  |
| П                  | Internal Influences on Consumer Behavior: Consumer<br>Needs & Motivation: Characteristics of motivation, arousal<br>of motives; theories of needs & motivation-Maslow's<br>hierarchy of needs, McClelland's APA theory. Types of<br>involvement.                                                                                                    | 15      | CLO2             |
| III                | Consumer Personality- theories of personality- Freudian<br>theory, Jungian theory, Trait theory; Theory of self-<br>images; Role of self-consciousness. Consumer<br>Perception: Perceptual Process- selection, organization<br>& interpretation. Learning & Consumer Involvement:<br>learning theories- classical conditioning, instrumental<br>conditioning, cognitive learning; involvement theory.<br>Consumer Attitudes: Formation of attitudes; functions<br>performed by attitudes; attitude towards advertisement<br>model | 15      | CLO3             |
| IV                 | External Influences on Consumer Behavior: Group<br>Dynamics & consumer reference groups: Different<br>types of reference groups; Family & Consumer<br>Behavior: Consumer socialization process; consumer<br>roles within a family; purchase influences and role<br>played by children; family life cycle. Social Class &<br>Consumer behavior: Determinants of social class;<br>introduction to sub-cultural & cross-cultural influences.<br>Opinion Leadership Process.                                                          | 15      | CLO4             |
| V                  | Consumer Decision Making: Diffusion of Innovation:<br>Definition of innovation -resistance to innovation;<br>Consumer Decision making process: problem recognition;<br>pre-purchase search influences; information evaluation;<br>purchase decision; post-purchase evaluation                                                                                                    | 15      | CLO5             |
|                    | Total                                                                                                    | 75      |                  |
|                    | Course Outcomes                                                                                                    | 1       |                  |
| Course<br>Outcomes | On completion of this course, students will;                                                                                                    | Program | n Outcomes       |
| CO1                | Explain the concept of Consumer Behaviour & describe Consumer research process in detail.                                                                                                    |         | PO4              |
| CO2                | Interpret psychological and environmental influences that are relevant for understanding consumer behaviour.                                                                                                    | -       | PO3, PO4,<br>PO6 |
| CO3                | Analyze the consumer decision process.                                                                                                    | P06,    | PO8, PO2         |
| CO4                | Assess the impact of consumer's motivation, personality on the buying behaviour.                                                                                                    |         | 06,PO8           |

| CO5                    | Determine customer satisfaction and consequent post<br>purchase behavior                                      | PO3, PO1, PO2            |  |  |  |  |
|------------------------|----------------------------------------------------------------------------------------------------|--------------------------|--|--|--|--|
|                        | Text Books                                                                                                    |                          |  |  |  |  |
| 1.                     | Consumer Behaviour – Satish K Batra, S H H Kazmi                                                              |                          |  |  |  |  |
| 2.                     | Consumer Behaviour in Indian Context – K K Srivastava, Sujat                                                  | a Khandai                |  |  |  |  |
| 3.                     | Consumer Behaviour- Suja Nair – Himalaya Publishers. Assael<br>Thomson 2006                                   | : Consumer Behaviour, 6e |  |  |  |  |
| 4.                     | Henry Assael, Consumer Behaviour and Marketing Action (200                                                    | 01) Cengage Learning     |  |  |  |  |
| 5.                     | Leon G Schiffman, Joseph WesenBlit, S. Ramesh Kun<br>Pearson Publication, 11th Edition, 2015                  | nar; Consumer Behavior,  |  |  |  |  |
|                        | <b>References Books</b>                                                                                       |                          |  |  |  |  |
| 1.                     | Schiffman L. G., Wisenblit J. and Kumar S.R. Consumer<br>Education India.                                     |                          |  |  |  |  |
| 2.                     | Blackwell, R.D., Miniard, P.W., & Engel, J. F. Consur<br>India Private Limited                                | mer Behaviour. Cengage   |  |  |  |  |
| 3.                     | Sarkar A Problems of Consumer Behaviour in India, Discov<br>New Delhi                                         | ery Publishing House     |  |  |  |  |
| 4.                     | Anita Ghatak, Consumer Behaviour in India, D K Agencies                                                       | (P) Ltd New Delhi        |  |  |  |  |
| 5.                     | David L. Louden and Albert J Della Bitta, Consumer Beh<br>New Delhi 2002.                                     | avior, McGraw Hill,      |  |  |  |  |
|                        | Web Resources                                                                                                 |                          |  |  |  |  |
| 1.                     | https://www.economicsdiscussion.net/consumer-behaviou<br>consumer-behaviour-top-9-factors-with-examples/31457 | r/factors-influencing-   |  |  |  |  |
| 2.                     | https://issuu.com/thenappanganesen/docs/e-<br>bookbehaviour_11th_edition                                      |                          |  |  |  |  |
| 3.                     | https://www.youtube.com/watch?v=ssexfXwoeuc&list=PI<br>zAqQhjQ3NAgn9jcA18W5hPFeeuDr                           | <u>_GqT-</u>             |  |  |  |  |
| 4.                     | https://www.ebookbou.edu.bd/Books/Text/SOB/MBA/mb                                                             | a_4321/Unit-01.pdf       |  |  |  |  |
| 5.                     | https://www.iedunote.com/attitude-and-consumer-behavio                                                        | <u>r</u>                 |  |  |  |  |
|                        | Methods of Evaluation                                                                                         |                          |  |  |  |  |
|                        | Continuous Internal Assessment Test                                                                           |                          |  |  |  |  |
| Internal               | Assignments                                                                                                   | 25 Marks                 |  |  |  |  |
| Evaluation             | Seminar                                                                                                    | 20 Muliko                |  |  |  |  |
|                        | Attendance and Class Participation                                                                            |                          |  |  |  |  |
| External<br>Evaluation | End Semester Examination                                                                                      | 75 Marks                 |  |  |  |  |

|                                   | Total                                                                                      | 100 Marks                 |
|-----------------------------------|--------------------------------------------------------------------------------------------|---------------------------|
|                                   | Methods of Assessment                                                                      |                           |
| Recall (K1)                       | Simple definitions, MCQ, Recall steps, Concept definit                                     | tions                     |
| Understand/<br>Comprehend<br>(K2) | MCQ, True/False, Short essays, Concept explanati overview                                  | ons, Short summary or     |
| Application<br>(K3)               | Suggest idea/concept with examples, suggest for<br>Observe, Explain                        | mulae, Solve problems,    |
| Analyze (K4)                      | Problem-solving questions, Finish a procedure in n<br>between various ideas, Map knowledge | nany steps, Differentiate |
| Evaluate<br>(K5)                  | Longer essay/ Evaluation essay, Critique or justify with                                   | n pros and cons           |
| Create (K6)                       | Check knowledge in specific or offbeat situations,<br>Presentations                        | Discussion, Debating or   |

|      | <b>PO 1</b> | <b>PO 2</b> | <b>PO 3</b> | <b>PO 4</b> | <b>PO 5</b> | <b>PO 6</b> | <b>PO 7</b> | <b>PO 8</b> |
|------|-------------|-------------|-------------|-------------|-------------|-------------|-------------|-------------|
| CO 1 | М           | М           | М           | S           | М           | М           | М           | М           |
| CO 2 | М           | S           | S           | S           | М           | S           | М           | М           |
| CO 3 | М           | S           | М           | М           | М           | S           | М           | S           |
| CO 4 | М           | М           | М           | М           | М           | S           | М           | S           |
| CO 5 | S           | S           | S           | М           | М           | М           | М           | М           |

S-Strong M-Medium L-Low

# **CO-PO Mapping (Course Articulation Matrix)**

| CO/POS                        | PSO 1 | PSO 2 | PSO 3 | PSO 4 | PSO 5 |
|-------------------------------|-------|-------|-------|-------|-------|
| CO 1                          | 3     | 3     | 3     | 3     | 3     |
| CO 2                          | 3     | 3     | 3     | 3     | 3     |
| CO 3                          | 3     | 3     | 3     | 3     | 3     |
| CO 4                          | 3     | 3     | 3     | 3     | 3     |
| CO 5                          | 3     | 3     | 3     | 3     | 3     |
| Weightage                     | 15    | 15    | 15    | 15    | 15    |
| Weighted Percentage of Course | 3.0   | 3.0   | 3.0   | 3.0   | 3.0   |
| Contribution to PSO           |       |       |       |       |       |

|                   |                                                                                                    |                          |              |               |      |       |                            | Ι                                         |             | Mark                                                                                                    | S                     |  |  |  |
|-------------------|----------------------------------------------------------------------------------------------------|--------------------------|--------------|---------------|------|-------|----------------------------|-------------------------------------------|-------------|----------------------------------------------------------------------------------------------------|-----------------------|--|--|--|
| Subject Code      | Subject Name                                                                                                    | C<br>at<br>eg<br>or<br>y | L            | Т             | Р    | 0     | C<br>r<br>d<br>i<br>t<br>s | n<br>s<br>t<br>·<br>H<br>o<br>u<br>r<br>s | C<br>I<br>A | E<br>x<br>t<br>e<br>r<br>n<br>a<br>l<br>5<br>75<br>nt.<br>huct<br>s<br>compe<br>its need<br>o.<br>CLO<br>CLO<br>CLO | T<br>o<br>t<br>a<br>l |  |  |  |
|                   | Innovation Management                                                                                                    | Core                     | Y            | -             | -    | -     | 3                          | 5                                         | 25          | 75                                                                                                    | 100                   |  |  |  |
|                   | Course Obje                                                                                                    |                          | 1            |               |      |       |                            | 1                                         | l           | 1                                                                                                    |                       |  |  |  |
| CLO1              | To have a broad understanding on th                                                                                                    | ne conce                 | ept i        | nno           | ovat | ion   | man                        | agen                                      | nent.       |                                                                                                    |                       |  |  |  |
| CLO2              | To familiarize the students about the development.                                                                                                    |                          | 5            |               |      |       |                            | 1                                         |             |                                                                                                    |                       |  |  |  |
| CLO3              | To have a broad understanding of advantage.                                                                                                    |                          |              |               |      |       |                            |                                           |             |                                                                                                    |                       |  |  |  |
| CLO4              | To provide the knowledge about importance.                                                                                                    |                          |              |               |      |       |                            |                                           |             | need                                                                                                    | and                   |  |  |  |
| CLO5              | To understand the business strategy                                                                                                    | and obj                  | jecti        | ves           | in ( | curre |                            | scenario.<br>No. of Course                |             |                                                                                                    |                       |  |  |  |
| UNIT              | Details                                                                                                    |                          |              |               |      |       |                            | No. of<br>Hours                           |             | Course<br>Objectives                                                                                                |                       |  |  |  |
| Ι                 | Concept, Scope, Characteristics, Eve<br>Management, Significance, Factors<br>of innovation, types of innovation, c<br>barriers of Innovation.                                           | Influen                  | cing         | g, pr         |      |       |                            | 15                                        |             | CLO1                                                                                                    |                       |  |  |  |
| Π                 | <b>Tools for Innovation</b> Traditional V.<br>Thinking, Individual Creativity Tech<br>Self-Awareness, &Creative Focus.<br>Techniques: Brain Storming, off The<br>&Thinking Hats Method. | nniques<br>Group (       | : M<br>Crea  | edit<br>ativo | e    | on,   |                            | 15                                        |             | CLO                                                                                                    | 02                    |  |  |  |
| III               | Areas of Innovation Product Innovat<br>product development, Packaging An<br>Innovation Process Innovation: Con-<br>Types: Benchmarking-TQM-Busine<br>Reengineering                      | d Posit<br>cept, R       | ioni<br>equi | ng            |      |       |                            | 15                                        |             | CLO                                                                                                    | 03                    |  |  |  |
| IV                | Create customer value, grow market<br>new markets, increasing profitability<br>marketing strategy.                                                                                      |                          |              |               | -    |       |                            | 15                                        |             | CLO                                                                                                    | D4                    |  |  |  |
| v                 | Need and importance of technical in<br>flow of small increments of producti<br>application of practical knowledge in<br>process.                                                        | ivity an                 | d ef         | fici          | enc  |       |                            | 15 CLO5                                   |             |                                                                                                    |                       |  |  |  |
|                   | Total                                                                                                    |                          |              |               |      |       |                            | 75                                        |             |                                                                                                    |                       |  |  |  |
|                   | Course Out                                                                                                    | comes                    |              |               |      |       |                            |                                           |             |                                                                                                    |                       |  |  |  |
| Course<br>Outcome | On completion of this course, students                                                                                                    | will;                    |              |               |      |       |                            |                                           |             |                                                                                                    |                       |  |  |  |

| S         |                                                                    |                           |  |  |  |
|-----------|--------------------------------------------------------------------|---------------------------|--|--|--|
| CO1       | To understand the concepts of Innovation management.               | PO1,PO2                   |  |  |  |
| CO2       | To apply knowledge new business plans and strategy.                | PO1, PO2,PO3              |  |  |  |
|           | To demonstrate the value of customers in increasing the            |                           |  |  |  |
| CO3       | profitability ratio.                                               | PO2,PO4, PO5,PO8          |  |  |  |
| 004       | To impart knowledge about the need and importance of               | PO3,PO4, PO5,             |  |  |  |
| CO4       | technical innovation                                               | PO6,PO7                   |  |  |  |
| CO5       | In short the goal of this study is to understand the current       | PO1,PO2,PO3, PO8          |  |  |  |
| 005       | state of your business.                                            | 101,102,103,108           |  |  |  |
|           | Reading List                                                       |                           |  |  |  |
| 1.        | Innovation and Entrepreneurship, Peter F. Drucker                  |                           |  |  |  |
| 2.        | The Innovator's Dilemma: The Revolutionary Book that Wil           | l Change the Way You      |  |  |  |
| Ζ.        | Do Business, Clayton M. Christensen                                |                           |  |  |  |
|           | "Creativity, Innovation, and Entrepreneurship Across Cultures      | : Theory and Practices    |  |  |  |
| 3.        | (Innovation, Technology, and Knowledge Management)" by Ig          | or N Dubina and Elias     |  |  |  |
|           | G Carayannis                                                       |                           |  |  |  |
|           | "Innovator's Dilemma: When New Technologies Cause                  | Great Firms to Fail       |  |  |  |
| 4.        | (Management of Innovation and Change)" by Christensen              |                           |  |  |  |
|           | Creativity and Innovation in Entrepreneurship by S S Khanka        | Published Sultan Chand    |  |  |  |
| 5.        | & Sons                                                             | rubiisileu Sultaii Challu |  |  |  |
|           |                                                                    |                           |  |  |  |
|           |                                                                    |                           |  |  |  |
|           | References Books                                                   |                           |  |  |  |
| 1.        | Innovation Management by C S G Krishnamacharyulu& Lalitha<br>House | a R, Himalaya Publishing  |  |  |  |
|           | James A Christiansen, "Competitive Innovation Management",         | nublished by Macmillan    |  |  |  |
| 2.        | Business, 2000                                                     | puolished by Maeimman     |  |  |  |
| 2         | Paul Trott, "Innovation Management & New Product Developm          | ent", published by        |  |  |  |
| 3.        | Pitman, 2000.                                                      |                           |  |  |  |
|           | Kelley, Tom, JonathnLittmant, and Tom Peters. The Art of           | Innovation: Lessons in    |  |  |  |
| 4.        | Creativity from IDEO, America's Leading Design Firm. New Y         | ork: Doubleday, 2001      |  |  |  |
|           |                                                                    |                           |  |  |  |
| 5.        | Wagner, Tony. Creating Innovators: The Making of Young P           | eople Who Will Change     |  |  |  |
|           | the World. New York: Scribner, 2012.                               |                           |  |  |  |
|           | Web Resources                                                      |                           |  |  |  |
| 1.        | https://www.coursera.org/learn/innovation-management               |                           |  |  |  |
| 2.        | https://sloanreview.mit.edu/tag/innovation-management/             |                           |  |  |  |
| <u> </u>  | https://www.worldscientific.com/worldscient/ijim                   |                           |  |  |  |
| Э.        | https://www.wondscientific.com/wondscientific.                     |                           |  |  |  |
| 4.        | content/uploads/2020/03/Introduction-to-IMS-2020.pdf               |                           |  |  |  |
|           | https://www.scribd.com/document/554019056/Innovation-Ma            | anagement-Notes-          |  |  |  |
| 5.        | Study-Materials                                                    | <u>-</u>                  |  |  |  |
|           | Methods of Evaluation                                              |                           |  |  |  |
|           | Continuous Internal Assessment Test                                |                           |  |  |  |
| Internal  |                                                                    | 25 Maul                   |  |  |  |
| Evaluatio | Z Marks                                                            |                           |  |  |  |
|           | Attendance and Class Participation                                 |                           |  |  |  |
| Externa   | *                                                                  | 75 Marks                  |  |  |  |

| Evaluation                        |                                                                                            |                      |
|-----------------------------------|--------------------------------------------------------------------------------------------|----------------------|
|                                   | Total                                                                                      | 100 Marks            |
|                                   | Methods of Assessment                                                                      |                      |
| Recall (K1)                       | Simple definitions, MCQ, Recall steps, Concept definition                                  | IS                   |
| Understand/<br>Comprehend<br>(K2) | MCQ, True/False, Short essays, Concept explanations overview                               | , short summary or   |
| Application<br>(K3)               | Suggest idea/concept with examples, suggest formul Observe, Explain                        | ae, solve problems,  |
| Analyze (K4)                      | Problem-solving questions, finish a procedure in many between various ideas, Map knowledge | steps, Differentiate |
| Evaluate<br>(K5)                  | Longer essay/ Evaluation essay, Critique or justify with pr                                | os and cons          |
| Create (K6)                       | Check knowledge in specific or offbeat situations, Dispersentations                        | cussion, Debating or |

|             | <b>PO 1</b> | <b>PO 2</b> | <b>PO 3</b> | <b>PO 4</b> | <b>PO 5</b> | <b>PO 6</b> | <b>PO 7</b> | <b>PO 8</b> |
|-------------|-------------|-------------|-------------|-------------|-------------|-------------|-------------|-------------|
| CO 1        | S           | S           | М           | М           | М           | S           | М           | S           |
| CO 2        | S           | S           | М           | М           | S           | S           | М           | S           |
| CO 3        | S           | S           | S           | М           | S           | М           | М           | М           |
| <b>CO 4</b> | S           | S           | М           | М           | S           | S           | М           | S           |
| CO 5        | S           | S           | М           | М           | М           | М           | М           | М           |

S-Strong M-Medium L-Low

CO-PO Mapping with Programme Specific Outcomes (Course Articulation Matrix): Level of Correlation between PSO's and CO's

| CO/PO                         | PSO 1 | PSO 2 | PSO 3 | PSO 4 | PSO 5 |
|-------------------------------|-------|-------|-------|-------|-------|
| CO 1                          | 3     | 3     | 3     | 3     | 3     |
| CO 2                          | 3     | 3     | 3     | 3     | 3     |
| CO 3                          | 3     | 3     | 3     | 3     | 3     |
| CO 4                          | 3     | 3     | 3     | 3     | 3     |
| CO 5                          | 3     | 3     | 3     | 3     | 3     |
| Weightage                     | 15    | 15    | 15    | 15    | 15    |
| Weighted Percentage of        |       |       |       |       |       |
| <b>Course Contribution to</b> | 3.0   | 3.0   | 3.0   | 3.0   | 3.0   |
| POs                           |       |       |       |       |       |

|              |                                                                                                    | 1                                         |                     |                     |                     |                   |         | rs          |                                     | Marl     | KS    |
|--------------|----------------------------------------------------------------------------------------------------|-------------------------------------------|---------------------|---------------------|---------------------|-------------------|---------|-------------|-------------------------------------|----------|-------|
| Subject Code | Subject Name                                                                                                    | Category                                  | L                   | Т                   | Р                   | 0                 | Credits | Inst. Hours | CIA                                 | External | Total |
|              | Security Analysis and Portfolio<br>Management                                                                                                    | Spec<br>ific<br>Elec<br>tive              | Y                   | -                   | -                   | -                 | 3       | 5           | 25                                  | 75       | 100   |
|              | Learning Objectives                                                                                                    |                                           |                     |                     |                     |                   |         |             |                                     |          |       |
| CLO1         | Understand the basic concepts and te                                                                                                    | erminol                                   | ogi                 | es re               | elati               | ing               | to sto  | ock i       | nark                                | tet      |       |
| CLO2         | Evaluate the value of different equity                                                                                                    | y and d                                   | ebt                 | inst                | rum                 | ent               | 8       |             |                                     |          |       |
| CLO3         | Comprehend the different methods analysis                                                                                                    | s of pe                                   | rfor                | mir                 | ng f                | fund              | lame    | ntal        | and                                 | techn    | ical  |
| CLO4         | Evaluate portfolio based on different                                                                                                    | t portfo                                  | lio t               | hec                 | ories               | 5                 |         |             |                                     |          |       |
| CLO5         | Possess a basic knowledge of deriva                                                                                                    | tives, it                                 | s ty                | pes                 | and                 | l ch              | aract   | erist       | ics                                 |          |       |
| UNIT         | Details                                                                                                    |                                           |                     |                     |                     |                   |         |             | No. of Learning<br>Hours Objectives |          |       |
| Ι            | <i>Theory</i> : Meaning ,objectives ,class<br>Investment versus speculation. See<br>and secondary, market indices- ca<br>and NIFTY. Stock exchanges- BSE,<br>functions and structure. Financial<br>and Risk – Meaning, types of risk.<br><i>Problem</i> : Measurement of risk and r                                                                              | curity 1<br>dculatio<br>, NSE,<br>intermo | narl<br>on o<br>OT( | kets<br>of S<br>CEI | -pri<br>SEN<br>. SH | mai<br>ISE<br>EBI | y<br>X  | 15          |                                     | CL       | 01    |
| Ш            | Equity and bond valuation<br><i>Theory</i> : Equity analysis & valuation, Types of debt<br>instruments, bond immunization, bond volatility, bond<br>convexity<br><i>Problem</i> : Equity valuation models -Walter model,<br>Gordon's model, the p/e ratio or earnings multiplier<br>approach, measuring bond yields- yield to maturity,<br>holding period return |                                           |                     |                     |                     |                   |         | 15          | 5 CLO2                              |          |       |
| III          | Security analysisTheory:FundamentalAnalysis:Eactors, Industry Analysis:Industry Analysis:Industry Cycle.CompanyAnalysis:ToolsOfFinancialStatementAnalysis:TechnicalAnalysis:DowTheory,Elliotwavetheory,EfficientMarketHypothesis;ConceptandFormsOfMarketEfficiency.Charts,Patterns,TrendLines,Support                                                            |                                           |                     |                     |                     |                   |         | 15          |                                     | CLO3     |       |

|                    | and Resistance Levels<br><b>Problems :</b> Relative Strength Analysis, Moving Averages,<br>breadth of market                                                                                                    |               |               |  |
|--------------------|----------------------------------------------------------------------------------------------------|---------------|---------------|--|
| IV                 | Portfolio management<br>Theory: steps in portfolio management, Portfolio Models –<br>Capital Asset Pricing Model, Arbitrage Pricing Theory<br>Problems: Evaluation of Portfolios; Sharpe Model,<br>Jensen's Model, Treynor's model | 15            | CLO4          |  |
| V                  | <b>Derivatives</b><br><i>Theory:</i> characteristics, types of derivatives, participants in derivative market. Characteristics of futures, forwards, swaps, options.                                                               | 15            | CLO5          |  |
|                    | Total                                                                                                    | 75            |               |  |
|                    | Course Outcomes                                                                                                    |               |               |  |
| Course<br>Outcomes | On completion of this course, students will;                                                                                                    | Program       | n Outcomes    |  |
| CO1                | Recall the meaning of the basic terminologies used in stock market.                                                                                                    |               | PO1           |  |
| CO2                | Explain and infer the final worth of various investment processes                                                                                                    | PO2, PO6, PO7 |               |  |
| CO3                | Solve problems relating to various investment decisions                                                                                                    |               | PO4, PO8      |  |
| CO4                | Analyze theories and problems relating to stock market                                                                                                    | PC            | 08.PO6        |  |
| CO5                | Interpret the various investment models that aid in investment decision making                                                                                                    | PC            | 06, PO2       |  |
|                    | Text Books                                                                                                    |               |               |  |
| 1.                 | Punithavathy Pandian (2012), Security Analysis & Portfolio<br>Publishing 2nd edition                                                                                                    | Managen       | nent, Vikas   |  |
| 2                  | Prasanna Chandra, (2021) Investment Analysis & Portfolio M<br>Hill 6 <sup>th</sup> edition                                                                                                    | Aanageme      | ent, McGraw   |  |
| 3                  | <ul> <li>E. Fischer Donald, J. Jordan Ronald, K. Pradhan Ashwini (20 &amp; Portfolio Management, Pearson 7<sup>th</sup> edition</li> </ul>                                                                                         | 018) Secu     | rity Analysis |  |
| 4                  | S Kevin (2006) Portfolio Management, PHI publishing , 2nd                                                                                                    | Revised       | edition       |  |
| 5                  | L.Natarajan, (2012), Investment Management, 1st Ed., Marg<br>Chennai                                                                                                    | ham Publ      | icaitons,     |  |
|                    | <b>References Books</b>                                                                                                    |               |               |  |
| 1.                 | Reilly & Brown, Investment Analysis and Portfolio Manager<br>edition, 2016.                                                                                                    | nent, Cen     | gage, 10th    |  |

| 2.                        | Bodi, Kane, Markus, Mohanty, Investments, 8 th edition          | Tata McGraw Hill 2011     |  |  |  |  |  |
|---------------------------|-----------------------------------------------------------------|---------------------------|--|--|--|--|--|
| 2.                        | V.A.Avadhan, Securities Analysis and Portfolio Manag            |                           |  |  |  |  |  |
| 3.                        | Publishing House, 2013.                                         | ement, minaraya           |  |  |  |  |  |
| 4.                        | V.K.Bhalla, Investment Management, S.Chand & Company Ltd., 2012 |                           |  |  |  |  |  |
| 5.                        | Jay M Desai, Nishag A Joshi, Investment Management,             | Dream Tech Press          |  |  |  |  |  |
|                           | Web Resources                                                   |                           |  |  |  |  |  |
| 1.                        | www.stock-trading-infocentre.com                                |                           |  |  |  |  |  |
| 2.                        | www.sebi.gov.in                                                 |                           |  |  |  |  |  |
| 3.                        | https://corporatefinanceinstitute.com/resources/knowled         | lge/trading-              |  |  |  |  |  |
| 5.                        | investing/fundamental-analysis/                                 |                           |  |  |  |  |  |
| 4.                        | https://www.investopedia.com/terms/t/technicalanalysis          | <u>.asp</u>               |  |  |  |  |  |
| 5.                        | https://groww.in/p/portfolio-management                         |                           |  |  |  |  |  |
|                           | Methods of Evaluation                                           |                           |  |  |  |  |  |
|                           | Continuous Internal Assessment Test                             |                           |  |  |  |  |  |
| Internal                  | Assignments                                                     | 25 Marks                  |  |  |  |  |  |
| Evaluation                | Seminar 25 Marks                                                |                           |  |  |  |  |  |
|                           | Attendance and Class Participation                              |                           |  |  |  |  |  |
| External<br>Evaluation    | End Semester Examination                                        | 75 Marks                  |  |  |  |  |  |
|                           | Total                                                           | 100 Marks                 |  |  |  |  |  |
|                           | Methods of Assessment                                           |                           |  |  |  |  |  |
| Recall (K1)               | Simple definitions, MCQ, Recall steps, Concept definit          | tions                     |  |  |  |  |  |
| Understand/<br>Comprehend | MCQ, True/False, Short essays, Concept explanati                | ons, Short summary or     |  |  |  |  |  |
| (K2)                      | overview                                                        |                           |  |  |  |  |  |
| Application               | Suggest idea/concept with examples, Suggest for                 | mulae, Solve problems,    |  |  |  |  |  |
| (K3)                      | Observe, Explain                                                |                           |  |  |  |  |  |
|                           | Problem-solving questions, Finish a procedure in n              | nany steps, Differentiate |  |  |  |  |  |
| Analyze (K4)              | between various ideas, Map knowledge                            |                           |  |  |  |  |  |
| Evaluate<br>(K5)          | Longer essay/ Evaluation essay, Critique or justify with        | n pros and cons           |  |  |  |  |  |
|                           | Check knowledge in specific or offbeat situations,              | Discussion, Debating or   |  |  |  |  |  |
| Create (K6)               | Presentations                                                   |                           |  |  |  |  |  |

|      | PO 1 | <b>PO 2</b> | <b>PO 3</b> | PO 4 | <b>PO 5</b> | PO 6 | <b>PO 7</b> | <b>PO 8</b> |
|------|------|-------------|-------------|------|-------------|------|-------------|-------------|
| CO 1 | S    | М           | М           | М    | М           | М    | М           | М           |
| CO 2 | М    | S           | М           | М    | М           | S    | S           | М           |
| CO 3 | М    | S           | М           | S    | М           | М    | М           | S           |
| CO 4 | М    | М           | М           | М    | М           | S    | М           | S           |
| CO 5 | М    | S           | М           | М    | М           | S    | М           | М           |

S-Strong

M-Medium L-Low

# **CO-PO Mapping (Course Articulation Matrix)**

| CO/POS                                               | PSO 1 | PSO 2 | PSO 3 | PSO 4 | PSO 5 |
|------------------------------------------------------|-------|-------|-------|-------|-------|
| CO 1                                                 | 3     | 3     | 3     | 3     | 3     |
| CO 2                                                 | 3     | 3     | 3     | 3     | 3     |
| CO 3                                                 | 3     | 3     | 3     | 3     | 3     |
| CO 4                                                 | 3     | 3     | 3     | 3     | 3     |
| CO 5                                                 | 3     | 3     | 3     | 3     | 3     |
| Weightage                                            | 15    | 15    | 15    | 15    | 15    |
| Weighted Percentage of Course<br>Contribution to PSO | 3.0   | 3.0   | 3.0   | 3.0   | 3.0   |

|                 |                                                                                                    |                                                                                                    |                                |                             |                            |                              |         | S                            | Mark    | s        |       |
|-----------------|----------------------------------------------------------------------------------------------------|----------------------------------------------------------------------------------------------------|--------------------------------|-----------------------------|----------------------------|------------------------------|---------|------------------------------|---------|----------|-------|
| Subject<br>Code | Subject Name                                                                                                    | Category                                                                                                    | L                              | Т                           | Р                          | 0                            | Credits | Inst. Hours                  | CIA     | External | Total |
|                 | Fundamentals of LogisticsSpec<br>ific<br>Elect<br>iveY352                                                                                                    |                                                                                                    | 25                             | 25 75 100                   |                            |                              |         |                              |         |          |       |
|                 | Learning Objectives                                                                                                    |                                                                                                    |                                |                             |                            |                              |         |                              |         |          |       |
| CLO1            | Understand the various ba                                                                                                    |                                                                                                    |                                |                             |                            | ms rel                       | ating   | to Lo                        | gistics | 8        |       |
| CLO2            | Comprehend the importanel logistics                                                                                                    | nce of c                                                                                                    | custo                          | omer                        | serv                       | vice a                       | nd ou   | tsour                        | cing ro | elevan   | t to  |
| CLO3            | Evaluate the importance a                                                                                                    | nd issu                                                                                                    | es in                          | glo                         | bal l                      | ogisti                       | CS      |                              |         |          |       |
| CLO4            | Possess an overall knowledge about the services and factors allied to logistics                                                                                           |                                                                                                    |                                |                             |                            |                              |         |                              | ics     |          |       |
| CLO5            | Understand the technological impact of logistics                                                                                                    |                                                                                                    |                                |                             |                            |                              |         |                              |         |          |       |
| UNIT            | Det                                                                                                    | tails                                                                                                    |                                |                             |                            |                              |         | No. of Learn<br>Hours Object |         |          | -     |
| Ι               | Introduction to Logistics<br>Supply chain manageme<br>principles, benefits, types<br>& Productivity improver<br>national logistics policy                                 | nt and<br>of logi                                                                                                    | log<br>stics                   | gistic<br>- co              | cs-                        | Need,<br>aving               |         | 15                           |         | CLO1     |       |
| Π               | Customer Service<br>Definition of Customer<br>Customer Service Phase<br>Customer Retention. Proc<br>Definition of Procurement<br>Logistics Outsourcing. Cr<br>Outsourcing | s in C<br>uremen<br>t/Outso                                                                                                    | ce-<br>Custo<br>t and<br>urcir | Ele<br>omer<br>d Ou<br>ng B | men<br>Se<br>utsou<br>enef | ervice.<br>arcing<br>fits of |         | 15 CLO2                      |         |          |       |
| III             | for Global Logistics-Stra<br>Logistics - Forces driving<br>Transportation in Global<br>Global Logistics -Finance<br>Performance Need for Int                              | itsourcing       itsourcing         obal Logistics Global Supply Chain. Organizing         · Global Logistics-Strategic Issues in Global         gistics - Forces driving Globalization Modes of         ansportation in Global Logistics- Barriers to         obal Logistics -Financial Issues in Logistics         rformance Need for Integrated logistics- Role of         L&4PL. Brief overview of EXIM |                                |                             |                            |                              |         | CLO                          | 03      |          |       |
| IV              | <b>Key logistics activities</b><br>Warehousing: Meaning, Ty<br>Transportation Meaning; Ty                                                                                 |                                                                                                    |                                |                             | rtatio                     | ons,                         |         | 15                           |         | CL       | D4    |

| V                      | <ul> <li>efficient transportation system and its benefits.</li> <li>Courier/Express logistics Meaning, Categorization of consignments, Courier Guidelines, Pricing in Courier - Express service for international and domestic shipping.</li> <li>Technology &amp;Logistics: Informatics, using logistics system to support time-based competition- Bar coding, GPS, Point of sale data-Artificial Intelligence.</li> <li>Electronic data interchange-types-benefits</li> </ul> | 15                       | CLO5          |  |  |
|------------------------|----------------------------------------------------------------------------------------------------|--------------------------|---------------|--|--|
|                        | Total                                                                                                    | 75                       |               |  |  |
|                        | Course Outcomes                                                                                                    |                          |               |  |  |
| Course<br>Outcom<br>es | On completion of this course, students will;                                                                                                    | Program Outcomes         |               |  |  |
| CO1                    | Explain the basic concepts relating to logistics                                                                                                    | PO4                      |               |  |  |
| CO2                    | Analyze the role of outsourcing and customer service in logistics                                                                                                    | PO1,                     | PO6, PO8      |  |  |
| CO3                    | Appraise the needs, modes and issues relating to global logistics                                                                                                    | P01, PO2,<br>PO4,PO6,PO8 |               |  |  |
| CO4                    | Describe about the different activities allied to logistics                                                                                                    | PC                       | 94,PO6        |  |  |
| CO5                    | Identify the various areas of logistics where technology can be applied                                                                                                    | PO                       | 7, PO6        |  |  |
|                        | Text books                                                                                                    |                          |               |  |  |
| 1.                     | Vinod V. Sople (2009) Logistic Management (2nd Edn.)                                                                                                    |                          |               |  |  |
| 2.                     | Logistics Management for International Busine<br>Sudalaimuthu& Anthony Raj, PHI Learning, First Editio                                                                                                    |                          | and Cases,    |  |  |
| 3                      | Logistics and Supply Chain Management, Martin Christ<br>Limited 2012                                                                                                    | topher, Pear             | son Education |  |  |
| 4                      | Satish C. Ailawadi, Rakesh P. Singh, Logistics & Suppl<br>Learning Private Limited, 2011                                                                                                    | ly Chain M               | anagement, HI |  |  |
| 5                      | Paul Myerson, Lean Supply Chain and Logistics Mar<br>2012                                                                                                    | nagement, N              | Ac Graw Hill, |  |  |
|                        | References Books                                                                                                    |                          |               |  |  |
| 1.                     | Janat Shah, Supply Chain Management – Text and Case                                                                                                    | es, Pearson              | Education,    |  |  |
|                        |                                                                                                    |                          |               |  |  |

|                                         | 5 th editions, 2012.                                                                                                    |                               |  |  |  |  |  |  |
|-----------------------------------------|----------------------------------------------------------------------------------------------------|-------------------------------|--|--|--|--|--|--|
|                                         | Sunil Chopra and Peter Meindl, Supply Chain Ma                                                                            | nagement-Strategy Planning    |  |  |  |  |  |  |
| 2.                                      | and Operation, PHI Learning / Pearson Education, 5 th edition, 2012.                                                      |                               |  |  |  |  |  |  |
|                                         | FundamentalsofLogisticsManagement(TheIrwin/Mcgraw-HillSeriesinMarketi                                                     |                               |  |  |  |  |  |  |
| 3.                                      | ng),DouglasLambert,JamesR Stock, Lisa M. Ellram, McGraw-hill/Irwin, First                                                 |                               |  |  |  |  |  |  |
|                                         | Edition,1998                                                                                                    |                               |  |  |  |  |  |  |
|                                         | FundamentalsofLogisticsManagement,                                                                                        |                               |  |  |  |  |  |  |
| 4.                                      | DavidGrant,DouglasM.Lambert,JamesR.Stock,Li                                                                               | saM.Ellram,McGraw Hill        |  |  |  |  |  |  |
|                                         | Higher Education, 1997.                                                                                                   |                               |  |  |  |  |  |  |
| 5.                                      | Logistics Management, Ismail Reji, Excel Book,                                                                            | First Edition,2008.           |  |  |  |  |  |  |
|                                         |                                                                                                    |                               |  |  |  |  |  |  |
|                                         | Web Resources                                                                                                    |                               |  |  |  |  |  |  |
| 1.                                      | https://www.techtarget.com/searcherp/definition/le                                                                        | ogistics-management           |  |  |  |  |  |  |
| 2                                       | https://logistikknowhow.com/en/sorter-packing-de                                                                          | partment/the-packaging-       |  |  |  |  |  |  |
| 2                                       | logistics/                                                                                                    |                               |  |  |  |  |  |  |
| 3                                       | https://www.track-pod.com/blog/functions-of-logi                                                                          | stics/                        |  |  |  |  |  |  |
| 4                                       | https://www.projectmanager.com/blog/logistics-m                                                                           | _                             |  |  |  |  |  |  |
| 5                                       | https://angelikafinntelm.files.wordpress.com/2017/05/fundamentals-of-logistics-                                           |                               |  |  |  |  |  |  |
|                                         | management-by-david-grant-douglas-m-lambert-ja                                                                            | mes-r-stock-lisa-m-ellram.pdf |  |  |  |  |  |  |
|                                         |                                                                                                    |                               |  |  |  |  |  |  |
|                                         | Methods of Evaluation                                                                                                    |                               |  |  |  |  |  |  |
| Internal                                | Continuous Internal Assessment Test                                                                                       |                               |  |  |  |  |  |  |
|                                         | Assignments                                                                                                    | 25 Marks                      |  |  |  |  |  |  |
|                                         | Seminar                                                                                                    |                               |  |  |  |  |  |  |
| Internal<br>Evaluati<br>Se              | Attendance and Class Participation                                                                                        |                               |  |  |  |  |  |  |
| Externa                                 |                                                                                                    |                               |  |  |  |  |  |  |
|                                         | End Semester Examination                                                                                                  | 75 Marks                      |  |  |  |  |  |  |
| Evaluati                                |                                                                                                    |                               |  |  |  |  |  |  |
|                                         |                                                                                                    |                               |  |  |  |  |  |  |
| on                                      |                                                                                                    |                               |  |  |  |  |  |  |
|                                         | Total                                                                                                    | 100 Marks                     |  |  |  |  |  |  |
|                                         | Total<br>Methods of Assessment                                                                                            |                               |  |  |  |  |  |  |
|                                         | Methods of Assessment                                                                                                    | 100 Marks                     |  |  |  |  |  |  |
| on                                      |                                                                                                    | 100 Marks                     |  |  |  |  |  |  |
| on<br>Recall                            | Methods of Assessment                                                                                                    | 100 Marks                     |  |  |  |  |  |  |
| on<br>Recall<br>(K1)                    | Methods of Assessment<br>Simple definitions, MCQ, Recall steps, Concept d                                                 | 100 Marks                     |  |  |  |  |  |  |
| on<br>Recall<br>(K1)<br>Underst         | Methods of Assessment<br>Simple definitions, MCQ, Recall steps, Concept d<br>MCQ, True/False, Short essays, Concept expla | 100 Marks                     |  |  |  |  |  |  |
| on<br>Recall<br>(K1)<br>Underst<br>and/ | Methods of Assessment<br>Simple definitions, MCQ, Recall steps, Concept d                                                 | 100 Marks                     |  |  |  |  |  |  |

| Application      | Suggest idea/concept with examples, Suggest formulae, Solve problems,      |
|------------------|----------------------------------------------------------------------------|
| (K3)             | Observe, Explain                                                           |
| Analyze          | Problem-solving questions, Finish a procedure in many steps, Differentiate |
| (K4)             | between various ideas, Map knowledge                                       |
| Evaluate<br>(K5) | Longer essay/ Evaluation essay, Critique or justify with pros and cons     |
| Create           | Check knowledge in specific or offbeat situations, Discussion, Debating or |
| ( <b>K6</b> )    | Presentations                                                              |

|      | <b>PO 1</b> | <b>PO 2</b> | <b>PO 3</b> | <b>PO 4</b> | <b>PO 5</b> | <b>PO 6</b> | <b>PO 7</b> | <b>PO 8</b> |
|------|-------------|-------------|-------------|-------------|-------------|-------------|-------------|-------------|
| CO 1 | М           | М           | М           | S           | М           | М           | М           | М           |
| CO 2 | S           | М           | М           | М           | М           | S           | М           | S           |
| CO 3 | S           | S           | М           | S           | М           | S           | М           | S           |
| CO 4 | М           | М           | М           | S           | М           | S           | М           | М           |
| CO 5 | М           | М           | М           | М           | М           | S           | S           | М           |

S-Strong M-Medium L-Low

**CO-PO** Mapping (Course Articulation Matrix)

| CO/POS                                               | PSO 1 | PSO 2 | PSO 3 | PSO 4 | PSO 5 |
|------------------------------------------------------|-------|-------|-------|-------|-------|
| CO 1                                                 | 3     | 3     | 3     | 3     | 3     |
| CO 2                                                 | 3     | 3     | 3     | 3     | 3     |
| CO 3                                                 | 3     | 3     | 3     | 3     | 3     |
| CO 4                                                 | 3     | 3     | 3     | 3     | 3     |
| CO 5                                                 | 3     | 3     | 3     | 3     | 3     |
| Weightage                                            | 15    | 15    | 15    | 15    | 15    |
| Weighted Percentage of Course<br>Contribution to PSO | 3.0   | 3.0   | 3.0   | 3.0   | 3.0   |

|              |                                                                                                    | 7                            |       |      |       |      |            | LS          |      | Mark       | S     |
|--------------|----------------------------------------------------------------------------------------------------|------------------------------|-------|------|-------|------|------------|-------------|------|------------|-------|
| Subject Code | Subject Name                                                                                                    | Category                     | L     | Т    | Р     | 0    | Credits    | Inst. Hours | CIA  | External   | Total |
|              | E-Business                                                                                                    | Spec<br>ific<br>Elec<br>tive | Y     | -    | -     | -    | 3          | 5           | 25   | 75         | 100   |
|              | Learning Obj                                                                                                    | ectives                      |       |      |       |      |            |             |      |            |       |
| CLO1         | To understand the basic concepts                                                                                              | of electi                    | roni  | c bu | isine | ess. |            |             |      |            |       |
| CLO2         | To identify web-based tools.                                                                                                  |                              |       |      |       |      |            |             |      |            |       |
| CLO3         | To examine the security threats to                                                                                            | e-busin                      | less. |      |       |      |            |             |      |            |       |
| CLO4         | To discuss the strategies on marke                                                                                            | ting.                        |       |      |       |      |            |             |      |            |       |
| CLO5         | To analyze the business plan for e                                                                                            | -busines                     | ss.   |      |       |      |            |             |      |            |       |
| TINIT        | Details                                                                                                    |                              |       |      |       |      | No. of Lea |             | Lear | earning    |       |
| UNIT         |                                                                                                    |                              |       |      |       |      | E          | Iour        | s    | Objectives |       |
| Ι            | Introduction to electronic business<br>chains - the Internet and the web -<br>business                                        |                              | -     |      |       | -    |            | 15 CL0      |      | D1         |       |
| Π            | Web based tools for e - business -<br>- overview of packages                                                                  | e - busir                    | ness  | sof  | twa   | re   |            | 15 CLO2     |      | 02         |       |
| III          | Security threats to e - business - in<br>for e - commerce and electronic pa                                                   | -                            | -     |      |       | ty   |            | 15 CLO3     |      | 03         |       |
| IV           | Strategies for marketing, sales and<br>strategies for purchasing and suppo<br>web auction virtual - web portals               | -                            |       |      |       |      |            | 15 CLO      |      | D4         |       |
| V            | The environment of e-business - international - legal<br>ethical - tax issues - business plan for implementing e-<br>business |                              |       |      |       |      | 15 CLO5    |             | 05   |            |       |
|              | Total                                                                                                    |                              |       |      |       |      |            | 75          |      |            |       |
|              | Course Outc                                                                                                    | omes                         |       |      |       |      |            |             | 1    |            |       |
| Course       | On completion of this course, stude                                                                                           | nts will;                    | ,     |      |       |      |            |             |      |            |       |

| Outcomes               |                                                                                                    |                          |  |  |  |  |  |  |  |
|------------------------|----------------------------------------------------------------------------------------------------|--------------------------|--|--|--|--|--|--|--|
| CO1                    | To define and understand the basic concepts of<br>business done through webPO2, PO6, PO                              |                          |  |  |  |  |  |  |  |
| CO2                    | To Examine and apply web tools in real-time business situations. PO2, PO5, PO6, 2                                    |                          |  |  |  |  |  |  |  |
| CO3                    | To analyze the security threats in e-business.PO6, PO7, PO                                                           |                          |  |  |  |  |  |  |  |
| CO4                    | To evaluate strategies for marketing.                                                                                | PO2, PO4, PO7            |  |  |  |  |  |  |  |
| CO5                    | To prepare the environment for e-business.     PO1, PO2, PO4                                                         |                          |  |  |  |  |  |  |  |
|                        | Text Books                                                                                                    |                          |  |  |  |  |  |  |  |
| 1.                     | Garry P Schneider and James T Perry - Electronic Comme<br>Thomson Learning, 2000                                     | erce, Course technology, |  |  |  |  |  |  |  |
| 2.                     | Diwan, Prag and Sunil Sharma - E-Commerce - Managers<br>Business                                                     | guide to E-              |  |  |  |  |  |  |  |
| 3.                     | Kosivr, David - Understanding E-Commerce                                                                             |                          |  |  |  |  |  |  |  |
| 4.                     | Turban, Efraim, David King et. el.: Electronic Commerce: A Managerial<br>Perspective, Pearson Education Asia, Delhi. |                          |  |  |  |  |  |  |  |
| 5.                     | C S Rayudu, E Commerce E Business, HPH                                                                               |                          |  |  |  |  |  |  |  |
|                        | <b>References Books</b>                                                                                              |                          |  |  |  |  |  |  |  |
| 1.                     | Dave Chaffey: E-Business and E-Commerce Management                                                                   | t, Pearson Education.    |  |  |  |  |  |  |  |
| 2.                     | Kalakota, Ravi: Frontiers of Electronic Commerce, Addise                                                             | on - Wesley, Delhi.      |  |  |  |  |  |  |  |
| 3.                     | SmanthaShurety,: E-Business with Net Commerce, Addis<br>Singapore.                                                   | on - Wesley,             |  |  |  |  |  |  |  |
| 4.                     | David Whitely, E Commerce Strategy, Technology and A<br>TMH                                                          | pplications,             |  |  |  |  |  |  |  |
| 5.                     | J. Christopher Westle and Theodre H K Clarke, Global Ele<br>Commerce – Theory and Case Studies, University Press     | ectronic                 |  |  |  |  |  |  |  |
|                        | Web Resources                                                                                                    |                          |  |  |  |  |  |  |  |
| 1                      | https://www.tutorialspoint.com/e_commerce/e_commerce                                                                 | _tutorial.pdf            |  |  |  |  |  |  |  |
| 2                      | https://www.techtarget.com/searchcio/definition/e-busines                                                            | <u>88</u>                |  |  |  |  |  |  |  |
| 3                      | https://www.britannica.com/technology/e-commerce                                                                     |                          |  |  |  |  |  |  |  |
| 4                      | https://www.geeksforgeeks.org/different-types-of-threat-to                                                           |                          |  |  |  |  |  |  |  |
| 5                      | https://irp-cdn.multiscreensite.com/1c74f035/files/uploade                                                           | ed/introduction-         |  |  |  |  |  |  |  |
| -                      | to-e-commerce.pdf                                                                                                    |                          |  |  |  |  |  |  |  |
|                        | Methods of Evaluation                                                                                                |                          |  |  |  |  |  |  |  |
| Internal<br>Evaluation | Continuous Internal Assessment Test<br>Assignments                                                                   | 25 Marks                 |  |  |  |  |  |  |  |
| Evaluation             | Seminars                                                                                                    |                          |  |  |  |  |  |  |  |

|                                   | Attendance and Class Participation                                                    |                             |  |  |  |
|-----------------------------------|---------------------------------------------------------------------------------------|-----------------------------|--|--|--|
| External<br>Evaluation            | End Semester Examination                                                              | 75 Marks                    |  |  |  |
|                                   | Total                                                                                 | 100 Marks                   |  |  |  |
|                                   | Methods of Assessment                                                                 |                             |  |  |  |
| Recall (K1)                       | Simple definitions, MCQ, Recall steps, Concept def                                    | finitions                   |  |  |  |
| Understand/<br>Comprehend<br>(K2) | MCO. True/False. Short essays. Concept explanations. Short summary or                 |                             |  |  |  |
| Application<br>(K3)               | Suggest idea/concept with examples, Suggest to Observe, Explain                       | formulae, Solve problems,   |  |  |  |
| Analyze (K4)                      | Problem-solving questions, Finish a procedure ir between various ideas, Map knowledge | n many steps, Differentiate |  |  |  |
| Evaluate (K5)                     | Longer essay/ Evaluation essay, Critique or justify                                   | with pros and cons          |  |  |  |
| Create (K6)                       | Check knowledge in specific or offbeat situation<br>Presentations                     | s, Discussion, Debating or  |  |  |  |

|      | PO 1 | <b>PO 2</b> | <b>PO 3</b> | PO 4 | <b>PO 5</b> | PO 6 | <b>PO 7</b> | <b>PO 8</b> |
|------|------|-------------|-------------|------|-------------|------|-------------|-------------|
| CO 1 | М    | М           | М           | М    | S           | S    | S           | S           |
| CO 2 | М    | S           | S           | М    | S           | S    | S           | М           |
| CO 3 | М    | S           | S           | М    | М           | S    | S           | S           |
| CO 4 | М    | М           | S           | S    | М           | М    | S           | М           |
| CO 5 | М    | М           | S           | М    | S           | М    | S           | М           |

S-Strong M-Medium L-Low

**CO-PO** Mapping (Course Articulation Matrix)

Level of Correlation between PSO's and CO's

| CO/POS                                               | PSO 1 | PSO 2 | PSO 3 | PSO 4 | PSO 5 |
|------------------------------------------------------|-------|-------|-------|-------|-------|
| CO 1                                                 | 3     | 3     | 3     | 3     | 3     |
| CO 2                                                 | 3     | 3     | 3     | 3     | 3     |
| CO 3                                                 | 3     | 3     | 3     | 3     | 3     |
| CO 4                                                 | 3     | 3     | 3     | 3     | 3     |
| CO 5                                                 | 3     | 3     | 3     | 3     | 3     |
| Weightage                                            | 15    | 15    | 15    | 15    | 15    |
| Weighted Percentage of Course<br>Contribution to PSO | 3.0   | 3.0   | 3.0   | 3.0   | 3.0   |

This paper should be handled and valued by the faculty of Business Administration only

|                 |                                                                                                    |                                                                                      |                                          |                               |                                     |                                   |             |     | Ins                 |         | Marks             |               |  |  |
|-----------------|----------------------------------------------------------------------------------------------------|--------------------------------------------------------------------------------------|------------------------------------------|-------------------------------|-------------------------------------|-----------------------------------|-------------|-----|---------------------|---------|-------------------|---------------|--|--|
| Subject<br>Code | Subject<br>Name                                                                                                    | Cate<br>gory                                                                         | L                                        | Т                             | Р                                   | 0                                 | Cre<br>dits |     | t.<br>Ho<br>ur<br>s | CI<br>A | Exte<br>rnal      | T<br>ot<br>al |  |  |
|                 | Strateg<br>ic<br>Manag<br>ement                                                                                                    | Core                                                                                 | Y                                        | -                             | -                                   | -                                 | 3           |     | 5                   | 25      | 75                | 100           |  |  |
|                 | -                                                                                                    |                                                                                      | L                                        | .earn                         | ing (                               | Objec                             | tives       |     |                     |         | •                 |               |  |  |
| CLO1            | To understa                                                                                                    | and the con                                                                          | cept                                     | of str                        | ategy                               | and s                             | trategi     | c m | anageme             | ent pro | ocess.            |               |  |  |
| CLO2            | To create av                                                                                                    | wareness o                                                                           | of eve                                   | olvin                         | g bus                               | siness                            | enviro      | nm  | nent.               |         |                   |               |  |  |
| CLO3            | To understa                                                                                                    | and strateg                                                                          | ic alt                                   | terna                         | tives                               | and n                             | nake aj     | ppr | opriate s           | trateg  | ic choice         |               |  |  |
| CLO4            | To know th                                                                                                    | e basics o                                                                           | f stra                                   | tegic                         | imp                                 | lemen                             | tation      |     |                     |         |                   |               |  |  |
| CLO5            | To understa                                                                                                    | and recent                                                                           | trend                                    | ls foi                        | com                                 | petiti                            | ve adv      | ant | age                 |         |                   |               |  |  |
| UNIT            |                                                                                                    | D                                                                                    | etail                                    | S                             |                                     |                                   |             |     | No. of<br>Hours     |         | Learni<br>Objecti | 0             |  |  |
| Ι               | Introduction<br>Overview of<br>Levels of S<br>Strategic In<br>Definition                                                                          | of Strategie<br>trategy                                                              | c Ma                                     | nage                          | ment                                | Proce                             |             | 12  |                     |         | CLO1              |               |  |  |
| Π               | External Er<br>PESTEL<br>Competitor<br>model<br>Environmen<br>Profile (ET<br>Value chain<br>Strategic A<br>Functional<br>building Or<br>(OCP) SW0 | Analysis<br>ntal Threa<br>OP)<br>n Analysis<br>dvantage 1<br>Resources<br>ganization | using<br>t and<br>Profit<br>and<br>n Cap | g Por<br>Opp<br>le(SA<br>Capa | ter's<br>oortur<br>AP) S<br>abiliti | 5-For<br>nity<br>canni<br>ies for | ng          |     | 16                  |         | CLO2              | 2             |  |  |
| Ш               | Strategic al<br>concept of<br>models - Bo<br>matrix-Stra<br>Michael Po<br>strategies                                                              | grand strat<br>CG, GE N<br>tegic alter                                               | tegies<br>ine C<br>nativ                 | s -Str<br>Cell N<br>es at     | ategi<br>Aatrix<br>busii            | ic cho<br>x, Hot<br>ness le       | fer's       | 16  |                     |         | CLO:              | 3             |  |  |
| IV              | Strategic In<br>term object<br>tactics, and                                                                                                    | ives and p                                                                           |                                          |                               | -                                   | -                                 | ort-        |     | 16                  |         | CLO4              | 1             |  |  |

|                        | Structural Implementation: an overview of<br>Structural Considerations Behavioral<br>Implementation: an overview of Leadership<br>and Corporate Culture Mc Kinsey 7-S<br>Framework Establishing Strategic Control |                    |               |  |  |  |  |
|------------------------|----------------------------------------------------------------------------------------------------|--------------------|---------------|--|--|--|--|
| V                      | Concept of Balanced Scorecard approach. Use<br>of Big data for Balanced score card<br>Importance of Corporate Social<br>Responsibility & Business Ethics Concept of<br>Corporate Sustainability                   | 15                 | CLO5          |  |  |  |  |
|                        |                                                                                                    | 75                 |               |  |  |  |  |
|                        |                                                                                                    | 1                  |               |  |  |  |  |
| Course<br>Outcom<br>es | On Completion of the course the students will                                                                                                    | Program Out        | comes         |  |  |  |  |
| C01                    | To develop an understanding of the strategic<br>management process and the complexities of<br>business environment.                                                                                               | PO1, PO2, PO5, PO6 |               |  |  |  |  |
| CO2                    | To analyze the external environmental and<br>internal organizational factors influencing<br>strategy formulation.                                                                                                 | PO1, PO2, PO6, PO7 |               |  |  |  |  |
| CO3                    | To demonstrate the skills required for<br>selection of the most suitable strategies for a<br>business organization.                                                                                               | PO1, PO2,          | PO4, PO5, PO6 |  |  |  |  |
| CO4                    | To generate workable solutions to the issues<br>and challenges related to successful<br>implementation of the chosen strategies.                                                                                  | PO1, PO2,          | PO4 PO5, PO8  |  |  |  |  |
| CO5                    | To familiarize with current developments                                                                                                    | PO1, PC            | 03, PO4,PO8   |  |  |  |  |
|                        | Reading List                                                                                                    |                    |               |  |  |  |  |
| 1.                     | Wheelan and Hunger, Concepts in Strategic Mana<br>Pearson. – 14th Edition (2017)                                                                                                    |                    |               |  |  |  |  |
| 2.                     | Azhar Kazmi, Strategic Management and Busines<br>Edition(2012)                                                                                                    | •                  |               |  |  |  |  |
| 3.                     | Jauch, Glueck& Gupta, Business Policy and Strategic Management, (Frank Brothers), (7th Edition)                                                                                                    |                    |               |  |  |  |  |
| 4.                     | Pearce, Robinson and Mittal, Strategic Management, Formulation, Implementation &<br>Control, (McGraw Hill), (12th Edition)                                                                                        |                    |               |  |  |  |  |
| 5.                     | Hitt, Ireland, Hoskisson & Manikutty (2009), Strategic Management – A South Asian<br>Perspective, Cengage Learning- Ninth Edition (2012)                                                                          |                    |               |  |  |  |  |
|                        | References Books                                                                                                    |                    |               |  |  |  |  |
| 1.                     | Thomson & Strickland, (2008), Crafting and Exect<br>Sixteenth Edition (2011)                                                                                                    | uting Strategy, N  | IcGraw Hill   |  |  |  |  |

| 2.                                        | N. Chandrasekaran, Ananthanarayanan(<br>University Press – First Edition – Secon                                                    |                                          |  |  |  |  |  |
|-------------------------------------------|----------------------------------------------------------------------------------------------------|------------------------------------------|--|--|--|--|--|
| 3.                                        | Ireland, Hoskisson&Manikutty (2009), S<br>Perspective, Cengage Learning- Ninth E                                                    |                                          |  |  |  |  |  |
| 4.                                        | Dr.LM.Prasad, Strategic Management,                                                                                                 | Sultan Chand & Sons                      |  |  |  |  |  |
| 5.                                        | Kenneth Carrig, Scott A Snell. Strategic<br>performance in business, Stanford Uni                                                   | e e                                      |  |  |  |  |  |
|                                           | Web Reso                                                                                                    | urces                                    |  |  |  |  |  |
| 1                                         | Strategic management journal https://d                                                                                              | onlinelibrary.wiley.com/journal/10970266 |  |  |  |  |  |
| 2                                         | https://str.aom.org/teaching/all-levels                                                                                             | · · · ·                                  |  |  |  |  |  |
| 3                                         | https://online.hbs.edu/courses/business                                                                                             | s-strategy/                              |  |  |  |  |  |
| 4                                         | https://study.sagepub.com/parnell4e                                                                                                 |                                          |  |  |  |  |  |
| 5                                         | https://www.strategicmanagement.net/                                                                                                | ,                                        |  |  |  |  |  |
|                                           | Methods of Eva                                                                                                    |                                          |  |  |  |  |  |
| Internal<br>Evaluat<br>ion                | Continuous Internal Assessment         Test         Assignments         Seminars         Attendance and Class         Participation |                                          |  |  |  |  |  |
| Externa<br>l<br>Evaluat<br>ion            | End Semester Examination                                                                                                    | 75 Marks                                 |  |  |  |  |  |
|                                           | Total Methods of Ass                                                                                                    | 100 Marks                                |  |  |  |  |  |
| Recall<br>(K1)                            | Simple definitions, MCQ, Recall step                                                                                                |                                          |  |  |  |  |  |
| Underst<br>and/<br>Compre<br>hend<br>(K2) | MCQ, True/False, Short essays, Co<br>overview                                                                                       | oncept explanations, Short summary or    |  |  |  |  |  |
| Applica<br>tion<br>(K3)                   | Suggest idea/concept with examples, Suggest formulae, Solve problems, Observe, Explain                                              |                                          |  |  |  |  |  |
| Analyze<br>(K4)                           | Problem-solving questions, Finish a between various ideas, Map knowledge                                                            | procedure in many steps, Differentiate   |  |  |  |  |  |
| Evaluat<br>e (K5)                         | Longer essay/ Evaluation essay, Critic                                                                                              | que or justify with pros and cons        |  |  |  |  |  |
| Create<br>(K6)                            | Check knowledge in specific or offbeat situations, Discussion, Debating or Presentations                                            |                                          |  |  |  |  |  |

|             | <b>PO 1</b> | <b>PO 2</b> | <b>PO 3</b> | PO 4 | <b>PO 5</b> | <b>PO 6</b> | <b>PO 7</b> | <b>PO 8</b> |
|-------------|-------------|-------------|-------------|------|-------------|-------------|-------------|-------------|
| CO 1        | S           | М           | М           | Μ    | М           | S           | Μ           | S           |
| CO 2        | S           | S           | S           | М    | S           | S           | Μ           | S           |
| CO 3        | М           | S           | М           | М    | S           | М           | Μ           | М           |
| <b>CO 4</b> | S           | S           | М           | М    | S           | S           | Μ           | S           |
| CO 5        | М           | М           | S           | М    | М           | М           | М           | М           |

| S-Strong | M-Medium | L-Low |
|----------|----------|-------|
|----------|----------|-------|

**CO-PO Mapping with Programme Specific Outcomes (Course Articulation Matrix):** 

| CO/PO                      | PSO 1 | PSO 2 | PSO 3 | PSO 4 | PSO 5 |
|----------------------------|-------|-------|-------|-------|-------|
| CO 1                       | 3     | 3     | 3     | 3     | 3     |
| CO 2                       | 3     | 3     | 3     | 3     | 3     |
| CO 3                       | 3     | 3     | 3     | 3     | 3     |
| CO 4                       | 3     | 3     | 3     | 3     | 3     |
| CO 5                       | 3     | 3     | 3     | 3     | 3     |
| Weightage                  | 15    | 15    | 15    | 15    | 15    |
| Weighted                   |       |       |       |       |       |
| Percentage of              | 3.0   | 3.0   | 3.0   | 3.0   | 3.0   |
| Course                     | 5.0   | 5.0   | 5.0   | 5.0   | 5.0   |
| <b>Contribution to Pos</b> |       |       |       |       |       |

Level of Correlation between PSO's and CO's

|                    |                                                                                                    | ~         |      |       |           |     |         | Z Marks     |             |            | KS    |
|--------------------|----------------------------------------------------------------------------------------------------|-----------|------|-------|-----------|-----|---------|-------------|-------------|------------|-------|
| Subject Code       | Subject Name                                                                                         | Category  | L    | Т     | Р         | 0   | Credits | Inst. Hours | CIA         | External   | Total |
|                    | <b>Basics of Event Management</b>                                                                    | NM<br>E1  | Y    | -     | -         | -   | 2       | 2           | 25          | 75         | 100   |
|                    | Learning Ob                                                                                          | jective   | s    |       |           |     |         |             |             |            |       |
| CLO1               | To know the basic of event manage                                                                    | ement i   | ts c | once  | epts      |     |         |             |             |            |       |
| CLO2               | To make an event design                                                                              |           |      |       |           |     |         |             |             |            |       |
| CLO3               | To make feasibility analysis for ev                                                                  | ent.      |      |       |           |     |         |             |             |            |       |
| CLO4               | To understand the 5 Ps of Event M                                                                    | arketin   | g    |       |           |     |         |             |             |            |       |
| CLO5               | To know the financial aspects of ev                                                                  | vent ma   | anag | gem   | ent       | and | its p   | rom         | otior       | 1          |       |
|                    | Dataila                                                                                              |           |      |       |           |     | ]       | No.         | of Learning |            |       |
| UNIT               | Details                                                                                              |           |      |       |           |     | ]       | Hou         | rs          | Objectives |       |
| Ι                  | Introduction: Event Management – Definition, Need,<br>Importance, Activities.                        |           |      |       |           |     |         |             | CLO1        |            |       |
| Π                  | Concept and Design of Events: Eve<br>Developing &, Evaluating event co                               |           |      |       |           | ign |         | 6 CLO2      |             |            | 02    |
| III                | Event Feasibility: Resources – Feas<br>Analysis                                                      | sibility, | SW   | 'OT   | I         |     |         | 6           |             | CL         | 03    |
| IV                 | Event Planning & Promotion – Mar<br>– 5Ps of Event Marketing – Produc<br>Promotion, Public Relations | U         |      |       | noti      | on  |         | 6           |             | CL         | 04    |
| V                  | Event Budget – Financial Analysis<br>Sponsorship                                                     | – Even    | t Co | ost – | t – Event |     |         |             |             | CL         | 05    |
|                    | Total                                                                                                |           |      |       |           |     |         | 30          |             |            |       |
|                    | Course Out                                                                                           | comes     |      |       |           |     |         |             |             |            |       |
| Course<br>Outcomes | On completion of this course, stude                                                                  | ents wi   | 11;  |       |           |     | ]       | Prog        | ram         | Outco      | omes  |
| CO1                | To understand basics of event man                                                                    | agemei    | nt   |       |           |     |         |             | POI         | I, PO6     |       |
| CO2                | To design events PO5, PO6                                                                            |           |      |       |           |     |         |             |             |            |       |
| CO3                | To study feasibility of organising an event PO2, PO6                                                 |           |      |       |           |     |         |             |             |            |       |

|                        | To gain Familiarity with marketing & promotion of         | Doc                    |
|------------------------|-----------------------------------------------------------|------------------------|
| CO4                    | event                                                     | PO6                    |
| CO5                    | To develop event budget                                   | PO6, PO8               |
|                        |                                                           |                        |
|                        | Reading List                                              |                        |
| 1.                     | Event Management: A Booming Industry and an Event         | •                      |
| 2                      | Kishore, Ganga Sagar Singh - Har-Anand Publications Pv    |                        |
| <u>2.</u><br><u>3.</u> | Event Management by Swarup K. Goyal - Adhyayan Publ       |                        |
|                        | Event Management & Public Relations by Savita Mohan       |                        |
| 4                      | Event Planning - The ultimate guide - Public Relations by |                        |
| 5                      | Event Management By Lynn Van Der Wagen& Br<br>Publishers  | enda k Carlos, Pearson |
|                        | <b>References Books</b>                                   |                        |
| 1.                     | Event Management By Chaudhary, Krishna, Bio-Green H       | Publishers             |
| 2.                     | Successful Event Management By Anton Shone & Bryn         | Parry                  |
| 3.                     | Event management, an integrated & practical approach B    | y Razaq Raj, Paul      |
| 5.                     | Walters & Tahir Rashid                                    |                        |
|                        | Event Planning Ethics and Etiquette: A Principled Appr    | roach to the Business  |
| 4.                     | of Special Event Management by Judy Allen, Wiley P        | ublishers              |
|                        | Event Planning: Management & Marketing For Success        | sful Events:           |
|                        | Management & Marketing for Successful Events: Beco        | Ũ                      |
| 5.                     | Pro & Create a Successful Event Series by Alex Genad      | inikCreateSpace        |
|                        | Independent Publishing Platform, 2015                     |                        |
|                        | Web Resources                                             |                        |
| 1.                     | https://ebooks.lpude.in/management/bba/term_5/DMGT3       | 804_EVENT_MANAG        |
| 1.                     | EMENT.pdf                                                 |                        |
| 2                      | https://www.inderscience.com/jhome.php?jcode=ijhem        |                        |
| 2                      | International Journal of Hospitality & Event Managemen    | t                      |
| 3                      | https://www.emeraldgrouppublishing.com/journal/ijefm      |                        |
| 5                      | International Journal of Event and Festival Management    |                        |
| 4                      | https://www.eventbrite.com/blog//?s=roundup               |                        |
| 5                      | https://www.eventindustrynews.com/                        |                        |
|                        | Methods of Evaluation                                     |                        |
|                        | Continuous Internal Assessment Test                       |                        |
| Internal               | Assignments                                               | 25 Marks               |
| Evaluation             | Seminar                                                   |                        |
|                        | Attendance and Class Participation                        |                        |
| External               | End Semester Examination                                  | 75 Marks               |
|                        |                                                           |                        |

| Evaluation       |                                                                                            |                          |  |  |  |  |  |
|------------------|--------------------------------------------------------------------------------------------|--------------------------|--|--|--|--|--|
|                  | Total                                                                                      | 100 Marks                |  |  |  |  |  |
|                  | Methods of Assessment                                                                      |                          |  |  |  |  |  |
| Recall (K1)      | Simple definitions, MCQ, Recall steps, Concept definition                                  | ions                     |  |  |  |  |  |
| Understand/      | MCO True/False Short assaus Concept explanation                                            | one Short summery or     |  |  |  |  |  |
| Comprehend       | MCQ, True/False, Short essays, Concept explanations, Short summary o                       |                          |  |  |  |  |  |
| (K2)             | overview                                                                                   |                          |  |  |  |  |  |
| Application      | Suggest idea/concept with examples, Suggest form                                           | nulae, Solve problems,   |  |  |  |  |  |
| (K3)             | Observe, Explain                                                                           |                          |  |  |  |  |  |
| Analyze (K4)     | Problem-solving questions, Finish a procedure in m<br>between various ideas, Map knowledge | any steps, Differentiate |  |  |  |  |  |
| Evaluate<br>(K5) | Longer essay/ Evaluation essay, Critique or justify with                                   | pros and cons            |  |  |  |  |  |
| Create (K6)      | Check knowledge in specific or offbeat situations,<br>Presentations                        | Discussion, Debating or  |  |  |  |  |  |

|      | <b>PO 1</b> | <b>PO 2</b> | <b>PO 3</b> | <b>PO 4</b> | <b>PO 5</b> | <b>PO 6</b> | <b>PO 7</b> | <b>PO 8</b> |
|------|-------------|-------------|-------------|-------------|-------------|-------------|-------------|-------------|
| CO 1 | М           | S           | S           | S           | М           | S           | S           | S           |
| CO 2 | М           | S           | S           | S           | Μ           | S           | S           | S           |
| CO 3 | S           | М           | S           | S           | S           | S           | S           | M           |
| CO 4 | S           | М           | S           | S           | S           | S           | S           | S           |
| CO 5 | Μ           | S           | S           | S           | Μ           | S           | S           | S           |

S-Strong M-Medium L-Low

**CO-PO** Mapping (Course Articulation Matrix)

Level of Correlation between PSO's and CO's

| CO/PO                         | PSO 1 | PSO 2 | PSO 3 | PSO 4 | PSO 5 |
|-------------------------------|-------|-------|-------|-------|-------|
| CO 1                          | 3     | 3     | 3     | 3     | 3     |
| CO 2                          | 3     | 3     | 3     | 3     | 3     |
| CO 3                          | 3     | 3     | 3     | 3     | 3     |
| CO 4                          | 3     | 3     | 3     | 3     | 3     |
| CO 5                          | 3     | 3     | 3     | 3     | 3     |
| Weightage                     | 15    | 15    | 15    | 15    | 15    |
| Weighted Percentage of        |       |       |       |       |       |
| <b>Course Contribution to</b> | 3.0   | 3.0   | 3.0   | 3.0   | 3.0   |
| Pos                           |       |       |       |       |       |

|                    |                                                                         |          |       |       |         |             |      | S        |       | Marl            | śŚ    |
|--------------------|-------------------------------------------------------------------------|----------|-------|-------|---------|-------------|------|----------|-------|-----------------|-------|
| Subject Code       | Cat                                                                     | LT       | Р     | 0     | Credits | Inst. Hours | CIA  | External | Total |                 |       |
|                    | Managerial Communication                                                | FC       | Y     | -     | -       | -           | 2    | 2        | 25    | 75              | 100   |
|                    | Course Obj                                                              |          |       |       |         |             |      |          |       |                 |       |
| CLO1<br>CLO2       | To educate students role & importa                                      |          |       |       |         |             |      |          | ion   | al-11a          |       |
| CLO2<br>CLO3       | To build their listening, reading, w<br>To introduce the modern communi |          |       |       |         |             | nmui | nicat    | 10n   | SKIIIS.         |       |
| CL03<br>CL04       | To understand the skills required for                                   |          |       |       | U       |             |      |          |       |                 |       |
| CL05               | To facilitate the students to unders                                    |          |       |       |         |             | omm  | unic     | atio  | n.              |       |
| UNIT               | Details                                                                 |          |       |       | L       |             | ]    | No. (    | of    | Cou             |       |
|                    | Definition – Methods – Types – P                                        | rinciple |       | f ef  | fect    | ive         |      | Hou      | rs    | Obje            | cuves |
| Ι                  | Communication – Barriers to                                             | _        |       |       |         |             |      | 6        |       | CL              | 01    |
| -                  | Communication etiquette.                                                |          |       |       |         |             |      | Ū        |       | CLOI            |       |
|                    | Business Letter – Layout- Kinds of E                                    | Business | s Let | tters | s:      |             |      |          |       |                 |       |
|                    | application, offer, acceptance/ ackno                                   | wledge   | men   | t an  | d       |             |      |          |       |                 |       |
| II                 |                                                                         | -        |       |       |         |             |      | 6        |       | CLO2            |       |
|                    | promotion letters. Business Develop                                     |          |       | 8 – 1 | Lind    | uny         | ,    |          |       |                 |       |
|                    | replies, Order, Sales, circulars, Griev                                 |          |       |       |         |             |      |          |       |                 |       |
|                    | Interviews- Direct, telephonic & Virtu                                  | al inter | viev  | vs-   | Gro     | up          |      | 6        |       | CLO3            |       |
| III                | discussion – Presentation skills – body                                 | y langua | ige   |       |         |             |      |          |       |                 |       |
|                    | Communication through Reports – A                                       | genda-   | Mir   | nute  | s of    |             |      | <i>.</i> |       | CLO4            |       |
| IV                 | Meeting - Resume Writing                                                |          |       |       |         |             |      | 6        |       | CL              | 04    |
|                    | Modern Forms of Communication: p                                        | odcasts  | , En  | nail, | vir     | tual        |      |          |       |                 |       |
| V                  | meetings – Websites and their use in                                    | Busine   | ss –  | soc   | ial     |             |      | 6        |       | CL              | 05    |
|                    | media- Professional Networking site                                     | 5        |       |       |         |             |      |          |       |                 |       |
|                    | Total                                                                   |          |       |       |         |             |      | 30       |       |                 |       |
|                    | Course Out                                                              | comes    |       |       |         |             |      |          |       |                 |       |
| Course<br>Outcomes | On completion of this course, stude                                     | ents wi  | 11;   |       |         |             | ]    | Prog     | ram   | Outco           | omes  |
| CO1                | Understand communication proces                                         | s and it | s ba  | arrie | ers.    |             |      | PO1      | ·     | 2,PO3,<br>PO8   | PO4,  |
| CO2                | Develop business letters in different scenarios                         |          |       |       |         |             |      |          |       | 2,PO3,<br>5,PO6 | PO4,  |
| CO3                | Develop oral communication skills & conducting interviews               |          |       |       |         |             |      |          |       | 3,PO4,<br>5,PO7 | PO5,  |
| CO4                | Use managerial writing for <sub>1</sub> bysines                         | ss comr  | nun   | icat  | ion     |             |      | PO1      | ,PO   | 2,PO4,<br>5,PO8 | PO5,  |
| CO5                | Identify usage of modern commu significance for managers                | inicatio | n to  | ools  | &       | its         |      | PO3      | ,PO   | 4,PO5,<br>7,PO8 | PO6,  |

|                                   | Reading List                                                                                                    |                            |  |  |  |  |
|-----------------------------------|----------------------------------------------------------------------------------------------------|----------------------------|--|--|--|--|
| 1.                                | Krishan Mohan & Meena Banerji, Developing Communication Skills, Macmillan<br>India Ltd, 2008                                                                                                    |                            |  |  |  |  |
| 2.                                | Mallika Nawal –Business Communication – CENGAG                                                                                                    | Е                          |  |  |  |  |
| 3.                                | Bovee, Thill, Schatzman, Business Communication Today - Peason Education<br>Private Ltd - New Delhi.                                                                                                    |                            |  |  |  |  |
| 4.                                | Michael Brown, Making Presentation Happen, Allen &                                                                                                    | z Unwin, Australia, 2008   |  |  |  |  |
| 5.                                | Sundar K.A, Business communication Vijay Nicole imp                                                                                                    | prints Pvt. Ltd., Chennai. |  |  |  |  |
|                                   | <b>References Books</b>                                                                                                    |                            |  |  |  |  |
|                                   | Rajendra Paul & J S Kovalahalli, Essentials of Business                                                                                                    | Communication, Sultan      |  |  |  |  |
| 1.                                | Chand & Sons, New Delhi, 2017                                                                                                    |                            |  |  |  |  |
|                                   | Dr. C B Gupta, Basic Business Communication, Sultan C                                                                                                    | Chand & Sons, New Delhi,   |  |  |  |  |
| 2.                                | 2017                                                                                                    |                            |  |  |  |  |
|                                   | R C Sharma & Krishan Mohan, Business Correspondance                                                                                                    | e and Report Writing, Mc   |  |  |  |  |
| 3.                                | Graw Hill, India Pvt Ltd., New Delhi, 2006                                                                                                    |                            |  |  |  |  |
|                                   | Kevin Galaagher, Skills Development for Business and Management Students,                                                                                                    |                            |  |  |  |  |
| 4.                                | Oxford University Press, Delhi, 2010                                                                                                    |                            |  |  |  |  |
| 5.                                | R C Bhatia, Business Communication, Ane Books Pvt Lt                                                                                                    | d., Delhi, 2015            |  |  |  |  |
|                                   | Web Resources                                                                                                    |                            |  |  |  |  |
| 1.                                | https://www.managementstudyguide.com/business_com/business_com/busin | mmunication.html           |  |  |  |  |
| 2.                                | https://studiousguy.com/business-communication/                                                                                                    |                            |  |  |  |  |
| 3.                                | https://www.oercommons.org/curated-collections/469                                                                                                    |                            |  |  |  |  |
| 4.                                | https://www.scu.edu/mobi/business-courses/starting-a-                                                                                                    | business/session-8-        |  |  |  |  |
|                                   | communication-tools/                                                                                                    |                            |  |  |  |  |
| 5.                                | https://open.umn.edu/opentextbooks/textbooks/8                                                                                                    |                            |  |  |  |  |
|                                   | Methods of Evaluation                                                                                                    |                            |  |  |  |  |
|                                   | Continuous Internal Assessment Test                                                                                                    | -                          |  |  |  |  |
| Internal                          | Assignments                                                                                                    | - 25 Marks                 |  |  |  |  |
| Evaluation                        | Seminar                                                                                                    | -                          |  |  |  |  |
| External                          | Attendance and Class Participation                                                                                                    |                            |  |  |  |  |
| Evaluation                        | End Semester Examination                                                                                                    | 75 Marks                   |  |  |  |  |
|                                   | Total                                                                                                    | 100 Marks                  |  |  |  |  |
|                                   | Methods of Assessment                                                                                                    |                            |  |  |  |  |
| Recall (K1)                       | Simple definitions, MCQ, Recall steps, Concept defini                                                                                                    | tions                      |  |  |  |  |
| Understand/<br>Comprehend<br>(K2) | MCQ, True/False, Short essays, Concept explanate overview                                                                                                    | ions, Short summary or     |  |  |  |  |
| Application                       | Suggest idea/concept with examples, Suggest for                                                                                                    | mulae, Solve problems.     |  |  |  |  |

| (K3)         | Observe, Explain                                                           |
|--------------|----------------------------------------------------------------------------|
| Analyze (K4) | Problem-solving questions, Finish a procedure in many steps, Differentiate |
| Analyze (K4) | between various ideas, Map knowledge                                       |
| Evaluate     | Longer essay/ Evaluation essay, Critique or justify with pros and cons     |
| (K5)         | Longer essay/ Evaluation essay, Chuque of Justify with pros and cons       |
| Create (K6)  | Check knowledge in specific or offbeat situations, Discussion, Debating or |
| Create (K6)  | Presentations                                                              |

|             | <b>PO 1</b> | <b>PO 2</b> | <b>PO 3</b> | <b>PO 4</b> | <b>PO 5</b> | <b>PO 6</b> | <b>PO 7</b> | <b>PO 8</b> |
|-------------|-------------|-------------|-------------|-------------|-------------|-------------|-------------|-------------|
| CO 1        | S           | S           | М           | S           | М           | S           | S           | S           |
| CO 2        | S           | S           | S           | S           | S           | S           | М           | М           |
| CO 3        | М           | S           | S           | S           | S           | S           | S           | М           |
| <b>CO 4</b> | S           | S           | М           | S           | S           | S           | М           | S           |
| CO 5        | М           | М           | S           | S           | S           | S           | S           | S           |

| S-Strong  | <b>M-Medium</b> | L-Low |
|-----------|-----------------|-------|
| N N N N N |                 |       |

# **CO-PO** Mapping with program specific outcomes (Course Articulation Matrix)

| CO/PO                                                   | PSO1 | PSO2 | PSO3 | PSO4 | PSO5 |
|---------------------------------------------------------|------|------|------|------|------|
| CO1                                                     | 3    | 3    | 3    | 3    | 3    |
| CO2                                                     | 3    | 3    | 3    | 3    | 3    |
| CO3                                                     | 3    | 3    | 3    | 3    | 3    |
| CO4                                                     | 3    | 3    | 3    | 3    | 3    |
| CO5                                                     | 3    | 3    | 3    | 3    | 3    |
| Weightage                                               | 15   | 15   | 15   | 15   | 15   |
| Weighted percentage of<br>Course Contribution to<br>Pos | 3.0  | 3.0  | 3.0  | 3.0  | 3.0  |

Level of Correlation between PSO's and CO's

|              |                                                                                                    |            |       |      |      |            |         | s            |      | Marl          | KS    |
|--------------|----------------------------------------------------------------------------------------------------|------------|-------|------|------|------------|---------|--------------|------|---------------|-------|
| Subject Code | Subject Name                                                                                                    | Category   | L     | LT   |      | 0          | Credits | Inst. Hours  | CIA  | External      | Total |
|              | MANAGERIAL SKILL<br>DEVELOPMENT                                                                                                    | NME<br>- 2 | Y     | -    | -    | -          | 2       | 2            | 25   | 75            | 100   |
|              | Learning Ob                                                                                                    | iective    | s     |      |      |            |         |              |      |               |       |
| CLO1         | To improve the self-confidence, g<br>competence                                                                                                    |            |       | per  | son  | ality      | / an    | d bı         | ild  | emotic        | onal  |
| CLO2         | To address self-awareness and the as<br>communication, working with tean<br>change.                                                                                                    |            |       |      |      |            |         |              |      |               |       |
| CLO3         | To assess the Emotional intelligence                                                                                                    | e          |       |      |      |            |         |              |      |               |       |
| CLO4         | To induce critical-thinking and analy<br>to propose viable solutions                                                                                                    | ytical s   | kills | s to | inv  | esti       | gate    | com          | plex | proble        | ems   |
| CLO5         | To improve professional etiquettes                                                                                                    |            |       |      |      |            |         |              |      |               |       |
| UNIT         | Details                                                                                                    |            |       |      |      |            |         | No. (<br>Hou |      | Lear<br>Objec | 0     |
| Ι            | Self: Core Competency, Understanding of Self,<br>Components of Self— Self-identity, Self-concept, Self -<br>confidence and Self-image. Skill Analysis and finding<br>the right fit. Self-learning styles, attitude towards<br>change and applications of skills                                                                                                    |            |       |      |      |            | 6       |              | CL   | 01            |       |
| П            | Self Esteem: Meaning & Important<br>self-esteem, High and low self-est<br>self-esteem and its effectiveness,<br>tests, Appreciative Intelligence.                                                                                                    | eem, n     | neas  | suri | ng ( | our        |         | 6            |      | CL            | 02    |
| III          | BuildingEmotionalCompetence:EmotionalIntelligenceMeaning, Components, Importance andRelevance, Positive and Negative Emotions., Healthyand Unhealthy expression of Emotions, The six-phase                                                                                                    |            |       |      |      |            | 6       |              | CL   | 03            |       |
| IV           | model of Creative Thinking: ICEDIP model.Thinking skills: The Mind/Brain/Behaviour, thinking<br>skills, Critical Thinking and Learning, Making<br>Predictions and Reasoning, Memory and Critical<br>Thinking, Emotions and Critical Thinking.<br>Creativity: Definition and meaning of creativity, The<br>nature of creative thinking, Convergent and Divergent<br>thinking, Idea generation and evaluation (Brain<br>Storming), Image generation and evaluation.6 |            |       |      |      |            |         | 04           |      |               |       |
| V            | Communication related to course:<br>presentations, conducting meeti                                                                                                    |            |       |      |      | oral<br>of |         | 6            |      | CL            | 05    |

|                    | projects, reporting of case analysis, answering in Viva                                                                                                    |                      |  |  |
|--------------------|----------------------------------------------------------------------------------------------------|----------------------|--|--|
|                    | Voce, Assignment writing                                                                                                    |                      |  |  |
|                    | Debates, presentations, role plays and group discussions                                                                                                   |                      |  |  |
|                    | on current topics.                                                                                                    |                      |  |  |
|                    | Audio and Video Recording of the above exercises to                                                                                                    |                      |  |  |
|                    | improve the non-verbal communication and                                                                                                    |                      |  |  |
|                    | professional etiquettes.                                                                                                    |                      |  |  |
|                    | Total                                                                                                    | 30                   |  |  |
|                    | Course Outcomes                                                                                                    |                      |  |  |
| Course<br>Outcomes | On completion of this course, students will;                                                                                                    | Program Outcomes     |  |  |
| 001                | Identify the personal qualities that are needed to                                                                                                    | PO1, PO2, PO6,       |  |  |
| CO1                | sustain in the world of work.                                                                                                    | PO7                  |  |  |
| CO2                | Explore more advanced Management Skills such as<br>conflict resolution, empowerment, working with teams<br>and creating a positive environment for change. | PO1, PO2, PO5        |  |  |
| CO3                | Acquire practical management skills that are of immediate use in management or leadership positions.                                                       | PO6, PO7             |  |  |
|                    | Employ critical-thinking and analytical skills to                                                                                                    |                      |  |  |
| CO4                | investigate complex business problems to propose                                                                                                    | PO1, PO2             |  |  |
|                    | viable solutions.                                                                                                    |                      |  |  |
| CO5                | Make persuasive presentations that reveal strong written                                                                                                   |                      |  |  |
|                    | and oral communication skills needed in the workplace.                                                                                                    | PO4                  |  |  |
|                    | Reading List                                                                                                    |                      |  |  |
| 1.                 | Managerial Skill Articles                                                                                                    |                      |  |  |
| 2.                 | The Management Skills of SALL Managers - SiSAL Journal                                                                                                    | l                    |  |  |
| 3.                 | Managerial Skills by Dr.K.Alex S.CHAND                                                                                                    |                      |  |  |
| 4.                 | Managerial Skills 2 by Cynthia Menezes Prabhu, Pen to Prir                                                                                                 | t Publishing LLP     |  |  |
| 5.                 | Gallagher (2010), Skills Development for Business &                                                                                                    | Management Students, |  |  |
|                    | Oxford University Press. PROF. SANJIV                                                                                                    |                      |  |  |
|                    | <b>References Books</b>                                                                                                    |                      |  |  |
|                    | Joshi, G. (2015), Campus to Corporate-Your Roadmap to E                                                                                                    | mployability, Sage   |  |  |
| 1.                 | Publication                                                                                                    |                      |  |  |
| 2                  | McGrath E. H. (9 Ed. 2011), Basic Managerial Skills, Prent                                                                                                 | ice Hall India       |  |  |
| 2.                 | Learning Private Limited.                                                                                                    |                      |  |  |
| 2                  | Whetten D. (e Ed. 2011), Developing Management Skills, F                                                                                                   | Prentice Hall India  |  |  |
| 3.                 | Learning Private Limited.                                                                                                    |                      |  |  |
| 4.                 | P. Varshney, A. Dutta, Managerial Skill Development, Alfa                                                                                                  | a Publications, 2012 |  |  |
| 5.                 | EQ- soft skills for Corporate Carrer by Dr. Sumeet Suseela                                                                                                 |                      |  |  |
|                    |                                                                                                    | -                    |  |  |

| Web Resources                     |                                                                                                    |                                                                                             |  |  |  |  |  |  |
|-----------------------------------|----------------------------------------------------------------------------------------------------|---------------------------------------------------------------------------------------------|--|--|--|--|--|--|
|                                   | https://www.ipjugaad.com/syllabus/ggsip-university-bba-4th-semester-managerial-                        |                                                                                             |  |  |  |  |  |  |
| 1.                                | skill-development-syllabus/63                                                                          |                                                                                             |  |  |  |  |  |  |
| 2.                                | https://www.academia.edu/4358901/managerial_skill_d                                                    | evelopment_pdf                                                                              |  |  |  |  |  |  |
| 3                                 | https://www.academia.edu/4358901/managerial_skill_d                                                    | evelopment_pdf                                                                              |  |  |  |  |  |  |
| 4                                 | https://rccmindore.com/wp-content/uploads/2015/06/Ma<br>AC.pdf                                         | anagerial-SkillsAll-Units-                                                                  |  |  |  |  |  |  |
| 5                                 | https://www.aisectuniversityjharkhand.ac.in/PDFDoc/S<br>/MBA-1-MSD(Managerial%20skill%20development).p | •                                                                                           |  |  |  |  |  |  |
|                                   | Methods of Evaluation                                                                                  |                                                                                             |  |  |  |  |  |  |
|                                   | Continuous Internal Assessment Test                                                                    |                                                                                             |  |  |  |  |  |  |
| Internal                          | Assignments                                                                                            | 25 Marks                                                                                    |  |  |  |  |  |  |
| Evaluation                        | Seminar                                                                                                | 25 1010185                                                                                  |  |  |  |  |  |  |
|                                   | Attendance and Class Participation                                                                     |                                                                                             |  |  |  |  |  |  |
| External<br>Evaluation            | End Semester Examination                                                                               | 75 Marks                                                                                    |  |  |  |  |  |  |
|                                   | Total                                                                                                  | 100 Marks                                                                                   |  |  |  |  |  |  |
|                                   | Methods of Assessment                                                                                  |                                                                                             |  |  |  |  |  |  |
| Recall (K1)                       | Simple definitions, MCQ, Recall steps, Concept definit                                                 | tions                                                                                       |  |  |  |  |  |  |
| Understand/<br>Comprehend<br>(K2) | MCQ, True/False, Short essays, Concept explanation overview                                            | ons, Short summary or                                                                       |  |  |  |  |  |  |
| Application<br>(K3)               | Suggest idea/concept with examples, suggest for<br>Observe, Explain                                    | -                                                                                           |  |  |  |  |  |  |
| Analyze (K4)                      | Problem-solving questions, Finish a procedure in n<br>between various ideas, Map knowledge             | nany steps, Differentiate                                                                   |  |  |  |  |  |  |
| Evaluate<br>(K5)                  | Longer essay/ Evaluation essay, Critique or justify with                                               | n pros and cons                                                                             |  |  |  |  |  |  |
| Create (K6)                       | Check knowledge in specific or offbeat situations,<br>Presentations                                    | Check knowledge in specific or offbeat situations, Discussion, Debating or<br>Presentations |  |  |  |  |  |  |

|                         | <b>PO 1</b> | <b>PO 2</b> | <b>PO 3</b> | <b>PO 4</b> | <b>PO 5</b> | <b>PO 6</b> | <b>PO 7</b> | <b>PO 8</b> |
|-------------------------|-------------|-------------|-------------|-------------|-------------|-------------|-------------|-------------|
| CO 1                    | М           | М           | S           | S           | S           | М           | М           | S           |
| CO 2                    | М           | М           | S           | S           | S           | S           | S           | М           |
| CO 3                    | S           | S           | S           | S           | S           | S           | S           |             |
| <b>CO 4</b>             | S           | S           | S           | S           | S           | S           | М           | S           |
| CO 5                    | М           | М           | S           | S           | S           | М           | S           | S           |
| S-Strong M-Medium L-Low |             |             |             |             |             |             |             |             |

CO-PO Mapping with Programme Specific Outcomes (Course Articulation Matrix): Level of Correlation between PSO's and CO's

| CO/PO                         | PSO 1 | PSO 2 | PSO 3 | PSO 4 | PSO 5 |
|-------------------------------|-------|-------|-------|-------|-------|
| CO 1                          | 3     | 3     | 3     | 3     | 3     |
| CO 2                          | 3     | 3     | 3     | 3     | 3     |
| CO 3                          | 3     | 3     | 3     | 3     | 3     |
| CO 4                          | 3     | 3     | 3     | 3     | 3     |
| CO 5                          | 3     | 3     | 3     | 3     | 3     |
| Weightage                     | 15    | 15    | 15    | 15    | 15    |
| Weighted Percentage of        |       |       |       |       |       |
| <b>Course Contribution to</b> | 3.0   | 3.0   | 3.0   | 3.0   | 3.0   |
| Pos                           |       |       |       |       |       |

|              |                                                                                                    |                                                                                   |       |      |      |      |         | Marks        |       |               |       |  |
|--------------|----------------------------------------------------------------------------------------------------|-----------------------------------------------------------------------------------|-------|------|------|------|---------|--------------|-------|---------------|-------|--|
| Subject Code | Subject Name                                                                                                    | Category                                                                          | L     | Т    | Р    | 0    | Credits | Inst. Hours  | CIA   | External      | Total |  |
|              | Business Etiquette and<br>Corporate Grooming                                                                                                    | SEC                                                                               | Y     | -    | -    | -    | 2       | 2            | 25    | 75            | 100   |  |
|              | Learning Ob                                                                                                    |                                                                                   |       |      |      |      |         |              |       |               |       |  |
| CLO1         | To impart knowledge about basic e                                                                                                    |                                                                                   |       |      |      |      |         |              |       |               |       |  |
| CLO2         | To provide understanding about involved                                                                                                    | To provide understanding about the workplace courtesy and ethical issues involved |       |      |      |      |         |              |       |               |       |  |
| CLO3         | To suggest on guidelines in manag                                                                                                    | -                                                                                 |       |      |      |      |         |              |       |               |       |  |
| CLO4         | To familiarize students about si<br>relative business attire                                                                                                    | ignifica                                                                          | ince  | of   | cu   | ltur | al s    | ensit        | ivity | y and         | the   |  |
| CLO5         | To stress on the importance of attin                                                                                                    | e                                                                                 |       |      |      |      |         |              |       |               |       |  |
| UNIT         | Details                                                                                                    |                                                                                   |       |      |      |      |         | No. (<br>Hou |       | Lear<br>Objee | -     |  |
| Ι            | Introduction to Business Etiquette: Introduction-<br>ABCs of etiquette- meeting andgreetingscenarios-<br>principlesofexceptionalworkbehavior-<br>roleofgoodmannersinbusiness-professionalconduct<br>and personal spacing.                                                                                                    |                                                                                   |       |      |      |      |         | 6            |       | CL            | 01    |  |
| Π            | Workplace Courtesy and Business Ethics:<br>Workplace Courtesy- Practicing common courtesy<br>and manners in a workplace-Etiquette at formal<br>gatherings- Professional qualities expected from an<br>employer's perspective - Hierarchy and Protocol.<br>Ethical issues - preventing sexualharassment-<br>conflictresolutionstrategies-<br>Choosingappropriategiftinthebusinessenvironment-<br>real life work place scenarios –company policy for<br>business etiquette |                                                                                   |       |      |      |      |         | 6            |       | CL            | O2    |  |
| III          | Telephone Etiquette, email etiquette and Disability<br>Etiquette<br>Mastering the telephone courtesy, handling rude or<br>impatient clients -internet usage in the work place,<br>email etiquette, online chat etiquette guidelines -Basic<br>disability Etiquette practices                                                                                                    |                                                                                   |       |      |      |      | ty .    | 6            |       | CL            | 03    |  |
| IV           | Diversity and Cultural Awareness at Workplace<br>Impactofdiversity-CulturalSensitivity-TaboosandPractices-<br>Inter-CulturalCommunication                                                                                                    |                                                                                   |       |      |      |      |         | 6            |       | CL            | 04    |  |
| V            | BusinessAttireandProfessionalismBu                                                                                                    | usiness                                                                           | style | eand | lpro | fess | si      | 6            |       | CL            | 05    |  |

|                    | onalimage-dresscode-                                                                                             |                                 |                  |  |  |  |  |  |  |
|--------------------|----------------------------------------------------------------------------------------------------|---------------------------------|------------------|--|--|--|--|--|--|
|                    | guidelinesforappropriatebusinessattire-groomingfor                                                               |                                 |                  |  |  |  |  |  |  |
|                    |                                                                                                    |                                 |                  |  |  |  |  |  |  |
|                    | success. Total                                                                                                   | 30                              |                  |  |  |  |  |  |  |
|                    |                                                                                                    |                                 |                  |  |  |  |  |  |  |
|                    | Course Outcomes                                                                                                  |                                 |                  |  |  |  |  |  |  |
| Course<br>Outcomes | On completion of this course, students will;                                                                     | s will; <b>Program Outcomes</b> |                  |  |  |  |  |  |  |
| CO1                | Describe basic concepts of business etiquette and corporate grooming.                                            | PC                              | 95, PO6,         |  |  |  |  |  |  |
| CO2                | Outlinetheetiquetteandgroomingstandardsfollowedinbu<br>sinessenvironmentand the significance of<br>communication |                                 | PO2, PO5,<br>PO6 |  |  |  |  |  |  |
| CO3                | Create cultural awareness and moral practices in real<br>life workplace scenarios                                | PC                              | 08, PO6          |  |  |  |  |  |  |
| CO4                | Analyzeworkplacecourtesyandresolveethicalissueswith respecttoetiquetteand grooming for success                   |                                 | PO3, PO8,<br>PO6 |  |  |  |  |  |  |
| CO5                | Apply the professionalism in the workplace PO3, PO8, PC considering diversity and courtesy                       |                                 |                  |  |  |  |  |  |  |
|                    | Reading List                                                                                                    |                                 |                  |  |  |  |  |  |  |
| 1.                 | Journal of Computer Mediated Communication By ICA                                                                |                                 |                  |  |  |  |  |  |  |
| 2.                 | Business and Professional Communication by Sage Journals                                                         |                                 |                  |  |  |  |  |  |  |
| 3.                 | Business Etiquette Made Easy: The Essential Guide to Professional Success by<br>Myka Meier, Skyhorse             |                                 |                  |  |  |  |  |  |  |
| 4.                 | Emily Post's The Etiquette Advantage in Business: Porfessional Success by Peggy Post and Peter Post, N           |                                 |                  |  |  |  |  |  |  |
| 5.                 | Shital<br>KakkarMehra,"BusinessEtiquette:AguidefortheIndianProfes<br>ublisher(2012)                              | ssional",H                      | arperCollinsP    |  |  |  |  |  |  |
|                    | <b>References Books</b>                                                                                          |                                 |                  |  |  |  |  |  |  |
| 1.                 | Indian Business Etiquette, Raghu Palat, JAICO Publisher                                                          |                                 |                  |  |  |  |  |  |  |
| 2.                 | NinaKochhar, "AtEasewithEtiquette", B.jain Publisher, 201                                                        |                                 | D                |  |  |  |  |  |  |
| 3.                 | NimeranSahukar,PremP.Bhalla,"TheBookofEtiquetteandr<br>Mahipublishers,2004                                       |                                 |                  |  |  |  |  |  |  |
| 4.                 | SarveshGulati(2012),CorporateGroomingandEtiquette,Ru<br>. Ltd.                                                   | _                               |                  |  |  |  |  |  |  |
| 5.                 | The Essentials of Business Etiquette: How to Greet, Eat, a<br>to Success by Barbara Pachter, Mc Graw Hill        |                                 | •                |  |  |  |  |  |  |
|                    | Web Resources                                                                                                    |                                 |                  |  |  |  |  |  |  |
|                    |                                                                                                    |                                 |                  |  |  |  |  |  |  |
| 1.                 | http://osou.ac.in/eresources/DIM-08-BLOCK-3.pdf                                                                  |                                 |                  |  |  |  |  |  |  |
| 1.<br>2.           | https://www.columbustech.edu/skins/userfiles/files/Training<br>%20Business%20Etiquette%20(1).pdf                 | g%20Manı                        | 1al%20-          |  |  |  |  |  |  |

|                    | wardrobe-nbsppdf                                                                             |                           |  |  |  |  |  |
|--------------------|----------------------------------------------------------------------------------------------|---------------------------|--|--|--|--|--|
| 4                  | https://www.tutorialspoint.com/business_etiquette/groo                                       | ming_etiquettes.htm       |  |  |  |  |  |
| 5                  | https://wikieducator.org/Business_etiquette_and_groom                                        | ning                      |  |  |  |  |  |
|                    | Methods of Evaluation                                                                        |                           |  |  |  |  |  |
|                    | Continuous Internal Assessment Test                                                          |                           |  |  |  |  |  |
| Internal           | Assignments                                                                                  | 25 Marks                  |  |  |  |  |  |
| Evaluation         | Seminar                                                                                      |                           |  |  |  |  |  |
|                    | Attendance and Class Participation                                                           |                           |  |  |  |  |  |
| External           | End Semester Examination                                                                     | 75 Marks                  |  |  |  |  |  |
| Evaluation         | End Semester Examination                                                                     | 7.5 Marks                 |  |  |  |  |  |
|                    | Total                                                                                        | 100 Marks                 |  |  |  |  |  |
|                    | Methods of Assessment                                                                        |                           |  |  |  |  |  |
| Recall (K1)        | Simple definitions, MCQ, Recall steps, Concept defini                                        | tions                     |  |  |  |  |  |
| Understand/        | MCQ, True/False, Short essays, Concept explanation                                           | ions Short summary or     |  |  |  |  |  |
| Comprehend<br>(K2) | overview                                                                                     | ions, Short summary of    |  |  |  |  |  |
| Application        | Suggest idea/concept with examples, Suggest for                                              | mulae, Solve problems,    |  |  |  |  |  |
| (K3)               | Observe, Explain                                                                             |                           |  |  |  |  |  |
| Analyze (K4)       | Problem-solving questions, Finish a procedure in r<br>between various ideas, Map knowledge   | nany steps, Differentiate |  |  |  |  |  |
| Evaluate<br>(K5)   | Longer essay/ Evaluation essay, Critique or justify with                                     | h pros and cons           |  |  |  |  |  |
| Create (K6)        | (6) Check knowledge in specific or offbeat situations, Discussion, Debating or Presentations |                           |  |  |  |  |  |

|      | <b>PO 1</b> | <b>PO 2</b> | <b>PO 3</b> | <b>PO 4</b> | <b>PO 5</b> | <b>PO 6</b> | <b>PO 7</b> | <b>PO 8</b> |
|------|-------------|-------------|-------------|-------------|-------------|-------------|-------------|-------------|
| CO 1 | М           | М           | S           | S           | S           | М           | М           | S           |
| CO 2 | М           | М           | S           | S           | S           | М           | М           | S           |
| CO 3 | М           | М           | S           | S           | S           | М           | М           | S           |
| CO 4 | М           | М           | S           | S           | S           | S           | М           | S           |
| CO 5 | М           | М           | М           | S           | S           | S           | М           | S           |

S-Strong M-Medium L-Low

| СО/РО               | PSO 1 | PSO 2 | PSO 3 | PSO 4 | PSO 5 |
|---------------------|-------|-------|-------|-------|-------|
| CO 1                | 3     | 3     | 3     | 3     | 3     |
| CO 2                | 3     | 3     | 3     | 3     | 3     |
| CO 3                | 3     | 3     | 3     | 3     | 3     |
| CO 4                | 3     | 3     | 3     | 3     | 3     |
| CO 5                | -     | 3     | 3     | 3     | 3     |
| Weightage           | 12    | 15    | 15    | 15    | 15    |
| Weighted Percentage |       |       |       |       |       |
| of Course           | 2.4   | 3.0   | 3.0   | 3.0   | 3.0   |
| Contribution to Pos |       |       |       |       |       |

|              |                                                                                                    | -                 |           |             |                |            |         | S            |       | Marl         | KS    |  |
|--------------|----------------------------------------------------------------------------------------------------|-------------------|-----------|-------------|----------------|------------|---------|--------------|-------|--------------|-------|--|
| Subject Code | Subject Name                                                                                                    | Category          | L         | Т           | Р              | 0          | Credits | Inst. Hours  | CIA   | External     | Total |  |
|              | Computer Application in<br>Business                                                                                                    | SEC               | Y         | -           | Y              | -          | 1       | 1            | 25    | 75           | 100   |  |
|              | Learning Objectives                                                                                                    |                   |           |             |                |            |         |              |       | I            |       |  |
| CLO1         | To build skills in Ms-Word                                                                                                    |                   |           |             |                |            |         |              |       |              |       |  |
| CLO2         | To build skills in Ms-Excel,                                                                                                    |                   |           |             |                |            |         |              |       |              |       |  |
| CLO3         | To build skills in Ms- Power Point                                                                                                    |                   |           |             |                |            |         |              |       |              |       |  |
| CLO4         | To understand the basics of tally                                                                                                    |                   |           |             |                |            |         |              |       |              |       |  |
| CLO5         | To familiarize students with goo<br>business scenario and its application                                                                                                    | 0                 | rms       | fo          | or s           | tude       | ents    | with         | n rel | levance      | e in  |  |
| UNIT         | Details                                                                                                    |                   |           |             |                |            |         | No. (<br>Hou |       | Lear<br>Obje | -     |  |
| Ι            | Introduction, Menus, Shortcuts, Document types,<br>working with Documents-Opening, Saving, Closing,<br>Editing Document, Using Toolbars, Rulers, Help,<br>Formatting Documents-Setting font, paragraph, Page<br>Style-Setting foot notes, page break, Line break,<br>creating sections and frames, Inserting clip arts,<br>pictures, Setting document styles, Creating Tables-<br>Settings, borders, alignments, Merging, splitting, sorting<br>rows and columns, Drawing-Inserting, drawing,<br>formatting, grouping, ordering, rotating pictures, Tools-<br>Word completion, Spell check, Macros, Mail merge,<br>Tracking Changes, Security, Printing Documents .                                                                                                    |                   |           |             |                |            |         |              |       | CLO1         |       |  |
| Π            | Introduction, Spread sheet application, Menus, Tool<br>bars and icons, Spreadsheet-Opening, saving, closing,<br>printing file, setting margins, Converting file to<br>different formats, spread sheet addressing, Entering And<br>Editing Data- Copy, cut, paste, undo, redo, find, search,<br>replace, filling continuous rows and columns, inserting<br>data cells, columns, rows and sheet, Computation Data-<br>Setting formula, finding total in rows and columns,<br>Functions Types- Mathematical, Group, string, date and<br>time, Formatting Spread Sheet- Alignment, font, border,<br>hiding, locking, cells, Highlighting values, background<br>color, bordering and shading, Working With Sheet-<br>Sorting, filtering, validation, consolidation, subtotals,<br>Charts-Selecting, formatting, labeling, scaling, Tools-<br>Error checking, spell check, formula auditing, tracking |                   |           |             |                |            |         | 6            |       | CL           | 02    |  |
| III          | changes, customization<br>Introduction, opening new presentemplates, presentation layout, Cr<br>Setting presentation style, adding<br>Adding style, color, gradient fills                                                                                                    | eating<br>g text, | Pre<br>Fo | esen<br>orm | tatio<br>attii | on-<br>ng- |         | 6            |       | CLO3         |       |  |

|          | adding basedon and factor alide baseround alide                               |              |                                                                                                    |  |  |  |  |
|----------|-------------------------------------------------------------------------------|--------------|----------------------------------------------------------------------------------------------------|--|--|--|--|
|          | adding header and footer, slide background, slide                             |              |                                                                                                    |  |  |  |  |
|          | layout, Slide Show, Adding Graphics-Inserting pictures,                       |              |                                                                                                    |  |  |  |  |
|          | movies, tables, Adding Effects-Setting animation and                          |              |                                                                                                    |  |  |  |  |
|          | transition effects, audio and video, Printing handouts.                       |              |                                                                                                    |  |  |  |  |
|          | Introduction to Tally - Features of tally, creation of                        |              |                                                                                                    |  |  |  |  |
|          | company, Accounts only and accounts with, Get way of                          |              |                                                                                                    |  |  |  |  |
| IV       | Tally, Accounts confiscation, Groups and Ledgers,                             | 6            | PO7<br>PO2, PO6,<br>PO2, PO6,<br>PO2, PO6,<br>PO2, PO6,<br>PO7<br>PO2, PO6,<br>PO7<br>PO7<br>PO2, PO6,<br>PO7<br>PO2, PO6,<br>PO7<br>PO7<br>PO2, PO6,<br>PO7<br>PO7<br>PO7<br>PO7<br>PO7<br>PO7<br>PO7<br>PO7<br>PO7<br>PO7 |  |  |  |  |
| 1 (      | Voucher entry with Bill wise details Interest                                 | 0            | CLOT                                                                                                    |  |  |  |  |
|          | computation, order processing. Reports - Profit and                           |              |                                                                                                    |  |  |  |  |
|          | Loss A/C, Balance Sheet                                                       |              |                                                                                                    |  |  |  |  |
| V        | Use Google forms to develop & share questionnaire.                            | 6            | CLO5                                                                                                    |  |  |  |  |
|          | Total                                                                         | 30           |                                                                                                    |  |  |  |  |
|          | Course Outcomes                                                               |              |                                                                                                    |  |  |  |  |
| Course   | On completion of this course, students will;                                  | Drogram      | n Outcomos                                                                                                    |  |  |  |  |
| Outcomes | riograi                                                                       | II Outcomes  |                                                                                                    |  |  |  |  |
| CO1      | 1 Demonstrate hands on experience with Ms-word for<br>business activities PO7 |              |                                                                                                    |  |  |  |  |
| 003      | Demonstrate hands on experience with Ms-Excel for                             | PO1,         | PO2, PO6,                                                                                                    |  |  |  |  |
| CO2      | business activities                                                           |              | PO7                                                                                                    |  |  |  |  |
| 603      | Demonstrate hands on experience with Ms-power                                 | PO1,         | PO2, PO6,                                                                                                    |  |  |  |  |
| CO3      | point for business activities                                                 | PO7          |                                                                                                    |  |  |  |  |
| ~~ .     | Demonstrate hands on experience with Tally for                                | PO1.         | PO2, PO6,                                                                                                    |  |  |  |  |
| CO4      |                                                                               |              |                                                                                                    |  |  |  |  |
| ~~~      | Demonstrate hands on experience with Tally for                                |              |                                                                                                    |  |  |  |  |
| CO5      | reporting in business                                                         |              | PO7                                                                                                    |  |  |  |  |
|          | Reading List                                                                  |              |                                                                                                    |  |  |  |  |
| 1.       | International Journal of Computer Applications in Technolog                   | σv           |                                                                                                    |  |  |  |  |
| 2.       | International Journal of Computer Applications – IJCA                         | 57           |                                                                                                    |  |  |  |  |
|          | P.Rizwan Ahmed; Computer Application in Business, N                           | Margham      | Publications                                                                                                    |  |  |  |  |
| 3.       | 2019.                                                                         | viai gilalli | i ubileations,                                                                                                    |  |  |  |  |
| 4.       | Computer Application in Business (Tamil Nadu) by Dr. R.P.                     | aramaesw     | aran                                                                                                    |  |  |  |  |
|          | Taxmann's Basics of Computer Applications in Business b                       | v Hem C      | hand Iain and                                                                                                    |  |  |  |  |
| 5.       | H.N. Tiwari, Taxmann Publications Private Limited.                            | y meni C     | nanu Jam anu                                                                                                    |  |  |  |  |
|          |                                                                               |              |                                                                                                    |  |  |  |  |
|          | References Books                                                              |              |                                                                                                    |  |  |  |  |
| 1.       | P.Rizwan Ahmed; Computer Application in Business and M                        | lanageme     | nt,                                                                                                    |  |  |  |  |
| -•       | Margham Publications, 2019.                                                   |              |                                                                                                    |  |  |  |  |
| 2.       | Google Form Made Simple The Perfect Guide to Creating a                       | nd Modif     | iying Google                                                                                                    |  |  |  |  |
| 2.       | Forms from Beginners to Expert by Mary Brockman                               |              |                                                                                                    |  |  |  |  |
| 3.       | Bittu Kumar; Mastering Ms-Office, V&S Publishers, 2017.                       |              |                                                                                                    |  |  |  |  |
| 4.       | Lisa A. Bucki, John Walkenbach, FaitheWempen, & Micha                         | el Alexan    | der;                                                                                                    |  |  |  |  |
| 4.       | Microsoft Office 2013 BIBLE, Wiley, 2013.                                     |              |                                                                                                    |  |  |  |  |
| 5.       | S.S. Shrivatsava; Ms-Office, First Edition, Laxmi Publication                 | ons, 2015.   | ,                                                                                                    |  |  |  |  |
|          | Web Resources                                                                 |              |                                                                                                    |  |  |  |  |
| 1.       | https://www.microsoft.com/en-us/microsoft-365/blog/                           |              |                                                                                                    |  |  |  |  |
|          |                                                                               | amastar      | aomputar                                                                                                    |  |  |  |  |
| 2        | https://www.ipjugaad.com/syllabus/ggsip-university-bba-1st                    | -semester    | -computer-                                                                                                    |  |  |  |  |

|                                   | applications-syllabus/18                                                                |                           |  |  |  |  |  |  |  |
|-----------------------------------|-----------------------------------------------------------------------------------------|---------------------------|--|--|--|--|--|--|--|
| 3                                 | https://byjus.com/govt-exams/microsoft-word/                                            |                           |  |  |  |  |  |  |  |
| 4                                 | https://edu.gcfglobal.org/en/google-forms/                                              |                           |  |  |  |  |  |  |  |
| 5                                 | https://www.tutorialkart.com/tally/tally-tutorial/                                      |                           |  |  |  |  |  |  |  |
|                                   | Methods of Evaluation                                                                   |                           |  |  |  |  |  |  |  |
|                                   | Continuous Internal Assessment Test                                                     |                           |  |  |  |  |  |  |  |
| Internal                          | Assignments                                                                             | 25 Marks                  |  |  |  |  |  |  |  |
| Evaluation                        |                                                                                         |                           |  |  |  |  |  |  |  |
|                                   | Attendance and Class Participation                                                      |                           |  |  |  |  |  |  |  |
| External<br>Evaluation            | End Semester Examination                                                                | 75 Marks                  |  |  |  |  |  |  |  |
|                                   | Total 100 Marks                                                                         |                           |  |  |  |  |  |  |  |
|                                   | Methods of Assessment                                                                   |                           |  |  |  |  |  |  |  |
| Recall (K1)                       | Simple definitions, MCQ, Recall steps, Concept definit                                  | ions                      |  |  |  |  |  |  |  |
| Understand/<br>Comprehend<br>(K2) | MCQ, True/False, Short essays, Concept explanati overview                               | ons, Short summary or     |  |  |  |  |  |  |  |
| Application<br>(K3)               | Suggest idea/concept with examples, Suggest for<br>Observe, Explain                     | mulae, Solve problems,    |  |  |  |  |  |  |  |
| Analyze (K4)                      | Problem-solving questions, Finish a procedure in n between various ideas, Map knowledge | nany steps, Differentiate |  |  |  |  |  |  |  |
| Evaluate<br>(K5)                  | Longer essay/ Evaluation essay, Critique or justify with                                | n pros and cons           |  |  |  |  |  |  |  |
| Create (K6)                       | Check knowledge in specific or offbeat situations,<br>Presentations                     | Discussion, Debating or   |  |  |  |  |  |  |  |

|             | <b>PO 1</b> | <b>PO 2</b> | <b>PO 3</b> | <b>PO 4</b> | <b>PO 5</b> | <b>PO 6</b> | <b>PO 7</b> | <b>PO 8</b> |  |  |  |
|-------------|-------------|-------------|-------------|-------------|-------------|-------------|-------------|-------------|--|--|--|
| CO 1        | М           | М           | М           | М           | М           | S           | М           | М           |  |  |  |
| CO 2        | S           | М           | М           | М           | М           | S           | S           | М           |  |  |  |
| CO 3        | М           | М           | М           | S           | М           | S           | М           | М           |  |  |  |
| <b>CO 4</b> | S           | S           | М           | М           | М           | S           | S           | М           |  |  |  |
| CO 5        | S           | S           | М           | S           | М           | S           | S           | М           |  |  |  |
|             |             | a a.        |             |             |             | -           |             |             |  |  |  |

#### S-Strong M-Medium L-Low

**CO-PO Mapping with Programme Specific Outcomes (Course Articulation Matrix):** Level of Correlation between PSO's and CO's

| CO/PO                  | PSO 1 | PSO 2 | PSO 3 | PSO 4 | PSO 5 |  |  |  |  |  |
|------------------------|-------|-------|-------|-------|-------|--|--|--|--|--|
| CO 1                   | 3     | 3     | -     | 3     | 3     |  |  |  |  |  |
| CO 2                   | 3     | 3     | -     | 3     | 3     |  |  |  |  |  |
| CO 3                   | 3     | 3     | -     | 3     | 3     |  |  |  |  |  |
| CO 4                   | 3     | 3     | -     | 3     | 3     |  |  |  |  |  |
| CO 5                   | 3     | 3     | -     | 3     | 3     |  |  |  |  |  |
| Weightage              | 15    | 15    | -     | 15    | 15    |  |  |  |  |  |
| Weighted Percentage of |       |       |       |       |       |  |  |  |  |  |
| Course Contribution to | 3.0   | 3.0   | -     | 3.0   | 3.0   |  |  |  |  |  |
| Pos                    |       |       |       |       |       |  |  |  |  |  |

This paper should be handled and valued by the faculty of Business Administration only

|              |                                                                                                    |          |            |       |      |   |                                                                         | S            |     | Marl          | KS    |
|--------------|----------------------------------------------------------------------------------------------------|----------|------------|-------|------|---|-------------------------------------------------------------------------|--------------|-----|---------------|-------|
| Subject Code | Subject Name                                                                                                    | Category | L          | Т     | Р    | 0 | Credits                                                                 | Inst. Hours  | CIA | External      | Total |
|              | Entrepreneurial Skill New<br>Venture Management                                                                                                    | SEC      | Y          | -     | -    | - | 2                                                                       | 2            | 25  | 75            | 100   |
|              | Learning Objectives                                                                                                    |          |            |       |      |   |                                                                         |              |     |               |       |
| CLO1         | To learn to generate and evaluate n                                                                                                    | ew bus   | ines       | ss id | leas |   |                                                                         |              |     |               |       |
| CLO2         | To learn about a business model th                                                                                                    |          |            |       |      |   |                                                                         |              |     |               |       |
| CLO3         | To understand how to find, evaluat                                                                                                    | _        |            |       |      | - |                                                                         |              |     |               |       |
| CLO4         | To evaluate the feasibility of idea i                                                                                                    |          |            |       |      |   |                                                                         |              |     |               |       |
| CLO5         | To understand sources who lend for                                                                                                    |          |            |       | 5    |   |                                                                         |              |     |               |       |
| UNIT         | Details                                                                                                    |          |            |       |      |   |                                                                         | No. (<br>Hou |     | Lear<br>Objec |       |
| Ι            | Concept of Entrepreneurship – Evolution -<br>importance – Importance of entrepreneurship,<br>developing creativity and understanding innovation,<br>stimulating creativity; Organisational actions that<br>enhance creativity, Managerial responsibilities, Creative<br>Teams; Sources of Innovation in Business; Managing<br>Organizations for Innovation and Positive Creativity. |          |            |       |      |   | reneurship,<br>innovation,<br>ctions that 3<br>es, Creative<br>Managing |              |     | CLO1          |       |
| Π            | <b>Developing Successful Business Id</b><br>Recognizing Opportunities and Gen<br>strategies: New Product – France<br>existing firm.                                                                                                    | erating  |            |       |      |   |                                                                         |              |     | CLO2          |       |
| III          | <b>Feasibility Analysis:</b> Marketin<br>Financial Feasibility analysis - Indu<br>Analysis-assessing a New Venture<br>and Viability                                                                                                    | istry ar |            | om    | peti |   |                                                                         | 3            |     | CL            | 03    |
| IV           | Moving from an Idea to a New Ve<br>Preparing the Proper Ethical and<br>Building a New-Venture Team<br>Corporate Entrepreneurship, Social                                                                                                    | Legal    | Fo<br>Lead | lers  | hip  | - |                                                                         | 3 CLO4       |     |               |       |
| V            | Financing the New Venture:         Financing entrepreneurial ventures - Managing growth;         Valuation of a new company - Arrangement of funds -                                                                                                    |          |            |       |      |   | CL                                                                      | 05           |     |               |       |
|              | Total                                                                                                    |          |            |       |      |   |                                                                         | 15           |     |               |       |
|              | Course Out                                                                                                    | comes    |            |       |      |   | 1                                                                       |              | 1   |               |       |

| Course<br>Outcomes | On completion of this course, students will;                                                                                                    | Program Outcomes            |  |  |  |  |  |  |
|--------------------|----------------------------------------------------------------------------------------------------|-----------------------------|--|--|--|--|--|--|
| CO1                | Understand the concept of entrepreneurship and skill sets of an entrepreneur.                                                                   | ll PO2,PO6                  |  |  |  |  |  |  |
| CO2                | Assess new venture opportunities & analyze strategi<br>choices in relation to new ventures                                                      | c PO2, PO6                  |  |  |  |  |  |  |
| CO3                | Develop a credible business plan for real lif situations.                                                                                       | e PO1, PO2, PO5,<br>PO6     |  |  |  |  |  |  |
| CO4                | Coordinate a team to develop and launch and manag<br>the new venture through the effective leadership                                           | e PO4, PO5                  |  |  |  |  |  |  |
| CO5                | Evaluate different sources for financing new venture                                                                                            | PO2, PO6                    |  |  |  |  |  |  |
|                    |                                                                                                    |                             |  |  |  |  |  |  |
| 1.                 | Reading List           Journal of Business Venturing – Elsevier                                                                                 |                             |  |  |  |  |  |  |
| 2.                 | Technology, Innovation, Entrepreneurship and Competi                                                                                            | tive Strategy Emerald       |  |  |  |  |  |  |
|                    | Entrepreneurship: New Venture Creation (2016) David                                                                                             |                             |  |  |  |  |  |  |
| 3.                 | India,                                                                                                    |                             |  |  |  |  |  |  |
| 4.                 | Entrepreneurship and New Venture Creation: Arun Sahay, V. Sharma: Excel Book                                                                    |                             |  |  |  |  |  |  |
| 5.                 | 5. Entrepreneurship ,11 <sup>th</sup> Edition , By Robert D. Hisrich, Michael P.Peters, Dean A. Shepherd , Sabyasachi Sinha , Mc Graw Hill      |                             |  |  |  |  |  |  |
|                    | <b>References Books</b>                                                                                                    |                             |  |  |  |  |  |  |
| 1.                 | , , , , , , , , , , , , , , , , , , , ,                                                                                                    |                             |  |  |  |  |  |  |
| 2.                 | 2. Essentials of Entrepreneurship and Small Business Management. Scarborough,<br>N. M., Cornwall, J. R., &Zimmerer, T. (2016). Boston: Pearson. |                             |  |  |  |  |  |  |
| 3.                 | 3. Project Appraisal and Management, Agrawal, Rashmi and Mehra, Yogieta S. (2017). New Delhi. Taxmann Publications.                             |                             |  |  |  |  |  |  |
| 4.                 | The Manual for Indian Start -ups Tools to Start and Sca<br>Venture by Vijaya Kumar Ivaturi and Meena Ganesh,                                    |                             |  |  |  |  |  |  |
| 5.                 | Entrepreneurship Development, Indian Cases on Chan<br>Ramachandran, Mc Graw Hill Publication                                                    | ge Agents by K.             |  |  |  |  |  |  |
|                    | Web Resources                                                                                                    |                             |  |  |  |  |  |  |
| 1.                 | https://www.studocu.com/en-gb/document/university-of<br>development/new-venture-development-lecture-notes/15                                    |                             |  |  |  |  |  |  |
| 2.                 | https://core.ac.uk/download/pdf/98660713.pdf                                                                                                    |                             |  |  |  |  |  |  |
| 3.                 | https://ugcmoocs.inflibnet.ac.in/download/course/curric<br>mg36.pdf                                                                             | ulum/nptel/noc18-           |  |  |  |  |  |  |
| 4.                 | https://www.tutorialspoint.com/entrepreneurship_develo                                                                                          | opment/starting_a_business. |  |  |  |  |  |  |
| 5.                 | https://www.entrepreneur.com/starting-a-business/10-ve<br>entrepreneurs-can-start-for-cheap-or-free/300786                                      | entures-young-              |  |  |  |  |  |  |
|                    | Methods of Evaluation                                                                                                    |                             |  |  |  |  |  |  |
|                    | Continuous Internal Assessment Test                                                                                                    |                             |  |  |  |  |  |  |
| Internal           | Assignments                                                                                                    | 25 Mortes                   |  |  |  |  |  |  |
| Evaluation         | Seminar                                                                                                    | 25 Marks                    |  |  |  |  |  |  |
|                    | Attendance and Class Participation                                                                                                    |                             |  |  |  |  |  |  |

| External<br>Evaluation            | End Semester Examination                                                                 | 75 Marks                  |  |  |  |  |  |
|-----------------------------------|------------------------------------------------------------------------------------------|---------------------------|--|--|--|--|--|
|                                   | Total                                                                                    | 100 Marks                 |  |  |  |  |  |
| Methods of Assessment             |                                                                                          |                           |  |  |  |  |  |
| Recall (K1)                       | Simple definitions, MCQ, Recall steps, Concept definit                                   | ions                      |  |  |  |  |  |
| Understand/<br>Comprehend<br>(K2) | MCQ, True/False, Short essays, Concept explanations, Short summary or overview           |                           |  |  |  |  |  |
| Application<br>(K3)               | Suggest idea/concept with examples, suggest formulae, Solve problems, Observe, Explain   |                           |  |  |  |  |  |
| Analyze (K4)                      | Problem-solving questions, Finish a procedure in m between various ideas, Map knowledge  | nany steps, Differentiate |  |  |  |  |  |
| Evaluate<br>(K5)                  | Longer essay/ Evaluation essay, Critique or justify with pros and cons                   |                           |  |  |  |  |  |
| Create (K6)                       | Check knowledge in specific or offbeat situations, Discussion, Debating or Presentations |                           |  |  |  |  |  |

|             | <b>PO 1</b> | <b>PO 2</b> | <b>PO 3</b> | PO 4 | PO 5 | <b>PO 6</b> | <b>PO 7</b> | <b>PO 8</b> |
|-------------|-------------|-------------|-------------|------|------|-------------|-------------|-------------|
| CO 1        | М           | S           | М           | S    | S    | S           | М           | М           |
| CO 2        | S           | S           | М           | S    | S    | S           | Μ           | S           |
| CO 3        | S           | S           | М           | S    | S    | S           | S           | S           |
| <b>CO 4</b> | S           | S           | М           | S    | S    | М           | S           | S           |
| CO 5        | М           | S           | М           | S    | М    | S           | М           | М           |

## S-Strong M-Medium L-Low

| CO/PO                  | PSO 1 | PSO 2 | PSO 3 | PSO 4 | PSO 5 |
|------------------------|-------|-------|-------|-------|-------|
| CO 1                   | 3     | 3     | 3     | 3     | 3     |
| CO 2                   | 3     | 3     | 3     | 3     | 3     |
| CO 3                   | 3     | 3     | 3     | 3     | 3     |
| CO 4                   | 3     | 3     | 3     | 3     | 3     |
| CO 5                   | 3     | 3     | 3     | 3     | 3     |
| Weightage              | 15    | 15    | 15    | 15    | 15    |
| Weighted Percentage of |       |       |       |       |       |
| Course Contribution to | 3.0   | 3.0   | 3.0   | 3.0   | 3.0   |
| Pos                    |       |       |       |       |       |

|                     |                                                                                                    | -        |      |       |       |       |         | S                                            | Marks |                        |       |                                                 |  |  |   |  |    |    |
|---------------------|----------------------------------------------------------------------------------------------------|----------|------|-------|-------|-------|---------|----------------------------------------------|-------|------------------------|-------|-------------------------------------------------|--|--|---|--|----|----|
| Subject Code        | Subject Name                                                                                                    | Category | L    | Т     | Р     | 0     | Credits | Inst. Hours                                  | CIA   | External               | Total |                                                 |  |  |   |  |    |    |
|                     | Tally                                                                                                    | SEC      | Y    | -     | Y     | -     | 2       | 2                                            | 25    | 75                     | 100   |                                                 |  |  |   |  |    |    |
| Learning Objectives |                                                                                                    |          |      |       |       |       |         |                                              |       |                        |       |                                                 |  |  |   |  |    |    |
| CLO1                | To impart knowledge about basic u                                                                                                    | use of T | ally | v an  | d its | s fui | nctio   | ns                                           |       |                        |       |                                                 |  |  |   |  |    |    |
| CLO2                | To understand the creation of grou                                                                                                    | ps and I | Led  | ger   | S     |       |         |                                              |       |                        |       |                                                 |  |  |   |  |    |    |
| CLO3                | To provide understanding about Da                                                                                                    | ata Mar  | nage | eme   | nt iı | n Ta  | ılly    |                                              |       |                        |       |                                                 |  |  |   |  |    |    |
| CLO4                | To understand the process of GST,                                                                                                    | EPF et   | c.   |       |       |       |         |                                              |       |                        |       |                                                 |  |  |   |  |    |    |
| CLO5                | To familiarize students about signations                                                                                                    | gnifica  | nce  | of    | Tal   | ly    | in iı   | mplio                                        | catio | ons in                 | the   |                                                 |  |  |   |  |    |    |
| UNIT                | Details                                                                                                    |          |      |       |       |       |         | No. (<br>Hou                                 |       | Learning<br>Objectives |       |                                                 |  |  |   |  |    |    |
| Ι                   | Basic of Accounting & Fundamentals of Tally. ERP 9:<br>Accounting Principles or Concepts, Rules for<br>Accounting, Creation/ Setting up of Company in Tally<br>ERP 9 and Configuration. |          |      |       |       |       |         | Accounting Principles or Concepts, Rules for |       |                        |       | oncepts, Rules for<br>ng up of Company in Tally |  |  | 6 |  | CL | 01 |
| П                   | Accounting Master in Tally. ERP 9<br>Creation<br>Inventory Master in Tally. ERP 9<br>Groups and Categories and Units of                                                                 | e: Crea  | tion |       |       |       |         | 6                                            |       | CL                     | 02    |                                                 |  |  |   |  |    |    |
| III                 | Vouchers Entries & Advance Accor<br>9: Types of Vouchers, Invoicing, B<br>Centers and Bank Reconciliation ar<br>Management.                                                             | ill Wise | e De | etail |       |       |         | 6                                            |       | CL                     | 03    |                                                 |  |  |   |  |    |    |
| IV                  | Advance Inventory & Taxes in Tally. ERP 9: Order         processing, Batch Wise Details, POS, TDS, TDS         Returns Filing, TCS, GST Returns, EPF, ESIC &         Professional Tax.  |          |      |       |       |       |         | 6                                            |       | CLO4                   |       |                                                 |  |  |   |  |    |    |
| V                   | Technological Advantages, Payroll<br>Short Keys in Tally. ERP 9                                                                                                    | , Repor  | t Ge | ener  | atic  | ons,  |         | 6                                            |       | CL                     | 05    |                                                 |  |  |   |  |    |    |
|                     | Total 30                                                                                                    |          |      |       |       |       |         |                                              |       |                        |       |                                                 |  |  |   |  |    |    |
|                     | Course Out                                                                                                    | comes    |      |       |       |       |         |                                              |       |                        |       |                                                 |  |  |   |  |    |    |
| Course<br>Outcomes  | On completion of this course, students will; <b>Program Outco</b>                                                                                                    |          |      |       |       | omes  |         |                                              |       |                        |       |                                                 |  |  |   |  |    |    |

| CO1                    | To understand about the basic accounting and Tally.<br>ERP 9                                                                      | PO1                 |  |  |  |  |  |  |  |
|------------------------|----------------------------------------------------------------------------------------------------|---------------------|--|--|--|--|--|--|--|
| CO2                    | Identify the maintained of Ledger and inventory system                                                                            | PO1, PO2, PO7       |  |  |  |  |  |  |  |
| CO3                    | Creation of various vouchers and bill wise details                                                                                | P01, P04, P07       |  |  |  |  |  |  |  |
| CO4                    | Understand various taxes returns and filing PO2, PO6, P                                                                           |                     |  |  |  |  |  |  |  |
| CO5                    | Relate and infer various reports generated in Tally.<br>ERP 9                                                                     | PO2, PO7            |  |  |  |  |  |  |  |
|                        | Reading List                                                                                                    |                     |  |  |  |  |  |  |  |
| 1.                     | Journal of Emerging Technologies and Innovative Resear                                                                            | ch                  |  |  |  |  |  |  |  |
| 2.                     | Global Journal for Research Analysis                                                                                              |                     |  |  |  |  |  |  |  |
| 3.                     | Tally. ERP 9 with GST in Simple Steps by DT Editorial S<br>Press                                                                  | ervices, Dream tech |  |  |  |  |  |  |  |
| 4.                     | Vikas Gupta, Comdex Tally, ERP 9 Course Kit with G<br>India, 2017                                                                 |                     |  |  |  |  |  |  |  |
| 5.                     | <ul><li>Official Guide to Financial Accounting Using Tally. Erp 9 With Gst by Tally</li><li>Education, BPB Publications</li></ul> |                     |  |  |  |  |  |  |  |
| References Books       |                                                                                                    |                     |  |  |  |  |  |  |  |
| 1.                     | 1. Shraddha Singh & Navneet Mehra, Tally. ERP 9, V & S Publishers, 2015                                                           |                     |  |  |  |  |  |  |  |
| 2.                     | Official Guide to Financial Accounting using Tally. ERP 9, Fourth Revised &                                                       |                     |  |  |  |  |  |  |  |
|                        | Updated Edition, BPB Publications                                                                                                 |                     |  |  |  |  |  |  |  |
| 3.                     | Vinod Kumar, Tally. ERP 9 Made Easy, Accounting Edu                                                                               |                     |  |  |  |  |  |  |  |
| 4.                     | Bimlendu Shekhar, Tally Practical Work Book -1, 2 <sup>nd</sup> Ed                                                                |                     |  |  |  |  |  |  |  |
| 5.                     | Asian's Quintessential Course Tally.ERP 9 with GST by edition 2020                                                                | Vishnu Priya Singh  |  |  |  |  |  |  |  |
|                        | Web Resources                                                                                                    |                     |  |  |  |  |  |  |  |
| 1.                     | https://tallysolutions.com/learning-hub/                                                                                          |                     |  |  |  |  |  |  |  |
| 2.                     | https://www.tutorialkart.com/tally/tally-tutorial/                                                                                |                     |  |  |  |  |  |  |  |
| 3.                     | https://sscstudy.com/tally-erp-9-book-pdf-free-download                                                                           |                     |  |  |  |  |  |  |  |
| 4,                     | https://tallysolutions.com/tally/how-to-use-gst-in-tally-er                                                                       | p-9/                |  |  |  |  |  |  |  |
| 5.                     | https://www.javatpoint.com/tally                                                                                                  |                     |  |  |  |  |  |  |  |
|                        | Methods of Evaluation                                                                                                    |                     |  |  |  |  |  |  |  |
|                        | Continuous Internal Assessment Test                                                                                               |                     |  |  |  |  |  |  |  |
| Internal               | Assignments                                                                                                    | 25 Marks            |  |  |  |  |  |  |  |
| Evaluation             | Evaluation Seminar                                                                                                    |                     |  |  |  |  |  |  |  |
|                        | Attendance and Class Participation                                                                                                |                     |  |  |  |  |  |  |  |
| External<br>Evaluation | End Semester Examination                                                                                                    | 75 Marks            |  |  |  |  |  |  |  |
|                        | Total                                                                                                    | 100 Marks           |  |  |  |  |  |  |  |

|                                   | Methods of Assessment                                                                                           |
|-----------------------------------|----------------------------------------------------------------------------------------------------|
| Recall (K1)                       | Simple definitions, MCQ, Recall steps, Concept definitions                                                      |
| Understand/<br>Comprehend<br>(K2) | MCQ, True/False, Short essays, Concept explanations, Short summary or overview                                  |
| Application                       | Suggest idea/concept with examples, Suggest formulae, Solve problems,                                           |
| (K3)                              | Observe, Explain                                                                                                |
| Analyze (K4)                      | Problem-solving questions, Finish a procedure in many steps, Differentiate between various ideas, Map knowledge |
| Evaluate<br>(K5)                  | Longer essay/ Evaluation essay, Critique or justify with pros and cons                                          |
| Create (K6)                       | Check knowledge in specific or offbeat situations, Discussion, Debating or Presentations                        |

|             | <b>PO 1</b> | <b>PO 2</b> | <b>PO 3</b> | <b>PO 4</b> | <b>PO 5</b> | <b>PO 6</b> | <b>PO 7</b> | <b>PO 8</b> |
|-------------|-------------|-------------|-------------|-------------|-------------|-------------|-------------|-------------|
| CO 1        | S           | М           | М           | Μ           | М           | S           | S           | М           |
| CO 2        | S           | М           | М           | Μ           | М           | S           | S           | S           |
| CO 3        | S           | М           | М           | Μ           | М           | S           | S           | S           |
| <b>CO 4</b> | М           | М           | М           | М           | М           | М           | S           | М           |
| CO 5        | М           | S           | М           | М           | S           | М           | S           | М           |

S-Strong M-Medium L-Low

CO-PO Mapping with Programme Specific Outcomes (Course Articulation Matrix): Level of Correlation between PSO's and CO's

| CO/PO                                            | PSO 1 | PSO 2 | PSO 3 | PSO 4 | PSO 5 |
|--------------------------------------------------|-------|-------|-------|-------|-------|
| CO 1                                             | 3     | 3     | -     | 3     | 3     |
| CO 2                                             | 3     | 3     | -     | 3     | 3     |
| CO 3                                             | 3     | 3     | -     | 3     | 3     |
| <b>CO 4</b>                                      | 3     | 3     | -     | 3     | 3     |
| CO 5                                             | 3     | 3     | -     | 3     | 3     |
| Weightage                                        | 15    | 15    | -     | 15    | 15    |
| Weighted Percentage of<br>Course Contribution to | 3.0   | 3.0   | _     | 3.0   | 3.0   |
| Pos                                              |       |       |       |       |       |

This paper should be handled and valued by the faculty of Business Administration only

|              |                                                                                                    |          |      |          |       |         |             | Ś                                                                                                    |          | Marks  |      |   |   |      |  |
|--------------|----------------------------------------------------------------------------------------------------|----------|------|----------|-------|---------|-------------|----------------------------------------------------------------------------------------------------|----------|--------|------|---|---|------|--|
| Subject Code | Subject Name                                                                                                    | Category |      | <b>P</b> | 0     | Credits | Inst. Hours | CIA                                                                                                    | External | Total  |      |   |   |      |  |
|              | Intellectual Property Rights                                                                                                    | SEC      | Y    | -        | -     | -       | 2           | 2                                                                                                    | 25       | 75     | 100  |   |   |      |  |
|              | Learning Objectives                                                                                                    |          |      |          |       |         |             |                                                                                                    |          |        |      |   |   |      |  |
| CLO1         | To learn<br>aspectsofIntellectualpropertyRightst<br>evelopmentand management of inno                                                                                                    |          |      |          |       | -       | -           |                                                                                                    | amaj     | orrole | ind  |   |   |      |  |
| CLO2         | To disseminate knowledge on paten registration aspects                                                                                                    |          |      |          |       |         |             |                                                                                                    | a bro    | oad an | d    |   |   |      |  |
| CLO3         | To evaluate the copyright law                                                                                                    |          |      |          |       |         |             |                                                                                                    |          |        |      |   |   |      |  |
| CLO4         | CLO4 To disseminate knowledge on copyrights and its related rights and registration aspects                                                                                                    |          |      |          |       |         |             |                                                                                                    |          |        | on   |   |   |      |  |
| CLO5         | To understand about Geographical Indicators                                                                                                    |          |      |          |       |         |             |                                                                                                    |          |        |      |   |   |      |  |
| UNIT         | Details                                                                                                    |          |      |          |       |         |             | No. (<br>Hou                                                                                                    | 0        |        |      |   |   |      |  |
| Ι            | IPR Introduction: and the need for intellectual property<br>right – IPR in India –Different Classifications –<br>Important Principles of IP Management –<br>Commercialization of Intellectual Property Rights<br>By Licensing –Intellectual Property Rights in the Cyber<br>World. |          |      |          |       |         | (           | 5                                                                                                    | (        | CLO1   |      |   |   |      |  |
| II           | Introduction–Classification–Importan<br>Applications in India - Patentable Inv<br>Not Patentable.                                                                                                    |          |      |          |       |         | (           | 6 CL                                                                                                    |          |        | CLO2 |   |   |      |  |
| III          | Introduction–Fundamentals –Concept–Purpose–<br>Functions–Characteristics–Guidelines - For                                                                                                    |          |      |          |       |         |             | Introduction–Fundamentals –Concept–Purpose–Functions–Characteristics–Guidelines - ForRegistration of Trade Mark – Kinds of TM – Protection- Non-Registerable Trademarks-Industrial Designs – |          |        |      | 5 | ( | CLO3 |  |
| IV           | Introduction to Copyright– Conceptual Basis –Copy<br>Right and Related Rights–Author & Ownership of<br>Copyright - Rights Conferred By Copy Right-<br>Registration – Transfer –Infringement–<br>CopyrightpertainingtoSoftware/InternetandotherDigitalm<br>edia.                    |          |      |          |       |         |             | of 6                                                                                                    |          |        | CLO4 |   |   |      |  |
| V            | GEOGRAPHICAL INDICATIONS :<br>& Significance                                                                                                    | Conce    | ept, | Pro      | tecti | ion     | (           | 5                                                                                                    | (        | CLO5   |      |   |   |      |  |
|              |                                                                                                    |          |      |          | r     | Гota    | al (3       | 30                                                                                                    |          |        |      |   |   |      |  |

| Course Outcor      | nes                                                                                                    |                     |  |  |  |  |  |  |
|--------------------|----------------------------------------------------------------------------------------------------|---------------------|--|--|--|--|--|--|
| Course<br>Outcomes | On completion of this course, students will;                                                                                    | Program Outcomes    |  |  |  |  |  |  |
| CO1                | Imbibe the knowledge of IPR through various laws                                                                                | PO1, PO6            |  |  |  |  |  |  |
| CO2                | Apply the knowledge of patents                                                                                                  | PO5, PO6            |  |  |  |  |  |  |
| CO3                | Understand the process of acquiring a trademark                                                                                 | PO2, PO6            |  |  |  |  |  |  |
| CO4                | Create an awareness about copyrights                                                                                            | PO6, PO8            |  |  |  |  |  |  |
| CO5                | Understand geographical indicators                                                                                              | PO6, PO8            |  |  |  |  |  |  |
| Reading List       |                                                                                                    |                     |  |  |  |  |  |  |
| 1.                 | Journal of Intellectual Property Rights                                                                                         |                     |  |  |  |  |  |  |
| 2.                 | Intellectual Property Rights Text and Cases: DR.R.Rad DR.S. Balasubramanian                                                     | hakrishnan,         |  |  |  |  |  |  |
| 3.                 | Intellectual Property Patents, Trade Marks, And Copy F                                                                          | Rights–Richard Stim |  |  |  |  |  |  |
| 4.                 | Intellectual Property Rights by Asha Vijay Durafe and DhanashreeK.Toradmalle,<br>Wiley                                          |                     |  |  |  |  |  |  |
| 5,                 | Fundamentals of Intellectual Property Rights For Students, Industrialist and Patent<br>Lawyers by Ramakrishna and Anil Kumar HS |                     |  |  |  |  |  |  |
| References Bo      |                                                                                                    |                     |  |  |  |  |  |  |
| 1.                 | Landmark Judgements on Intellectual Property rights by Kush Kalra. Central<br>Law Publishing                                    |                     |  |  |  |  |  |  |
| 2.                 | Intellectual Property Rights in India byV.k.Ahuja, Lexis                                                                        | s Nexis             |  |  |  |  |  |  |
| 3.                 | Introduction To Intellectual Property Rights Softbound H<br>Daya Publishing House                                               | 3y Singh, Phundan,  |  |  |  |  |  |  |
| 4.                 | Introduction To Intellectual Property Rights by Chawkan                                                                         | n H.S, Oxford &Ibh  |  |  |  |  |  |  |
| 5.                 | Intellectual Property - Patents, Copyright, Trade Marks a by W Cornish and D Llewelyn and T Pain                                | and Allied Rights   |  |  |  |  |  |  |
| Web Resource       | S                                                                                                    |                     |  |  |  |  |  |  |
| 1.                 | https://nptel.ac.in/courses/110/105/110105139/                                                                                  |                     |  |  |  |  |  |  |
| 2.                 | https://www.wipo.int/edocs/pubdocs/en/wipo_pub_450                                                                              | _2020.pdf           |  |  |  |  |  |  |
| 3.                 | https://ipindia.gov.in/                                                                                                    |                     |  |  |  |  |  |  |
| 4.                 | https://www.tutorialspoint.com/explain-the-intellectual-                                                                        |                     |  |  |  |  |  |  |
| 5.                 | https://www.icsi.edu/media/webmodules/FINAL_IPR&<br>df                                                                          | LP_BOOK_10022020.p  |  |  |  |  |  |  |
| Methods of Ev      |                                                                                                    |                     |  |  |  |  |  |  |
|                    | Continuous Internal Assessment Test                                                                                             |                     |  |  |  |  |  |  |
| Internal           | Assignments                                                                                                    | 25 Marks            |  |  |  |  |  |  |
| Evaluation         | Seminar                                                                                                    |                     |  |  |  |  |  |  |
|                    | Attendance and Class Participation                                                                                              |                     |  |  |  |  |  |  |
| External           | End Semester Examination                                                                                                    | 75 Marks            |  |  |  |  |  |  |

| Evaluation                        |                                                                                         |                           |
|-----------------------------------|-----------------------------------------------------------------------------------------|---------------------------|
|                                   | Total                                                                                   | 100 Marks                 |
| Methods of As                     | ssessment                                                                               |                           |
| Recall (K1)                       | Simple definitions, MCQ, Recall steps, Concept definit                                  | ions                      |
| Understand/<br>Comprehend<br>(K2) | MCQ, True/False, Short essays, Concept explanati overview                               | ons, Short summary or     |
| Application<br>(K3)               | Suggest idea/concept with examples, Suggest for<br>Observe, Explain                     | nulae, Solve problems,    |
| Analyze (K4)                      | Problem-solving questions, Finish a procedure in n between various ideas, Map knowledge | nany steps, Differentiate |
| Evaluate<br>(K5)                  | Longer essay/ Evaluation essay, Critique or justify with                                | pros and cons             |
| Create (K6)                       | Check knowledge in specific or offbeat situations,<br>Presentations                     | Discussion, Debating or   |

|      | <b>PO 1</b> | <b>PO 2</b> | <b>PO 3</b> | <b>PO 4</b> | <b>PO 5</b> | <b>PO 6</b> | <b>PO 7</b> | <b>PO 8</b> |  |  |
|------|-------------|-------------|-------------|-------------|-------------|-------------|-------------|-------------|--|--|
| CO 1 | М           | М           | М           | S           | М           | М           | Μ           | М           |  |  |
| CO 2 | М           | S           | М           | М           | S           | М           | S           | М           |  |  |
| CO 3 | М           | S           | S           | S           | М           | S           | S           | М           |  |  |
| CO 4 | М           | М           | М           | М           | М           | М           | Μ           | М           |  |  |
| CO 5 | М           | Μ           | Μ           | Μ           | S           | Μ           | S           | М           |  |  |

## S-Strong M-Medium L-Low

| CO/PO                         | PSO 1 | PSO 2 | PSO 3 | PSO 4 | PSO 5 |
|-------------------------------|-------|-------|-------|-------|-------|
| CO 1                          | 3     | 3     | 3     | 3     | 3     |
| CO 2                          | 3     | 3     | 3     | 3     | 3     |
| CO 3                          | 3     | 3     | 3     | 3     | 3     |
| CO 4                          | 3     | 3     | 3     | 3     | 3     |
| CO 5                          | 3     | 3     | 3     | 3     | 3     |
| Weightage                     | 15    | 15    | 15    | 15    | 15    |
| Weighted Percentage of        |       |       |       |       |       |
| <b>Course Contribution to</b> | 3.0   | 3.0   | 3.0   | 3.0   | 3.0   |
| Pos                           |       |       |       |       |       |

|                    |                                                                                                    |                 |      |      |         |             |       |             |       | Marl            | s      |
|--------------------|----------------------------------------------------------------------------------------------------|-----------------|------|------|---------|-------------|-------|-------------|-------|-----------------|--------|
| Subject Code       | Subject Name                                                                                                    | Cat             | Р    | 0    | Credits | Inst. Hours | CIA   | External    | Total |                 |        |
|                    | Quantitative Aptitude I                                                                                                    | PCE             | Y    | -    | -       | -           | 1     | 1           | 25    | 75              | 100    |
|                    | Learning Ob                                                                                                    | jective         | s    |      |         |             |       |             |       |                 |        |
| CLO1               | To categorize, apply and use thought process to distingu                                                                          |                 |      |      |         |             |       |             |       | conce           | pts of |
| CLO2               | To prepare and explain the fund<br>possibilities and probabilities related                                                        |                 |      | rela | ated    | to          | vai   | rious       |       |                 |        |
| CLO3               | To be able to solve questions relatin                                                                                             | g to pe         | rcer | ntag | es, I   | Prof        | it ar | nd los      | SS    |                 |        |
| CLO4               | To analyze data in Charts                                                                                                    |                 |      |      |         |             |       |             |       |                 |        |
| CLO5               | To understand the application Geo                                                                                                 | metry a         | and  | me   | nsu     | ratio       | on    |             |       |                 |        |
| UNIT               | Details                                                                                                    |                 |      |      |         |             |       | No.<br>Houi |       | Learn<br>Object | 0      |
| Ι                  | Numerical computation:<br>Applications based on Numbers,<br>Proportion                                                            | Chair           | n F  | Rule | , F     | Ratio       | o (   | 5           | (     | CLO1            |        |
| п                  | Numerical estimation–I<br>Applications Based on Time and<br>Distance                                                              | l work          | а, Т | Time | e a     | nd          | (     | 5           | CLO2  |                 |        |
| III                | Numerical estimation–II<br>Applications based on percentag<br>Discount, Simple interest and<br>Partnerships, Shares and dividends | ges, Pr<br>Comj |      |      |         | an<br>tere  |       | 5           | (     | CLO3            |        |
| IV                 | Data interpretation<br>Data interpretation related to Averag<br>And allegations, Bar charts, Pie char                             |                 |      |      | ams     |             | (     | 6 CL        |       | CLO4            |        |
| V                  | Application to industry in Geometry                                                                                               |                 |      |      |         |             | (     | 5           | (     | CLO5            |        |
|                    | Total                                                                                                    |                 |      |      |         |             |       |             |       |                 |        |
| ~                  | Course Out                                                                                                    | comes           |      |      |         |             |       |             | I     |                 |        |
| Course<br>Outcomes | On completion of this course, stude                                                                                               | ents wil        | 11;  |      |         |             | ]     | Prog        | ram   | Outco           | omes   |
| CO1                | Use their logical thinking and an solve reasoning questions                                                                       | -               |      |      |         |             | ]     | 201,        | POé   | 5               |        |
| CO2                | Solve questions related to time an and work                                                                                       | d dista         | nce  | and  | d tii   | me          | ]     | 201         | PO6   |                 |        |

| ~~~                               |                                                                                                    |                             |  |  |  |  |  |
|-----------------------------------|----------------------------------------------------------------------------------------------------|-----------------------------|--|--|--|--|--|
| CO3                               | Apply concept of percentages, Profit and loss, discount                                                                                  |                             |  |  |  |  |  |
| CO4                               | Interpret data using bar charts and diagramsPO1 PO6Solve questions relating to Geometry and MensurationPO1 PO6                           |                             |  |  |  |  |  |
| CO5                               | Solve questions relating to Geometry and Mensuration                                                                                     | PO1 PO6                     |  |  |  |  |  |
|                                   | Reading List                                                                                                    |                             |  |  |  |  |  |
| 1.                                | Quantitative aptitude by RS Agarwal, S Chand Publication                                                                                 | on                          |  |  |  |  |  |
| 2.                                | Fast Track Objective Arithmetic by Rajesh Verma , Ariha                                                                                  | nnt                         |  |  |  |  |  |
| 3.                                | Quantitative Aptitude and Reasoning by R V Praveen, PI                                                                                   | HI                          |  |  |  |  |  |
| 4.                                | Essential Quantitative Aptitude for Competitive Exams<br>Vijay Jain, Disha Publications                                                  | - 2nd Edition by Rajat      |  |  |  |  |  |
| 5.                                | Quantitative Aptitude & Data Interpretation Topic-wise<br>SBI Bank PO/ Clerk Prelim & Main Exam (2010-19)<br>Experts, Disha Publications |                             |  |  |  |  |  |
|                                   | References Books                                                                                                    |                             |  |  |  |  |  |
| 1.                                | Barron"s by Sharon Welner Green and Ira KWolf (Galg                                                                                      | otia Publications pvt.Ltd.) |  |  |  |  |  |
| 2.                                | Quantitative Aptitude by U Mohan Rao Scitech publicati                                                                                   |                             |  |  |  |  |  |
| 3.                                | Quantitative Aptitude by Arun Sharma McGraw hill pub                                                                                     | olications                  |  |  |  |  |  |
| 4.                                | Quantitative Aptitude by Abhijit Guha                                                                                                    |                             |  |  |  |  |  |
| 5.                                | Quantitative Aptitude by Pearson publications                                                                                            |                             |  |  |  |  |  |
|                                   |                                                                                                    |                             |  |  |  |  |  |
|                                   | Methods of Evaluation                                                                                                    |                             |  |  |  |  |  |
| Internal                          | Continuous Internal Assessment Test                                                                                                    |                             |  |  |  |  |  |
| Evaluation                        | Assignments                                                                                                    | 25 Marks                    |  |  |  |  |  |
| Evaluation                        | Attendance and Class Participation                                                                                                    |                             |  |  |  |  |  |
| External<br>Evaluation            | End Semester Examination                                                                                                    | 75 Marks                    |  |  |  |  |  |
|                                   | Total                                                                                                    | 100 Marks                   |  |  |  |  |  |
|                                   | Methods of Assessment                                                                                                    |                             |  |  |  |  |  |
| Recall (K1)                       | Simple definitions, MCQ, Recall steps, Concept definiti                                                                                  | ons                         |  |  |  |  |  |
| Understand/<br>Comprehend<br>(K2) | MCQ, True/False, Short essays, Concept explanation overview                                                                              |                             |  |  |  |  |  |
| Application<br>(K3)               | Suggest idea/concept with examples, Suggest form Observe, Explain                                                                        | nulae, Solve problems,      |  |  |  |  |  |
| Analyze (K4)                      | Problem-solving questions Finish a procedure in many steps Differentiate                                                                 |                             |  |  |  |  |  |

|             | <b>PO 1</b> | <b>PO 2</b> | <b>PO 3</b> | <b>PO 4</b> | <b>PO 5</b> | <b>PO 6</b> | <b>PO 7</b> | <b>PO 8</b> |
|-------------|-------------|-------------|-------------|-------------|-------------|-------------|-------------|-------------|
| CO 1        | S           | S           | М           | М           | S           | S           | М           | М           |
| CO 2        | S           | М           | М           | М           | М           | S           | Μ           | М           |
| CO 3        | S           | S           | М           | М           | М           | S           | Μ           | М           |
| <b>CO 4</b> | S           | S           | М           | М           | S           | S           | Μ           | М           |
| CO 5        | S           | М           | М           | М           | М           | S           | М           | М           |

## S-Strong M-Medium L-Low

| CO/PO                         | PSO 1 | PSO 2 | PSO 3 | PSO 4 | PSO 5 |
|-------------------------------|-------|-------|-------|-------|-------|
| CO 1                          | 3     | -     | 3     | 3     | -     |
| CO 2                          | 3     | -     | 3     | 3     | -     |
| CO 3                          | 3     | -     | 3     | 3     | -     |
| CO 4                          | 3     | -     | 3     | 3     | -     |
| CO 5                          | 3     | -     | 3     | 3     | -     |
| Weightage                     | 15    | -     | 15    | 15    | -     |
| Weighted Percentage of        |       |       |       |       |       |
| <b>Course Contribution to</b> | 3.0   | -     | 3     | 3.0   | -     |
| POs                           |       |       |       |       |       |

|                    |                                                                                                    |          |       |      |      |      |                |             | Ma  | arks           |       |
|--------------------|----------------------------------------------------------------------------------------------------|----------|-------|------|------|------|----------------|-------------|-----|----------------|-------|
| Subject Code       | Subject Name                                                                                                    | Category | L     | Т    | Р    | 0    | Credits        | Inst. Hours | CIA | External       | Total |
|                    | Quantitative Aptitude II                                                                                                    | PCE      | Y     | -    | -    | -    | 1              | 1           | 25  | 75             | 100   |
|                    | Learning Objectives                                                                                                    |          |       |      |      |      |                |             |     |                |       |
| CLO1               | CLO1 To categorize, apply and use thought process to distinguish between concepts or reasoning                                                |          |       |      |      |      |                |             |     | epts of        |       |
| CLO2               | Toprepareandexplainthefundament<br>esandprobabilitiesrelatedtoquantita                                                                        |          |       |      | riou | ispo | ossib          | oiliti      |     |                |       |
| CLO3               | To explain and interpret data sufficie                                                                                                    | ency     |       |      |      |      |                |             |     |                |       |
| CLO4               | To analyze the applications of Base s                                                                                                    | system   |       |      |      |      |                |             |     |                |       |
| CLO5               | To critically evaluate numerous po                                                                                                    | ssibilit | ies   | rela | ted  | to p | ouzz           | les.        |     |                |       |
| UNIT               | Details                                                                                                    |          |       |      |      |      |                | No.<br>Houi |     | Learn<br>Objec | -     |
| Ι                  | Numerical Reasoning:<br>Problems related to Number series, A<br>Classification of numbers, Letter ser<br>arrangements, Directions, blood rela | ies, Sea | ting  | 5    |      |      | e              | 5           |     | CLO1           |       |
| П                  | Combinatorics:<br>Counting techniques, Permutations,<br>Probability                                                                           | Combii   | natio | ons  | and  |      | e              | 5           |     | CLO2           |       |
| III                | Syllogisms and data sufficiency                                                                                                    |          |       |      |      |      | e              | 5           |     | CLO3           |       |
| IV                 | Application of Base system:<br>Clocks (Base24),Calendars(Base7)<br>cuboids                                                                    | ,Cuttin  | g of  | f Cı | ubes | s an | d <sup>e</sup> | 5           |     | CLO4           |       |
| V                  | PuzzleSolving&TimeManageme<br>emssolvingtoolsandtechniques                                                                                    | entusin  | gva   | ario | usp  | orot | ol e           | 5           |     | CLO5           |       |
|                    | Total                                                                                                    |          |       |      |      |      | 3              | 30          |     |                |       |
|                    | Course Out                                                                                                    | comes    |       |      |      |      |                |             |     |                |       |
| Course<br>Outcomes | On completion of this course, stude                                                                                                    |          |       |      |      |      |                | Prog        | ram | Outc           | omes  |
| C01                | Use their logical thinking and analytical abilities to solve reasoning questions PO1                                                          |          |       |      |      |      |                |             |     |                |       |
| CO2                | Solve questions related to combination                                                                                                    |          |       |      |      |      |                | <u>201</u>  |     |                |       |
| CO3                | Solve questions based on syllogismsPO1                                                                                                    |          |       |      |      |      |                |             |     |                |       |

| CO4                 | Solve questions based on clocks, calendars                                                              | PO1                                                                    |  |  |  |  |  |
|---------------------|----------------------------------------------------------------------------------------------------|------------------------------------------------------------------------|--|--|--|--|--|
| C05                 | Solve puzzles                                                                                           | PO1                                                                    |  |  |  |  |  |
|                     |                                                                                                    | 101                                                                    |  |  |  |  |  |
|                     | Reading List                                                                                            |                                                                        |  |  |  |  |  |
| 1.                  | Quantitative aptitude by RS Agarwal, S Chand Publication.                                               |                                                                        |  |  |  |  |  |
| 2.                  | Puzzles to puzzle you by Shakunatala deviorient pape                                                    | r back publication                                                     |  |  |  |  |  |
| 3.                  | Reasoning For Competitive Examinations 2019 Edition<br>PEARSON INDIA                                    | Reasoning For Competitive Examinations 2019 Edition by Nishit K Sinha, |  |  |  |  |  |
| 4.                  | A Modern Approach To Logical Reasoning (2 Colour E<br>S Chand Publications                              | dition) by RS Agarwal,                                                 |  |  |  |  |  |
| 5.                  | General Reasoning Ability for Competitive Exams -<br>SSC/Banking/Defence/Railway/Insurance by Disha Exp | perts, Disha Publications                                              |  |  |  |  |  |
|                     | References Books                                                                                        |                                                                        |  |  |  |  |  |
| 1.                  | Barron"sby Sharon Welner Green and Ira KWolf( Galge                                                     | otia Publications pvt.Ltd.)                                            |  |  |  |  |  |
| 2.                  | Quantitative Aptitude by U Mohan Rao Scitech publicat                                                   | tions                                                                  |  |  |  |  |  |
| 3.                  | Quantitative Aptitude by Arun Sharma McGraw-Hill p                                                      | ublications                                                            |  |  |  |  |  |
| 4.                  | Quantitative Aptitude by Abhijit Guha                                                                   |                                                                        |  |  |  |  |  |
| 5.                  | Quantitative Aptitude by Pearson publications                                                           |                                                                        |  |  |  |  |  |
|                     | Web Resources                                                                                           |                                                                        |  |  |  |  |  |
| 1.                  | www.m4maths.com                                                                                         |                                                                        |  |  |  |  |  |
| 2.                  | www.Indiabix.com                                                                                        |                                                                        |  |  |  |  |  |
| 3.                  | https://www.123test.com/numerical-reasoning-test/                                                       |                                                                        |  |  |  |  |  |
| 4.                  | https://www.bankexamstoday.com/p/data-interpretati                                                      | on-questions-sets.html                                                 |  |  |  |  |  |
| 5.                  | https://playquiz2win.com/reasoning.html                                                                 |                                                                        |  |  |  |  |  |
|                     |                                                                                                    |                                                                        |  |  |  |  |  |
|                     | Methods of Evaluation                                                                                   | [                                                                      |  |  |  |  |  |
| Internal            | Continuous Internal Assessment Test                                                                     | 25 Marks                                                               |  |  |  |  |  |
| Evaluation          | Assignments                                                                                             | 25 Marks                                                               |  |  |  |  |  |
| External            | Attendance and Class Participation                                                                      |                                                                        |  |  |  |  |  |
| Evaluation          | End Semester Examination                                                                                | 75 Marks                                                               |  |  |  |  |  |
| L'aluation          | Total                                                                                                   | 100 Marks                                                              |  |  |  |  |  |
|                     | Methods of Assessment                                                                                   |                                                                        |  |  |  |  |  |
| Recall (K1)         | Simple definitions, MCQ, Recall steps, Concept definit                                                  | ions                                                                   |  |  |  |  |  |
| Understand/         |                                                                                                    |                                                                        |  |  |  |  |  |
| Comprehend<br>(K2)  | MCQ, True/False, Concept explanations, Short summar                                                     | ry or overview                                                         |  |  |  |  |  |
| Application<br>(K3) | Suggest idea/concept with examples, Suggest for<br>Observe, Explain                                     | mulae, Solve problems,                                                 |  |  |  |  |  |
| Analyze (K4)        | Problem-solving questions Finish a procedure in many steps Differentiate                                |                                                                        |  |  |  |  |  |

|             | <b>PO 1</b> | <b>PO 2</b> | <b>PO 3</b> | <b>PO 4</b> | <b>PO 5</b> | <b>PO 6</b> | <b>PO 7</b> | <b>PO 8</b> |
|-------------|-------------|-------------|-------------|-------------|-------------|-------------|-------------|-------------|
| CO 1        | S           | S           | М           | Μ           | S           | S           | Μ           | М           |
| CO 2        | S           | Μ           | М           | Μ           | М           | S           | Μ           | М           |
| CO 3        | S           | S           | М           | М           | М           | S           | М           | М           |
| <b>CO 4</b> | S           | S           | М           | М           | S           | S           | М           | М           |
| CO 5        | S           | М           | М           | М           | М           | S           | М           | М           |

## S-Strong M-Medium L-Low

| CO/PO                                            | PSO 1 | PSO 2 | PSO3 | PSO 4 | PSO 5 |
|--------------------------------------------------|-------|-------|------|-------|-------|
| CO 1                                             | 3     | -     | 3    | 3     | -     |
| CO 2                                             | 3     | -     | 3    | 3     | -     |
| CO 3                                             | 3     | -     | 3    | 3     | -     |
| CO 4                                             | 3     | -     | 3    | 3     | -     |
| CO 5                                             | 3     | -     | 3    | 3     | -     |
| Weightage                                        | 15    | -     | 15   | 15    | -     |
| Weighted Percentage of<br>Course Contribution to | 3.0   | _     | 3.0  | 3.0   | _     |
| POs                                              | 5.0   |       | 5.0  | 5.0   |       |